# **SFS Toolbox**

*Release 0.6.2*

# **SFS Toolbox Developers**

**-06-05**

# **Contents**

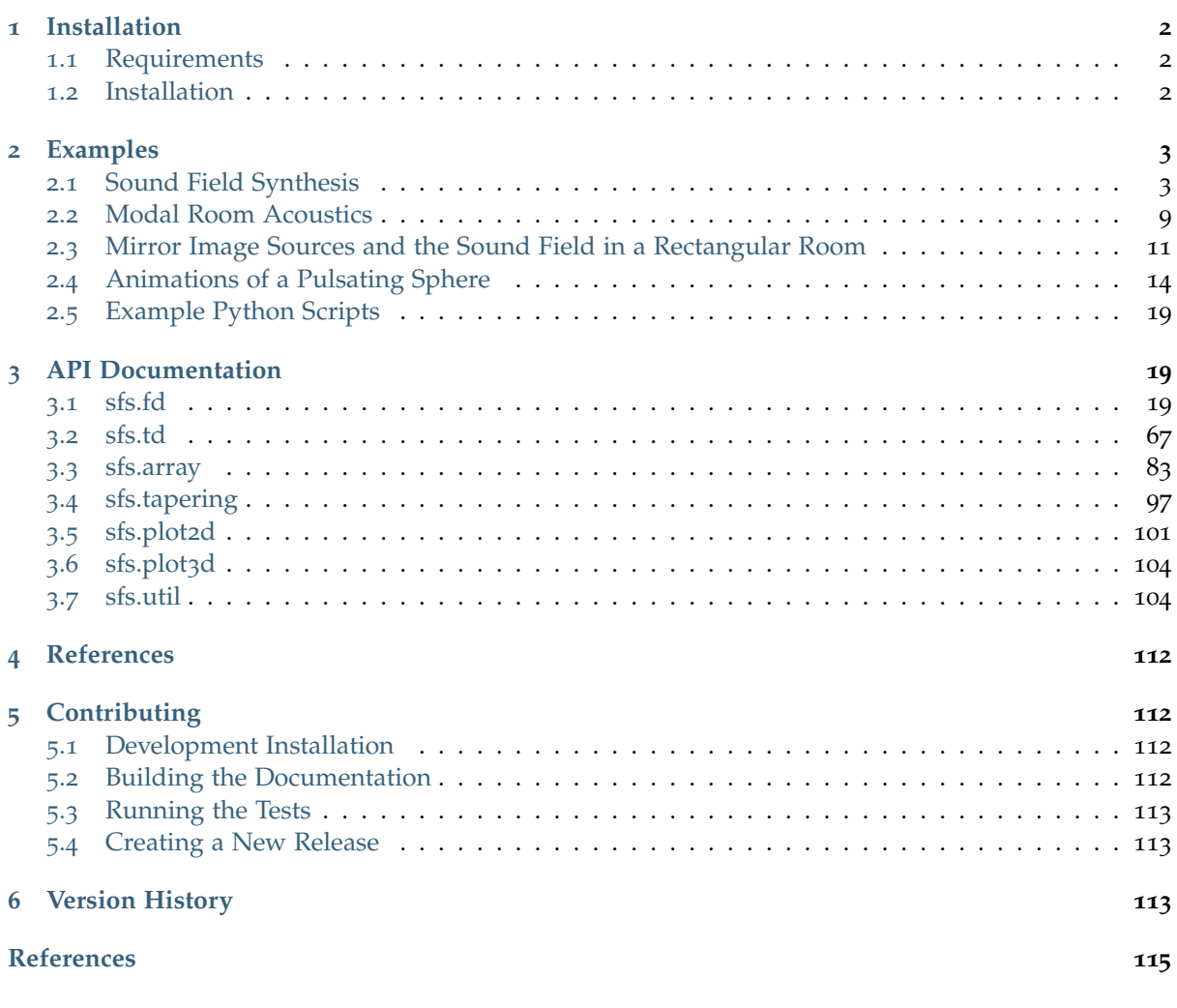

A Python library for creating numercial simulations of sound field synthesis methods like Wave Field Synthesis (WFS) or Near-Field Compensated Higher Order Ambisonics (NFC-HOA).

**Documentation:** <https://sfs-python.readthedocs.io/>

**Source code and issue tracker:** <https://github.com/sfstoolbox/sfs-python/>

**License:** MIT – see the file LICENSE for details.

# **Quick start:**

- Install Python 3, NumPy, SciPy and Matplotlib
- python3 -m pip install sfs --user
- Check out the examples in the documentation

More information about the underlying theory can be found at [https://sfs.readthedocs.io/.](https://sfs.readthedocs.io/) There is also a Sound Field Synthesis Toolbox for Octave/Matlab, see [https://sfs-matlab.readthedocs.io/.](https://sfs-matlab.readthedocs.io/)

# <span id="page-1-0"></span>**1 Installation**

# <span id="page-1-1"></span>**1.1 Requirements**

Obviously, you'll need [Python](https://www.python.org/)<sup>[1](#page-1-3)</sup>. More specifically, you'll need Python 3. [NumPy](http://www.numpy.org/)<sup>[2](#page-1-4)</sup> and [SciPy](https://www.scipy.org/scipylib/)<sup>[3](#page-1-5)</sup> are needed for the calculations. If you want to use the provided functions for plotting sound fields, you'll need [Matplotlib](https://matplotlib.org/)<sup>[4](#page-1-6)</sup>. However, since all results are provided as plain [NumPy](http://www.numpy.org/)<sup>[5](#page-1-7)</sup> arrays, you should also be able to use any plotting library of your choice to visualize the sound fields.

Instead of installing all of the requirements separately, you should probably get a Python distribution that already includes everything, e.g. [Anaconda](https://docs.anaconda.com/anaconda/)<sup>[6](#page-1-8)</sup>.

# <span id="page-1-2"></span>**1.2 Installation**

Once you have installed the above-mentioned dependencies, you can use  $\text{pip}^7$  $\text{pip}^7$  $\text{pip}^7$  $\text{pip}^7$  to download and install the latest release of the Sound Field Synthesis Toolbox with a single command:

python3 -m pip install sfs --user

If you want to install it system-wide for all users (assuming you have the necessary rights), you can just drop the --user option.

To un-install, use:

python3 -m pip uninstall sfs

If you want to install the latest development version of the SFS Toolbox, have a look at *[Contributing](#page-111-1)*.

<span id="page-1-3"></span><sup>1</sup> https://www.python.org/

<span id="page-1-4"></span><sup>2</sup> http://www.numpy.org/

<span id="page-1-5"></span><sup>3</sup> https://www.scipy.org/scipylib/

<span id="page-1-6"></span><sup>4</sup> https://matplotlib.org/

<span id="page-1-7"></span><sup>5</sup> http://www.numpy.org/

<span id="page-1-8"></span><sup>6</sup> https://docs.anaconda.com/anaconda/

<span id="page-1-9"></span><sup>7</sup> https://pip.pypa.io/en/latest/installing/

# <span id="page-2-0"></span>**2 Examples**

```
The following section was generated from /home/docs/checkouts/readthedocs.org/user_builds/sfs-python/checkouts/0.6.2/doc/
examples/sound-field-synthesis.ipynb . . . . . . . . . . . . . . . . . . . . . . . . . . . . . . . . . . . . . . . . . . . . . . . . . . . . . . . . . . . . . . . . . . . . . . . . . . . . . . . . . . . . . . . . . . . . . . . . . . . . .
2.1 Sound Field Synthesis
```
Illustrates the usage of the SFS toolbox for the simulation of different sound field synthesis methods.

```
[1]: import numpy as np
    import matplotlib.pyplot as plt
    import sfs
```

```
/home/docs/checkouts/readthedocs.org/user_builds/sfs-python/conda/0.6.2/lib/
,→python3.9/site-packages/traitlets/traitlets.py:3030: FutureWarning: --rc={
,→'figure.dpi': 96} for dict-traits is deprecated in traitlets 5.0. You can pass -
,→-rc <key=value> ... multiple times to add items to a dict.
 warn(
```

```
[2]: # Simulation parameters
    number of secondary sources = 56
```

```
frequency = 680 # in Hz
pw angle = 30 # traveling direction of plane wave in degree
xs = [-2, -1, 0] # position of virtual point source in m
```

```
grid = sfs.util.xyz\_grid([-2, 2], [-2, 2], 0, spacing=0.02)omega = 2 * np.pi * frequency # angular frequencynpw = sfs.util.direction_vector(np.radians(pw_angle)) # normal vector of plane
\rightarrowwave
```
Define a helper function for synthesize and plot the sound field from the given driving signals.

```
[3]: def sound_field(d, selection, secondary_source, array, grid, tapering=True):
        if tapering:
            tapering window = sfs.tapering.tukey(selection, alpha=0.3)
        else:
            tapering_window = sfs.tapering.none(selection)
        p = sfs.fd.synthesize(d, tapering_window, array, secondary_source, grid=grid)
        sfs.plot2d.amplitude(p, grid, xnorm=[0, 0, 0])
        sfs.plot2d.loudspeakers(array.x, array.n, tapering_window)
```
# **Circular loudspeaker arrays**

In the following we show different sound field synthesis methods applied to a circular loudspeaker array.

```
[4]: radius = 1.5 # in m
    array = sfs.array.circular(number of secondary sources, radius)
```
# **Wave Field Synthesis (WFS)**

# **Plane wave**

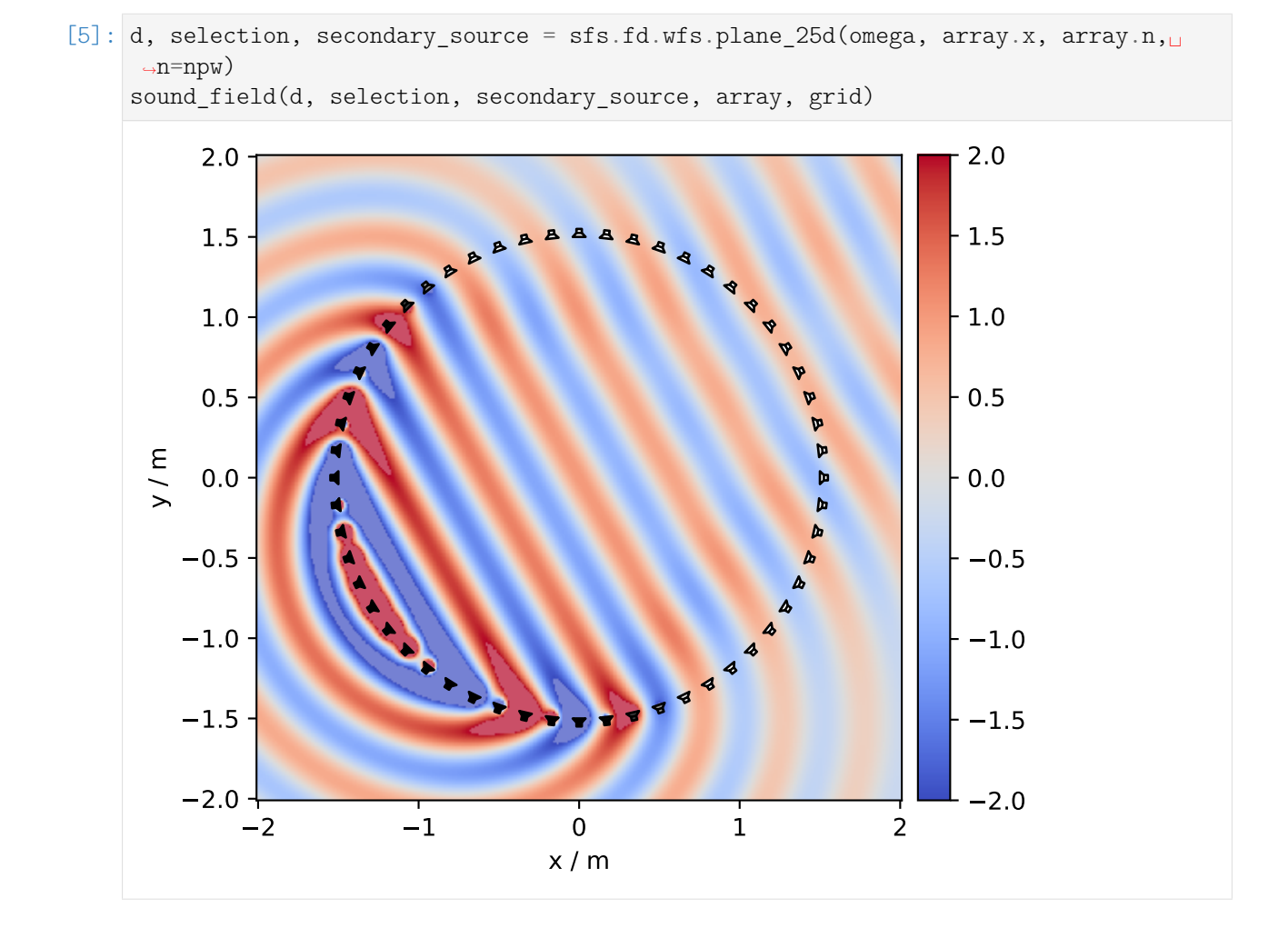

# **Point source**

 $[6]$ : d, selection, secondary\_source = sfs.fd.wfs.point\_25d(omega, array.x, array.n, xs) sound\_field(d, selection, secondary\_source, array, grid)

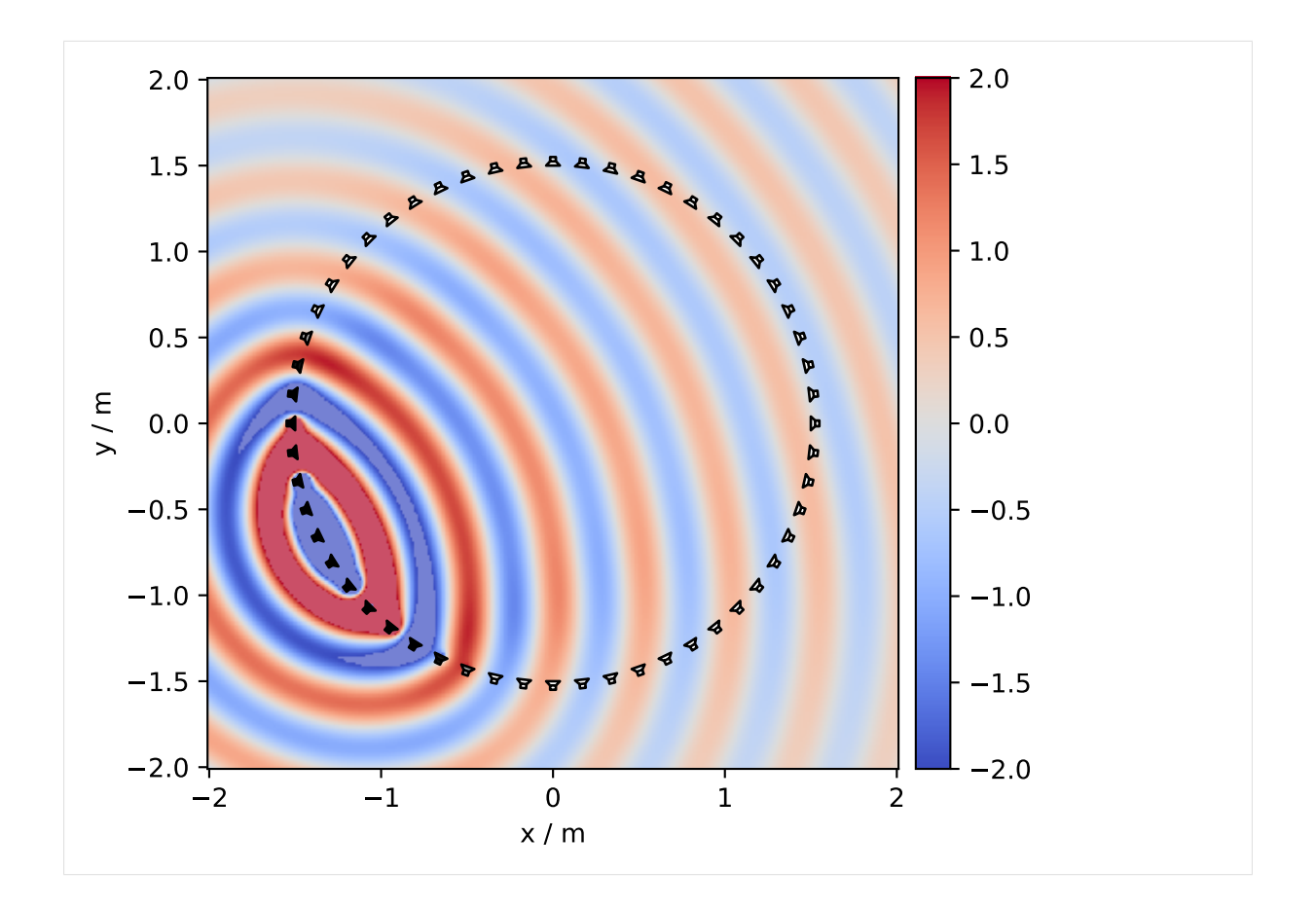

# **Near-Field Compensated Higher Order Ambisonics (NFC-HOA)**

# **Plane wave**

[7]: d, selection, secondary\_source = sfs.fd.nfchoa.plane\_25d(omega, array.x, radius,  $\rightarrow$ n=npw) sound\_field(d, selection, secondary\_source, array, grid, tapering=**False**)

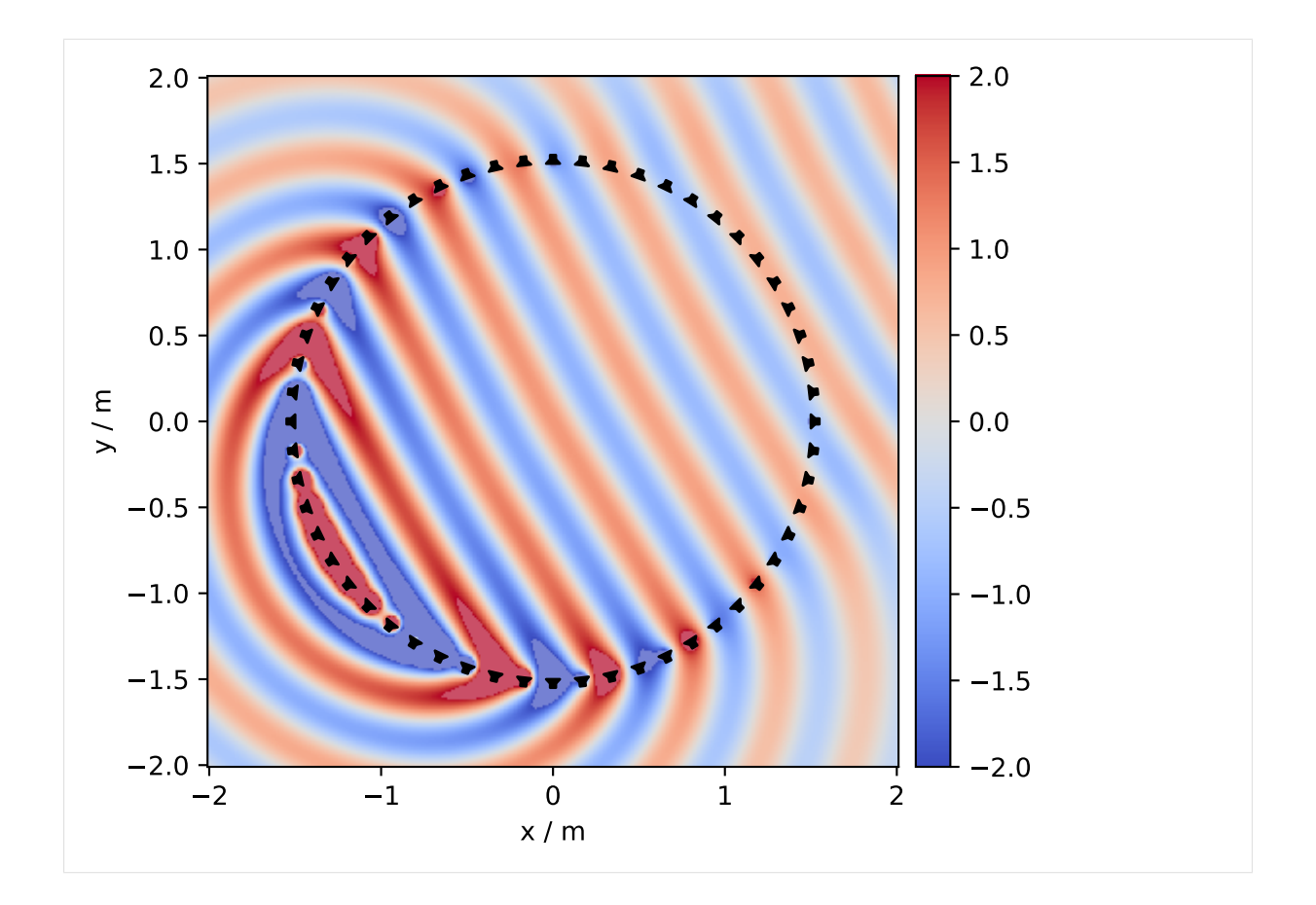

# **Point source**

[8]: d, selection, secondary\_source = sfs.fd.nfchoa.point\_25d(omega, array.x, radius,  $\rightarrow$ xs) sound\_field(d, selection, secondary\_source, array, grid, tapering=**False**)

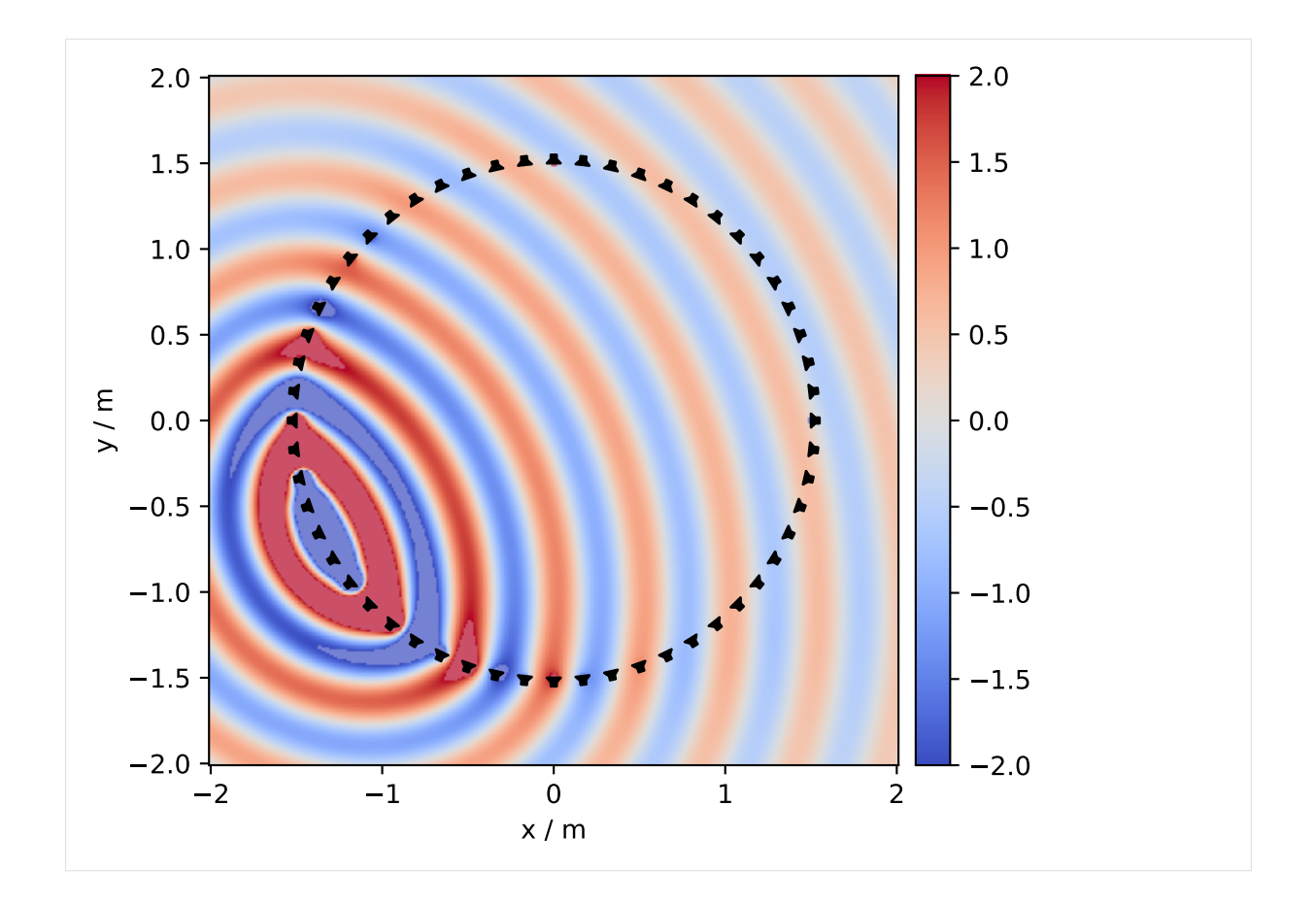

# **Linear loudspeaker array**

In the following we show different sound field synthesis methods applied to a linear loudspeaker array.

```
[9]: squareing = 0.07 # in m
    array = sfs.array.linear(number of secondary sources, spacing,
                              center=[0, -0.5, 0], orientation=[0, 1, 0])
```
# **Wave Field Synthesis (WFS)**

**Plane wave**

```
[10]: d, selection, secondary_source = sfs.fd.wfs.plane_25d(omega, array.x, array.n,
       \rightarrownpw)
      sound_field(d, selection, secondary_source, array, grid)
```
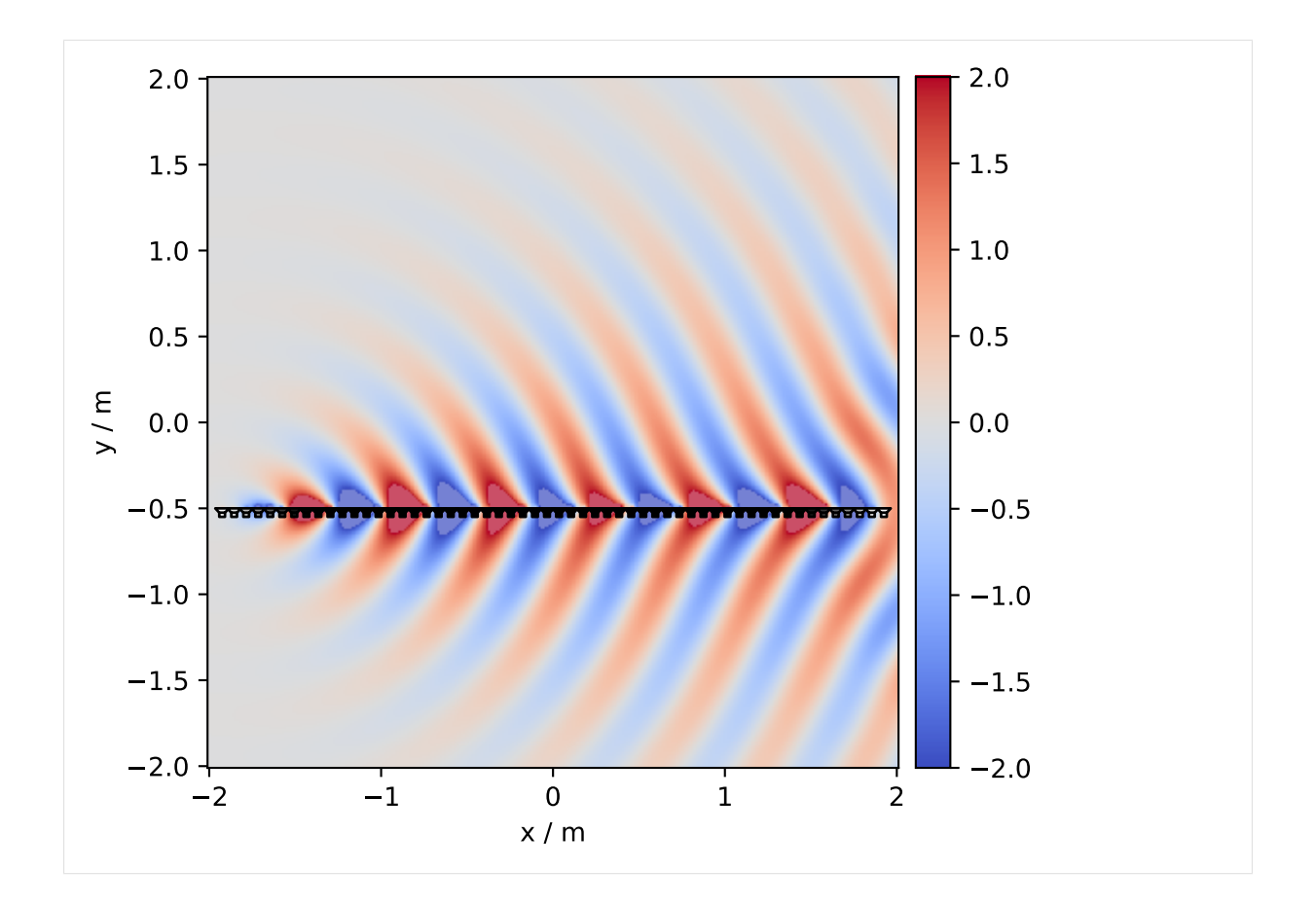

# **Point source**

[11]: d, selection, secondary\_source = sfs.fd.wfs.point\_25d(omega, array.x, array.n, xs) sound\_field(d, selection, secondary\_source, array, grid)

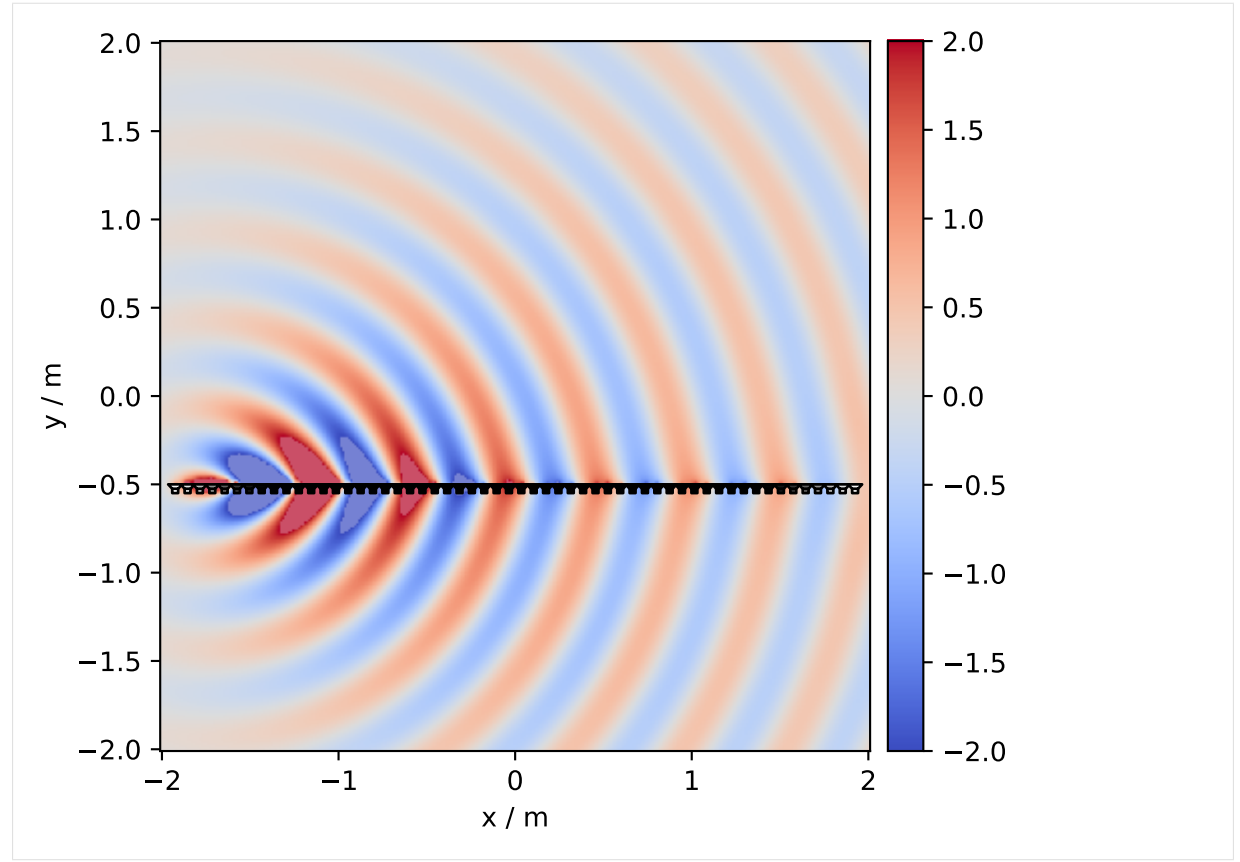

. [/home/docs/checkouts/readthedocs.org/user\\_builds/sfs-python/checkouts/0.6.2/doc/examples/sound-field-synthesis.ipynb](https://github.com/sfstoolbox/sfs-python/blob/0.6.2//home/docs/checkouts/readthedocs.org/user_builds/sfs-python/checkouts/0.6.2/doc/examples/sound-field-synthesis.ipynb) ends here.

<span id="page-8-0"></span>The following section was generated from [/home/docs/checkouts/readthedocs.org/user\\_builds/sfs-python/checkouts/0.6.2/doc/](https://github.com/sfstoolbox/sfs-python/blob/0.6.2//home/docs/checkouts/readthedocs.org/user_builds/sfs-python/checkouts/0.6.2/doc/examples/modal-room-acoustics.ipynb) [examples/modal-room-acoustics.ipynb](https://github.com/sfstoolbox/sfs-python/blob/0.6.2//home/docs/checkouts/readthedocs.org/user_builds/sfs-python/checkouts/0.6.2/doc/examples/modal-room-acoustics.ipynb) . . . . . . . . . . . . . . . . . . . . . . . . . . . . . . . . . . . . . . . . . . . . . . . . . . . . . . . . . . . . . . . . . . . . . . . . . . . . . . . . . . . . . . . . . . . . . . . . . . . . . .

# **2.2 Modal Room Acoustics**

# [1]: **import numpy as np import matplotlib.pyplot as plt import sfs**

/home/docs/checkouts/readthedocs.org/user\_builds/sfs-python/conda/0.6.2/lib/ ,<sup>→</sup>python3.9/site-packages/traitlets/traitlets.py:3030: FutureWarning: --rc={ ,<sup>→</sup>'figure.dpi': 96} for dict-traits is deprecated in traitlets 5.0. You can pass - ,<sup>→</sup>-rc <key=value> ... multiple times to add items to a dict. warn(

[2]: %**matplotlib** inline

```
/home/docs/checkouts/readthedocs.org/user_builds/sfs-python/conda/0.6.2/lib/
,→python3.9/site-packages/traitlets/traitlets.py:3030: FutureWarning: --rc={
,→'figure.dpi': 96} for dict-traits is deprecated in traitlets 5.0. You can pass -
,→-rc <key=value> ... multiple times to add items to a dict.
 warn(
```
 $[3]$ :  $x0 = 1$ , 3, 1.80 # source position  $L = 6, 6, 3$  # dimensions of room  $delta = 0.01$  # absorption factor of walls  $N = 20$  # maximum order of modes

You can experiment with different combinations of modes:

 $[4]:$  #N =  $[11]$ , 0, 0]

# **Sound Field for One Frequency**

```
[5]: f = 500 # frequency
     omega = 2 * np \cdot pi * f # angular frequency
```
- $[6]$ : grid = sfs.util.xyz\_grid( $[0, L[0]]$ ,  $[0, L[1]]$ ,  $L[2]$  / 2, spacing=.1)
- [7]:  $p = sfs.fd.source.point_model(omega, x0, grid, L, N=N, delta=delta)$

For now, we apply an arbitrary scaling factor to make the plot look good TODO: proper normalization

 $[8]$ : p  $* = 0.05$ 

- [9]: sfs.plot2d.amplitude(p, grid);
- [9]: <matplotlib.image.AxesImage at 0x7fc1a4c03a00>

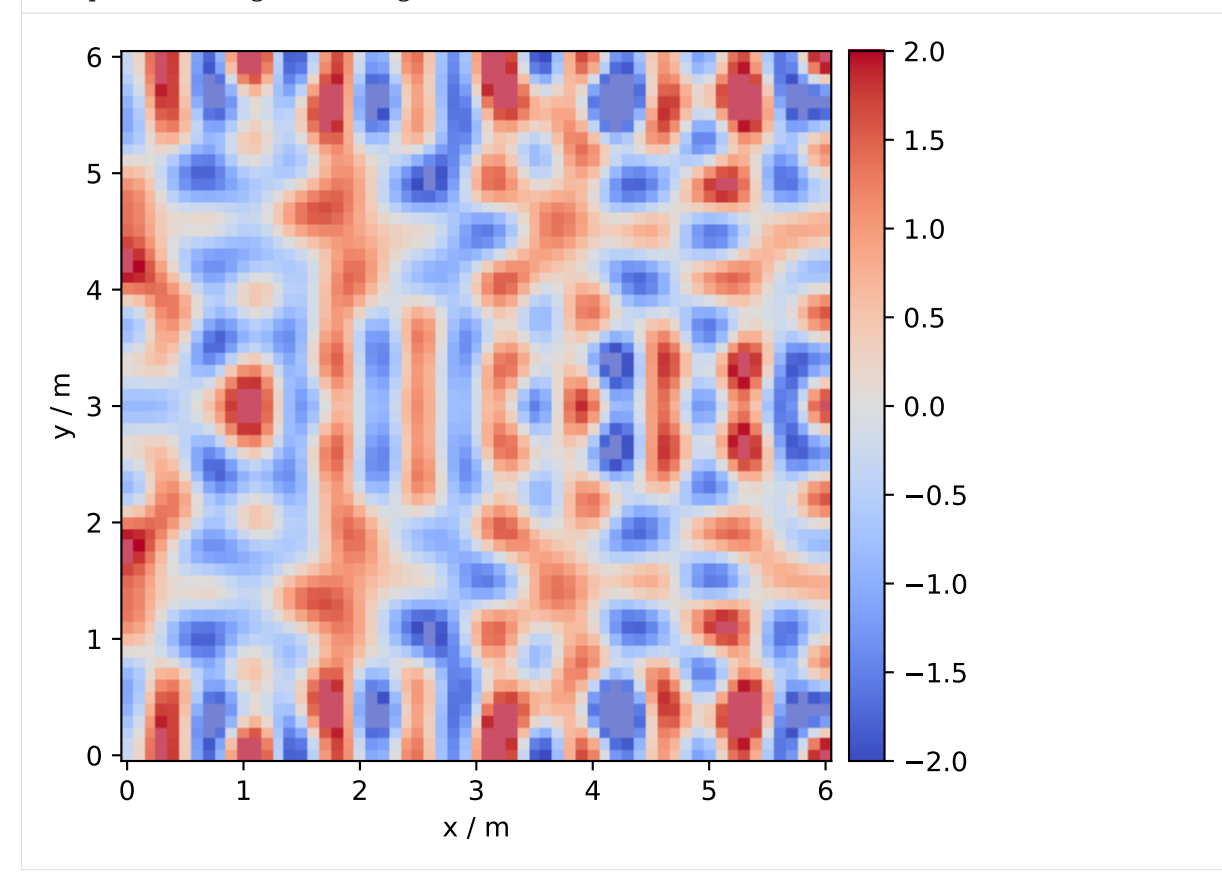

#### **Frequency Response at One Point**

```
[10]: f = np.linspace(20, 200, 180) # frequency
     omega = 2 * np.pi * f # angular frequencyreceiver = 1, 1, 1.8p = [sfs.fd.source.point_modal(om, x0, receiver, L, N=N, deltan=deltan)
          for om in omega]
     plt.plot(f, sfs.util.db(p))
     plt.xlabel('frequency / Hz')
     plt.ylabel('level / dB')
     plt.grid()
                25 50 75 100 125 150 175 200
                                     frequency / Hz
          0
         10
         20
         30
         40
         50
      level / dB
```
. . [/home/docs/checkouts/readthedocs.org/user\\_builds/sfs-python/checkouts/0.6.2/doc/examples/modal-room-acoustics.ipynb](https://github.com/sfstoolbox/sfs-python/blob/0.6.2//home/docs/checkouts/readthedocs.org/user_builds/sfs-python/checkouts/0.6.2/doc/examples/modal-room-acoustics.ipynb) ends here.

<span id="page-10-0"></span>The following section was generated from [/home/docs/checkouts/readthedocs.org/user\\_builds/sfs-python/checkouts/0.6.2/doc/](https://github.com/sfstoolbox/sfs-python/blob/0.6.2//home/docs/checkouts/readthedocs.org/user_builds/sfs-python/checkouts/0.6.2/doc/examples/mirror-image-source-model.ipynb) [examples/mirror-image-source-model.ipynb](https://github.com/sfstoolbox/sfs-python/blob/0.6.2//home/docs/checkouts/readthedocs.org/user_builds/sfs-python/checkouts/0.6.2/doc/examples/mirror-image-source-model.ipynb) .......................

# **2.3 Mirror Image Sources and the Sound Field in a Rectangular Room**

```
[1]: import matplotlib.pyplot as plt
    import numpy as np
    import sfs
    /home/docs/checkouts/readthedocs.org/user_builds/sfs-python/conda/0.6.2/lib/
     ,→python3.9/site-packages/traitlets/traitlets.py:3030: FutureWarning: --rc={
     ,→'figure.dpi': 96} for dict-traits is deprecated in traitlets 5.0. You can pass -
     ,→-rc <key=value> ... multiple times to add items to a dict.
                                                                         (continues on next page)
```
warn(

```
[2]: |L = 2, 2.7, 3 # room dimensionsx0 = 1.2, 1.7, 1.5 # source position
    max<sub>o</sub> order = 2 # maximum order of image sources
    coeffs = .8, .8, .6, .7, .7 # wall reflection coefficients
```
# **2D Mirror Image Sources**

- $[3]$ : xs, wall\_count = sfs.util.image\_sources\_for\_box(x0[0:2], L[0:2], max\_order) source\_strength =  $np.prod(coeffs[0:4]**wall_count, axis=1)$
- [4]: **from matplotlib.patches import** Rectangle

```
[5]: fig, ax = plt.subplots()ax.scatter(*xs.T, source_strength * 20)
    ax.add_patch(Rectangle((0, 0), L[0], L[1], fill=False))
    ax.set xlabel('x / m')
    ax.set_ylabel('y / m')
    ax.axis('equal');
```
 $[5]$ : (-3.1999999999999997, 5.6000000000000005, -4.24, 7.640000000000001)

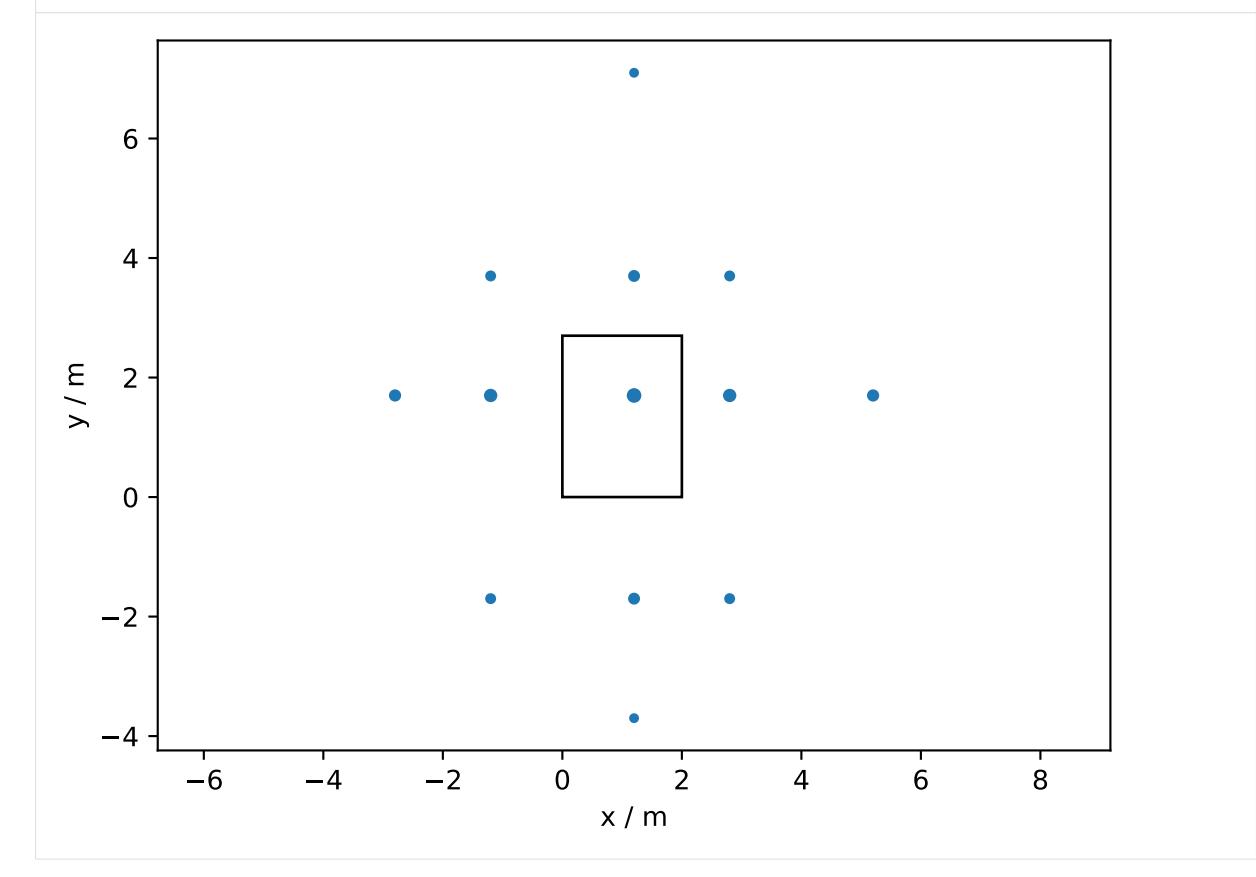

# **Monochromatic Sound Field**

 $[6]$ : omega = 2 \* np.pi \* 1000 # angular frequency

```
[7]: grid = sfs.util.xyz_grid([0, L[0]], [0, L[1]], 1.5, spacing=0.02)
    P = sfs.fd.source point image sources(omega, x0, grid, L,max_order=max_order, coeffs=coeffs)
```

```
[8]: sfs.plot2d.amplitude(P, grid, xnorm=[L[0]/2, L[1]/2, L[2]/2]);
```
[8]: <matplotlib.image.AxesImage at 0x7f6ac8adb190>

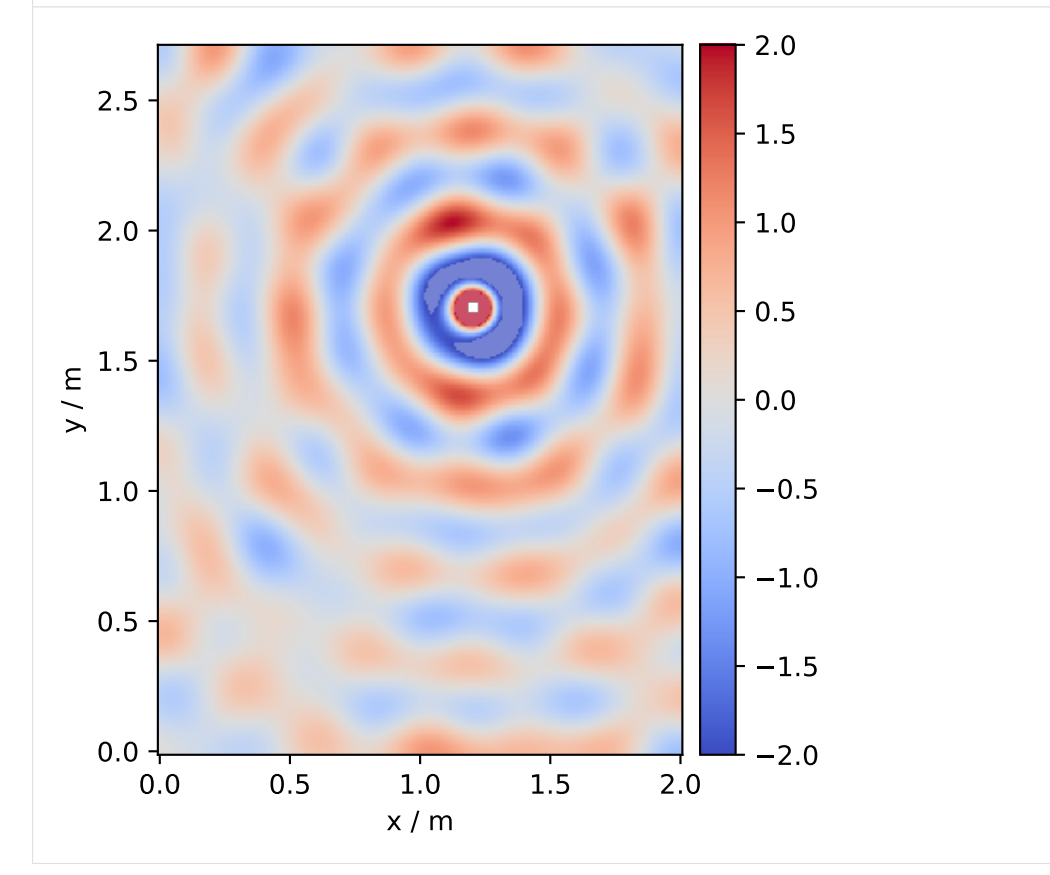

# **Spatio-temporal Impulse Response**

 $[9]$ :  $fs = 44100$  # sample rate signal =  $[1, 0, 0]$ , fs

```
[10]: grid = sfs.util.xyz_grid([0, L[0]], [0, L[1]], 1.5, spacing=0.005)
     p = sfs.td.source.point image sources(x0, signal, 0.004, grid, L, max order,coeffs=coeffs)
```

```
[11]: sfs.plot2d.level(p, grid)
     sfs.plot2d.virtualsource(x0)
```
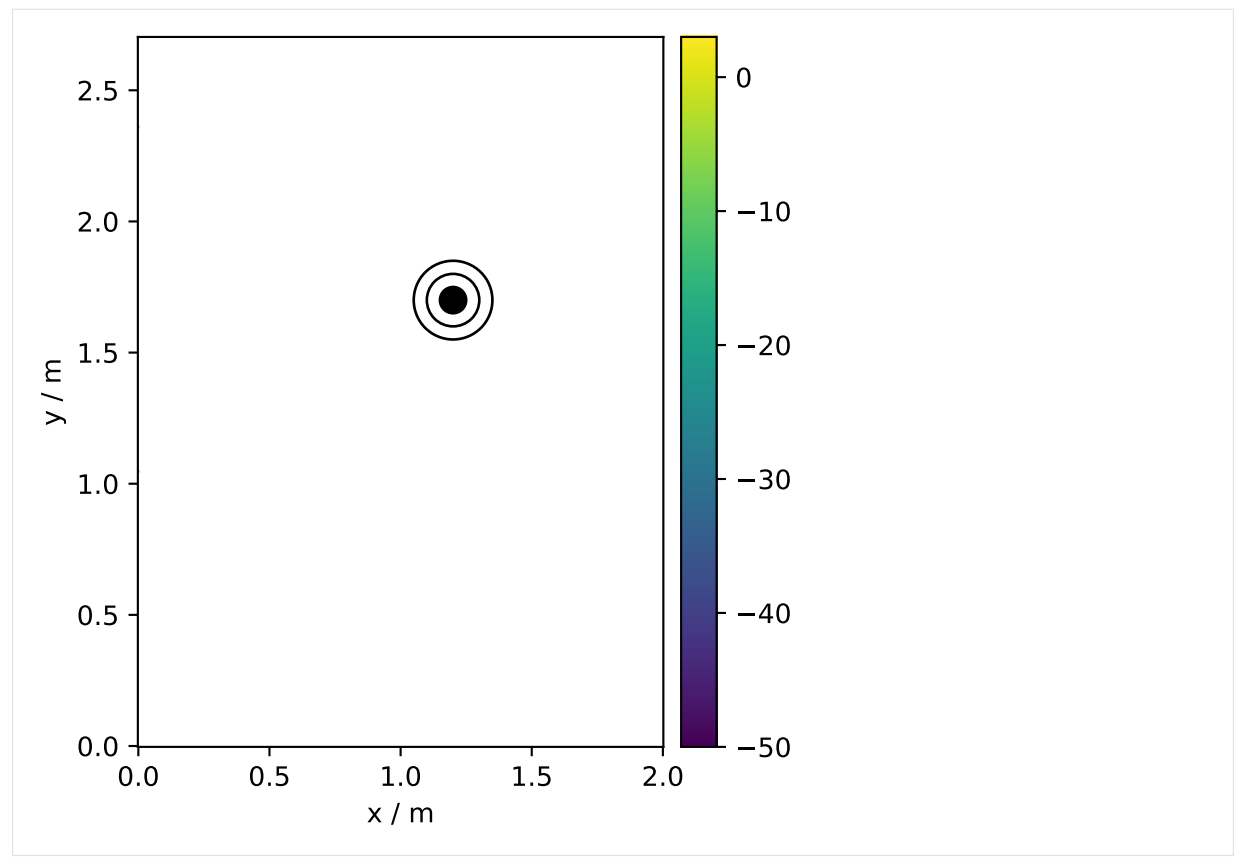

. . [/home/docs/checkouts/readthedocs.org/user\\_builds/sfs-python/checkouts/0.6.2/doc/examples/mirror-image-source-model.](https://github.com/sfstoolbox/sfs-python/blob/0.6.2//home/docs/checkouts/readthedocs.org/user_builds/sfs-python/checkouts/0.6.2/doc/examples/mirror-image-source-model.ipynb) [ipynb](https://github.com/sfstoolbox/sfs-python/blob/0.6.2//home/docs/checkouts/readthedocs.org/user_builds/sfs-python/checkouts/0.6.2/doc/examples/mirror-image-source-model.ipynb) ends here.

<span id="page-13-0"></span>The following section was generated from [/home/docs/checkouts/readthedocs.org/user\\_builds/sfs-python/checkouts/0.6.2/doc/](https://github.com/sfstoolbox/sfs-python/blob/0.6.2//home/docs/checkouts/readthedocs.org/user_builds/sfs-python/checkouts/0.6.2/doc/examples/animations-pulsating-sphere.ipynb) [examples/animations-pulsating-sphere.ipynb](https://github.com/sfstoolbox/sfs-python/blob/0.6.2//home/docs/checkouts/readthedocs.org/user_builds/sfs-python/checkouts/0.6.2/doc/examples/animations-pulsating-sphere.ipynb) . . . . . . . . . . . . . . . . . . . . . . . . . . . . . . . . . . . . . . . . . . . . . . . . . . . . . . . . . . . . . . . . . . . . . . . . . . . . . . . . . . . . . . . . . . . . .

# **2.4 Animations of a Pulsating Sphere**

# [1]: **import sfs**

**import numpy as np import matplotlib.pyplot as plt from IPython.display import** HTML

/home/docs/checkouts/readthedocs.org/user\_builds/sfs-python/conda/0.6.2/lib/ ,<sup>→</sup>python3.9/site-packages/traitlets/traitlets.py:3030: FutureWarning: --rc={ ,<sup>→</sup>'figure.dpi': 96} for dict-traits is deprecated in traitlets 5.0. You can pass - ,<sup>→</sup>-rc <key=value> ... multiple times to add items to a dict. warn(

In this example, the sound field of a pulsating sphere is visualized. Different acoustic variables, such as sound pressure, particle velocity, and particle displacement, are simulated. The first two quantities are computed with

- *[sfs.fd.source.pulsating\\_sphere\(\)](#page-30-0)* and
- *[sfs.fd.source.pulsating\\_sphere\\_velocity\(\)](#page-31-0)*

while the last one can be obtained by using

• *[sfs.fd.displacement\(\)](#page-65-0)*

which converts the particle velocity into displacement.

A couple of additional functions are implemented in

• [animations\\_pulsating\\_sphere.py](animations_pulsating_sphere.py)

in order to help creating animating pictures, which is fun!

```
[2]: import animations_pulsating_sphere as animation
```

```
[3]: # Pulsating sphere
    center = [0, 0, 0]radius = 0.25amplitude = 0.05f = 1000 # frequency
    omega = 2 * np.pi * f # angular frequency# Axis limits
    figsize = (6, 6)xmin, xmax = -1, 1
    ymin, ymax = -1, 1
    # Animations
    frames = 20 # frames per period
```
#### **Particle Displacement**

```
[4]: grid = sfs.util.xyz_grid([xmin, xmax], [ymin, ymax], 0, spacing=0.025)
    ani = animation.particle displacement(
            omega, center, radius, amplitude, grid, frames, figsize, c='Gray')
    plt.close()
    HTML(ani.to_jshtml())
```
[4]: <IPython.core.display.HTML object>

Click the arrow button to start the animation. to\_jshtml() allows you to play with the animation, e.g. speed up/down the animation (+/- button). Try to reverse the playback by clicking the left arrow. You'll see a sound *sink*.

You can also show the animation by using to\_html5\_video(). See the [documentation](https://matplotlib.org/api/_as_gen/matplotlib.animation.ArtistAnimation.html#matplotlib.animation.ArtistAnimation.to_html5_video)<sup>[8](#page-14-0)</sup> for more detail.

Of course, different types of grid can be chosen. Below is the particle animation using the same parameters but with a [hexagonal grid](https://www.redblobgames.com/grids/hexagons/)<sup>[9](#page-14-1)</sup>.

```
[5]: def hex_grid(xlim, ylim, hex_edge, align='horizontal'):
        if align is 'vertical':
            umin, umax = ylim
            vmin, vmax = xlim
        else:
            umin, umax = xlim
            vmin, vmax = ylim
        du = np.sqrt(3) * hex-edgedv = 1.5 * hex\_edgenum_u = int((umax - umin) / du)num_v = int((vmax - vmin) / dv)
```
(continues on next page)

<span id="page-14-0"></span> $^8$ https://matplotlib.org/api/\_as\_gen/matplotlib.animation.ArtistAnimation.html#matplotlib.animation.ArtistAnimation. to\_html5\_video

<span id="page-14-1"></span><sup>9</sup> https://www.redblobgames.com/grids/hexagons/

```
u, v = np.meshgrid(np.linspace(umin, umax, num u),
                            np.linspace(vmin, vmax, num_v))
        u[::2] += 0.5 * duif align is 'vertical':
             grid = v, u, 0elif align is 'horizontal':
            grid = u, v, 0return grid
    <>:2: SyntaxWarning: "is" with a literal. Did you mean "=="?
    <>:16: SyntaxWarning: "is" with a literal. Did you mean "=="?
    <>:18: SyntaxWarning: "is" with a literal. Did you mean "=="?
    <>:2: SyntaxWarning: "is" with a literal. Did you mean "=="?
    <>:16: SyntaxWarning: "is" with a literal. Did you mean "=="?
    <>:18: SyntaxWarning: "is" with a literal. Did you mean "=="?
    \langleipython-input-1-17990c1f260e>:2: SyntaxWarning: "is" with a literal. Did you
     \rightarrowmean "=="?
      if align is 'vertical':
    <ipython-input-1-17990c1f260e>:16: SyntaxWarning: "is" with a literal. Did you␣
     ,→mean "=="?
      if align is 'vertical':
    \langleipython-input-1-17990c1f260e>:18: SyntaxWarning: "is" with a literal. Did you
     ,→mean "=="?
      elif align is 'horizontal':
[6]: grid = hex grid([xmin, xmax], [ymin, ymax], 0.0125, 'vertical')
    ani = animation.particle_displacement(
             omega, center, radius, amplitude, grid, frames, figsize, c='Gray')
    plt.close()
    HTML(ani.to_jshtml())
    /home/docs/checkouts/readthedocs.org/user_builds/sfs-python/checkouts/0.6.2/doc/
     →examples/animations_pulsating_sphere.py:18: VisibleDeprecationWarning: Creating
     ,→an ndarray from ragged nested sequences (which is a list-or-tuple of lists-or-
     \rightarrowtuples-or ndarrays with different lengths or shapes) is deprecated. If you
     ,→meant to do this, you must specify 'dtype=object' when creating the ndarray.
      scat = sfs.plot2d.particles(grid + displacement, **kwargs)
    /home/docs/checkouts/readthedocs.org/user_builds/sfs-python/checkouts/0.6.2/doc/
     →examples/animations_pulsating_sphere.py:21: VisibleDeprecationWarning: Creating
     ,→an ndarray from ragged nested sequences (which is a list-or-tuple of lists-or-
     \rightarrowtuples-or ndarrays with different lengths or shapes) is deprecated. If you
     ,→meant to do this, you must specify 'dtype=object' when creating the ndarray.
      position = (\text{grid} + \text{displacement} * \text{phasor}**i) .\text{apply}(np.read)/home/docs/checkouts/readthedocs.org/user_builds/sfs-python/checkouts/0.6.2/doc/
     →examples/animations_pulsating_sphere.py:21: VisibleDeprecationWarning: Creating
     ,→an ndarray from ragged nested sequences (which is a list-or-tuple of lists-or-
     \rightarrowtuples-or ndarrays with different lengths or shapes) is deprecated. If you
     ,→meant to do this, you must specify 'dtype=object' when creating the ndarray.
      position = (grid + displacement * phasor**i).apply(np.real)
```
[6]: <IPython.core.display.HTML object>

Another one using a random grid.

```
[7]: grid = [np.random.uniform(xmin, xmax, 4000),np.random.uniform(ymin, ymax, 4000), 0]
    ani = animation.particle displacement(
            omega, center, radius, amplitude, grid, frames, figsize, c='Gray')
    plt.close()
    HTML(ani.to_jshtml())
```
/home/docs/checkouts/readthedocs.org/user\_builds/sfs-python/checkouts/0.6.2/doc/ →examples/animations\_pulsating\_sphere.py:18: VisibleDeprecationWarning: Creating ,<sup>→</sup>an ndarray from ragged nested sequences (which is a list-or-tuple of lists-or-  $\rightarrow$ tuples-or ndarrays with different lengths or shapes) is deprecated. If you ,<sup>→</sup>meant to do this, you must specify 'dtype=object' when creating the ndarray. scat = sfs.plot2d.particles(grid + displacement, \*\*kwargs) /home/docs/checkouts/readthedocs.org/user\_builds/sfs-python/checkouts/0.6.2/doc/ →examples/animations\_pulsating\_sphere.py:21: VisibleDeprecationWarning: Creating ,<sup>→</sup>an ndarray from ragged nested sequences (which is a list-or-tuple of lists-or-  $\rightarrow$ tuples-or ndarrays with different lengths or shapes) is deprecated. If you ,<sup>→</sup>meant to do this, you must specify 'dtype=object' when creating the ndarray. position = (grid + displacement \* phasor\*\*i).apply(np.real)

[7]: <IPython.core.display.HTML object>

Each grid has its strengths and weaknesses. Please refer to the [on-line discussion](https://github.com/sfstoolbox/sfs-python/pull/69#issuecomment-468405536)<sup>[10](#page-16-0)</sup>.

# **Particle Velocity**

```
[8]: amplitude = 1e-3
    grid = sfs.util.xyz_grid([xmin, xmax], [ymin, ymax], 0, spacing=0.04)
    ani = animation.particle velocity(
            omega, center, radius, amplitude, grid, frames, figsize)
    plt.close()
    HTML(ani.to_jshtml())
```
[8]: <IPython.core.display.HTML object>

Please notice that the amplitude of the pulsating motion is adjusted so that the arrows are neither too short nor too long. This kind of compromise is inevitable since

(particle velocity) =  $i\omega \times$  (amplitude),

thus the absolute value of particle velocity is usually much larger than that of amplitude. It should be also kept in mind that the hole in the middle does not visualizes the exact motion of the pulsating sphere. According to the above equation, the actual amplitude should be much smaller than the arrow lengths. The changing rate of its size is also two times higher than the original frequency.

<span id="page-16-0"></span><sup>&</sup>lt;sup>10</sup> https://github.com/sfstoolbox/sfs-python/pull/69#issuecomment-468405536

#### **Sound Pressure**

```
[9]: amplitude = 0.05
    impedance_pw = sfs.default.rho0 * sfs.default.cmax pressure = omega * impedance pw * amplitude
    grid = sfs.util.xyz_grid([xmin, xmax], [ymin, ymax], 0, spacing=0.005)
    ani = animation.sound_pressure(
            omega, center, radius, amplitude, grid, frames, pulsate=True,
            figsize=figsize, vmin=-max_pressure, vmax=max_pressure)
    plt.close()
    HTML(ani.to_jshtml())
```
[9]: <IPython.core.display.HTML object>

Notice that the sound pressure exceeds the atmospheric pressure ( $\approx 10^5$  Pa), which of course makes no sense. This is due to the large amplitude (50 mm) of the pulsating motion. It was chosen to better visualize the particle movements in the earlier animations.

For 1 kHz, the amplitude corresponding to a moderate sound pressure, let say 1 Pa, is in the order of micrometer. As it is very small compared to the corresponding wavelength (0.343 m), the movement of the particles and the spatial structure of the sound field cannot be observed simultaneously. Furthermore, at high frequencies, the sound pressure for a given particle displacement scales with the frequency. The smaller wavelength (higher frequency) we choose, it is more likely to end up with a prohibitively high sound pressure.

In the following examples, the amplitude is set to a realistic value  $1 \mu m$ . Notice that the pulsating motion of the sphere is no more visible.

```
[10]: amplitude = 1e-6
     impedance pw = sfs.default.rho0 * sfs.default.cmax\_pressure =omega * impedance_pw * amplitude
     grid = sfs.util.xyz grid([xmin, xmax], [ymin, ymax], 0, spacing=0.005)
     ani = animation.sound pressure(
             omega, center, radius, amplitude, grid, frames, pulsate=True,
             figsize=figsize, vmin=-max_pressure, vmax=max_pressure)
     plt.close()
     HTML(ani.to_jshtml())
```
[10]: <IPython.core.display.HTML object>

Let's zoom in closer to the boundary of the sphere.

```
[11]: L = 10 * amplitudexmin_zoom, xmax_zoom = radius - L, radius + L
     ymin_zoom, ymax_zoom = -L, L
```

```
[12]: grid = sfs.util.xyz_grid([xmin_zoom, xmax_zoom], [ymin_zoom, ymax_zoom], 0, \_\rightarrowspacing=L / 100)
      ani = animation.sound pressure(
              omega, center, radius, amplitude, grid, frames, pulsate=True,
              figsize=figsize, vmin=-max_pressure, vmax=max_pressure)
      plt.close()
      HTML(ani.to_jshtml())
```
[12]: <IPython.core.display.HTML object>

This shows how the vibrating motion of the sphere (left half) changes the sound pressure of the surrounding air (right half). Notice that the sound pressure increases/decreases (more red/blue)

when the surface accelerates/decelerates. . . . . . . . . . . . . . . . . . . . . . . . . . . . . . . . . . . [/home/docs/checkouts/readthedocs.org/user\\_builds/sfs-python/checkouts/0.6.2/doc/examples/](https://github.com/sfstoolbox/sfs-python/blob/0.6.2//home/docs/checkouts/readthedocs.org/user_builds/sfs-python/checkouts/0.6.2/doc/examples/animations-pulsating-sphere.ipynb) [animations-pulsating-sphere.ipynb](https://github.com/sfstoolbox/sfs-python/blob/0.6.2//home/docs/checkouts/readthedocs.org/user_builds/sfs-python/checkouts/0.6.2/doc/examples/animations-pulsating-sphere.ipynb) ends here.

# <span id="page-18-0"></span>**2.5 Example Python Scripts**

Various example scripts are located in the directory doc/examples/, e.g.

- examples/horizontal\_plane\_arrays.py: Computes the sound fields for various techniques, virtual sources and loudspeaker array configurations
- examples/animations\_pulsating\_sphere.py: Creates animations of a pulsating sphere, see also *[the corresponding Jupyter notebook](#page-13-0)*
- examples/soundfigures.py: Illustrates the synthesis of sound figures with Wave Field Synthesis

# <span id="page-18-1"></span>**3 API Documentation**

Sound Field Synthesis Toolbox.

<https://sfs-python.readthedocs.io/>

# **Submodules**

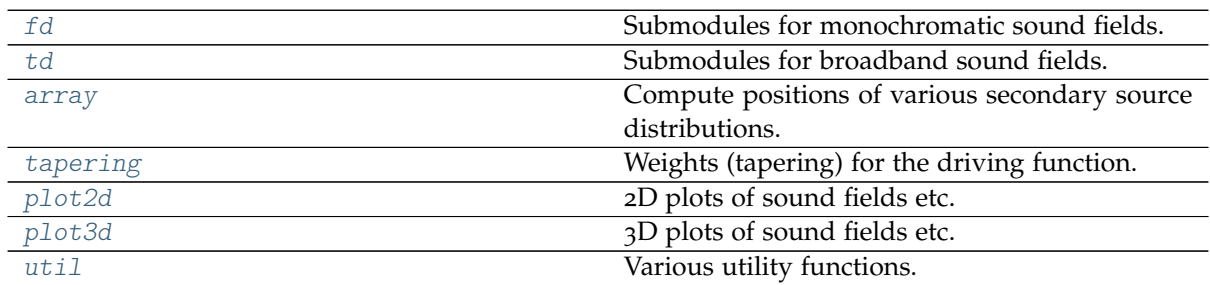

# <span id="page-18-2"></span>**3.1 sfs.fd**

Submodules for monochromatic sound fields.

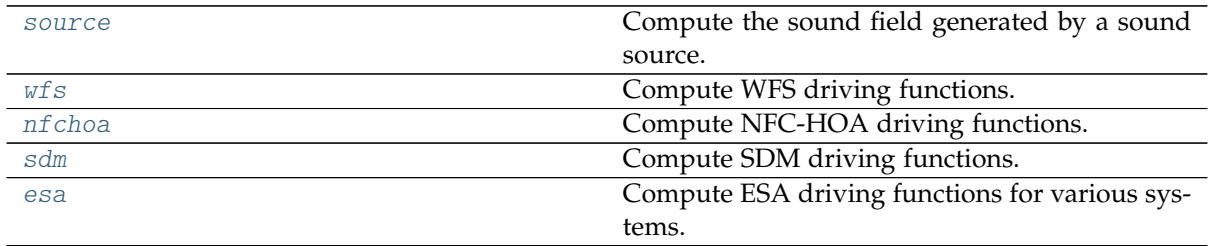

# <span id="page-19-0"></span>**sfs.fd.source**

Compute the sound field generated by a sound source.

```
import sfs
import numpy as np
import matplotlib.pyplot as plt
plt.rcParams['figure.figsize'] = 8, 4.5 # inch
x0 = 1.5, 1, 0f = 500 # Hz
omega = 2 * np.pi * fnormalization point = 4 * np.pi
normalization_line = \setminusnp.sqrt(8 * np.pi * omega / sfs.default.c) * np.exp(1j * np.pi / 4)
grid = sfs.util.xyz\_grid([-2, 3], [-1, 2], 0, spacing=0.02)# Grid for vector fields:
vgrid = sfs.util.xyz\_grid([-2, 3], [-1, 2], 0, spacing=0.1)
```
# **Functions**

<span id="page-19-1"></span>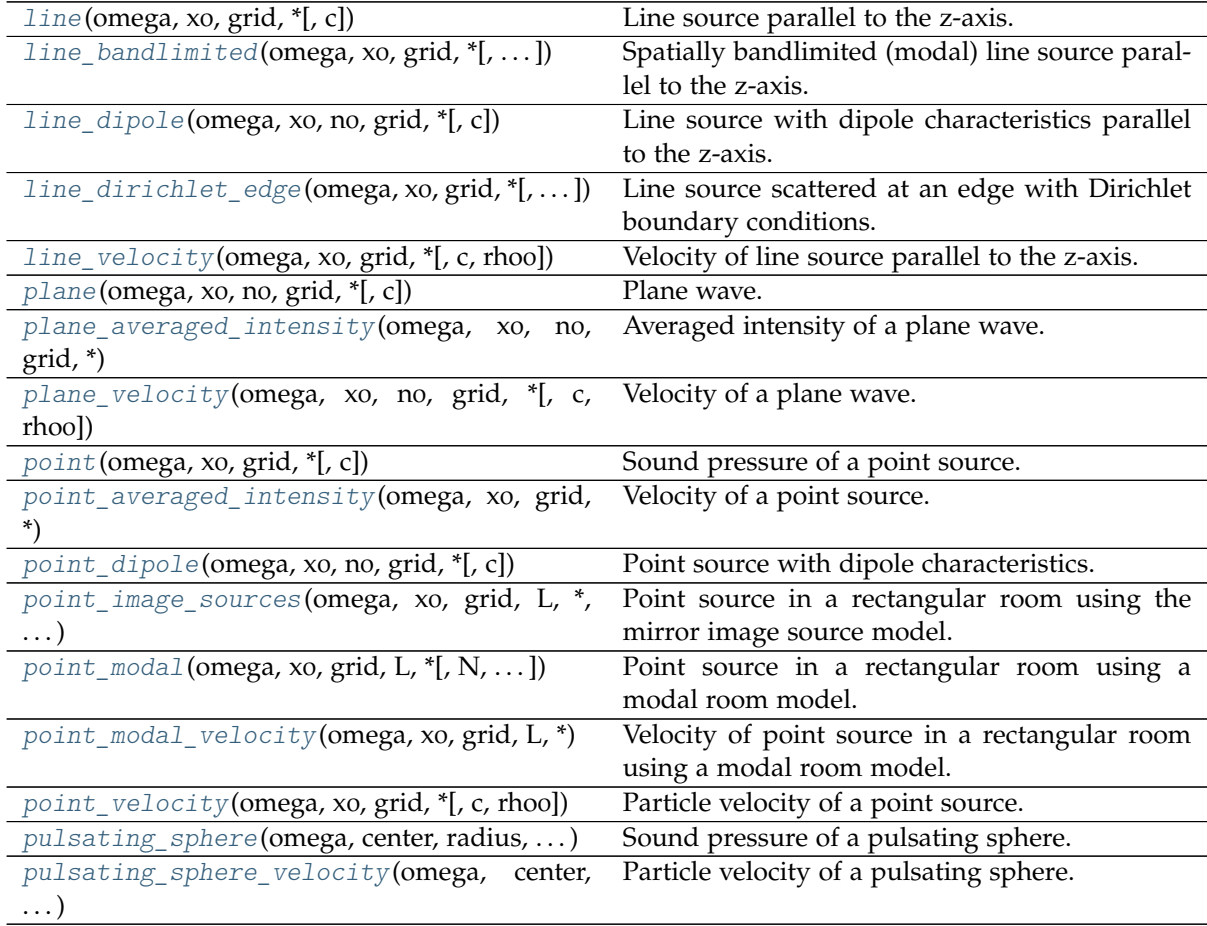

# sfs.fd.source.**point**(*omega*, *x0*, *grid*, *\**, *c=None*)

Sound pressure of a point source.

# **Parameters**

- **omega** (*float*) Frequency of source.
- **x0** (*(3,) array\_like*) Position of source.
- **grid** (*triple of array\_like*) The grid that is used for the sound field calculations. See [sfs.util.xyz\\_grid\(\)](#page-107-0).
- **c** (*float, optional*) Speed of sound.

**Returns** *numpy.ndarray* – Sound pressure at positions given by *grid*.

**Notes**

$$
G(\mathbf{x} - \mathbf{x}_0, \omega) = \frac{1}{4\pi} \frac{e^{-i\frac{\omega}{c}|\mathbf{x} - \mathbf{x}_0|}}{|\mathbf{x} - \mathbf{x}_0|}
$$

#### **Examples**

p = sfs.fd.source.point(omega, x0, grid) sfs.plot2d.amplitude(p, grid) plt.title("Point Source at {} m".format(x0))

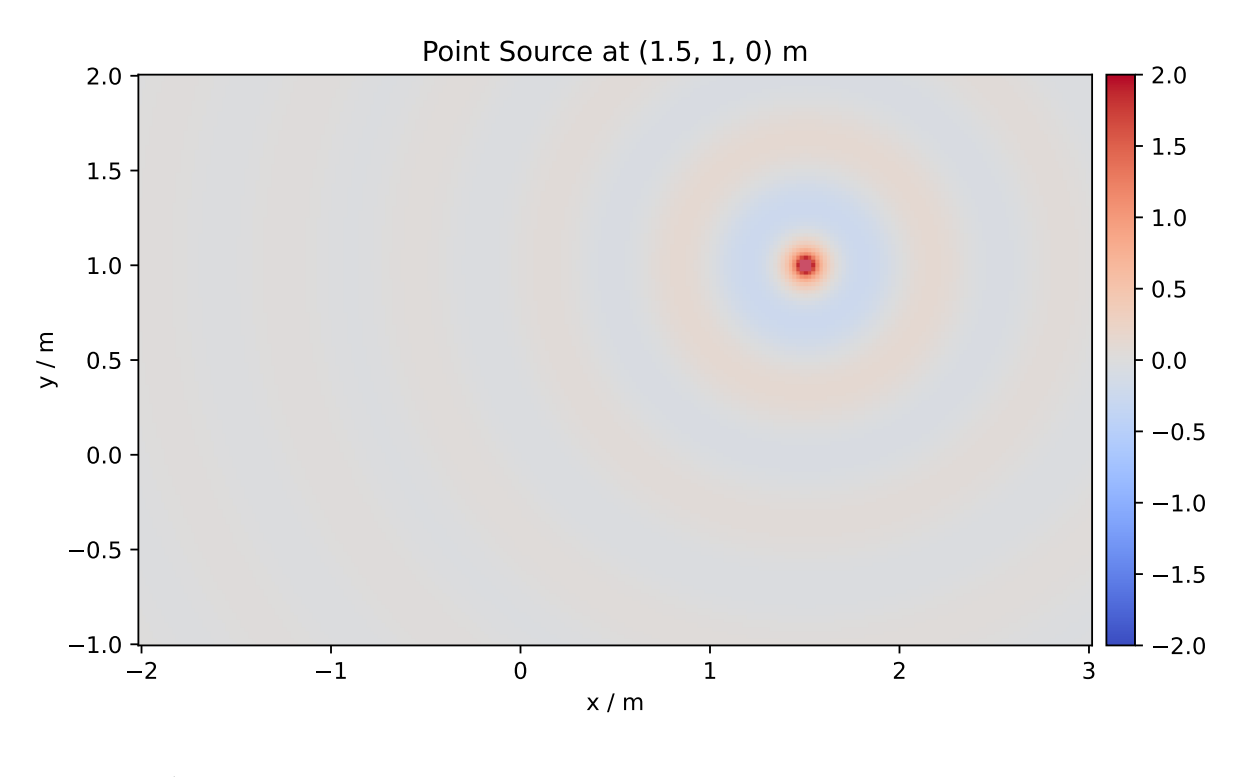

Normalization . . .

sfs.plot2d.amplitude(p \* normalization\_point, grid, colorbar\_kwargs=dict(label="p / Pa")) plt.title("Point Source at {} m (normalized)".format(x0))

<span id="page-20-0"></span>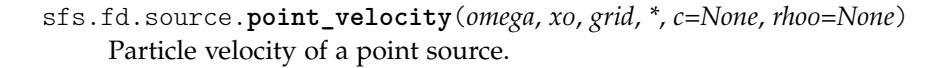

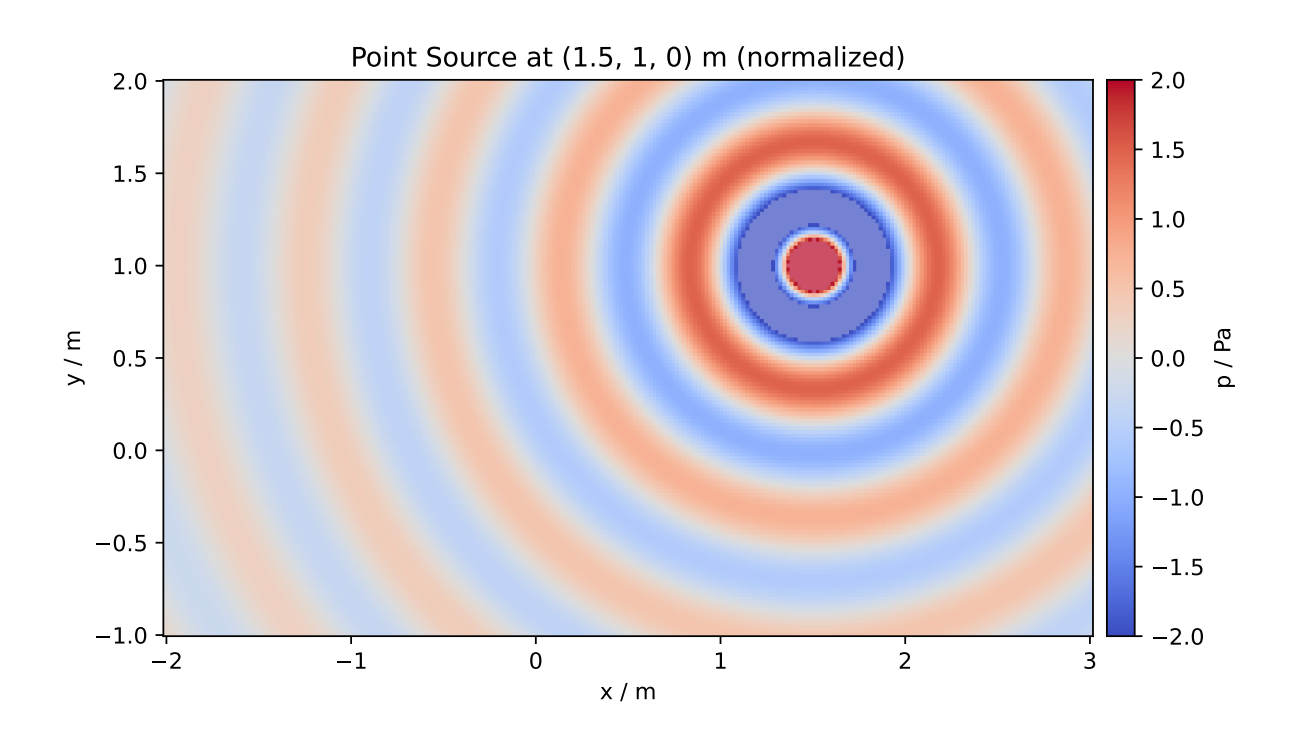

#### **Parameters**

- **omega** (*float*) Frequency of source.
- **x0** (*(3,) array\_like*) Position of source.
- **grid** (*triple of array\_like*) The grid that is used for the sound field calculations. See [sfs.util.xyz\\_grid\(\)](#page-107-0).
- **c** (*float, optional*) Speed of sound.
- **rho0** (*float, optional*) Static density of air.

**Returns** [XyzComponents](#page-108-0) – Particle velocity at positions given by *grid*.

# **Examples**

The particle velocity can be plotted on top of the sound pressure:

```
v = sfs.fd.source.point_velocity(omega, x0, vgrid)
sfs.plot2d.amplitude(p * normalization_point, grid)
sfs.plot2d.vectors(v * normalization point, vgrid)
plt.title("Sound Pressure and Particle Velocity")
```
<span id="page-21-0"></span>sfs.fd.source.**point\_averaged\_intensity**(*omega*, *x0*, *grid*, *\**, *c=None*, *rho0=None*) Velocity of a point source.

- **omega** (*float*) Frequency of source.
- **x0** (*(3,) array\_like*) Position of source.
- **grid** (*triple of array\_like*) The grid that is used for the sound field calculations. See [sfs.util.xyz\\_grid\(\)](#page-107-0).
- **c** (*float, optional*) Speed of sound.
- **rho0** (*float, optional*) Static density of air.

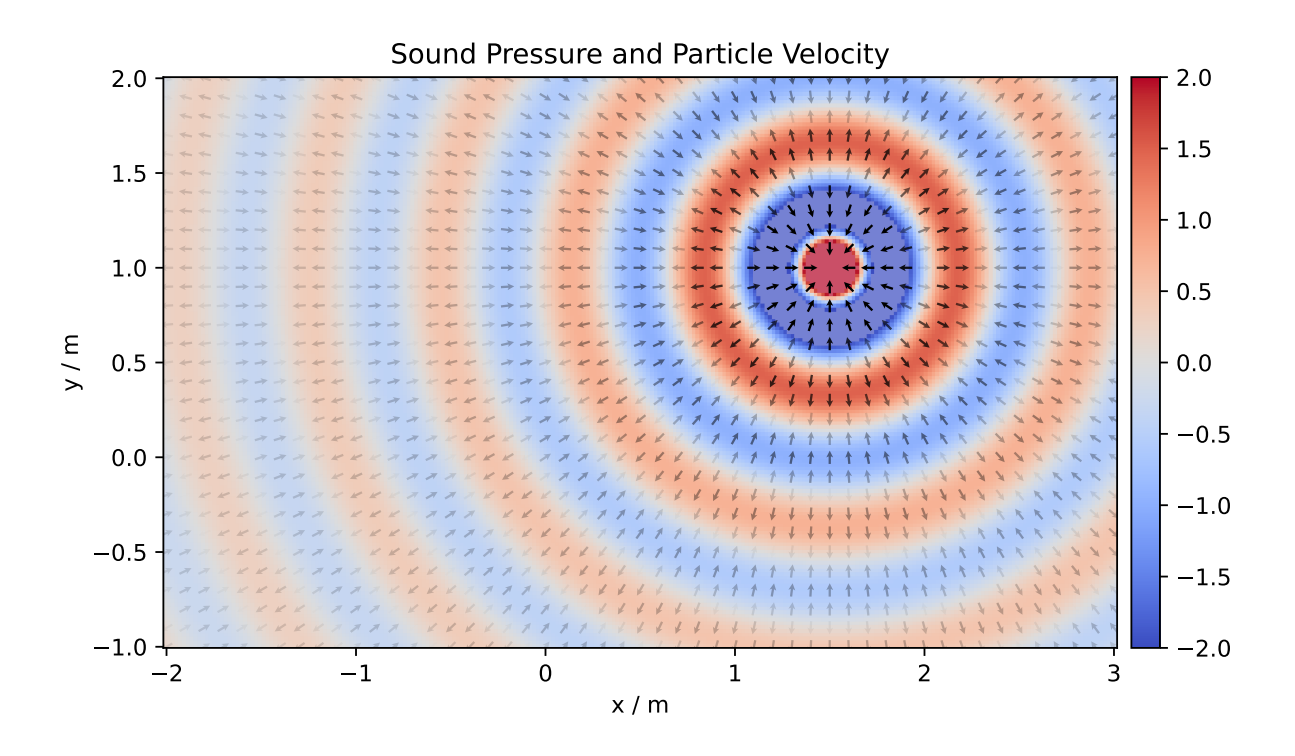

**Returns** [XyzComponents](#page-108-0) – Averaged intensity at positions given by *grid*.

<span id="page-22-0"></span>sfs.fd.source.**point\_dipole**(*omega*, *x0*, *n0*, *grid*, *\**, *c=None*) Point source with dipole characteristics.

#### **Parameters**

- **omega** (*float*) Frequency of source.
- **x0** (*(3,) array\_like*) Position of source.
- **n0** (*(3,) array\_like*) Normal vector (direction) of dipole.
- **grid** (*triple of array\_like*) The grid that is used for the sound field calculations. See [sfs.util.xyz\\_grid\(\)](#page-107-0).
- **c** (*float, optional*) Speed of sound.

**Returns** *numpy.ndarray* – Sound pressure at positions given by *grid*.

#### **Notes**

$$
G(\mathbf{x} - \mathbf{x}_0, \omega) = \frac{1}{4\pi} \left( \mathbf{i}\frac{\omega}{c} + \frac{1}{|\mathbf{x} - \mathbf{x}_0|} \right) \frac{\langle \mathbf{x} - \mathbf{x}_0, \mathbf{n}_s \rangle}{|\mathbf{x} - \mathbf{x}_0|^2} e^{-\mathbf{i}\frac{\omega}{c}|\mathbf{x} - \mathbf{x}_0}
$$

# **Examples**

```
n0 = 0, 1, 0p = sfs.fd.source.point_dipole(omega, x0, n0, grid)
sfs.plot2d.amplitude(p, grid)
plt.title("Dipole Point Source at {} m".format(x0))
```
<span id="page-22-1"></span>sfs.fd.source.**point\_modal**(*omega*, *x0*, *grid*, *L*, *\**, *N=None*, *deltan=0*, *c=None*) Point source in a rectangular room using a modal room model.

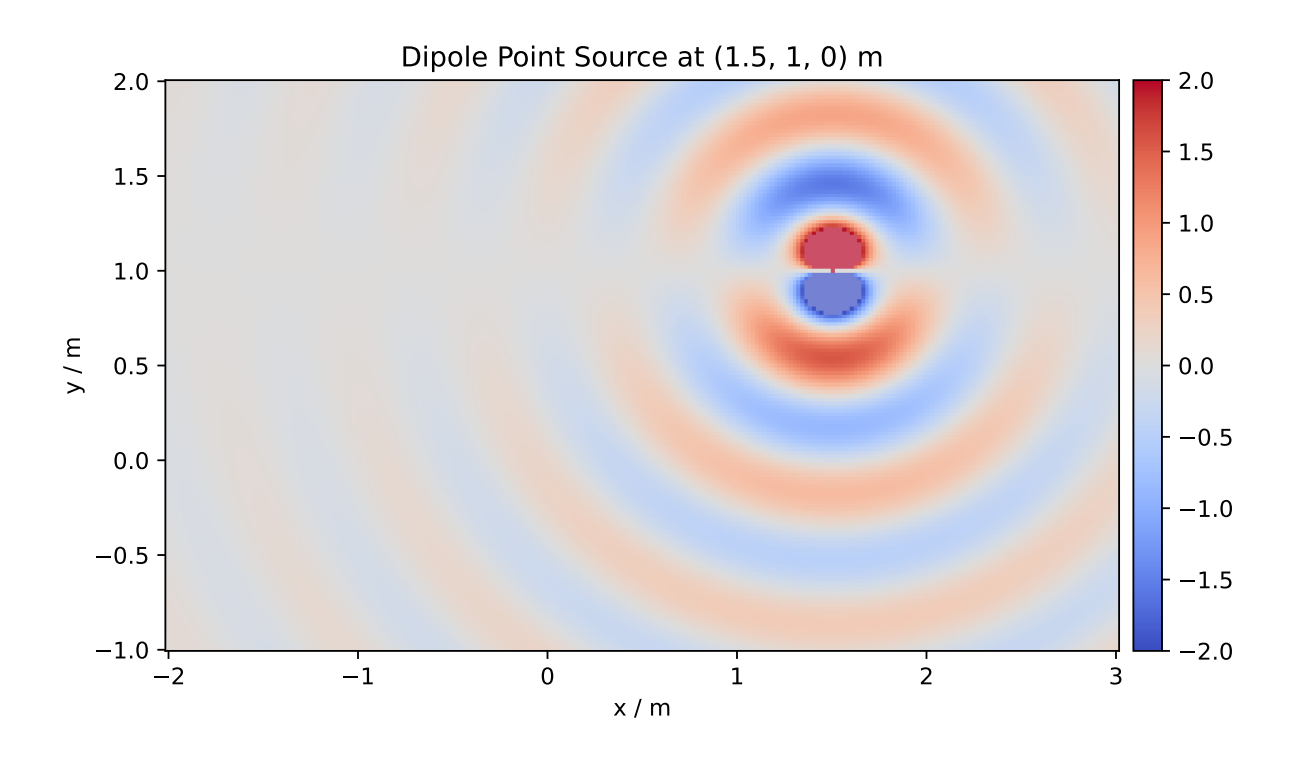

- **omega** (*float*) Frequency of source.
- $\mathbf{x_0}$  (( $\mathbf{z}_i$ ) array like) Position of source.
- **grid** (*triple of array\_like*) The grid that is used for the sound field calculations. See sfs.util.xyz grid().
- **L** (*(3,) array\_like*) Dimensionons of the rectangular room.
- **N** ((3*,)* array like or int, optional) For all three spatial dimensions per dimension maximum order or list of orders. A scalar applies to all three dimensions. If no order is provided it is approximately determined.
- **deltan** (*float, optional*) Absorption coefficient of the walls.
- **c** (*float, optional*) Speed of sound.

**Returns** *numpy.ndarray* – Sound pressure at positions given by *grid*.

<span id="page-23-0"></span>sfs.fd.source.**point\_modal\_velocity**(*omega*, *x0*, *grid*, *L*, *\**, *N=None*, *deltan=0*, *c=None*) Velocity of point source in a rectangular room using a modal room model.

- **omega** (*float*) Frequency of source.
- **x0** (*(3,) array\_like*) Position of source.
- **grid** (*triple of array\_like*) The grid that is used for the sound field calculations. See [sfs.util.xyz\\_grid\(\)](#page-107-0).
- **L** (*(3,) array\_like*) Dimensionons of the rectangular room.
- **N** (*(3,) array\_like or int, optional*) Combination of modal orders in the threespatial dimensions to calculate the sound field for or maximum order for all dimensions. If not given, the maximum modal order is approximately determined and the sound field is computed up to this maximum order.
- **deltan** (*float, optional*) Absorption coefficient of the walls.
- **c** (*float, optional*) Speed of sound.

**Returns** [XyzComponents](#page-108-0) – Particle velocity at positions given by *grid*.

<span id="page-24-2"></span>sfs.fd.source.**point\_image\_sources**(*omega*, *x0*, *grid*, *L*, *\**, *max\_order*, *coeffs=None*, *c=None*) Point source in a rectangular room using the mirror image source model.

#### **Parameters**

- **omega** (*float*) Frequency of source.
- **x0** (*(3,) array\_like*) Position of source.
- **grid** (*triple of array\_like*) The grid that is used for the sound field calculations. See [sfs.util.xyz\\_grid\(\)](#page-107-0).
- **L** (*(3,) array\_like*) Dimensions of the rectangular room.
- **max\_order** (*int*) Maximum number of reflections for each image source.
- **coeffs** (*(6,) array\_like, optional*) Reflection coeffecients of the walls. If not given, the reflection coefficients are set to one.
- **c** (*float, optional*) Speed of sound.

**Returns** *numpy.ndarray* – Sound pressure at positions given by *grid*.

```
sfs.fd.source.line(omega, x0, grid, *, c=None)
     Line source parallel to the z-axis.
```
#### **Parameters**

- **omega** (*float*) Frequency of source.
- **x0** (*(3,) array\_like*) Position of source. Note: third component of x0 is ignored.
- **grid** (*triple of array\_like*) The grid that is used for the sound field calculations. See [sfs.util.xyz\\_grid\(\)](#page-107-0).
- **c** (*float, optional*) Speed of sound.

**Returns** *numpy.ndarray* – Sound pressure at positions given by *grid*.

# **Notes**

$$
G(\mathbf{x} - \mathbf{x}_0, \omega) = -\frac{\mathrm{i}}{4} H_0^{(2)} \left( \frac{\omega}{c} |\mathbf{x} - \mathbf{x}_0| \right)
$$

# **Examples**

```
p = sfs.fd.source.line(omega, x0, grid)
sfs.plot2d.amplitude(p, grid)
plt.title("Line Source at \{\} m".format(x0[:2]))
```
Normalization . . .

```
sfs.plot2d.amplitude(p * normalization_line, grid,
                     colorbar kwargs=dict(label="p / Pa"))
plt.title("Line Source at \{\} m (normalized)".format(x0[:2]))
```
<span id="page-24-1"></span>sfs.fd.source.**line\_velocity**(*omega*, *x0*, *grid*, *\**, *c=None*, *rho0=None*) Velocity of line source parallel to the z-axis.

# **Parameters**

• **omega** (*float*) – Frequency of source.

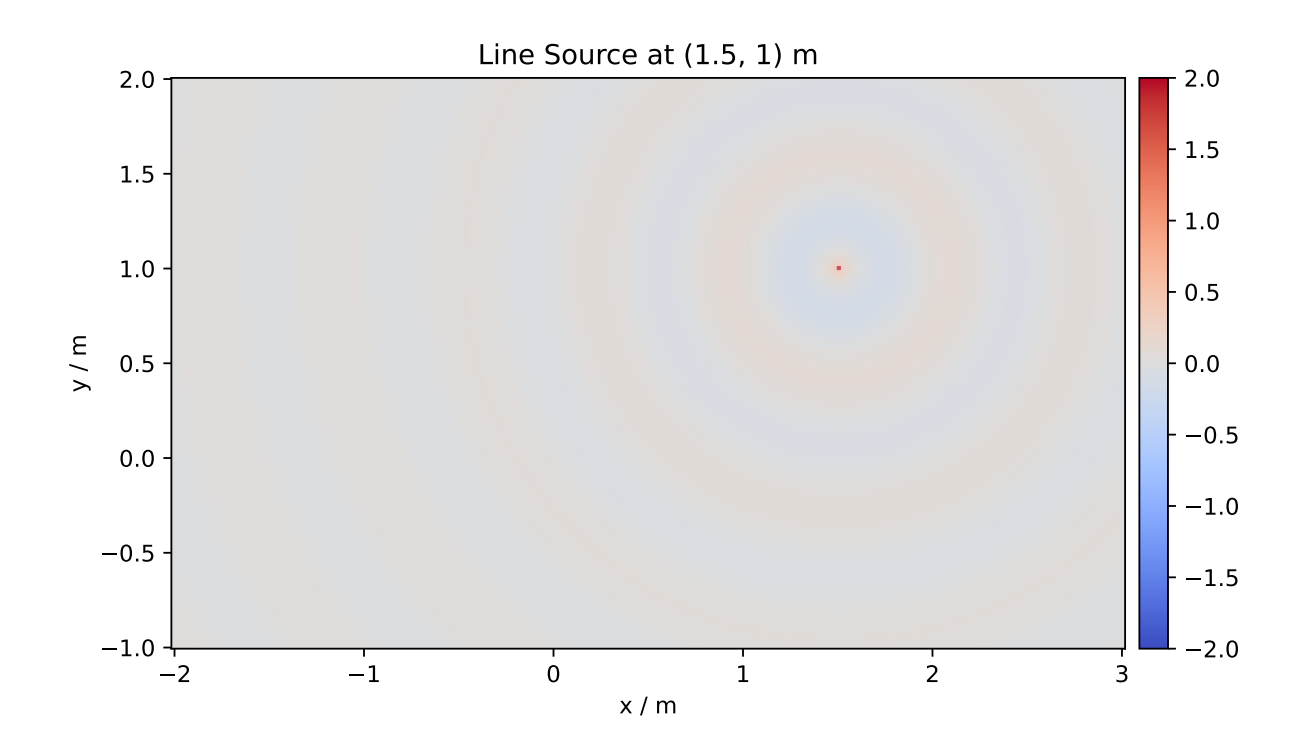

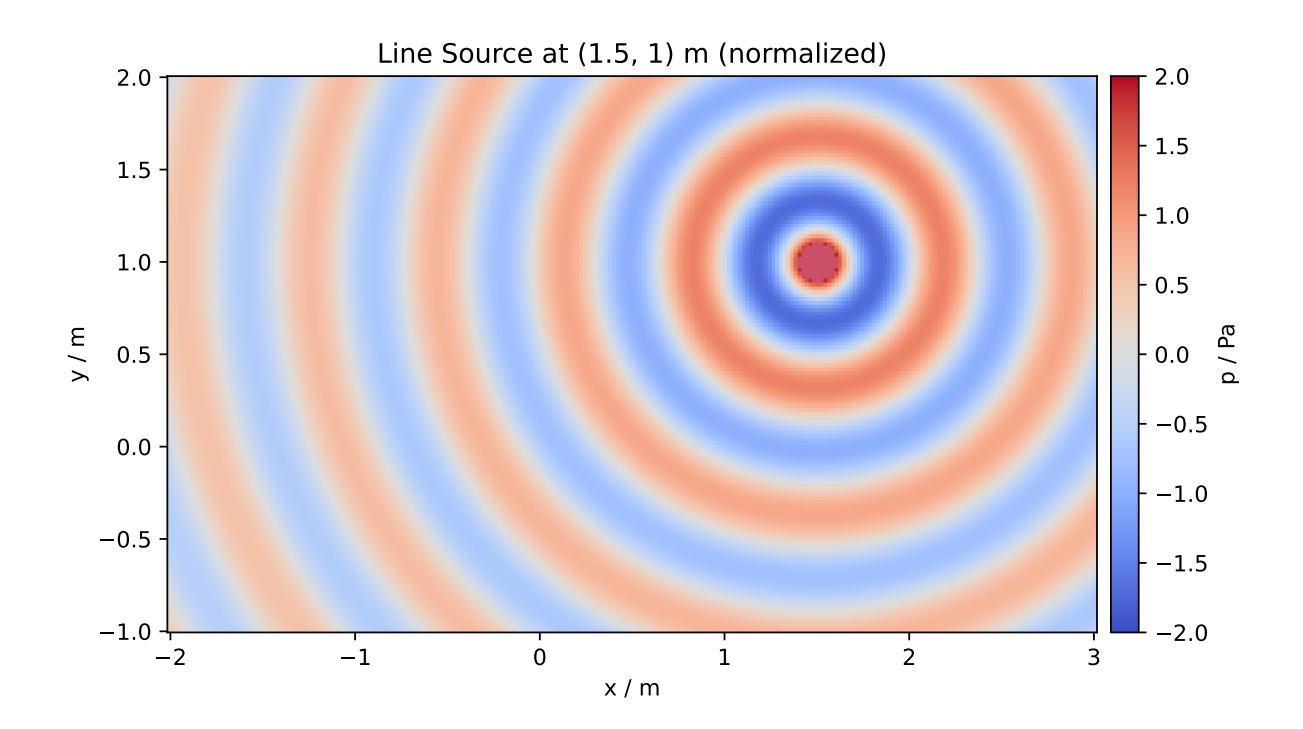

- **x0** (*(3,) array\_like*) Position of source. Note: third component of x0 is ignored.
- **grid** (*triple of array\_like*) The grid that is used for the sound field calculations. See sfs.util.xyz grid().
- **c** (*float, optional*) Speed of sound.

**Returns** [XyzComponents](#page-108-0) – Particle velocity at positions given by *grid*.

# **Examples**

The particle velocity can be plotted on top of the sound pressure:

```
v = sfs.fd.sourceui>line velocity(omega, x0, ygrid)sfs.plot2d.amplitude(p * normalization_line, grid)
sfs.plot2d.vectors(v * normalization_line, vgrid)
plt.title("Sound Pressure and Particle Velocity")
```
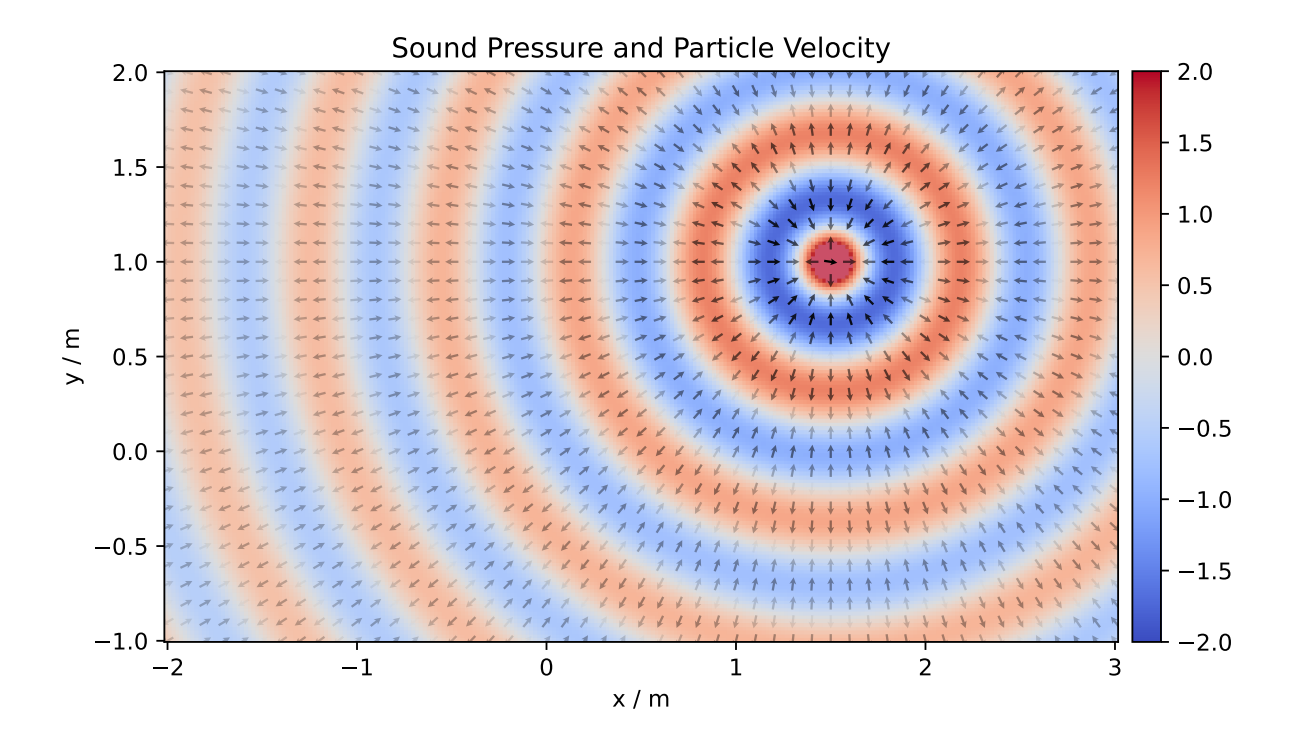

<span id="page-26-0"></span>sfs.fd.source.**line\_dipole**(*omega*, *x0*, *n0*, *grid*, *\**, *c=None*) Line source with dipole characteristics parallel to the z-axis.

- **omega** (*float*) Frequency of source.
- **x0** (*(3,) array\_like*) Position of source. Note: third component of x0 is ignored.
- **x0** (*(3,) array\_like*) Normal vector of the source.
- **grid** (*triple of array\_like*) The grid that is used for the sound field calculations. See sfs.util.xyz grid().
- **c** (*float, optional*) Speed of sound.

#### **Notes**

$$
G(\mathbf{x} - \mathbf{x}_0, \omega) = \frac{\mathrm{i}k}{4} H_1^{(2)} \left( \frac{\omega}{c} |\mathbf{x} - \mathbf{x}_0| \right) \cos \phi
$$

<span id="page-27-0"></span>sfs.fd.source.**line\_bandlimited**(*omega*, *x0*, *grid*, *\**, *max\_order=None*, *c=None*) Spatially bandlimited (modal) line source parallel to the z-axis.

#### **Parameters**

- **omega** (*float*) Frequency of source.
- **x0** (*(3,) array\_like*) Position of source. Note: third component of x0 is ignored.
- **grid** (*triple of array\_like*) The grid that is used for the sound field calculations. See sfs.util.xyz grid().
- **max\_order** (*int, optional*) Number of elements for series expansion of the source. No bandlimitation if not given.
- **c** (*float, optional*) Speed of sound.

**Returns** *numpy.ndarray* – Sound pressure at positions given by *grid*.

# **Notes**

$$
G(\mathbf{x} - \mathbf{x}_0, \omega) = -\frac{i}{4} \sum_{\nu = -N}^{N} e^{j\nu(\alpha - \alpha_0)} \begin{cases} J_{\nu}(\frac{\omega}{c}r) H_{\nu}^{(2)}(\frac{\omega}{c}r_0) & \text{for } r \leq r_0 \\ J_{\nu}(\frac{\omega}{c}r_0) H_{\nu}^{(2)}(\frac{\omega}{c}r) & \text{for } r > r_0 \end{cases}
$$

# **Examples**

 $p = sfs.fd.source.line bandlimited(omega, x0, grid, max order=10)$ sfs.plot2d.amplitude( $p *$  normalization line, grid) plt.title("Bandlimited Line Source at  $\{\}$  m".format(x0[:2]))

<span id="page-27-1"></span>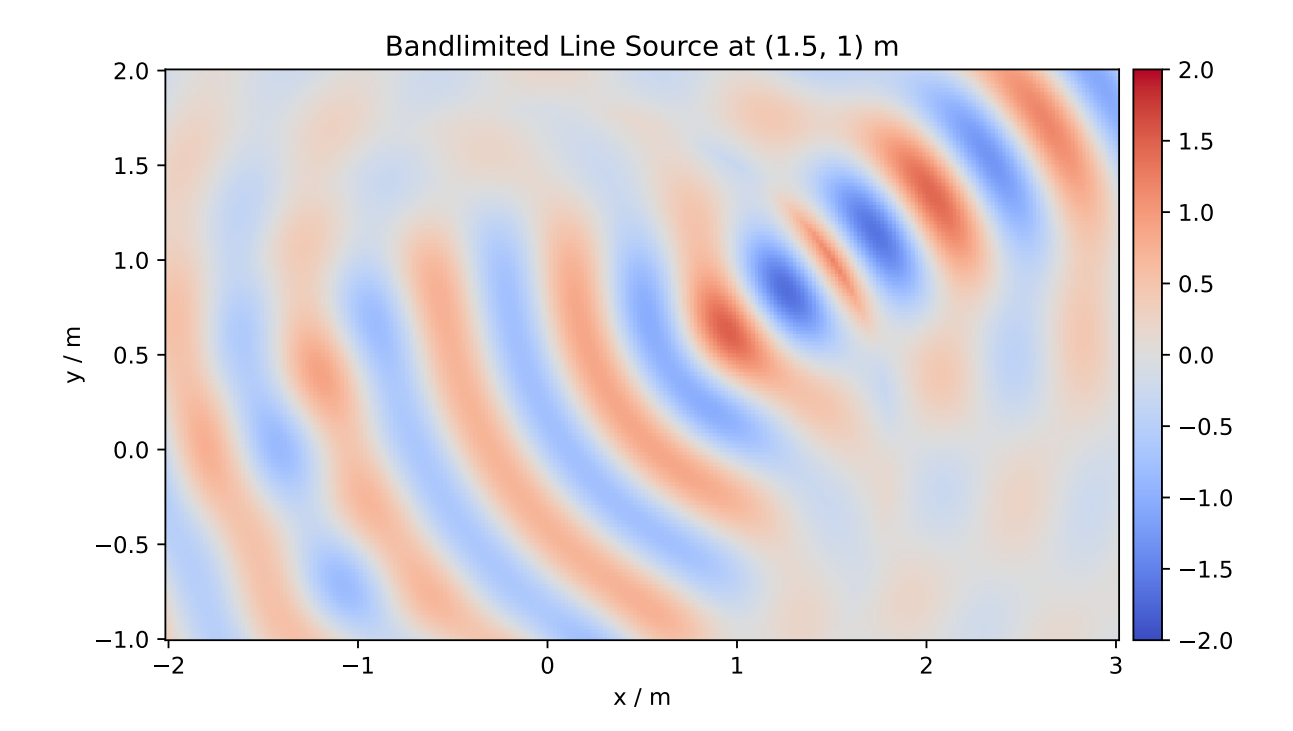

```
sfs.fd.source.line_dirichlet_edge(omega, x0, grid, *, alpha=4.71238898038469, Nc=None,
                                      c=None)
```
Line source scattered at an edge with Dirichlet boundary conditions.

[\[Mos](#page-114-0)12], eq.(10.18/19)

## **Parameters**

- **omega** (*float*) Angular frequency.
- **x0** (*(3,) array\_like*) Position of line source.
- **grid** (*triple of array like*) The grid that is used for the sound field calculations. See [sfs.util.xyz\\_grid\(\)](#page-107-0).
- **alpha** (*float, optional*) Outer angle of edge.
- **Nc** (*int, optional*) Number of elements for series expansion of driving function. Estimated if not given.
- **c** (*float, optional*) Speed of sound

**Returns** *numpy.ndarray* – Complex pressure at grid positions.

<span id="page-28-0"></span>sfs.fd.source.**plane**(*omega*, *x0*, *n0*, *grid*, *\**, *c=None*)

#### Plane wave.

#### **Parameters**

- **omega** (*float*) Frequency of plane wave.
- $\mathbf{x_0}$  (( $\mathbf{x_2}$ ) array like) Position of plane wave.
- **no**  $((3, 0)$  array like) Normal vector (direction) of plane wave.
- **grid** (*triple of array\_like*) The grid that is used for the sound field calculations. See [sfs.util.xyz\\_grid\(\)](#page-107-0).
- **c** (*float, optional*) Speed of sound.

**Returns** *numpy.ndarray* – Sound pressure at positions given by *grid*.

#### **Notes**

# $G(\mathbf{x}, \omega) = e^{-i\frac{\omega}{c}\mathbf{n}\mathbf{x}}$

#### **Examples**

```
direction = 45 # degree
n0 = sfs.util.direction vector(np.random(direction))p = sfs.fd.source.plane(omega, x0, n0, grid)
sfs.plot2d.amplitude(p, grid, colorbar_kwargs=dict(label="p / Pa"))
plt.title("Plane wave with direction {} degree".format(direction))
```
<span id="page-28-1"></span>sfs.fd.source.**plane\_velocity**(*omega*, *x0*, *n0*, *grid*, *\**, *c=None*, *rho0=None*) Velocity of a plane wave.

- **omega** (*float*) Frequency of plane wave.
- **x0** (*(3,) array\_like*) Position of plane wave.
- **no**  $((3)$  *array like*) Normal vector (direction) of plane wave.

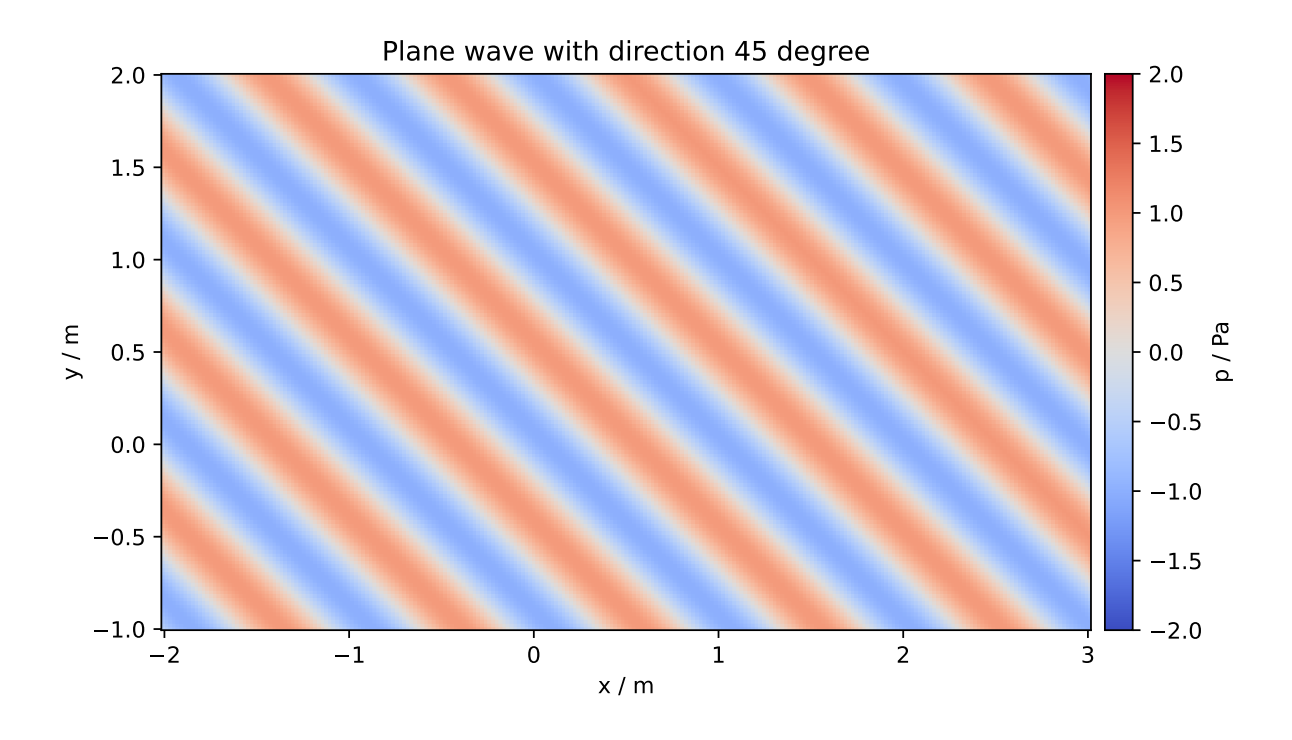

- **grid** (*triple of array\_like*) The grid that is used for the sound field calculations. See [sfs.util.xyz\\_grid\(\)](#page-107-0).
- **c** (*float, optional*) Speed of sound.
- **rho0** (*float, optional*) Static density of air.

**Returns** [XyzComponents](#page-108-0) – Particle velocity at positions given by *grid*.

# **Notes**

$$
V(\mathbf{x},\omega) = \frac{1}{\rho c} e^{-i\frac{\omega}{c}\mathbf{n}\mathbf{x}} \mathbf{n}
$$

#### **Examples**

The particle velocity can be plotted on top of the sound pressure:

```
v = sfs.fd.source-plane velocity(omega, x0, n0, vyrid)sfs.plot2d.amplitude(p, grid)
sfs.plot2d.vectors(v, vgrid)
plt.title("Sound Pressure and Particle Velocity")
```

```
sfs.fd.source.plane_averaged_intensity(omega, x0, n0, grid, *, c=None, rho0=None)
     Averaged intensity of a plane wave.
```
- **omega** (*float*) Frequency of plane wave.
- $\mathbf{x_0}$  (( $\mathbf{x_2}$ ) array like) Position of plane wave.
- **n0** (*(3,) array\_like*) Normal vector (direction) of plane wave.
- **grid** (*triple of array\_like*) The grid that is used for the sound field calculations. See [sfs.util.xyz\\_grid\(\)](#page-107-0).

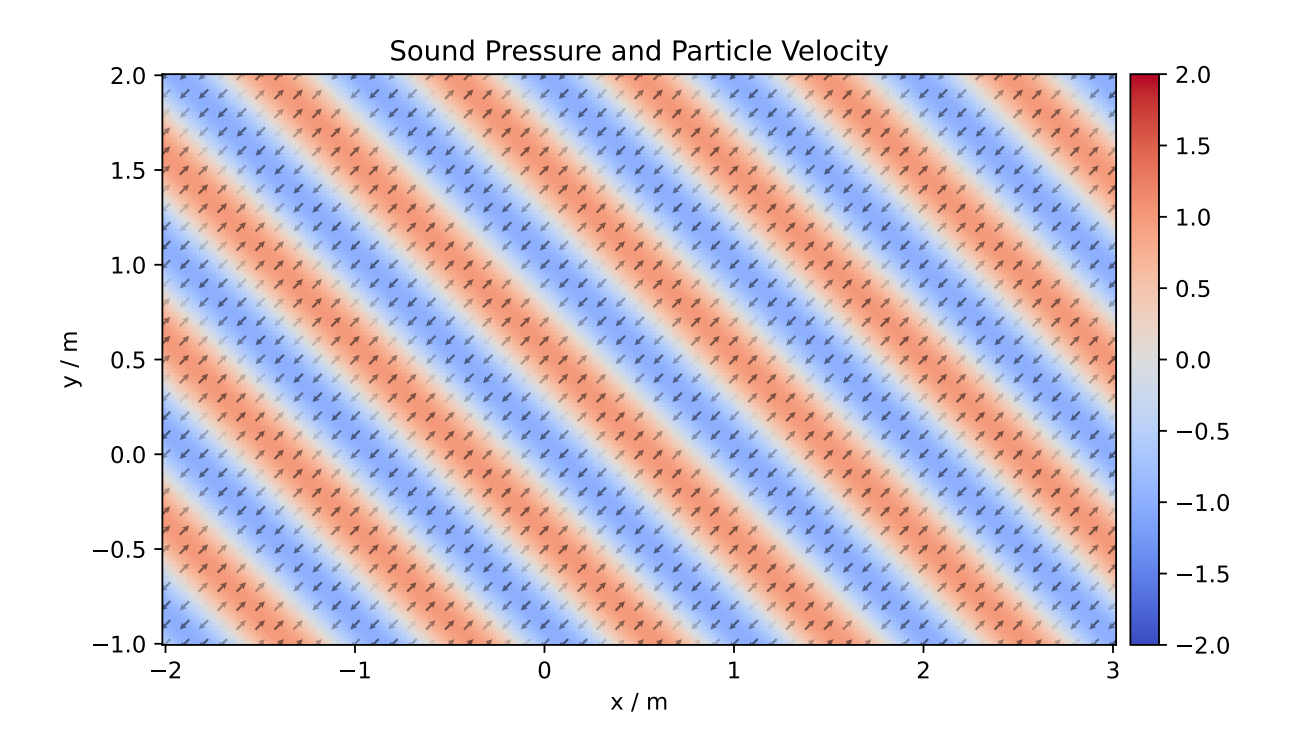

• **c** (*float, optional*) – Speed of sound.

• **rho0** (*float, optional*) – Static density of air.

**Returns** [XyzComponents](#page-108-0) – Averaged intensity at positions given by *grid*.

# **Notes**

$$
I(\mathbf{x},\omega)=\frac{1}{2\rho c}\mathbf{n}
$$

<span id="page-30-0"></span>sfs.fd.source.**pulsating\_sphere**(*omega*, *center*, *radius*, *amplitude*, *grid*, *\**, *inside=False*, *c=None*) Sound pressure of a pulsating sphere.

- **omega** (*float*) Frequency of pulsating sphere
- **center**  $((3)$  *array like*) Center of sphere.
- **radius** (*float*) Radius of sphere.
- **amplitude** (*float*) Amplitude of displacement.
- **grid** (*triple of array\_like*) The grid that is used for the sound field calculations. See sfs.util.xyz grid().
- inside (*bool, optional*) As default, [numpy.nan](https://numpy.org/doc/stable/reference/constants.html#numpy.nan)<sup>[11](#page-31-1)</sup> is returned for inside the sphere. If inside=True, the sound field inside the sphere is extrapolated.
- **c** (*float, optional*) Speed of sound.

**Returns** *numpy.ndarray* – Sound pressure at positions given by *grid*. If inside=False, [numpy.nan](https://numpy.org/doc/stable/reference/constants.html#numpy.nan)<sup>[12](#page-31-2)</sup> is returned for inside the sphere.

#### **Examples**

```
radius = 0.25amplitude = 1 / (radians * omega * sfs.default.rho0 * sfs.default.c)p = sfs.fd.source.pulsating sphere(omega, x0, radius, amplitude, grid)sfs.plot2d.amplitude(p, grid)
plt.title("Sound Pressure of a Pulsating Sphere")
```
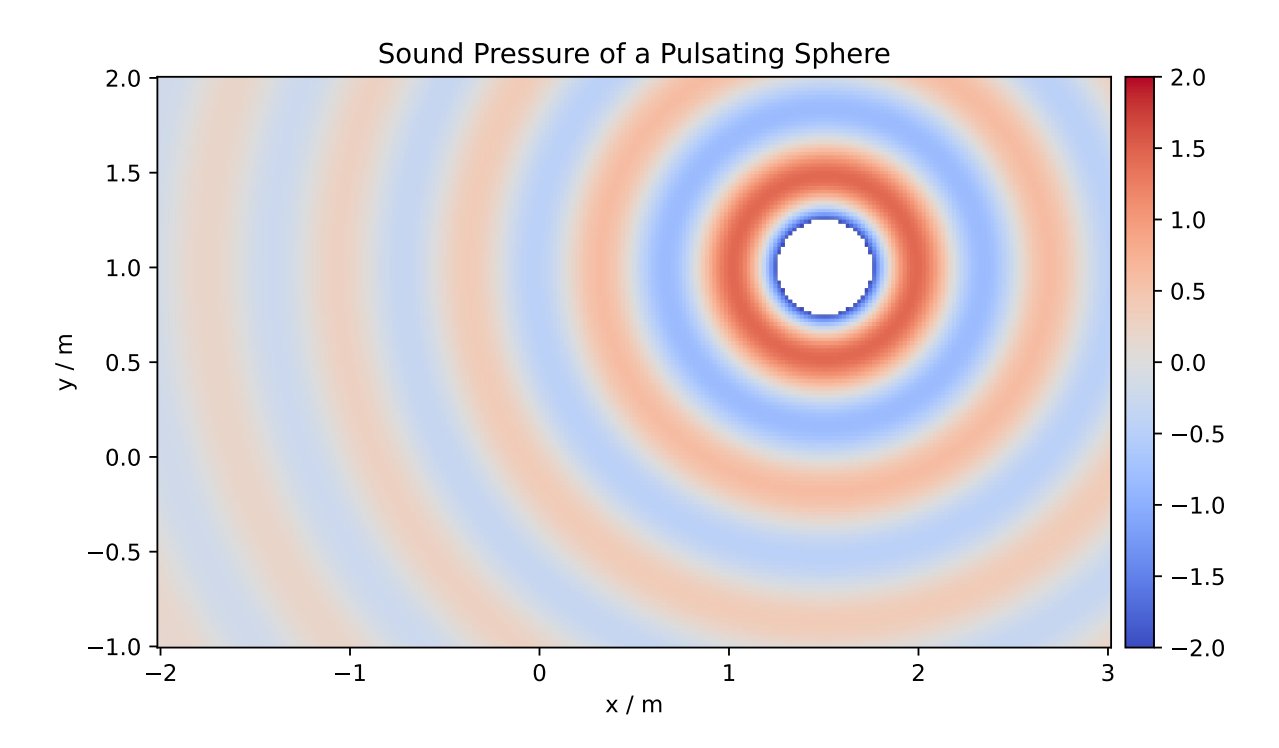

<span id="page-31-0"></span>sfs.fd.source.**pulsating\_sphere\_velocity**(*omega*, *center*, *radius*, *amplitude*, *grid*, *\**, *c=None*) Particle velocity of a pulsating sphere.

- **omega** (*float*) Frequency of pulsating sphere
- **center** (*(3,) array\_like*) Center of sphere.
- **radius** (*float*) Radius of sphere.
- **amplitude** (*float*) Amplitude of displacement.
- **grid** (*triple of array\_like*) The grid that is used for the sound field calculations. See [sfs.util.xyz\\_grid\(\)](#page-107-0).
- **c** (*float, optional*) Speed of sound.
- **Returns** [XyzComponents](#page-108-0) Particle velocity at positions given by grid. [numpy.nan](https://numpy.org/doc/stable/reference/constants.html#numpy.nan)<sup>[13](#page-32-1)</sup> is returned for inside the sphere.

<span id="page-31-1"></span><sup>11</sup> https://numpy.org/doc/stable/reference/constants.html#numpy.nan

<span id="page-31-2"></span><sup>12</sup> https://numpy.org/doc/stable/reference/constants.html#numpy.nan

#### **Examples**

```
v = sfs.fd.source. pulsating sphere velocity(omega, x0, radius, amplitude,\rightarrowvgrid)
sfs.plot2d.amplitude(p, grid)
sfs.plot2d.vectors(v, vgrid)
plt.title("Sound Pressure and Particle Velocity of a Pulsating Sphere")
```
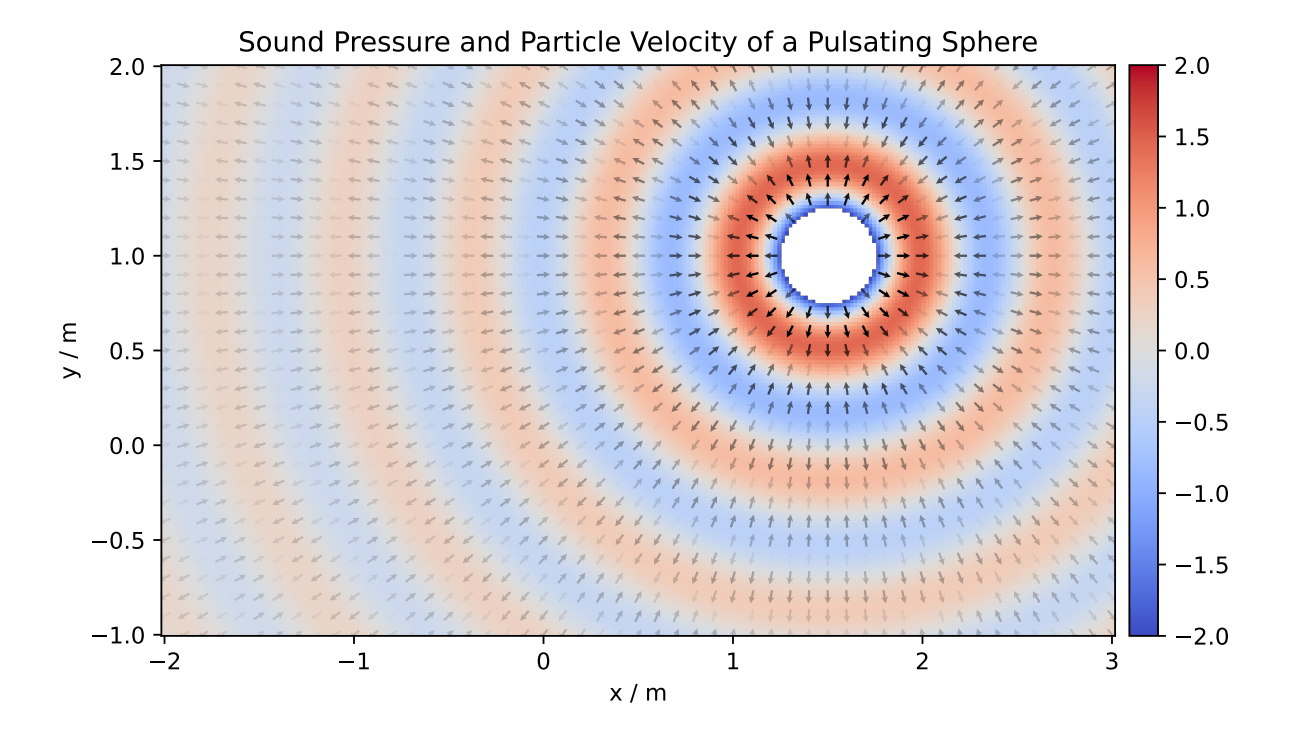

#### <span id="page-32-0"></span>**sfs.fd.wfs**

Compute WFS driving functions.

```
import matplotlib.pyplot as plt
import numpy as np
import sfs
plt.rcParams['figure.figsize'] = 6, 6
xs = -1.5, 1.5, 0xs_focused = -0.5, 0.5, 0# normal vector for plane wave:
npw = sfs.util.direction vector(np.random(-45))# normal vector for focused source:
ns focused = sfs.util.direction vector(np.radians(-45))
f = 300 # Hz
omega = 2 * np.pi * fR = 1.5 # Radius of circular loudspeaker array
grid = sfs.util.xyz_grid([-2, 2], [-2, 2], 0, spacing=0.02)
```
(continues on next page)

<span id="page-32-1"></span><sup>13</sup> https://numpy.org/doc/stable/reference/constants.html#numpy.nan

```
array = sfs.array.circular(N=32, R=R)
def plot(d, selection, secondary source):
   p = sfs.fd.synthesize(d, selection, array, secondary_source, grid=grid)
    sfs.plot2d.amplitude(p, grid)
    sfs.plot2d.loudspeakers(array.x, array.n, selection * array.a, size=0.15)
```
# **Functions**

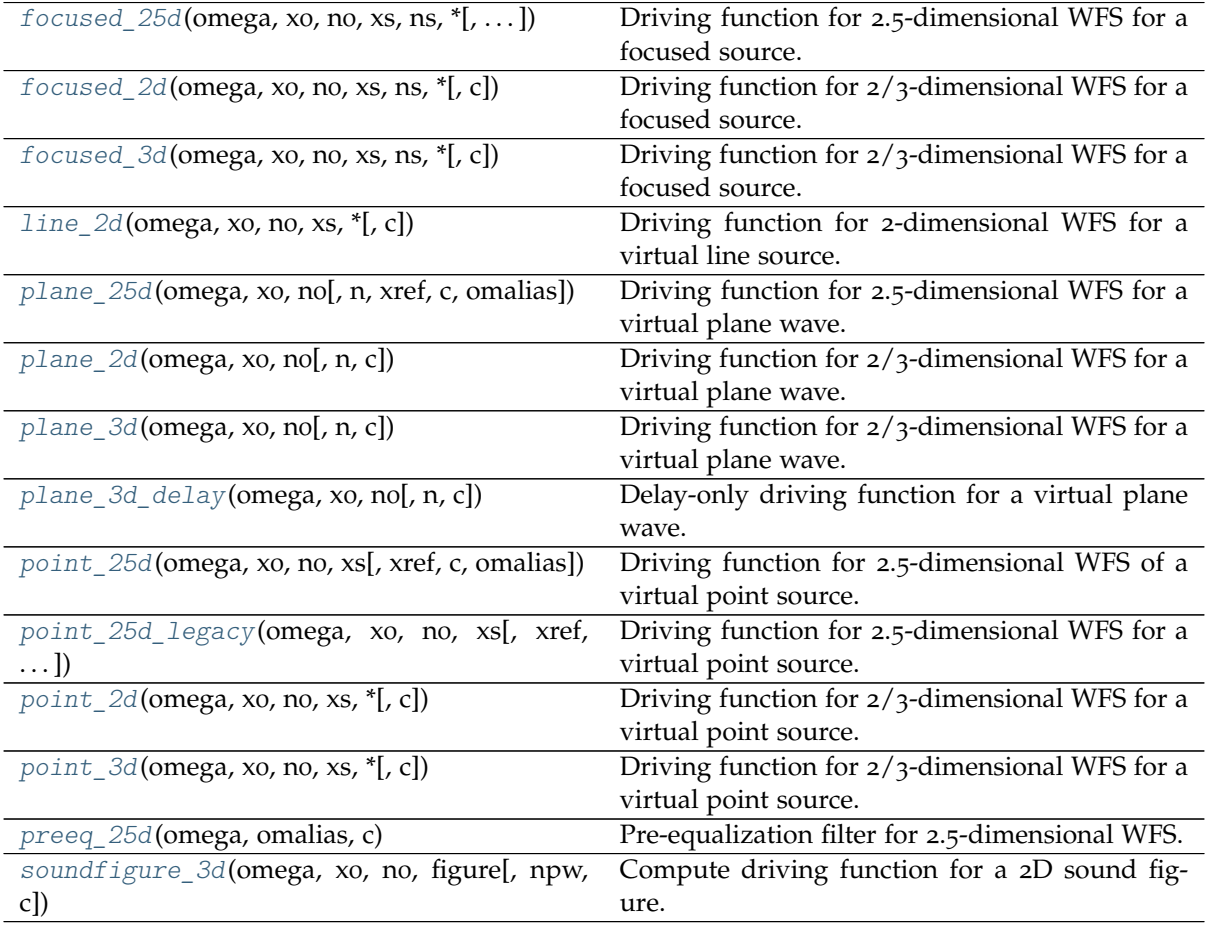

<span id="page-33-0"></span>sfs.fd.wfs.**line\_2d**(*omega*, *x0*, *n0*, *xs*, *\**, *c=None*)

Driving function for 2-dimensional WFS for a virtual line source.

#### **Parameters**

- **omega** (*float*) Angular frequency of line source.
- **x0** (*(N, 3) array\_like*) Sequence of secondary source positions.
- **n0** (*(N, 3) array\_like*) Sequence of normal vectors of secondary sources.
- **xs** (*(3,) array\_like*) Position of virtual line source.
- **c** (*float, optional*) Speed of sound.

# **Returns**

• **d** (*(N,) numpy.ndarray*) – Complex weights of secondary sources.

- **selection** (*(N,) numpy.ndarray*) Boolean array containing True or False depending on whether the corresponding secondary source is "active" or not.
- **secondary\_source\_function** (*callable*) A function that can be used to create the sound field of a single secondary source. See [sfs.fd.synthesize\(\)](#page-65-1).

**Notes**

$$
D(\mathbf{x}_0,\omega)=\frac{\mathrm{i}}{2}\frac{\omega}{c}\frac{\langle \mathbf{x}-\mathbf{x}_0,\mathbf{n}_0\rangle}{|\mathbf{x}-\mathbf{x}_s|}H_1^{(2)}\Big(\frac{\omega}{c}|\mathbf{x}-\mathbf{x}_s|\Big)
$$

# **Examples**

```
d, selection, secondary_source = sfs.fd.wfs.line_2d(
    omega, array.x, array.n, xs)
plot(d, selection, secondary_source)
```
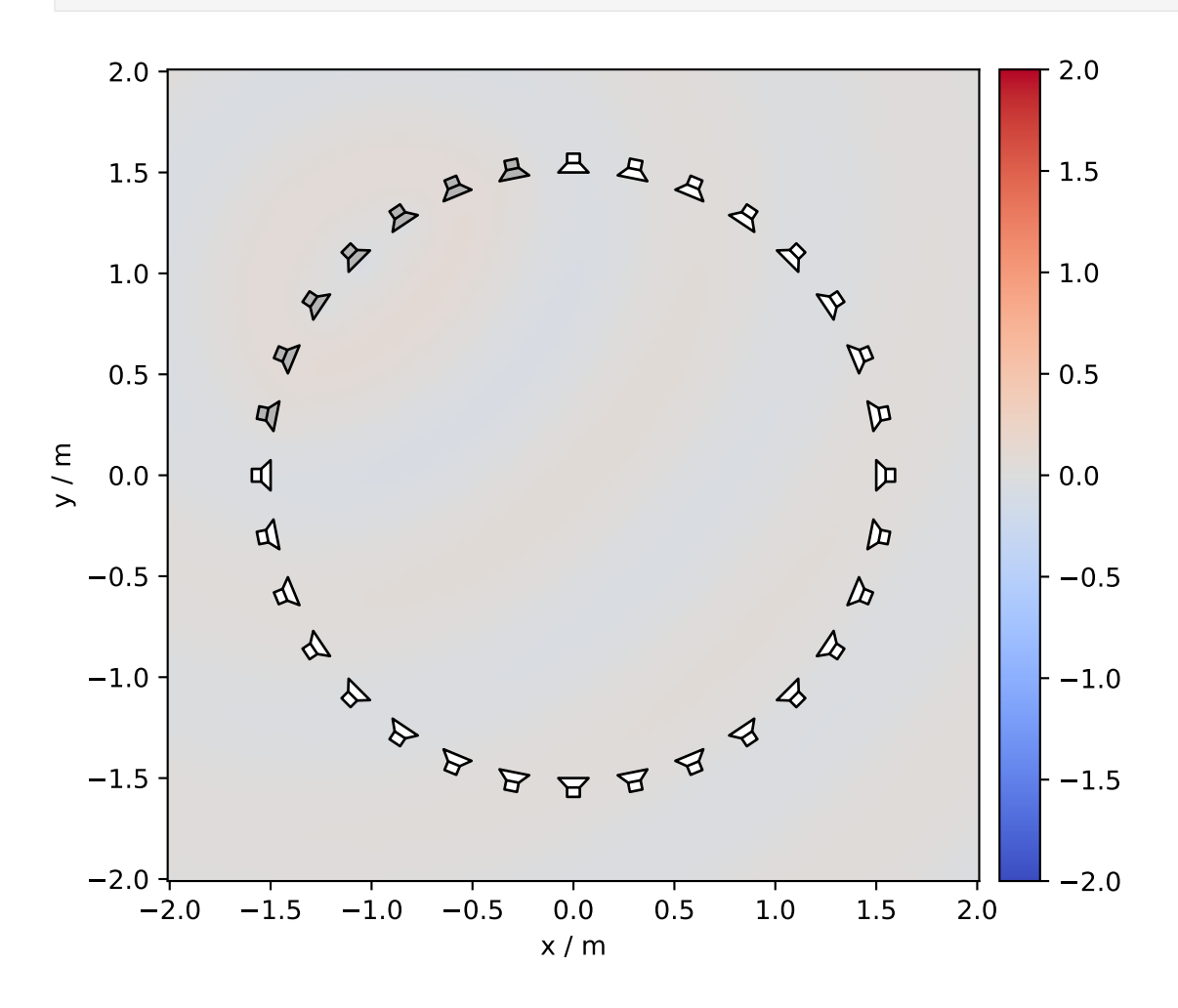

# <span id="page-34-0"></span>sfs.fd.wfs.**point\_2d**(*omega*, *x0*, *n0*, *xs*, *\**, *c=None*) Driving function for 2/3-dimensional WFS for a virtual point source.

- **omega** (*float*) Angular frequency of point source.
- **x0** (*(N, 3) array\_like*) Sequence of secondary source positions.
- **n0** (*(N, 3) array\_like*) Sequence of normal vectors of secondary sources.
- **xs** (*(3,) array\_like*) Position of virtual point source.
- **c** (*float, optional*) Speed of sound.

# **Returns**

- **d** (*(N,) numpy.ndarray*) Complex weights of secondary sources.
- **selection** (*(N,) numpy.ndarray*) Boolean array containing True or False depending on whether the corresponding secondary source is "active" or not.
- **secondary\_source\_function** (*callable*) A function that can be used to create the sound field of a single secondary source. See  $sfs.fd.synthesize()$ .

**Notes**

$$
D(\mathbf{x}_0,\omega)=\mathrm{i}\frac{\omega}{c}\frac{\langle \mathbf{x}_0-\mathbf{x}_s,\mathbf{n}_0\rangle}{\lvert \mathbf{x}_0-\mathbf{x}_s\rvert^{\frac{3}{2}}}\,\mathrm{e}^{-\mathrm{i}\frac{\omega}{c}\lvert \mathbf{x}_0-\mathbf{x}_s\rvert}
$$

# **Examples**

```
d, selection, secondary_source = sfs.fd.wfs.point_3d(
    omega, array.x, array.n, xs)
plot(d, selection, secondary source)
```
<span id="page-35-0"></span>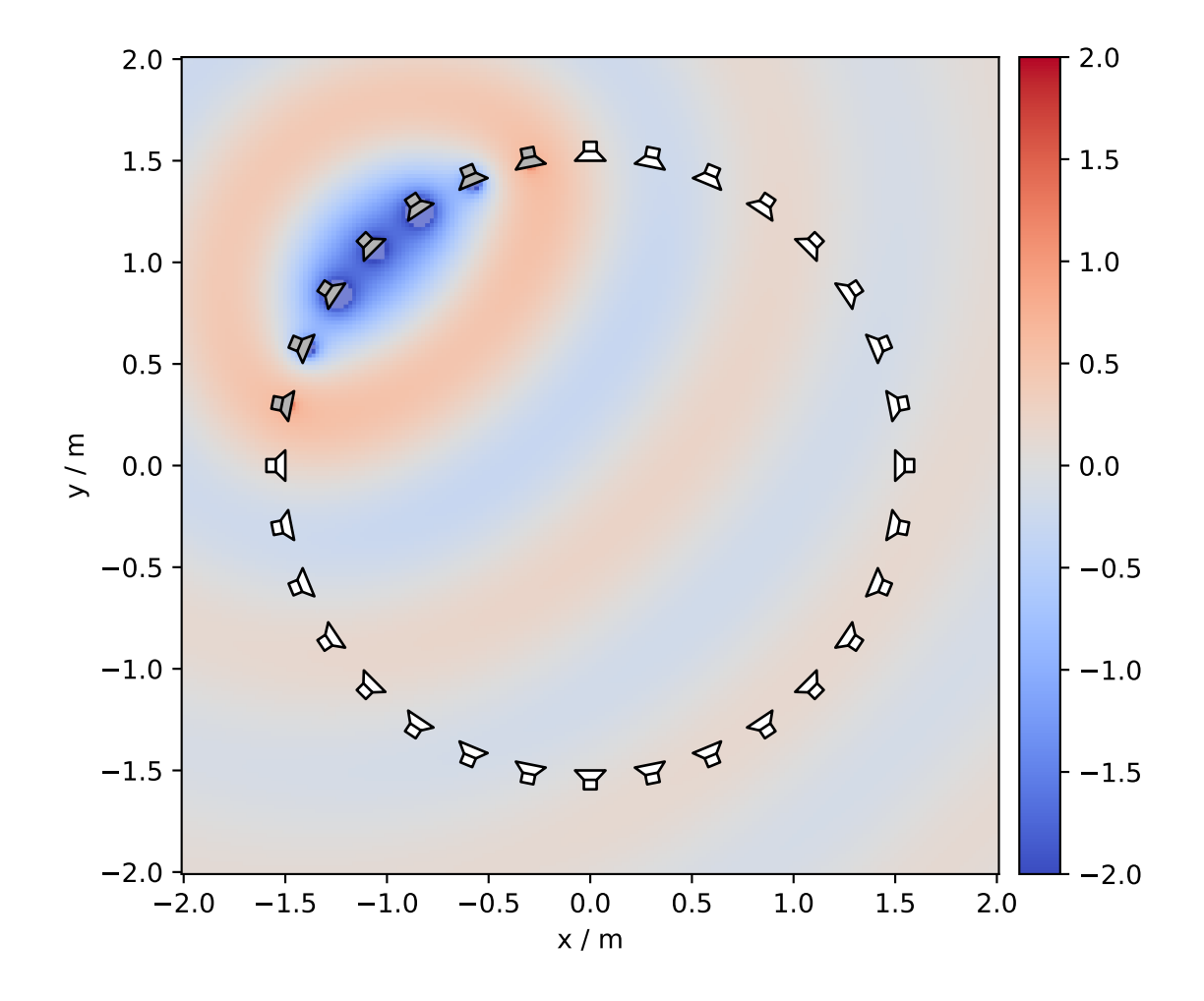
```
sfs.fd.wfs.point_25d(omega, x0, n0, xs, xref=[0, 0, 0], c=None, omalias=None)
     Driving function for 2.5-dimensional WFS of a virtual point source.
```
Changed in version 0.5: see notes, old handling of  $point\ 25d()$  is now  $point\ 25d\ 1egacy()$ 

### **Parameters**

- **omega** (*float*) Angular frequency of point source.
- **x0** (*(N, 3) array\_like*) Sequence of secondary source positions.
- **n0** (*(N, 3) array\_like*) Sequence of normal vectors of secondary sources.
- **xs** (*(3,) array\_like*) Position of virtual point source.
- **xref** (*(3,) array\_like, optional*) Reference point xref or contour xref(x0) for amplitude correct synthesis.
- **c** (*float, optional*) Speed of sound in m/s.
- **omalias** (*float, optional*) Angular frequency where spatial aliasing becomes prominent.

### **Returns**

- **d** (*(N,) numpy.ndarray*) Complex weights of secondary sources.
- **selection** (*(N,) numpy.ndarray*) Boolean array containing True or False depending on whether the corresponding secondary source is "active" or not.
- **secondary\_source\_function** (*callable*) A function that can be used to create the sound field of a single secondary source. See  $sfs.fd.synthesize()$ .

#### **Notes**

[point\\_25d\(\)](#page-35-0) derives 2.5D WFS from the 3D Neumann-Rayleigh integral (i.e. the TU Delft approach). The eq. (3.10), (3.11) in [\[Sta](#page-114-0)97], equivalent to Eq. (2.137) in [\[Sch](#page-114-1)16]

$$
D(\mathbf{x}_0,\omega)=\sqrt{8\pi\,\mathbf{i}\frac{\omega}{c}}\sqrt{\frac{|\mathbf{x}_{\rm ref}-\mathbf{x}_0|\cdot|\mathbf{x}_0-\mathbf{x}_{\rm s}|}{|\mathbf{x}_{\rm ref}-\mathbf{x}_0|+|\mathbf{x}_0-\mathbf{x}_{\rm s}|}}\left\langle\frac{\mathbf{x}_0-\mathbf{x}_{\rm s}}{|\mathbf{x}_0-\mathbf{x}_{\rm s}|},\mathbf{n}_0\right\rangle\frac{\mathrm{e}^{-\mathbf{i}\frac{\omega}{c}|\mathbf{x}_0-\mathbf{x}_{\rm s}|}}{4\pi\,|\mathbf{x}_0-\mathbf{x}_{\rm s}|}
$$

is implemented. The theoretical link of  $point\_25d()$  and  $point\_25d\_legacy()$  was introduced as *unified WFS framework* in [\[FFSS](#page-114-2)17].

### **Examples**

```
d, selection, secondary_source = sfs.fd.wfs.point_25d(
    omega, array.x, array.n, xs)
normalize gain = 4 * np.pi * np.linalg.norm(xs)plot(normalize_gain * d, selection, secondary_source)
```
sfs.fd.wfs.**point\_3d**(*omega*, *x0*, *n0*, *xs*, *\**, *c=None*)

Driving function for 2/3-dimensional WFS for a virtual point source.

- **omega** (*float*) Angular frequency of point source.
- **x0** (*(N, 3) array\_like*) Sequence of secondary source positions.
- **no** ((N, 3) array like) Sequence of normal vectors of secondary sources.
- **xs** (*(3,) array\_like*) Position of virtual point source.

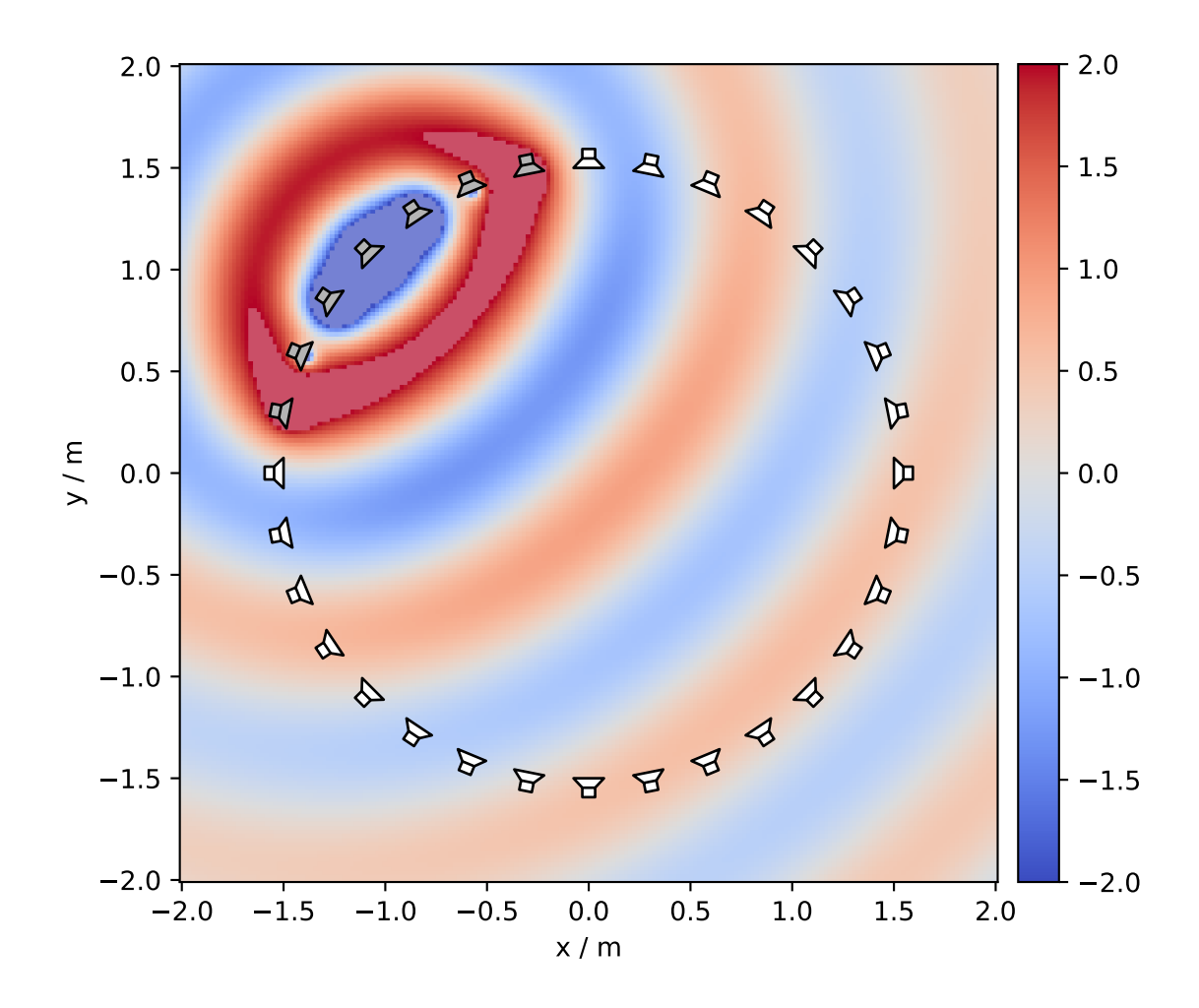

• **c** (*float, optional*) – Speed of sound.

# **Returns**

- **d** (*(N,) numpy.ndarray*) Complex weights of secondary sources.
- **selection** (*(N,) numpy.ndarray*) Boolean array containing True or False depending on whether the corresponding secondary source is "active" or not.
- **secondary\_source\_function** (*callable*) A function that can be used to create the sound field of a single secondary source. See [sfs.fd.synthesize\(\)](#page-65-0).

**Notes**

$$
D(\mathbf{x}_0, \omega) = \mathrm{i} \frac{\omega}{c} \frac{\langle \mathbf{x}_0 - \mathbf{x}_s, \mathbf{n}_0 \rangle}{|\mathbf{x}_0 - \mathbf{x}_s|^{\frac{3}{2}}} e^{-\mathrm{i} \frac{\omega}{c} |\mathbf{x}_0 - \mathbf{x}_s|}
$$

## **Examples**

```
d, selection, secondary_source = sfs.fd.wfs.point_3d(
    omega, array.x, array.n, xs)
plot(d, selection, secondary source)
```
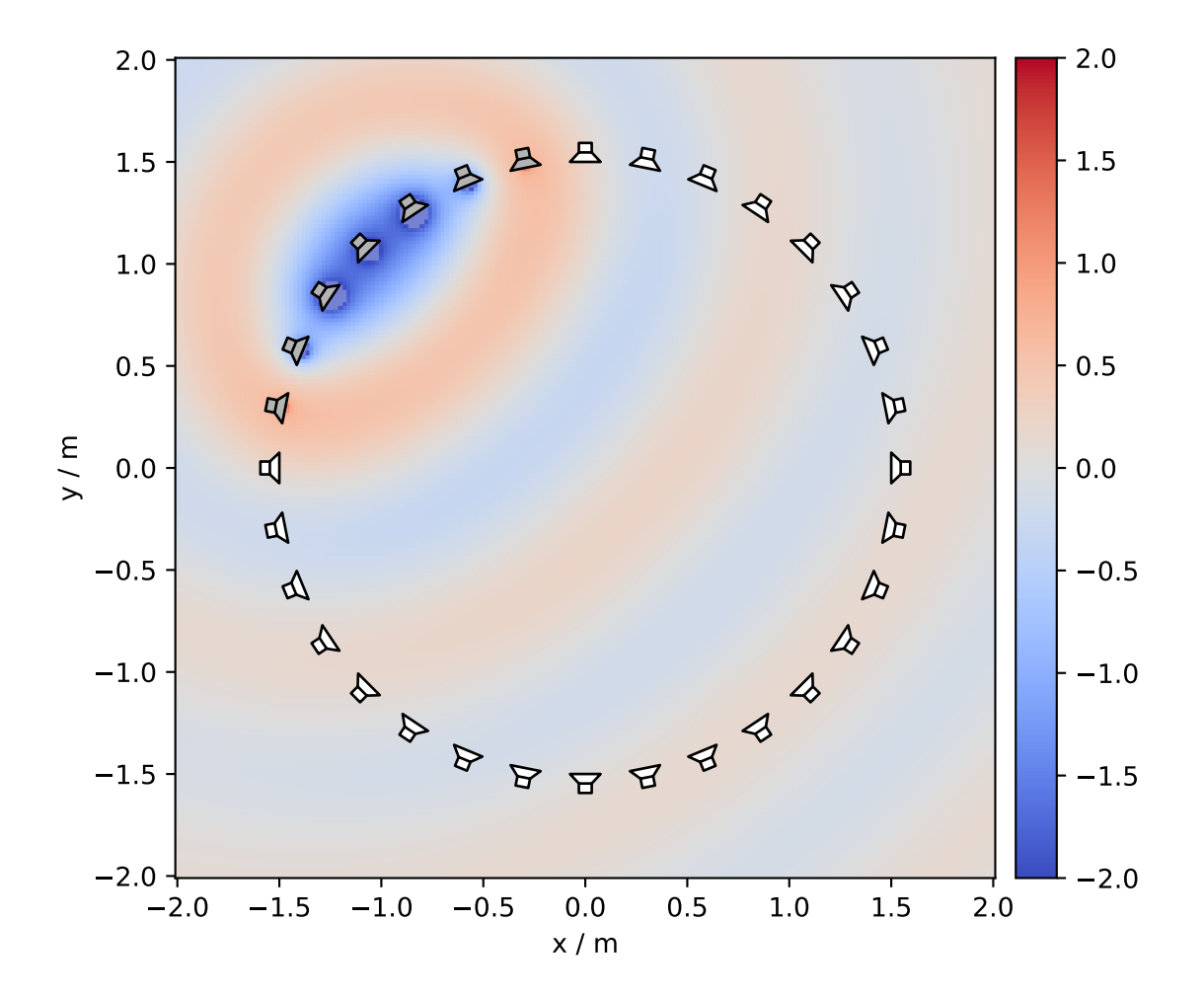

<span id="page-38-0"></span>sfs.fd.wfs.**point\_25d\_legacy**(*omega*, *x0*, *n0*, *xs*, *xref=[0, 0, 0]*, *c=None*, *omalias=None*) Driving function for 2.5-dimensional WFS for a virtual point source.

New in version 0.5:  $point\ 25d()$  was renamed to  $point\ 25d\ 1egacy()$  (and a new function with the name  $point\ 25d()$  was introduced). See notes for further details.

#### **Parameters**

- **omega** (*float*) Angular frequency of point source.
- **x0** (*(N, 3) array\_like*) Sequence of secondary source positions.
- **n0** (*(N, 3) array\_like*) Sequence of normal vectors of secondary sources.
- **xs** (*(3,) array\_like*) Position of virtual point source.
- **xref** (*(3,) array\_like, optional*) Reference point for synthesized sound field.
- **c** (*float, optional*) Speed of sound.
- **omalias** (*float, optional*) Angular frequency where spatial aliasing becomes prominent.

### **Returns**

- **d** (*(N,) numpy.ndarray*) Complex weights of secondary sources.
- **selection** (*(N,) numpy.ndarray*) Boolean array containing True or False depending on whether the corresponding secondary source is "active" or not.
- **secondary\_source\_function** (*callable*) A function that can be used to create the sound field of a single secondary source. See [sfs.fd.synthesize\(\)](#page-65-0).

#### **Notes**

 $point\_25d\_legacy()$  derives 2.5D WFS from the 2D Neumann-Rayleigh integral (i.e. the approach by Rabenstein & Spors), cf. [\[SRA](#page-114-3)08].

$$
D(\mathbf{x}_0,\omega)=\sqrt{\mathrm{i}\frac{\omega}{c}|\mathbf{x}_{\text{ref}}-\mathbf{x}_0|}\frac{\langle \mathbf{x}_0-\mathbf{x}_s,\mathbf{n}_0\rangle}{|\mathbf{x}_0-\mathbf{x}_s|^{\frac{3}{2}}}\,\mathrm{e}^{-\mathrm{i}\frac{\omega}{c}|\mathbf{x}_0-\mathbf{x}_s|}
$$

The theoretical link of [point\\_25d\(\)](#page-35-0) and [point\\_25d\\_legacy\(\)](#page-38-0) was introduced as *unified WFS framework* in [\[FFSS](#page-114-2)17]. Also cf. Eq. (2.145)-(2.147) [\[Sch](#page-114-1)16].

### **Examples**

```
d, selection, secondary_source = sfs.fd.wfs.point_25d_legacy(
   omega, array.x, array.n, xs)
normalize gain = npuinalg.norm(xs)plot(normalize gain * d, selection, secondary source)
```
sfs.fd.wfs.**plane\_2d**(*omega*, *x0*, *n0*, *n=[0, 1, 0]*, *\**, *c=None*)

Driving function for 2/3-dimensional WFS for a virtual plane wave.

### **Parameters**

- **omega** (*float*) Angular frequency of plane wave.
- **x0** (*(N, 3) array\_like*) Sequence of secondary source positions.
- **n0** (*(N, 3) array\_like*) Sequence of normal vectors of secondary sources.
- **n** (*(3,) array\_like, optional*) Normal vector (traveling direction) of plane wave.
- **c** (*float, optional*) Speed of sound.

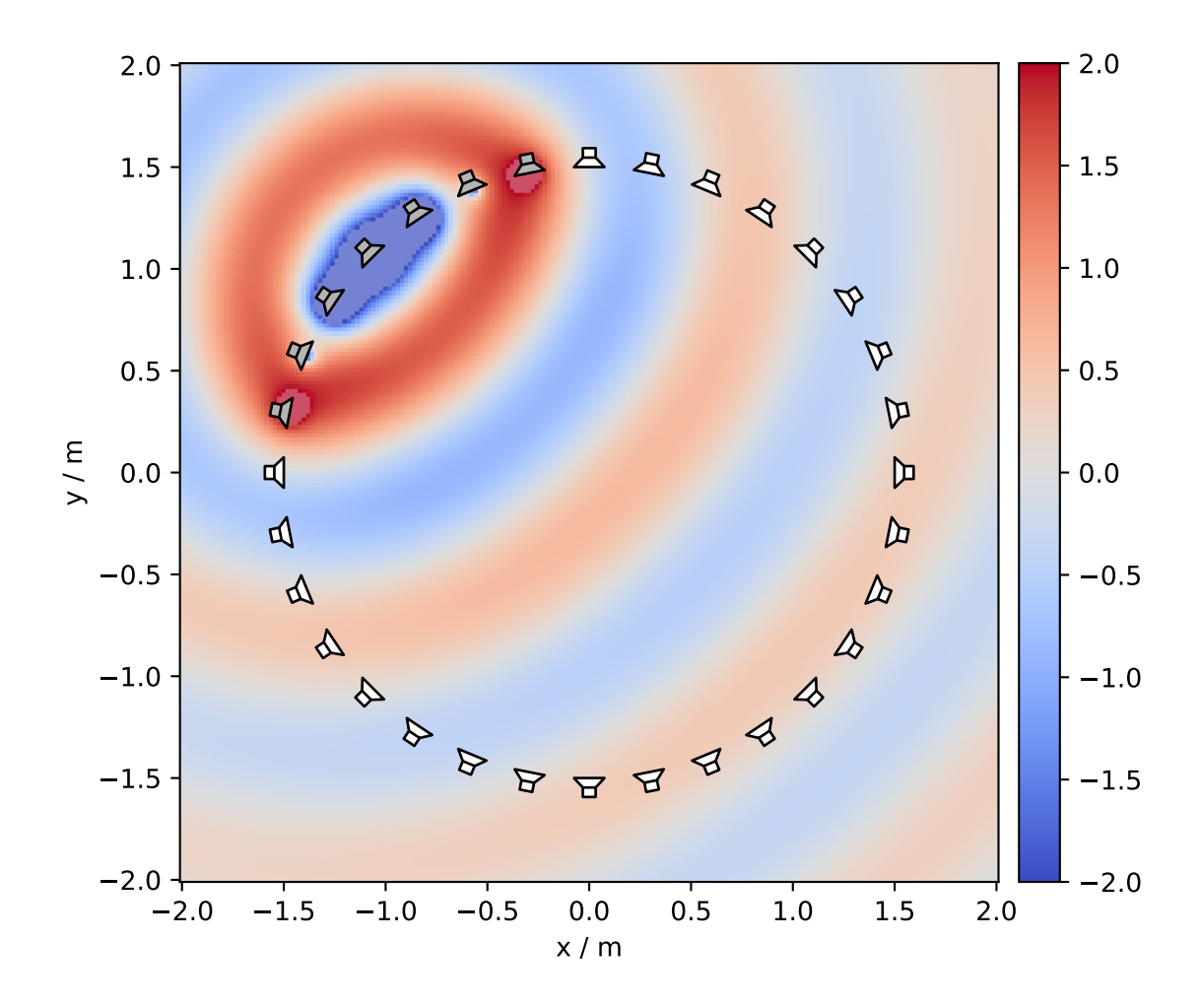

- **d** (*(N,) numpy.ndarray*) Complex weights of secondary sources.
- **selection** (*(N,) numpy.ndarray*) Boolean array containing True or False depending on whether the corresponding secondary source is "active" or not.
- **secondary\_source\_function** (*callable*) A function that can be used to create the sound field of a single secondary source. See [sfs.fd.synthesize\(\)](#page-65-0).

Eq.(17) from [\[SRA](#page-114-3)08]:

$$
D(\mathbf{x}_0,\omega)=\mathrm{i}\frac{\omega}{c}\left\langle\mathbf{n},\mathbf{n}_0\right\rangle\mathrm{e}^{-\mathrm{i}\frac{\omega}{c}\left\langle\mathbf{n},\mathbf{x}_0\right\rangle}
$$

## **Examples**

```
d, selection, secondary_source = sfs.fd.wfs.plane_3d(
    omega, array.x, array.n, npw)
plot(d, selection, secondary source)
```
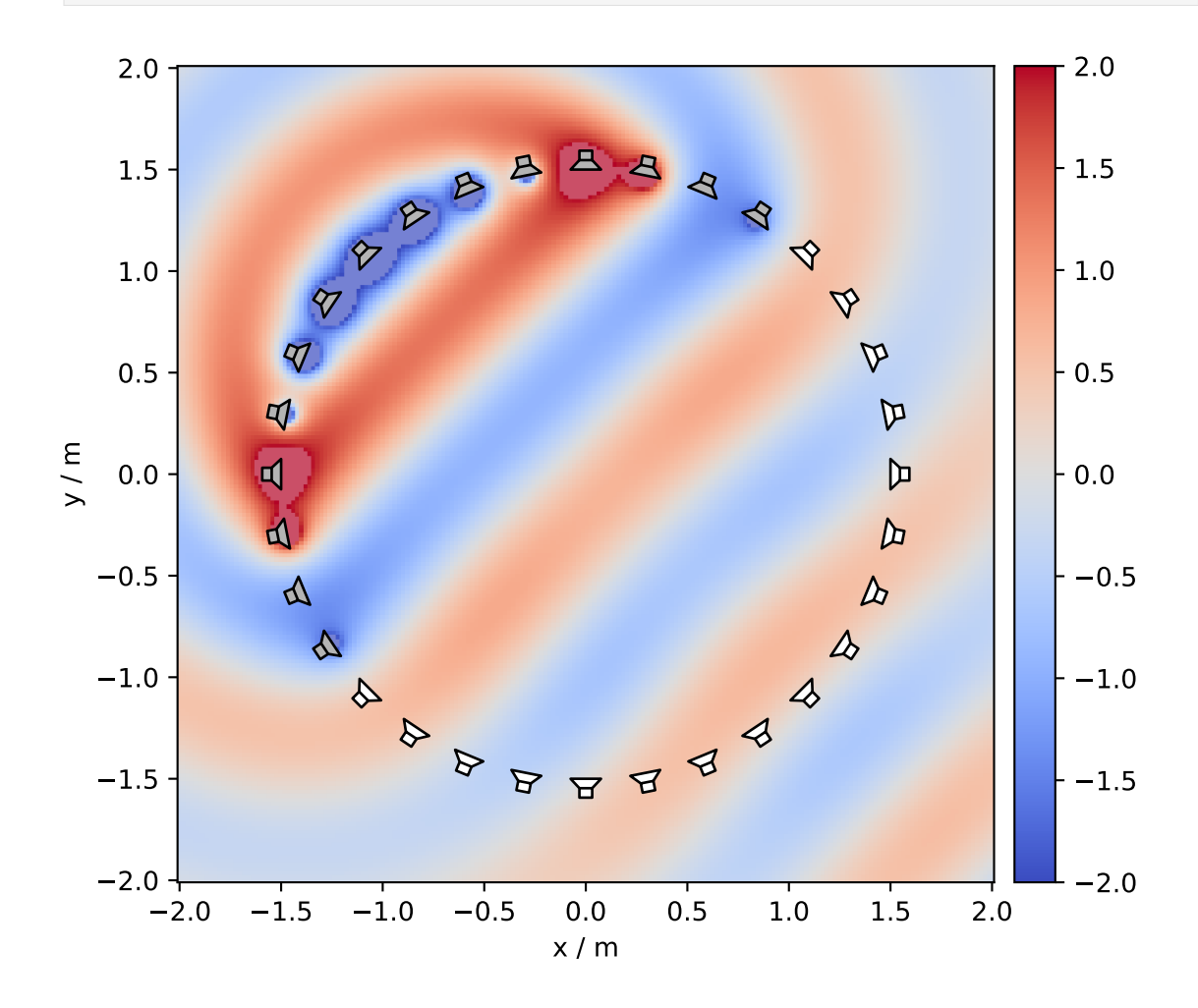

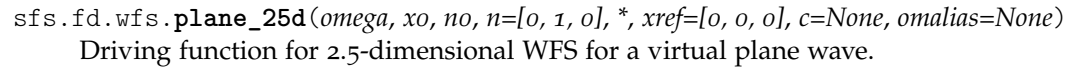

### **Parameters**

• **omega** (*float*) – Angular frequency of plane wave.

- **xo** ((N, 3) array like) Sequence of secondary source positions.
- **n0** (*(N, 3) array\_like*) Sequence of normal vectors of secondary sources.
- **n** (*(3,) array\_like, optional*) Normal vector (traveling direction) of plane wave.
- **xref** ((3,) array like, optional) Reference point for synthesized sound field.
- **c** (*float, optional*) Speed of sound.
- **omalias** (*float, optional*) Angular frequency where spatial aliasing becomes prominent.

- **d** (*(N,) numpy.ndarray*) Complex weights of secondary sources.
- **selection** (*(N,) numpy.ndarray*) Boolean array containing True or False depending on whether the corresponding secondary source is "active" or not.
- **secondary\_source\_function** (*callable*) A function that can be used to create the sound field of a single secondary source. See  $sfs.fd.synthesis$

### **Notes**

$$
D_{2.5\text{D}}(\mathbf{x}_0,\omega)=\sqrt{\mathrm{i}\frac{\omega}{c}|\mathbf{x}_{\text{ref}}-\mathbf{x}_0|}\,\langle\mathbf{n},\mathbf{n}_0\rangle\,\mathrm{e}^{-\mathrm{i}\frac{\omega}{c}\langle\mathbf{n},\mathbf{x}_0\rangle}
$$

### **Examples**

```
d, selection, secondary_source = sfs.fd.wfs.plane_25d(
    omega, array.x, array.n, npw)
plot(d, selection, secondary source)
```

```
sfs.fd.wfs.plane_3d(omega, x0, n0, n=[0, 1, 0], *, c=None)
     Driving function for 2/3-dimensional WFS for a virtual plane wave.
```
#### **Parameters**

- **omega** (*float*) Angular frequency of plane wave.
- $\mathbf{x_0}$  ((N, 3) array like) Sequence of secondary source positions.
- **n0** (*(N, 3) array\_like*) Sequence of normal vectors of secondary sources.
- **n** (*(3,) array\_like, optional*) Normal vector (traveling direction) of plane wave.
- **c** (*float, optional*) Speed of sound.

- **d** (*(N,) numpy.ndarray*) Complex weights of secondary sources.
- **selection** (*(N,) numpy.ndarray*) Boolean array containing True or False depending on whether the corresponding secondary source is "active" or not.
- **secondary source function** (*callable*) A function that can be used to create the sound field of a single secondary source. See [sfs.fd.synthesize\(\)](#page-65-0).

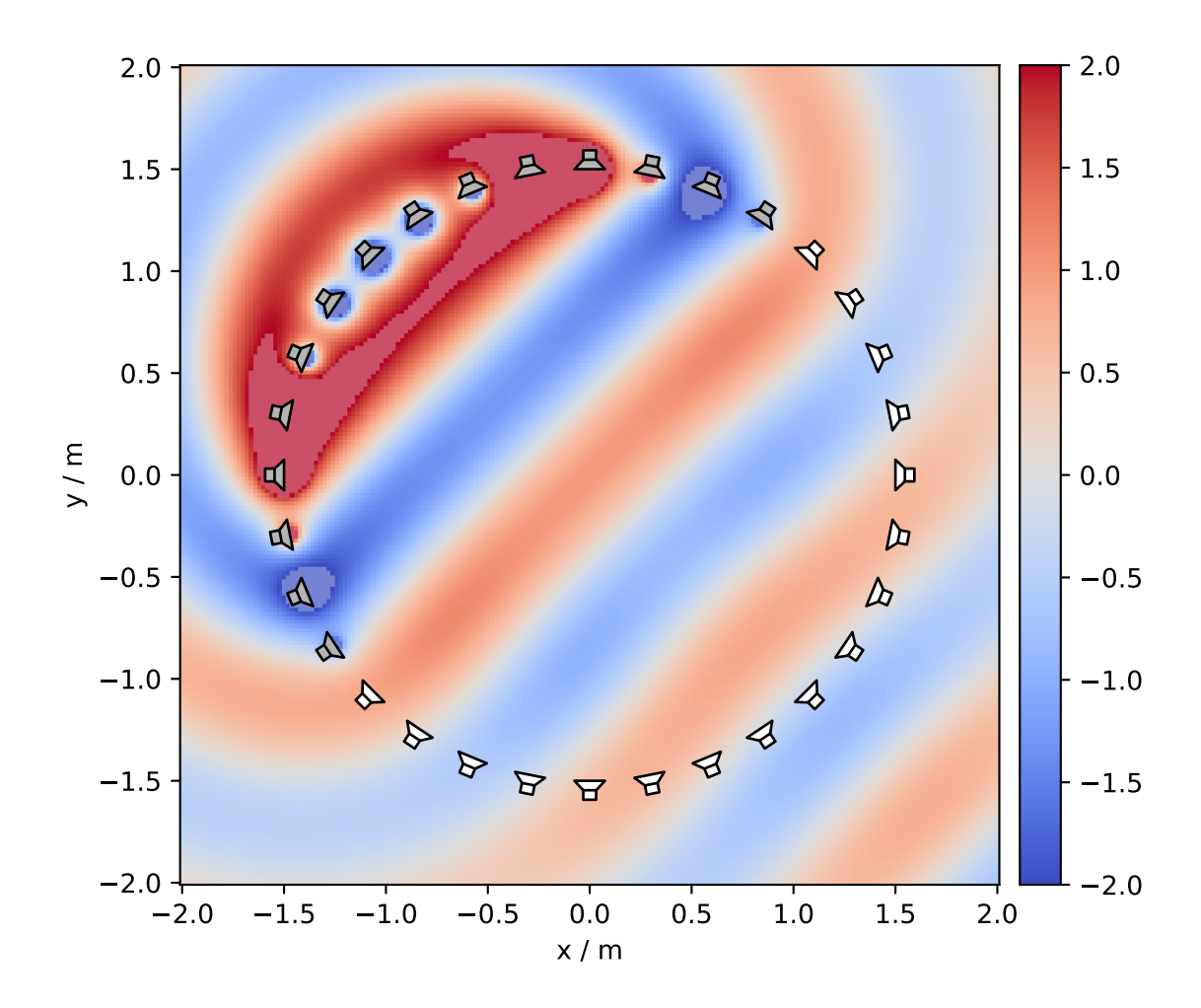

Eq.(17) from [\[SRA](#page-114-3)08]:

$$
D(\mathbf{x}_0,\omega)=\mathrm{i}\frac{\omega}{c}\left\langle\mathbf{n},\mathbf{n}_0\right\rangle\mathrm{e}^{-\mathrm{i}\frac{\omega}{c}\left\langle\mathbf{n},\mathbf{x}_0\right\rangle}
$$

## **Examples**

```
d, selection, secondary_source = sfs.fd.wfs.plane_3d(
    omega, array.x, array.n, npw)
plot(d, selection, secondary_source)
```
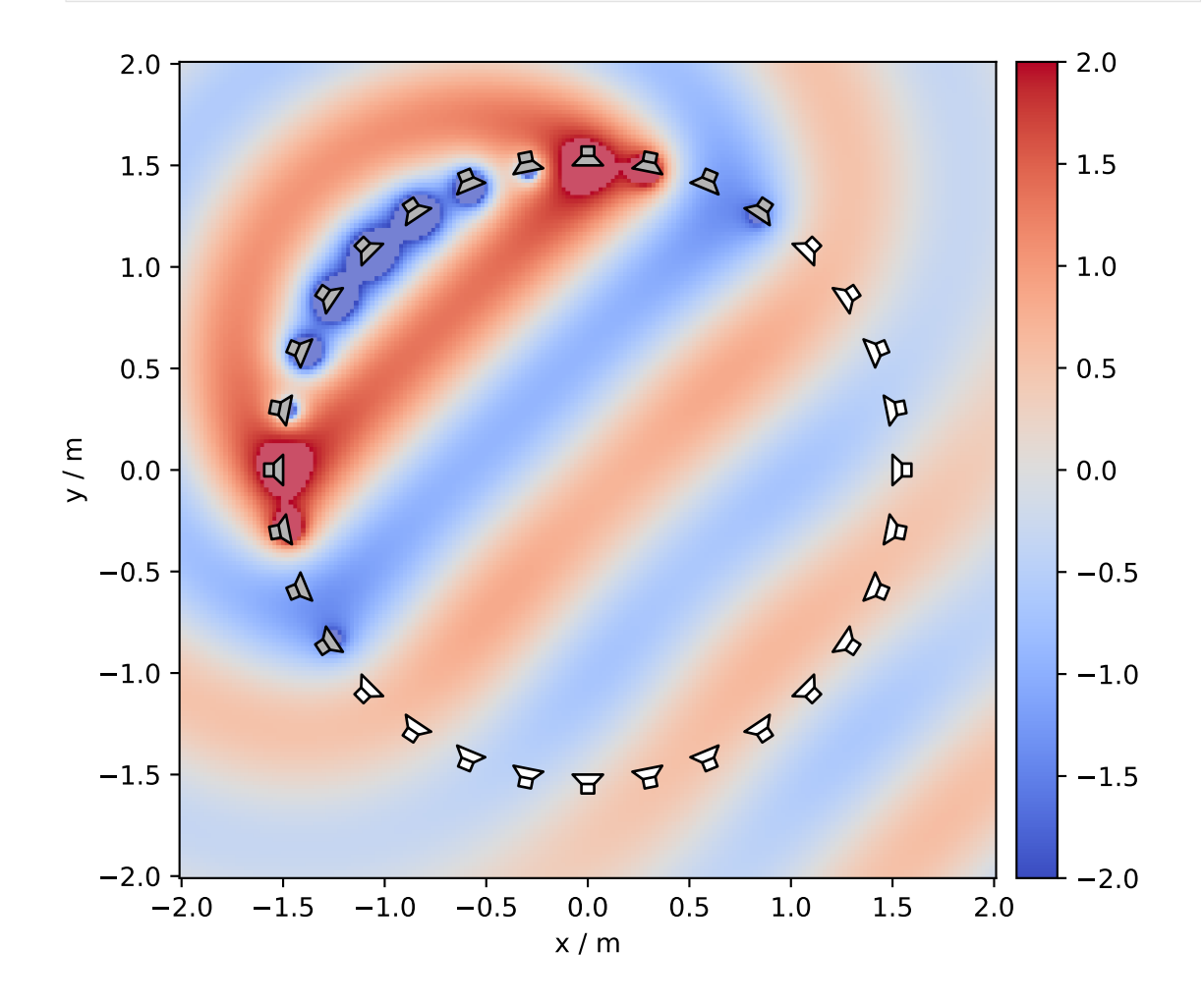

sfs.fd.wfs.**focused\_2d**(*omega*, *x0*, *n0*, *xs*, *ns*, *\**, *c=None*) Driving function for 2/3-dimensional WFS for a focused source.

- **omega** (*float*) Angular frequency of focused source.
- **x0** (*(N, 3) array\_like*) Sequence of secondary source positions.
- **n0** (*(N, 3) array\_like*) Sequence of normal vectors of secondary sources.
- **xs** (*(3,) array\_like*) Position of focused source.
- **ns** (*(3,) array\_like*) Direction of focused source.
- **c** (*float, optional*) Speed of sound.

- **d** (*(N,) numpy.ndarray*) Complex weights of secondary sources.
- **selection** (*(N,) numpy.ndarray*) Boolean array containing True or False depending on whether the corresponding secondary source is "active" or not.
- **secondary\_source\_function** (*callable*) A function that can be used to create the sound field of a single secondary source. See [sfs.fd.synthesize\(\)](#page-65-0).

**Notes**

$$
D(\mathbf{x}_0,\omega)=\mathrm{i}\frac{\omega}{c}\frac{\langle \mathbf{x}_0-\mathbf{x}_\mathrm{s},\mathbf{n}_0\rangle}{|\mathbf{x}_0-\mathbf{x}_\mathrm{s}|^{\frac{3}{2}}}\,\mathrm{e}^{\mathrm{i}\frac{\omega}{c}|\mathbf{x}_0-\mathbf{x}_\mathrm{s}|}
$$

# **Examples**

```
d, selection, secondary_source = sfs.fd.wfs.focused_3d(
    omega, array.x, array.n, xs_focused, ns_focused)
plot(d, selection, secondary_source)
```
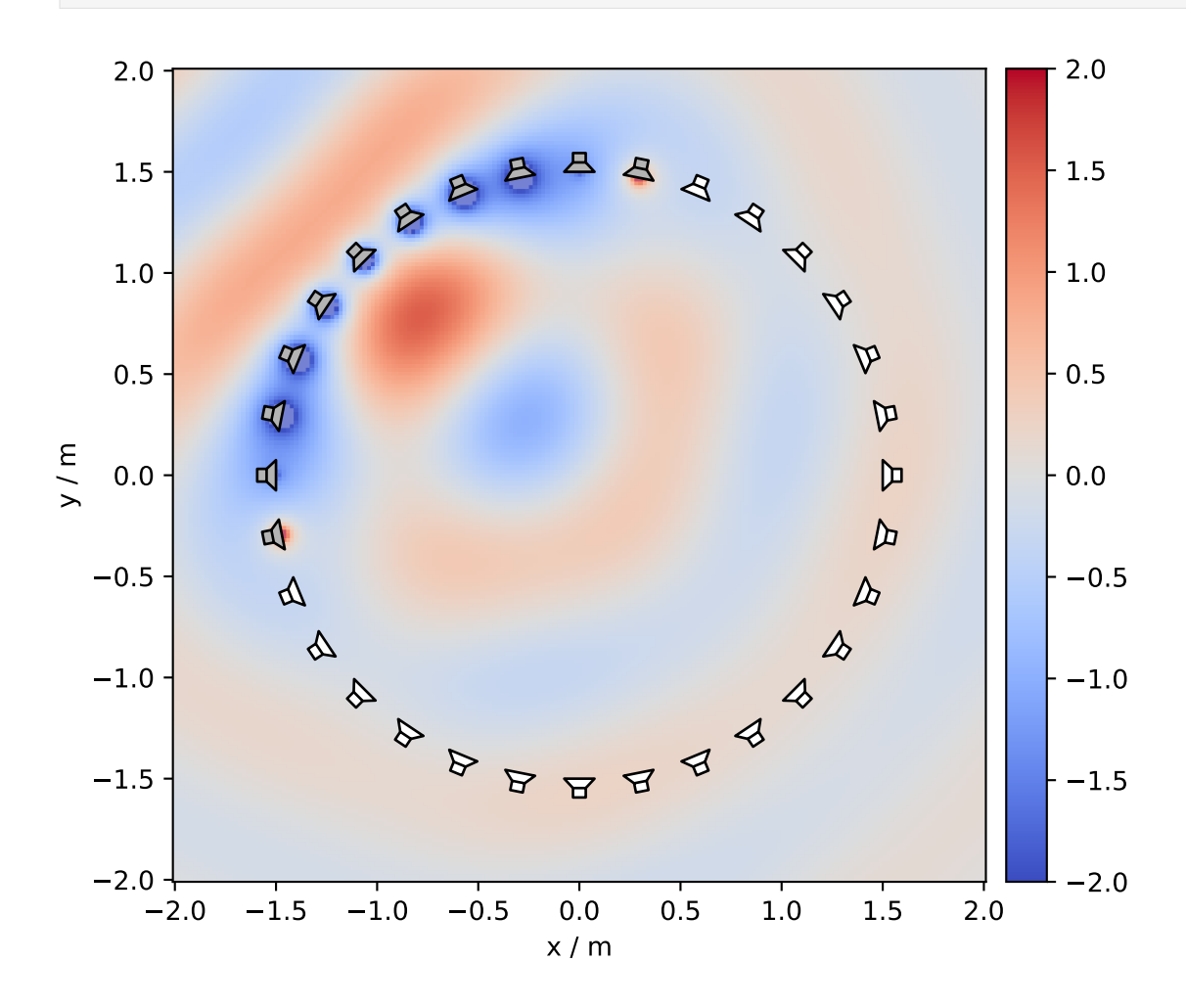

sfs.fd.wfs.**focused\_25d**(*omega*, *x0*, *n0*, *xs*, *ns*, *\**, *xref=[0, 0, 0]*, *c=None*, *omalias=None*) Driving function for 2.5-dimensional WFS for a focused source.

- **omega** (*float*) Angular frequency of focused source.
- **x0** (*(N, 3) array\_like*) Sequence of secondary source positions.
- **n0** (*(N, 3) array\_like*) Sequence of normal vectors of secondary sources.
- **xs** (*(3,) array\_like*) Position of focused source.
- **ns** (*(3,) array\_like*) Direction of focused source.
- **xref** (*(3,) array\_like, optional*) Reference point for synthesized sound field.
- **c** (*float, optional*) Speed of sound.
- **omalias** (*float, optional*) Angular frequency where spatial aliasing becomes prominent.

- **d** (*(N,) numpy.ndarray*) Complex weights of secondary sources.
- **selection** (*(N,) numpy.ndarray*) Boolean array containing True or False depending on whether the corresponding secondary source is "active" or not.
- **secondary\_source\_function** (*callable*) A function that can be used to create the sound field of a single secondary source. See [sfs.fd.synthesize\(\)](#page-65-0).

#### **Notes**

$$
D(\mathbf{x}_0,\omega)=\sqrt{\mathrm{i}\frac{\omega}{c}|\mathbf{x}_{\text{ref}}-\mathbf{x}_0|}\frac{\langle \mathbf{x}_0-\mathbf{x}_\text{s},\mathbf{n}_0\rangle}{|\mathbf{x}_0-\mathbf{x}_\text{s}|^{\frac{3}{2}}}\,\mathrm{e}^{\mathrm{i}\frac{\omega}{c}|\mathbf{x}_0-\mathbf{x}_\text{s}|}
$$

# **Examples**

```
d, selection, secondary_source = sfs.fd.wfs.focused_25d(
    omega, array.x, array.n, xs focused, ns focused)
plot(d, selection, secondary_source)
```
sfs.fd.wfs.**focused\_3d**(*omega*, *x0*, *n0*, *xs*, *ns*, *\**, *c=None*)

Driving function for 2/3-dimensional WFS for a focused source.

#### **Parameters**

- **omega** (*float*) Angular frequency of focused source.
- **x0** (*(N, 3) array\_like*) Sequence of secondary source positions.
- **n0** (*(N, 3) array\_like*) Sequence of normal vectors of secondary sources.
- **xs** (*(3,) array\_like*) Position of focused source.
- **ns** (*(3,) array\_like*) Direction of focused source.
- **c** (*float, optional*) Speed of sound.

- **d** (*(N,) numpy.ndarray*) Complex weights of secondary sources.
- **selection** (*(N,) numpy.ndarray*) Boolean array containing True or False depending on whether the corresponding secondary source is "active" or not.
- **secondary\_source\_function** (*callable*) A function that can be used to create the sound field of a single secondary source. See [sfs.fd.synthesize\(\)](#page-65-0).

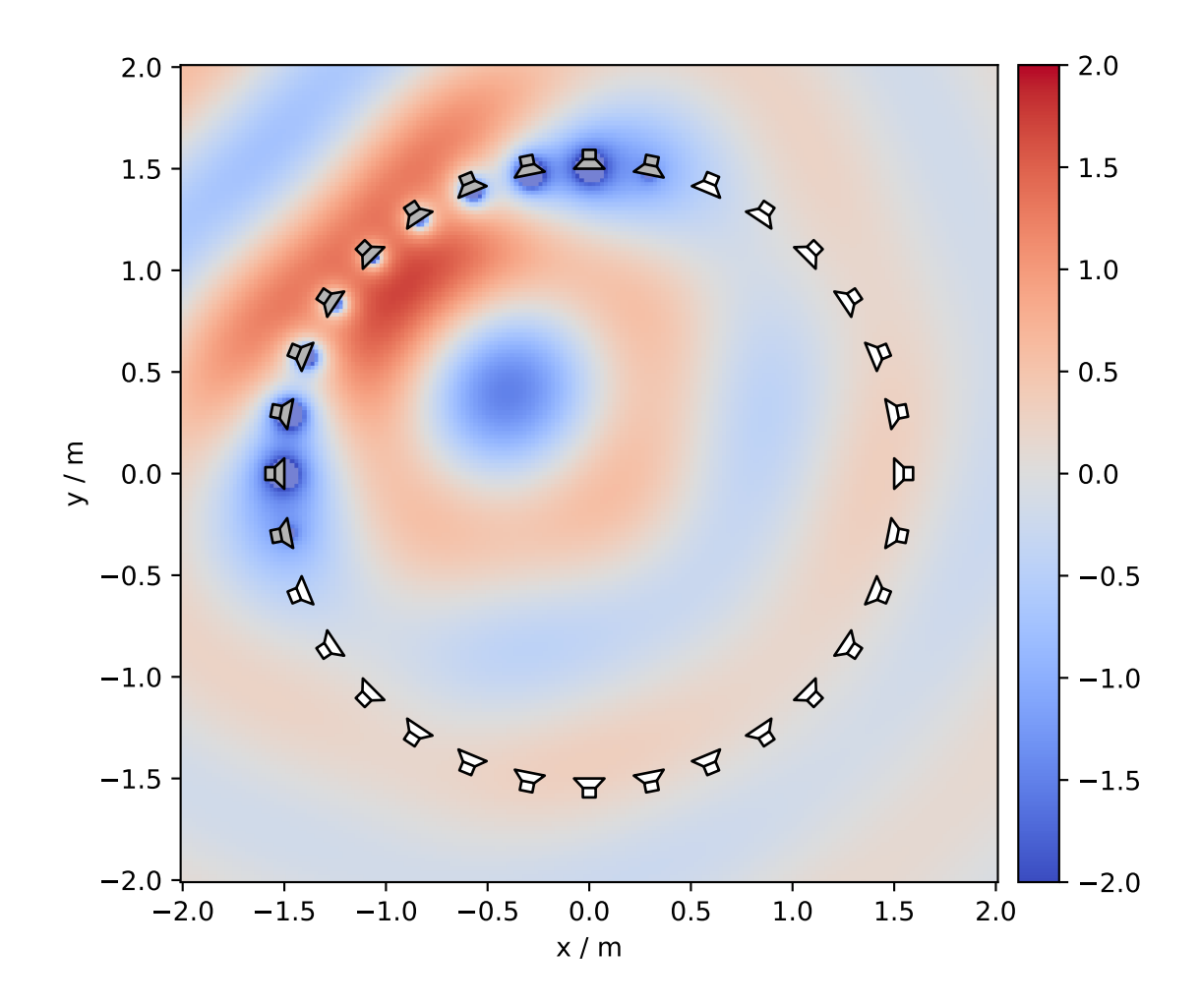

$$
D(\mathbf{x}_0,\omega)=\mathrm{i}\frac{\omega}{c}\frac{\langle \mathbf{x}_0-\mathbf{x}_s,\mathbf{n}_0\rangle}{|\mathbf{x}_0-\mathbf{x}_s|^{\frac{3}{2}}}\,\mathrm{e}^{\mathrm{i}\frac{\omega}{c}|\mathbf{x}_0-\mathbf{x}_s|}
$$

## **Examples**

d, selection, secondary\_source = sfs.fd.wfs.focused\_3d( omega, array.x, array.n, xs\_focused, ns\_focused) plot(d, selection, secondary\_source)

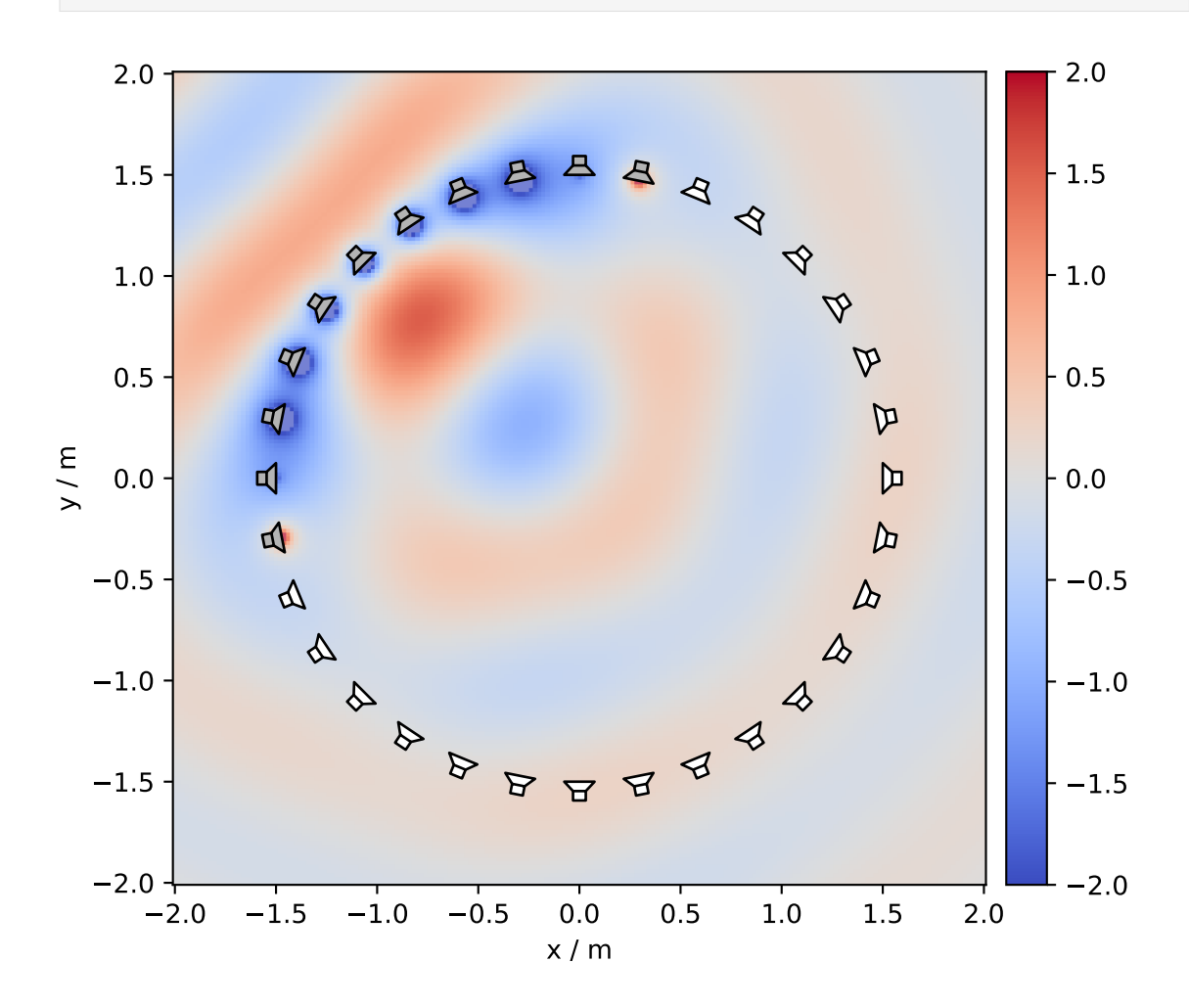

sfs.fd.wfs.**preeq\_25d**(*omega*, *omalias*, *c*) Pre-equalization filter for 2.5-dimensional WFS.

**Parameters**

- **omega** (*float*) Angular frequency.
- **omalias** (*float*) Angular frequency where spatial aliasing becomes prominent.
- **c** (*float*) Speed of sound.

**Returns** *float* – Complex weight for given angular frequency.

$$
H(\omega) = \begin{cases} \sqrt{\mathrm{i}\frac{\omega}{c}} & \text{for } \omega \leq \omega_{\text{alias}} \\ \sqrt{\mathrm{i}\frac{\omega_{\text{alias}}}{c}} & \text{for } \omega > \omega_{\text{alias}} \end{cases}
$$

sfs.fd.wfs.**plane\_3d\_delay**(*omega*, *x0*, *n0*, *n=[0, 1, 0]*, *\**, *c=None*) Delay-only driving function for a virtual plane wave.

#### **Parameters**

- **omega** (*float*) Angular frequency of plane wave.
- **x0** (*(N, 3) array\_like*) Sequence of secondary source positions.
- **n0** (*(N, 3) array\_like*) Sequence of normal vectors of secondary sources.
- **n** ((3*,)* array like, optional) Normal vector (traveling direction) of plane wave.
- **c** (*float, optional*) Speed of sound.

#### **Returns**

- **d** (*(N,) numpy.ndarray*) Complex weights of secondary sources.
- **selection** (*(N,) numpy.ndarray*) Boolean array containing True or False depending on whether the corresponding secondary source is "active" or not.
- **secondary\_source\_function** (*callable*) A function that can be used to create the sound field of a single secondary source. See [sfs.fd.synthesize\(\)](#page-65-0).

## **Notes**

$$
D(\mathbf{x}_0,\omega)=\mathrm{e}^{-\mathrm{i}\frac{\omega}{c}\langle\mathbf{n},\mathbf{x}_0\rangle}
$$

## **Examples**

```
d, selection, secondary source = sfs.fd.wfs.plane 3d delay(
    omega, array.x, array.n, npw)
plot(d, selection, secondary source)
```
sfs.fd.wfs.**soundfigure\_3d**(*omega*, *x0*, *n0*, *figure*, *npw=[0, 0, 1]*, *\**, *c=None*) Compute driving function for a 2D sound figure.

Based on [Helwani et al., The Synthesis of Sound Figures, MSSP, 2013]

### **sfs.fd.nfchoa**

Compute NFC-HOA driving functions.

```
import matplotlib.pyplot as plt
import numpy as np
import sfs
plt.rcParams['figure.figsize'] = 6, 6
xs = -1.5, 1.5, 0# normal vector for plane wave:
```
(continues on next page)

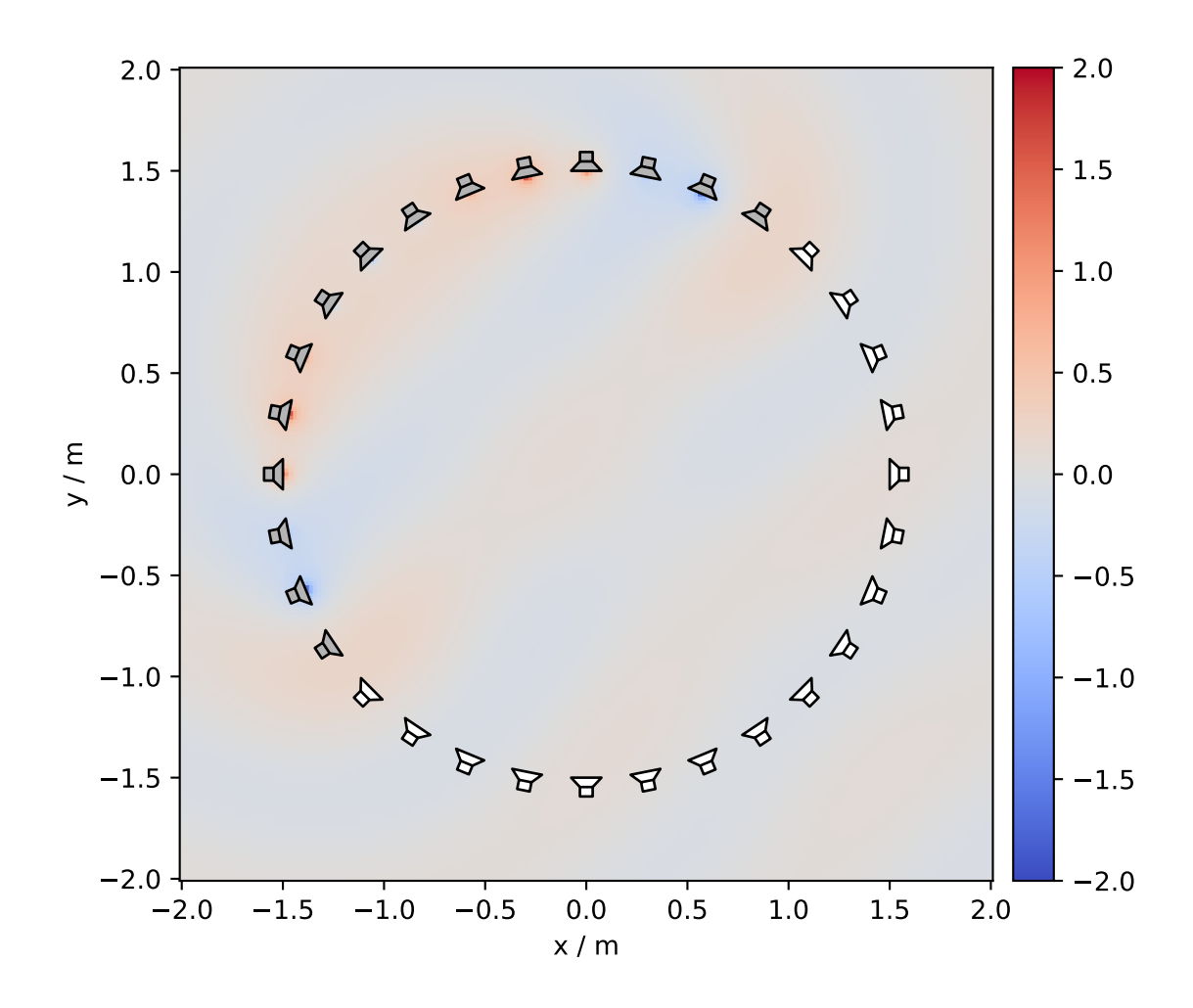

```
(continued from previous page)
```

```
npw = sfs.util.direction vector(np.radians(-45))
f = 300 # Hz
omega = 2 * np.pi * fR = 1.5 # Radius of circular loudspeaker array
grid = sfs.util.xyz_grid([-2, 2], [-2, 2], 0, spacing=0.02)
array = sfs.array.circular(N=32, R=R)
def plot(d, selection, secondary source):
   p = sfs.fd.synthesize(d, selection, array, secondary_source, grid=grid)
   sfs.plot2d.amplitude(p, grid)
   sfs.plot2d.loudspeakers(array.x, array.n, selection * array.a, size=0.15)
```
# **Functions**

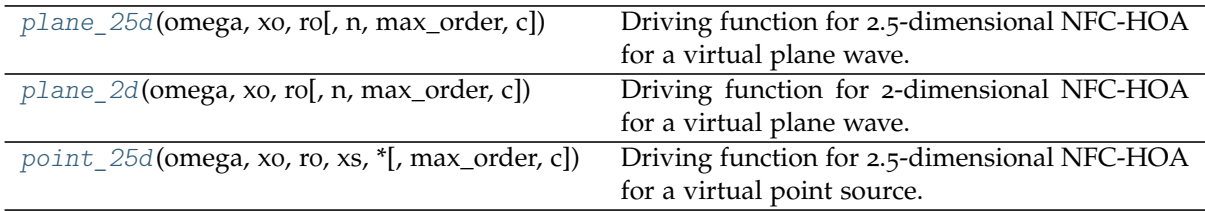

<span id="page-51-0"></span>sfs.fd.nfchoa.**plane\_2d**(*omega*, *x0*, *r0*, *n=[0, 1, 0]*, *\**, *max\_order=None*, *c=None*) Driving function for 2-dimensional NFC-HOA for a virtual plane wave.

#### **Parameters**

- **omega** (*float*) Angular frequency of plane wave.
- **x0** (*(N, 3) array\_like*) Sequence of secondary source positions.
- **r0** (*float*) Radius of circular secondary source distribution.
- **n** ((3*)* array like, optional) Normal vector (traveling direction) of plane wave.
- **max\_order** (*float, optional*) Maximum order of circular harmonics used for the calculation.
- **c** (*float, optional*) Speed of sound.

- **d** (*(N,) numpy.ndarray*) Complex weights of secondary sources.
- **selection** (*(N,) numpy.ndarray*) Boolean array containing only True indicating that all secondary source are "active" for NFC-HOA.
- **secondary\_source\_function** (*callable*) A function that can be used to create the sound field of a single secondary source. See [sfs.fd.synthesize\(\)](#page-65-0).

$$
D(\phi_0,\omega)=-\frac{2i}{\pi r_0}\sum_{m=-M}^M\frac{i^{-m}}{H_m^{(2)}(\frac{\omega}{c}r_0)}e^{im(\phi_0-\phi_{\text{pw}})}
$$

See [https://sfs.rtfd.io/d\\_nfchoa/#equation-fd-nfchoa-plane-](https://sfs.readthedocs.io/en/3.2/d_nfchoa/#equation-fd-nfchoa-plane-2d)2d<sup>[14](#page-52-1)</sup>

## **Examples**

```
d, selection, secondary_source = sfs.fd.nfchoa.plane_2d(
    omega, array.x, R, npw)
plot(d, selection, secondary_source)
```
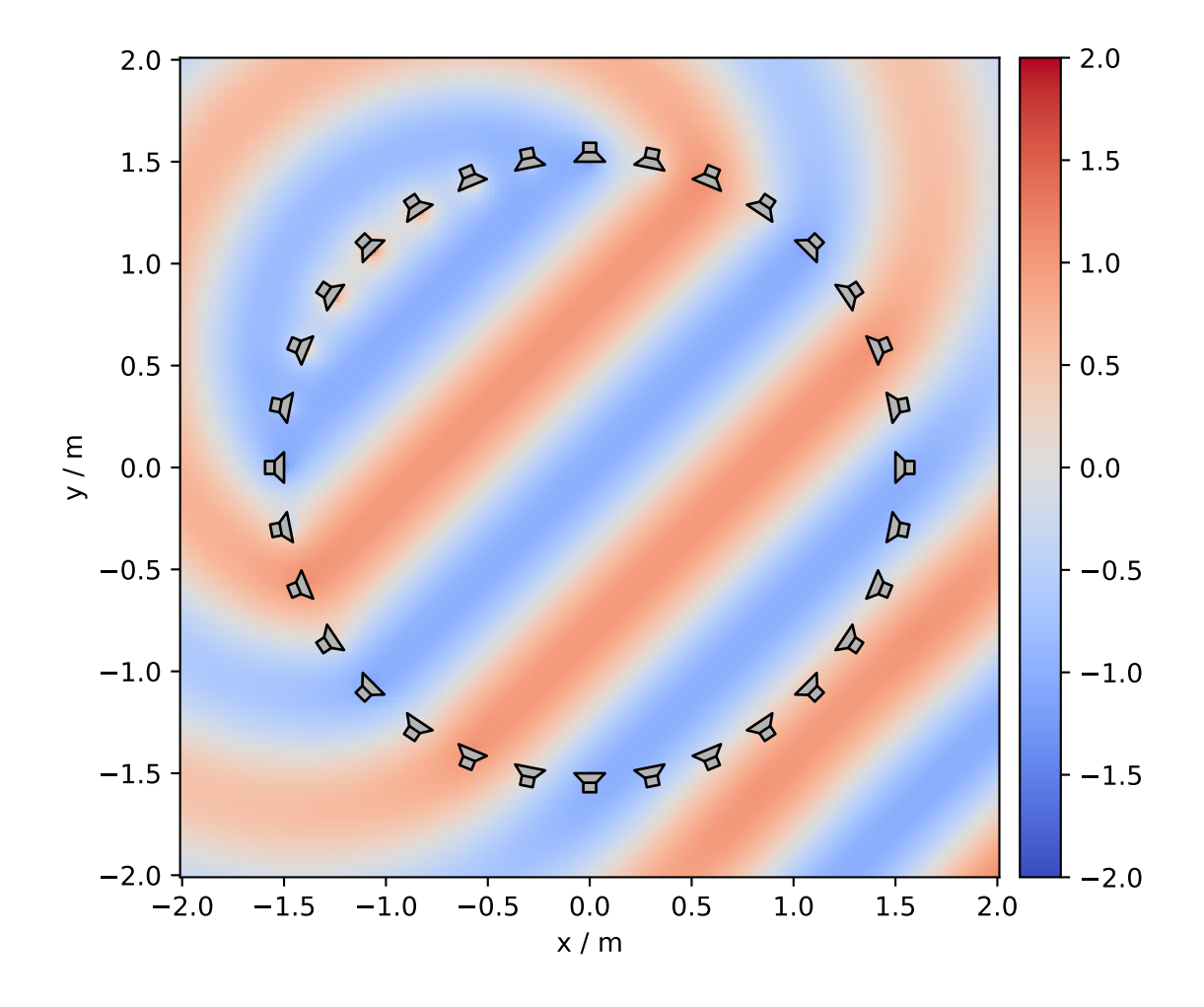

<span id="page-52-0"></span>sfs.fd.nfchoa.**point\_25d**(*omega*, *x0*, *r0*, *xs*, *\**, *max\_order=None*, *c=None*) Driving function for 2.5-dimensional NFC-HOA for a virtual point source.

- **omega** (*float*) Angular frequency of point source.
- **x0** (*(N, 3) array\_like*) Sequence of secondary source positions.
- **r0** (*float*) Radius of circular secondary source distribution.
- **xs** (*(3,) array\_like*) Position of point source.

<span id="page-52-1"></span><sup>14</sup> https://sfs.readthedocs.io/en/3.2/d\_nfchoa/#equation-fd-nfchoa-plane-2d

- **max\_order** (*float, optional*) Maximum order of circular harmonics used for the calculation.
- **c** (*float, optional*) Speed of sound.

- **d** (*(N,) numpy.ndarray*) Complex weights of secondary sources.
- **selection** (*(N,) numpy.ndarray*) Boolean array containing only True indicating that all secondary source are "active" for NFC-HOA.
- **secondary** source function (*callable*) A function that can be used to create the sound field of a single secondary source. See [sfs.fd.synthesize\(\)](#page-65-0).

 $\lambda$ 

**Notes**

$$
D(\phi_0,\omega)=\frac{1}{2\pi r_0}\sum_{m=-M}^{M}\frac{h_{|m|}^{(2)}(\frac{\omega}{c}r)}{h_{|m|}^{(2)}(\frac{\omega}{c}r_0)}e^{im(\phi_0-\phi)}
$$

See [https://sfs.rtfd.io/d\\_nfchoa/#equation-fd-nfchoa-point-](https://sfs.readthedocs.io/en/3.2/d_nfchoa/#equation-fd-nfchoa-point-25d)25d<sup>[15](#page-53-1)</sup>

### **Examples**

```
d, selection, secondary_source = sfs.fd.nfchoa.point_25d(
    omega, array.x, R, xs)
plot(d, selection, secondary_source)
```
<span id="page-53-0"></span>sfs.fd.nfchoa.**plane\_25d**(*omega*, *x0*, *r0*, *n=[0, 1, 0]*, *\**, *max\_order=None*, *c=None*) Driving function for 2.5-dimensional NFC-HOA for a virtual plane wave.

#### **Parameters**

- **omega** (*float*) Angular frequency of point source.
- **x0** (*(N, 3) array\_like*) Sequence of secondary source positions.
- **r0** (*float*) Radius of circular secondary source distribution.
- **n** (*(3,) array\_like, optional*) Normal vector (traveling direction) of plane wave.
- **max\_order** (*float, optional*) Maximum order of circular harmonics used for the calculation.
- **c** (*float, optional*) Speed of sound.

- **d** (*(N,) numpy.ndarray*) Complex weights of secondary sources.
- **selection** (*(N,) numpy.ndarray*) Boolean array containing only True indicating that all secondary source are "active" for NFC-HOA.
- **secondary\_source\_function** (*callable*) A function that can be used to create the sound field of a single secondary source. See [sfs.fd.synthesize\(\)](#page-65-0).

<span id="page-53-1"></span><sup>15</sup> https://sfs.readthedocs.io/en/3.2/d\_nfchoa/#equation-fd-nfchoa-point-25d

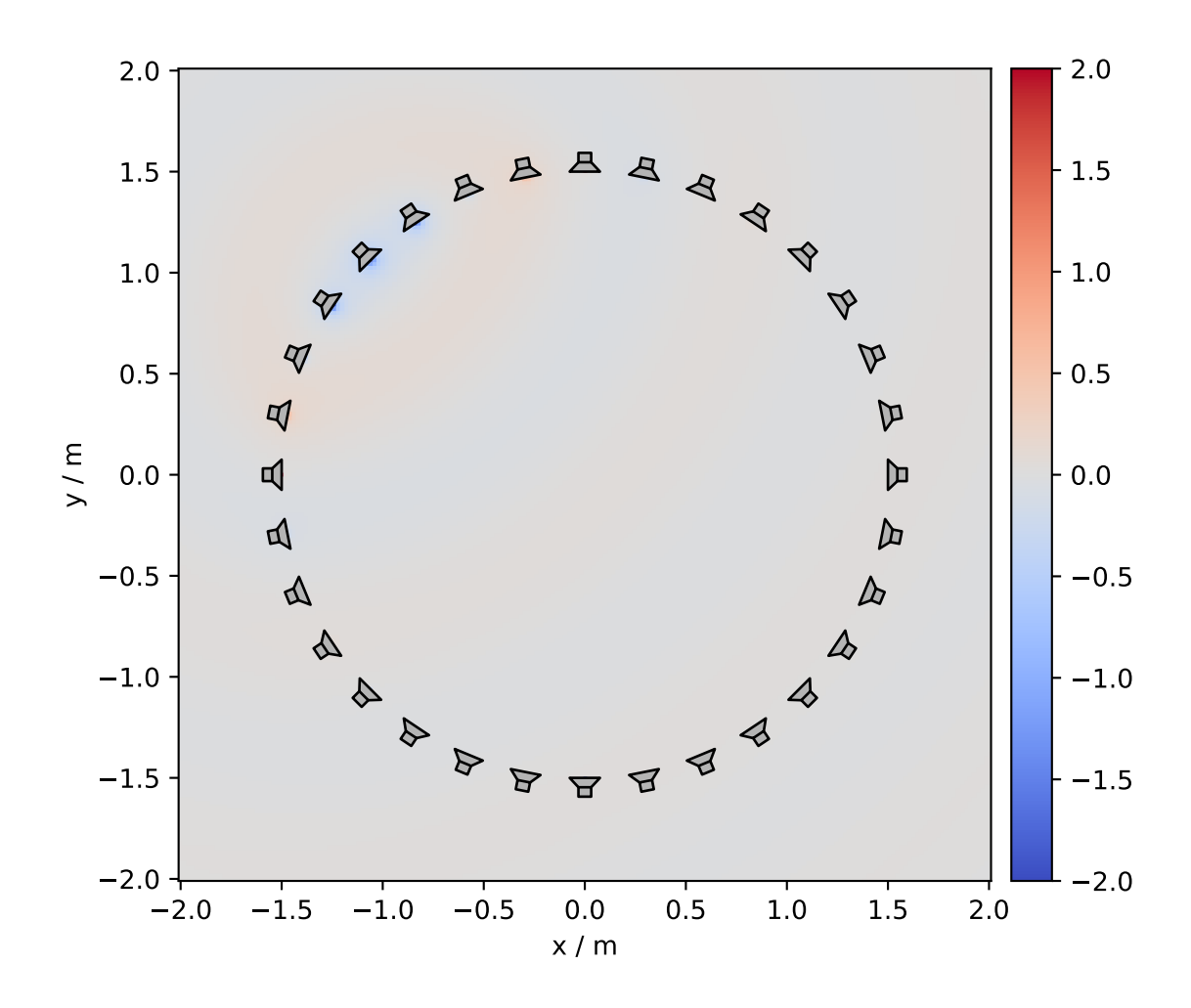

$$
D(\phi_0,\omega)=\frac{2\mathrm{i}}{r_0}\sum_{m=-M}^M\frac{\mathrm{i}^{-|m|}}{\frac{\omega}{c}h_{|m|}^{(2)}(\frac{\omega}{c}r_0)}\,\mathrm{e}^{\mathrm{i}m(\phi_0-\phi_{\mathrm{pw}})}
$$

See [https://sfs.rtfd.io/d\\_nfchoa/#equation-fd-nfchoa-plane-](https://sfs.readthedocs.io/en/3.2/d_nfchoa/#equation-fd-nfchoa-plane-25d)25d<sup>[16](#page-55-0)</sup>

# **Examples**

```
d, selection, secondary_source = sfs.fd.nfchoa.plane_25d(
    omega, array.x, R, npw)
plot(d, selection, secondary_source)
```
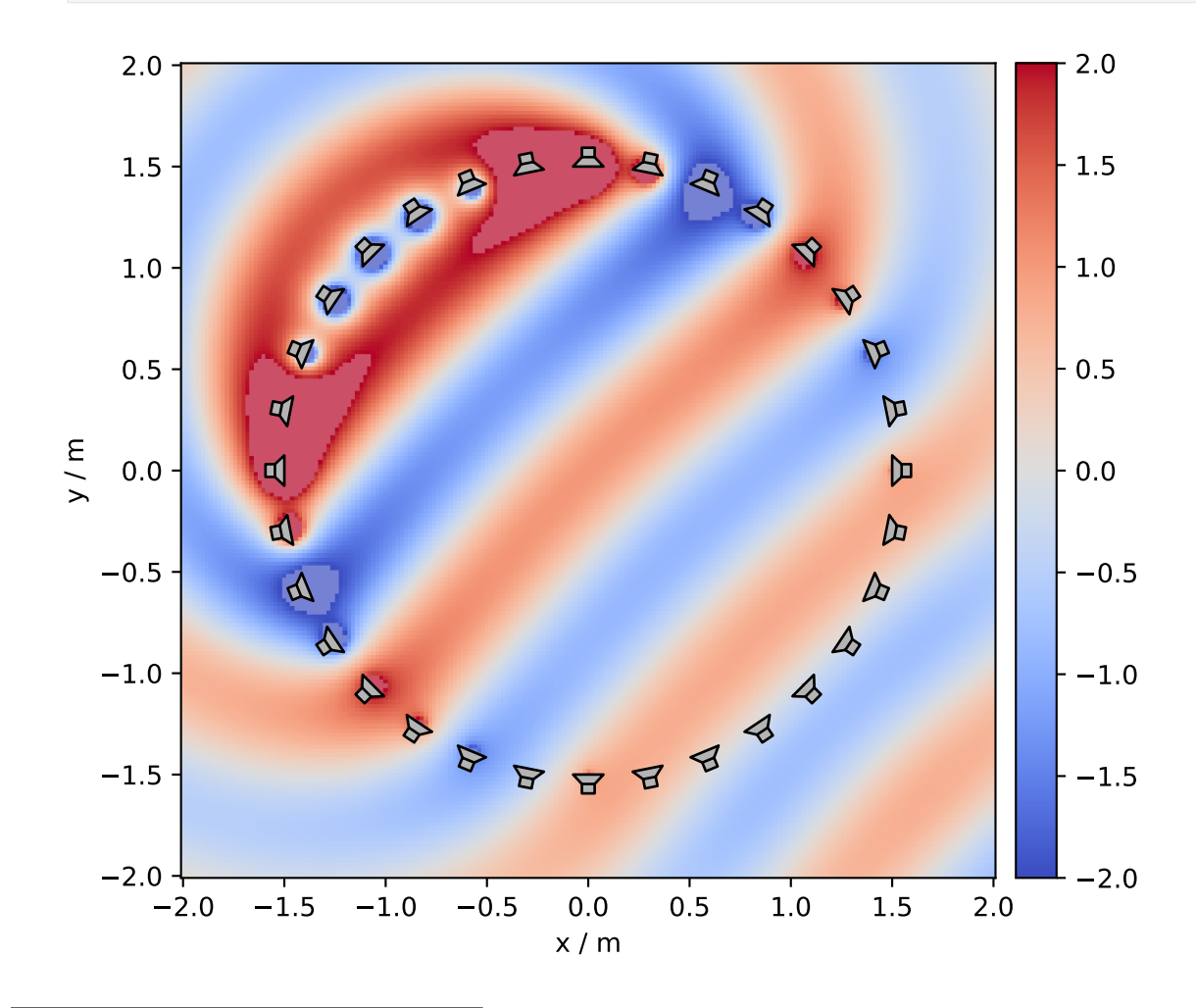

<span id="page-55-0"></span> $^{16}$ https://sfs.readthedocs.io/en/3.2/d\_nfchoa/#equation-fd-nfchoa-plane-25d

### **sfs.fd.sdm**

Compute SDM driving functions.

```
import matplotlib.pyplot as plt
import numpy as np
import sfs
plt.rcParams['figure.figsize'] = 6, 6
xs = -1.5, 1.5, 0# normal vector for plane wave:
npw = sfs.util.direction_vector(np.radians(-45))
f = 300 # Hz
omega = 2 * np.pi * fgrid = sfs.util.xyz_grid([-2, 2], [-2, 2], 0, spacing=0.02)
array = sfs.array.linear(32, 0.2, orientation=[0, -1, 0])
def plot(d, selection, secondary_source):
   p = sfs.fd.synthesize(d, selection, array, secondary source, grid=grid)sfs.plot2d.amplitude(p, grid)
   sfs.plot2d.loudspeakers(array.x, array.n, selection * array.a, size=0.15)
```
### **Functions**

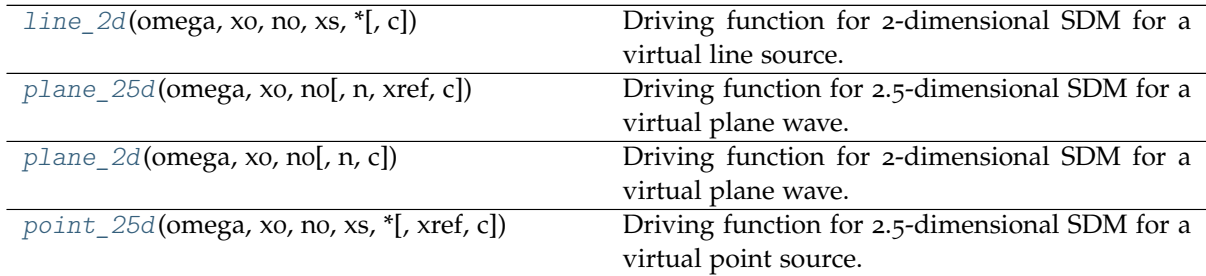

### <span id="page-56-0"></span>sfs.fd.sdm.**line\_2d**(*omega*, *x0*, *n0*, *xs*, *\**, *c=None*)

Driving function for 2-dimensional SDM for a virtual line source.

#### **Parameters**

- **omega** (*float*) Angular frequency of line source.
- **x0** (*(N, 3) array\_like*) Sequence of secondary source positions.
- **n0** (*(N, 3) array\_like*) Sequence of normal vectors of secondary sources.
- **xs** (*(3,) array\_like*) Position of line source.
- **c** (*float, optional*) Speed of sound.

- **d** (*(N,) numpy.ndarray*) Complex weights of secondary sources.
- **selection** (*(N,) numpy.ndarray*) Boolean array containing True or False depending on whether the corresponding secondary source is "active" or not.

• **secondary\_source\_function** (*callable*) – A function that can be used to create the sound field of a single secondary source. See [sfs.fd.synthesize\(\)](#page-65-0).

#### **Notes**

The secondary sources have to be located on the x-axis (yo=0). Derived from [\[SA](#page-114-4)09], Eq.(9),  $Eq.(4).$ 

## **Examples**

```
d, selection, secondary_source = sfs.fd.sdm.line_2d(
    omega, array.x, array.n, xs)
plot(d, selection, secondary_source)
```
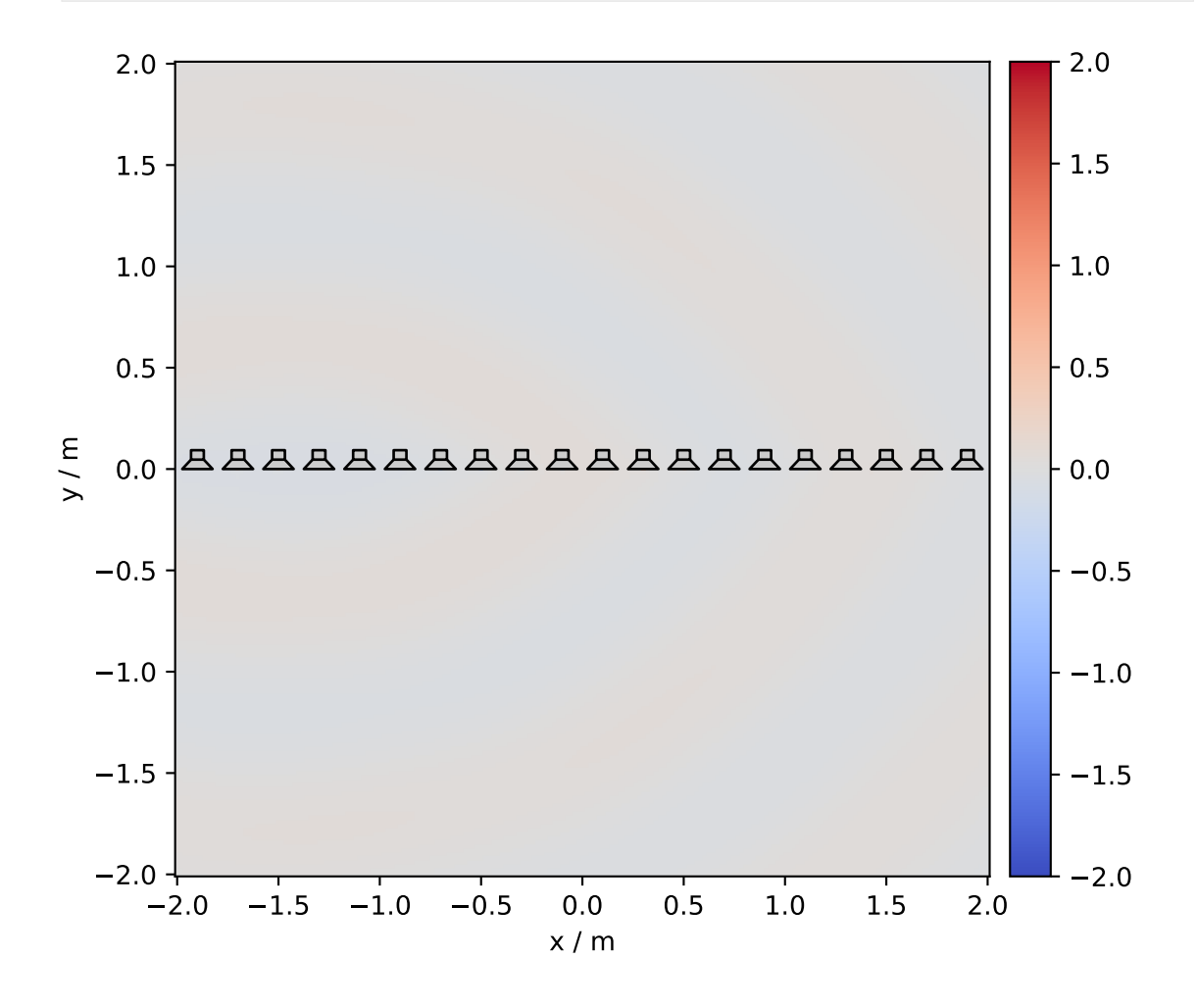

<span id="page-57-0"></span>sfs.fd.sdm.**plane\_2d**(*omega*, *x0*, *n0*, *n=[0, 1, 0]*, *\**, *c=None*)

Driving function for 2-dimensional SDM for a virtual plane wave.

- **omega** (*float*) Angular frequency of plane wave.
- **x0** (*(N, 3) array\_like*) Sequence of secondary source positions.
- **n0** (*(N, 3) array\_like*) Sequence of normal vectors of secondary sources.
- **n** (*(3,) array\_like, optional*) Normal vector (traveling direction) of plane wave.

• **c** (*float, optional*) – Speed of sound.

## **Returns**

- **d** (*(N,) numpy.ndarray*) Complex weights of secondary sources.
- **selection** (*(N,) numpy.ndarray*) Boolean array containing True or False depending on whether the corresponding secondary source is "active" or not.
- **secondary\_source\_function** (*callable*) A function that can be used to create the sound field of a single secondary source. See [sfs.fd.synthesize\(\)](#page-65-0).

#### **Notes**

The secondary sources have to be located on the x-axis (yo=0). Derived from [\[Ahr](#page-114-5)12], Eq.(3.73), Eq.(C.5), Eq.(C.11):

$$
D(\mathbf{x}_0,k)=k_{\text{pw,y}}\,\mathrm{e}^{-\mathrm{i}k_{\text{pw,x}}x}
$$

# **Examples**

```
d, selection, secondary_source = sfs.fd.sdm.plane_2d(
    omega, array.x, array.n, npw)
plot(d, selection, secondary_source)
```
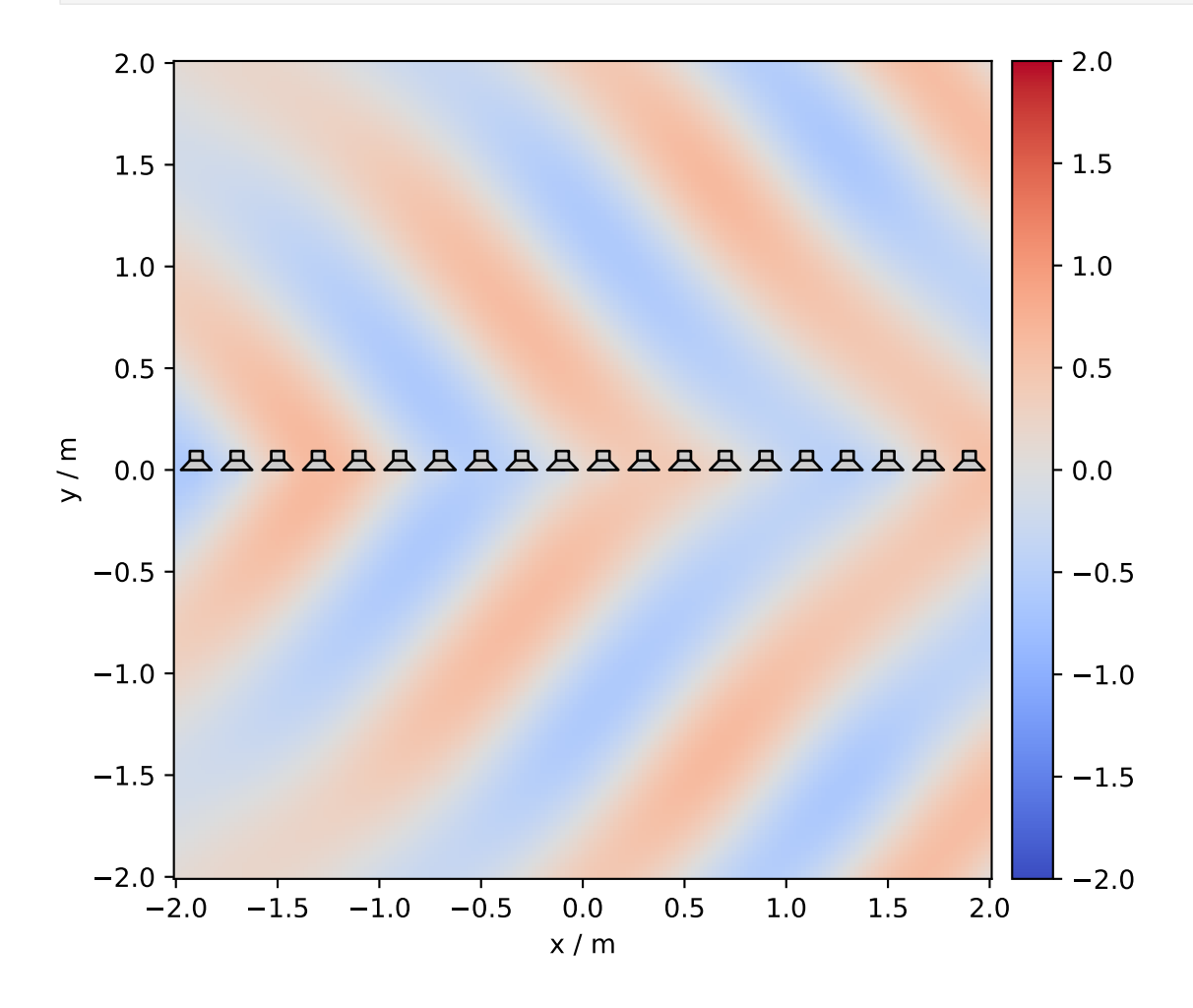

<span id="page-58-0"></span>sfs.fd.sdm.plane\_25d(omega, xo, no, n=[o, 1, o], \*, xref=[o, o, o], c=None) Driving function for 2.5-dimensional SDM for a virtual plane wave.

### **Parameters**

- **omega** (*float*) Angular frequency of plane wave.
- **xo** ((N, 3) array like) Sequence of secondary source positions.
- **no** ((N, 3) array like) Sequence of normal vectors of secondary sources.
- **n** (*(3,) array\_like, optional*) Normal vector (traveling direction) of plane wave.
- **xref** (*(3,) array\_like, optional*) Reference point for synthesized sound field.
- **c** (*float, optional*) Speed of sound.

# **Returns**

- **d** (*(N,) numpy.ndarray*) Complex weights of secondary sources.
- **selection** (*(N,) numpy.ndarray*) Boolean array containing True or False depending on whether the corresponding secondary source is "active" or not.
- **secondary** source function (*callable*) A function that can be used to create the sound field of a single secondary source. See [sfs.fd.synthesize\(\)](#page-65-0).

## **Notes**

The secondary sources have to be located on the x-axis (yo=o). Eq.(3.79) from [\[Ahr](#page-114-5)12].

# **Examples**

```
d, selection, secondary_source = sfs.fd.sdm.plane_25d(
    omega, array.x, array.n, npw, xref=[0, -1, 0])plot(d, selection, secondary source)
```

```
sfs.fd.sdm.point_25d(omega, x0, n0, xs, *, xref=[0, 0, 0], c=None)
     Driving function for 2.5-dimensional SDM for a virtual point source.
```
## **Parameters**

- **omega** (*float*) Angular frequency of point source.
- **x0** (*(N, 3) array\_like*) Sequence of secondary source positions.
- **n0** (*(N, 3) array\_like*) Sequence of normal vectors of secondary sources.
- **xs** (*(3,) array\_like*) Position of virtual point source.
- **xref** (*(3,) array\_like, optional*) Reference point for synthesized sound field.
- **c** (*float, optional*) Speed of sound.

- **d** (*(N,) numpy.ndarray*) Complex weights of secondary sources.
- **selection** (*(N,) numpy.ndarray*) Boolean array containing True or False depending on whether the corresponding secondary source is "active" or not.
- **secondary\_source\_function** (*callable*) A function that can be used to create the sound field of a single secondary source. See  $sfs.fd.synthesize()$ .

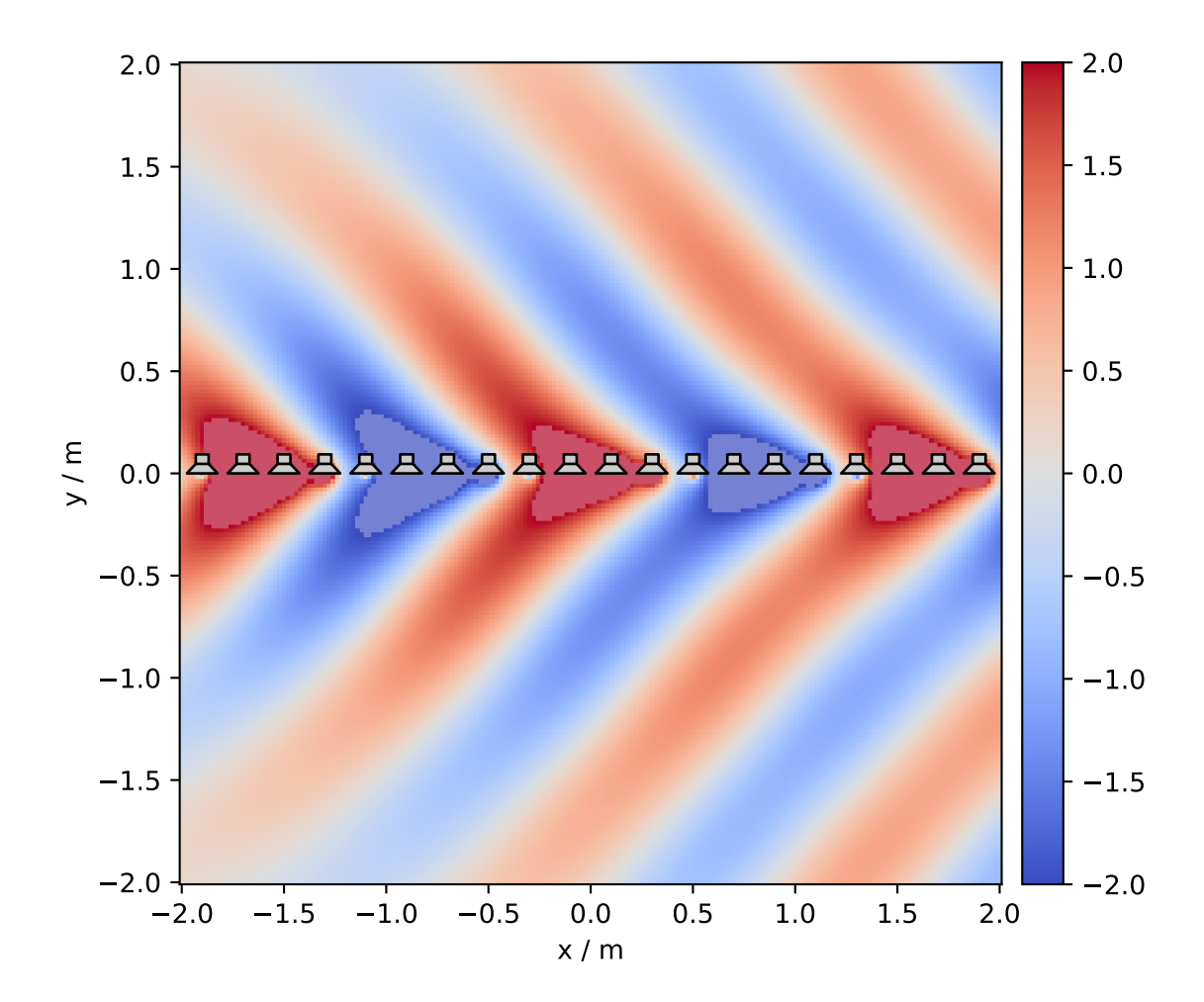

The secondary sources have to be located on the x-axis (yo=0). Driving function from [\[SA](#page-114-6)10], Eq.(24).

# **Examples**

```
d, selection, secondary_source = sfs.fd.sdm.point_25d(
    omega, array.x, array.n, xs, xref=[0, -1, 0])
plot(d, selection, secondary_source)
```
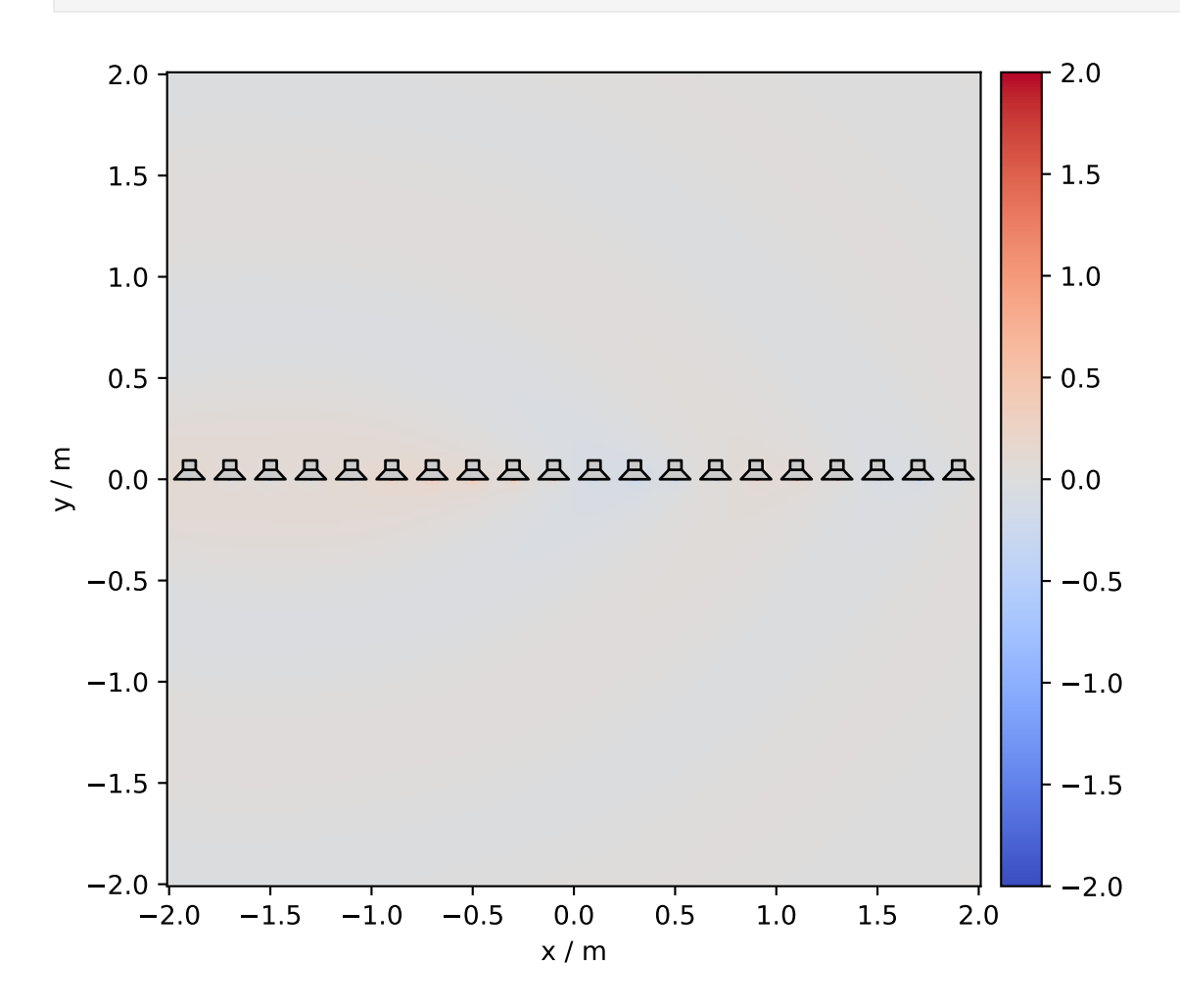

### **sfs.fd.esa**

Compute ESA driving functions for various systems.

ESA is abbreviation for equivalent scattering approach.

ESA driving functions for an edge-shaped SSD are provided below. Further ESA for different geometries might be added here.

Note that mode-matching (such as NFC-HOA, SDM) are equivalent to ESA in their specific geometries (spherical/circular, planar/linear).

## **Functions**

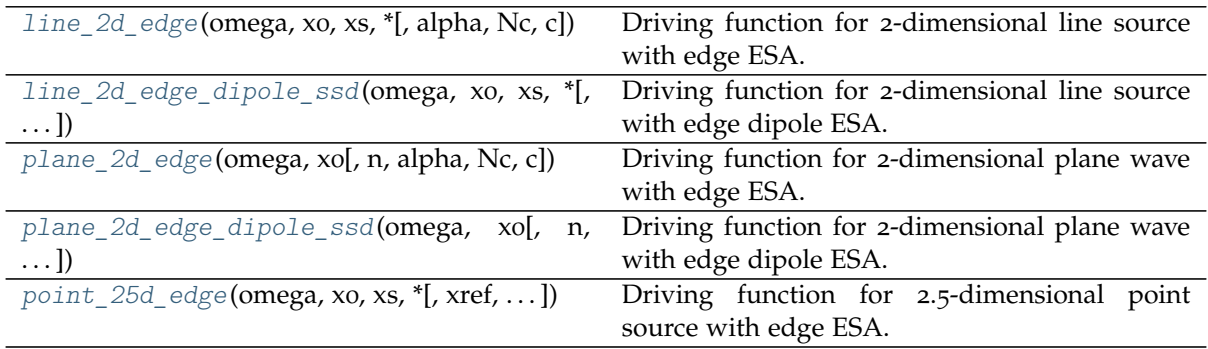

<span id="page-62-0"></span>sfs.fd.esa.**plane\_2d\_edge**(*omega*, *x0*, *n=[0, 1, 0]*, *\**, *alpha=4.71238898038469*, *Nc=None*, *c=None*) Driving function for 2-dimensional plane wave with edge ESA.

Driving function for a virtual plane wave using the 2-dimensional ESA for an edge-shaped secondary source distribution consisting of monopole line sources.

#### **Parameters**

- **omega** (*float*) Angular frequency.
- **x0** (*int(N, 3) array\_like*) Sequence of secondary source positions.
- **n** (*(3,) array\_like, optional*) Normal vector of synthesized plane wave.
- **alpha** (*float, optional*) Outer angle of edge.
- **Nc** (*int, optional*) Number of elements for series expansion of driving function. Estimated if not given.
- **c** (*float, optional*) Speed of sound

### **Returns**

- **d** (*(N,) numpy.ndarray*) Complex weights of secondary sources.
- **selection** (*(N,) numpy.ndarray*) Boolean array containing True or False depending on whether the corresponding secondary source is "active" or not.
- **secondary\_source\_function** (*callable*) A function that can be used to create the sound field of a single secondary source. See  $sfs.fd.synthesize()$ .

### **Notes**

One leg of the secondary sources has to be located on the x-axis (yo=o), the edge at the origin.

Derived from [\[SSR](#page-114-7)16]

<span id="page-62-1"></span>sfs.fd.esa.**plane\_2d\_edge\_dipole\_ssd**(*omega*, *x0*, *n=[0, 1, 0]*, *\**, *alpha=4.71238898038469*, *Nc=None*, *c=None*)

Driving function for 2-dimensional plane wave with edge dipole ESA.

Driving function for a virtual plane wave using the 2-dimensional ESA for an edge-shaped secondary source distribution consisting of dipole line sources.

- **omega** (*float*) Angular frequency.
- **x0** (*int(N, 3) array\_like*) Sequence of secondary source positions.
- **n** (*(3,) array\_like, optional*) Normal vector of synthesized plane wave.
- **alpha** (*float, optional*) Outer angle of edge.
- **Nc** (*int, optional*) Number of elements for series expansion of driving function. Estimated if not given.
- **c** (*float, optional*) Speed of sound

- **d** (*(N,) numpy.ndarray*) Complex weights of secondary sources.
- **selection** (*(N,) numpy.ndarray*) Boolean array containing True or False depending on whether the corresponding secondary source is "active" or not.
- **secondary\_source\_function** (*callable*) A function that can be used to create the sound field of a single secondary source. See [sfs.fd.synthesize\(\)](#page-65-0).

## **Notes**

One leg of the secondary sources has to be located on the x-axis (yo=o), the edge at the origin.

Derived from [\[SSR](#page-114-7)16]

<span id="page-63-0"></span>sfs.fd.esa.**line\_2d\_edge**(*omega*, *x0*, *xs*, *\**, *alpha=4.71238898038469*, *Nc=None*, *c=None*) Driving function for 2-dimensional line source with edge ESA.

Driving function for a virtual line source using the 2-dimensional ESA for an edge-shaped secondary source distribution consisting of line sources.

#### **Parameters**

- **omega** (*float*) Angular frequency.
- **x0** (*int(N, 3) array\_like*) Sequence of secondary source positions.
- **xs** (*(3,) array\_like*) Position of synthesized line source.
- **alpha** (*float, optional*) Outer angle of edge.
- **Nc** (*int, optional*) Number of elements for series expansion of driving function. Estimated if not given.
- **c** (*float, optional*) Speed of sound

- **d** (*(N,) numpy.ndarray*) Complex weights of secondary sources.
- **selection** (*(N,) numpy.ndarray*) Boolean array containing True or False depending on whether the corresponding secondary source is "active" or not.
- **secondary\_source\_function** (*callable*) A function that can be used to create the sound field of a single secondary source. See [sfs.fd.synthesize\(\)](#page-65-0).

One leg of the secondary sources has to be located on the x-axis ( $y0=0$ ), the edge at the origin. Derived from [\[SSR](#page-114-7)16]

<span id="page-64-0"></span>sfs.fd.esa.**line\_2d\_edge\_dipole\_ssd**(*omega*, *x0*, *xs*, *\**, *alpha=4.71238898038469*, *Nc=None*,

*c=None*)

Driving function for 2-dimensional line source with edge dipole ESA.

Driving function for a virtual line source using the 2-dimensional ESA for an edge-shaped secondary source distribution consisting of dipole line sources.

### **Parameters**

- **omega** (*float*) Angular frequency.
- **x0** (*(N, 3) array\_like*) Sequence of secondary source positions.
- **xs** (*(3,) array\_like*) Position of synthesized line source.
- **alpha** (*float, optional*) Outer angle of edge.
- **Nc** (*int, optional*) Number of elements for series expansion of driving function. Estimated if not given.
- **c** (*float, optional*) Speed of sound

# **Returns**

- **d** (*(N,) numpy.ndarray*) Complex weights of secondary sources.
- **selection** (*(N,) numpy.ndarray*) Boolean array containing True or False depending on whether the corresponding secondary source is "active" or not.
- **secondary\_source\_function** (*callable*) A function that can be used to create the sound field of a single secondary source. See [sfs.fd.synthesize\(\)](#page-65-0).

### **Notes**

One leg of the secondary sources has to be located on the x-axis ( $y0=0$ ), the edge at the origin.

Derived from [\[SSR](#page-114-7)16]

<span id="page-64-1"></span>sfs.fd.esa.**point\_25d\_edge**(*omega*, *x0*, *xs*, *\**, *xref=[2, - 2, 0]*, *alpha=4.71238898038469*, *Nc=None*, *c=None*)

Driving function for 2.5-dimensional point source with edge ESA.

Driving function for a virtual point source using the 2.5-dimensional ESA for an edge-shaped secondary source distribution consisting of point sources.

- **omega** (*float*) Angular frequency.
- **x0** (*int(N, 3) array\_like*) Sequence of secondary source positions.
- **xs** (*(3,) array\_like*) Position of synthesized line source.
- **xref** (*(3,) array\_like or float*) Reference position or reference distance
- **alpha** (*float, optional*) Outer angle of edge.
- **Nc** (*int, optional*) Number of elements for series expansion of driving function. Estimated if not given.
- **c** (*float, optional*) Speed of sound

- **d** (*(N,) numpy.ndarray*) Complex weights of secondary sources.
- **selection** (*(N,) numpy.ndarray*) Boolean array containing True or False depending on whether the corresponding secondary source is "active" or not.
- **secondary\_source\_function** (*callable*) A function that can be used to create the sound field of a single secondary source. See  $sfs.fd.synthesis($ .

## **Notes**

One leg of the secondary sources has to be located on the x-axis ( $y0=0$ ), the edge at the origin. Derived from [\[SSR](#page-114-7)16]

# **Functions**

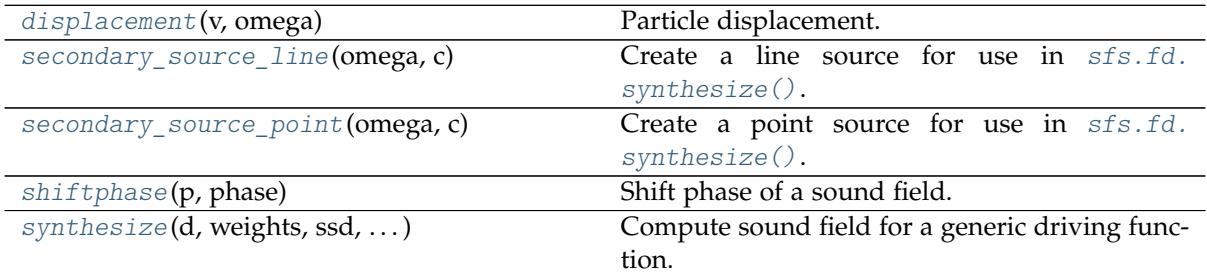

<span id="page-65-3"></span>sfs.fd.**shiftphase**(*p*, *phase*) Shift phase of a sound field.

<span id="page-65-1"></span>sfs.fd.**displacement**(*v*, *omega*) Particle displacement.

$$
d(x,t) = \int_{-\infty}^{t} v(x,\tau)d\tau
$$

<span id="page-65-0"></span>sfs.fd.**synthesize**(*d*, *weights*, *ssd*, *secondary\_source\_function*, *\*\*kwargs*) Compute sound field for a generic driving function.

#### **Parameters**

- **d** (*array\_like*) Driving function.
- **weights** (*array\_like*) Additional weights applied during integration, e.g. source selection and tapering.
- **ssd** (*sequence of between 1 and 3 array\_like objects*) Positions, normal vectors and weights of secondary sources. A [SecondarySourceDistribution](#page-83-0) can also be used.
- **secondary\_source\_function** (*callable*) A function that generates the sound field of a secondary source. This signature is expected:

```
secondary_source_function(
   position, normal_vector, **kwargs) -> numpy.ndarray
```
<span id="page-65-2"></span>• **\*\*kwargs** – All keyword arguments are forwarded to *secondary\_source\_function*. This is typically used to pass the *grid* argument.

- sfs.fd.**secondary\_source\_point**(*omega*, *c*) Create a point source for use in [sfs.fd.synthesize\(\)](#page-65-0).
- <span id="page-66-0"></span>sfs.fd.**secondary\_source\_line**(*omega*, *c*) Create a line source for use in [sfs.fd.synthesize\(\)](#page-65-0).

# **3.2 sfs.td**

Submodules for broadband sound fields.

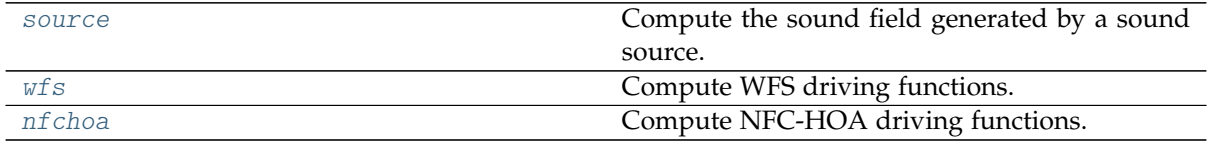

## <span id="page-66-1"></span>**sfs.td.source**

Compute the sound field generated by a sound source.

The Green's function describes the spatial sound propagation over time.

```
import matplotlib.pyplot as plt
import numpy as np
from scipy.signal import unit_impulse
import sfs
xs = 1.5, 1, 0 # source position
rs = np.linalg.norm(xs) # distance from origin
ts = rs / sfs.default.c # time-of-arrival at origin
# Impulsive excitation
fs = 44100signal = unit impulse(512), fs
grid = sfs.util.xyz grid([-2, 3], [-1, 2], 0, spacing=0.02)
```
### **Functions**

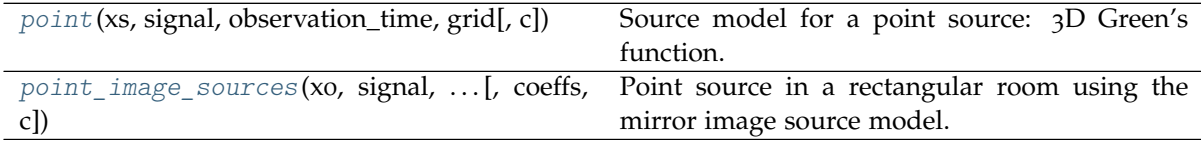

<span id="page-66-2"></span>sfs.td.source.**point**(*xs*, *signal*, *observation\_time*, *grid*, *c=None*) Source model for a point source: 3D Green's function.

Calculates the scalar sound pressure field for a given point in time, evoked by source excitation signal.

- **xs** (*(3,) array\_like*) Position of source in cartesian coordinates.
- **signal** (*(N,) array like* + *float*) Excitation signal consisting of (mono) audio data and a sampling rate (in Hertz). A [DelayedSignal](#page-108-0) object can also be

used.

- **observation\_time** (*float*) Observed point in time.
- **grid** (*triple of array\_like*) The grid that is used for the sound field calculations. See [sfs.util.xyz\\_grid\(\)](#page-107-0).
- **c** (*float, optional*) Speed of sound.

**Returns** *numpy.ndarray* – Scalar sound pressure field, evaluated at positions given by *grid*.

**Notes**

$$
g(x - x_s, t) = \frac{1}{4\pi|x - x_s|} \delta\left(t - \frac{|x - x_s|}{c}\right)
$$

### **Examples**

p = sfs.td.source.point(xs, signal, ts, grid) sfs.plot2d.level(p, grid)

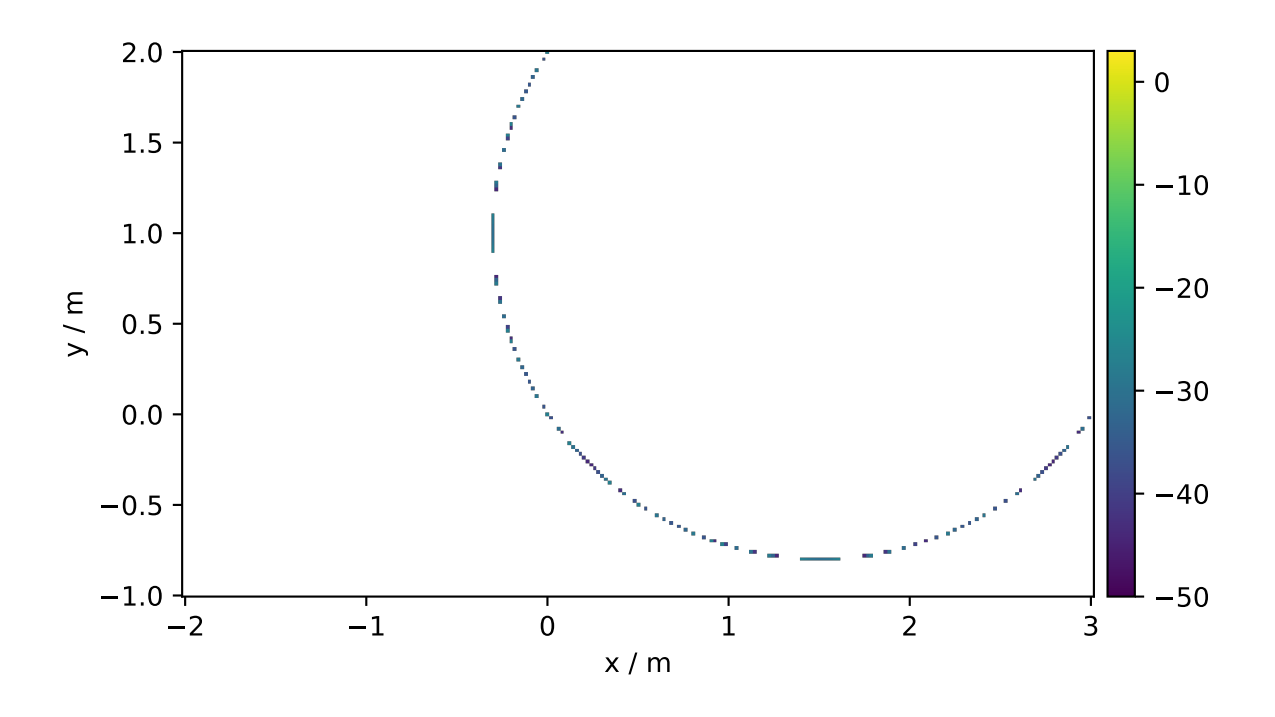

<span id="page-67-0"></span>sfs.td.source.**point\_image\_sources**(*x0*, *signal*, *observation\_time*, *grid*, *L*, *max\_order*, *coeffs=None*, *c=None*)

Point source in a rectangular room using the mirror image source model.

- **x0** (*(3,) array\_like*) Position of source in cartesian coordinates.
- **signal** (*(N,) array\_like + float*) Excitation signal consisting of (mono) audio data and a sampling rate (in Hertz). A [DelayedSignal](#page-108-0) object can also be used.
- **observation\_time** (*float*) Observed point in time.
- **grid** (*triple of array like*) The grid that is used for the sound field calculations. See [sfs.util.xyz\\_grid\(\)](#page-107-0).
- **L** (*(3,) array\_like*) Dimensions of the rectangular room.
- **max\_order** (*int*) Maximum number of reflections for each image source.
- **coeffs** (*(6,) array\_like, optional*) Reflection coeffecients of the walls. If not given, the reflection coefficients are set to one.
- **c** (*float, optional*) Speed of sound.

**Returns** *numpy.ndarray* – Scalar sound pressure field, evaluated at positions given by *grid*.

## **Examples**

```
room = 5, 3, 1.5 # room dimensions
order = 2 # image source order
coeffs = .8, .8, .6, .6, .7, .7 # wall reflection coefficients
grid = sfs.util.xyz\_grid([0, room[0]], [0, room[1]], 0, spacing=0.01)p = sfs.td.source.point_image_sources(
        xs, signal, 1.5 * ts, grid, room, order, coeffs)
sfs.plot2d.level(p, grid)
```
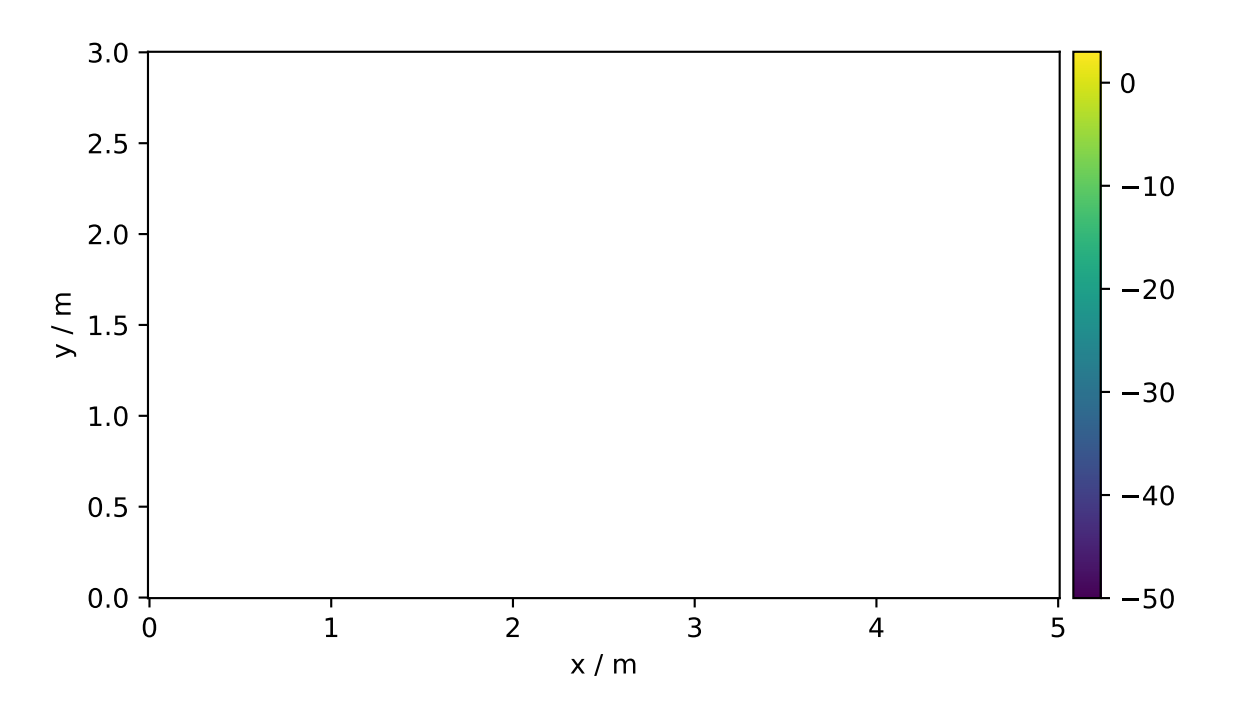

### <span id="page-69-0"></span>**sfs.td.wfs**

Compute WFS driving functions.

```
import matplotlib.pyplot as plt
import numpy as np
import sfs
from scipy.signal import unit_impulse
# Plane wave
npw = sfs.util.direction_vector(np.radians(-45))
# Point source
xs = -1.5, 1.5, 0rs = np.linalg.norm(xs) # distance from origin
ts = rs / sfs.default.c # time-of-arrival at origin
# Focused source
xf = -0.5, 0.5, 0nf = sfs.util.direction vector(np.radians(-45)) # normal vector
rf = np.linalg.norm(xf) # distance from origin
tf = rf / sfs.default.c # time-of-arrival at origin
# Impulsive excitation
fs = 44100signal = unit impulse(512), fs
# Circular loudspeaker array
N = 32 # number of loudspeakers
R = 1.5 # radius
array = sfs.array.circular(N, R)
grid = sfs.util.xyz grid([-2, 2], [-2, 2], 0, spacing=0.02)
def plot(d, selection, secondary source, t=0):
   p = sfs.td.synthesize(d, selection, array, secondary_source, grid=grid,
                          observation_time=t)
    sfs.plot2d.level(p, grid)
    sfs.plot2d.loudspeakers(array.x, array.n,
                            selection * array.a, size=0.15)
```
## **Functions**

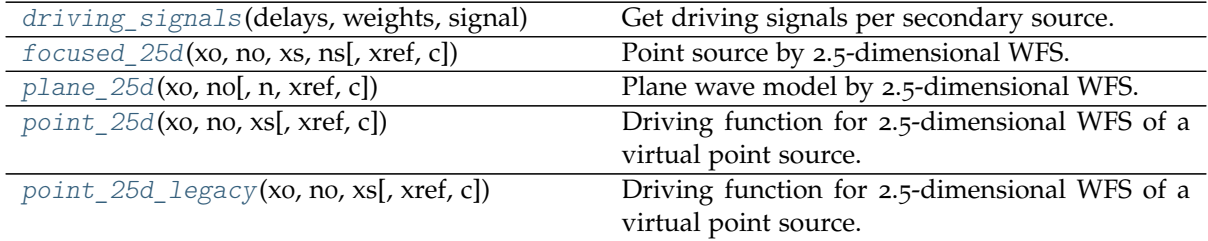

<span id="page-69-1"></span>sfs.td.wfs.**plane\_25d**(*x0*, *n0*, *n=[0, 1, 0]*, *xref=[0, 0, 0]*, *c=None*) Plane wave model by 2.5-dimensional WFS.

#### **Parameters**

- **x0** (*(N, 3) array\_like*) Sequence of secondary source positions.
- **n0** (*(N, 3) array\_like*) Sequence of secondary source orientations.
- **n** ((3) array like, optional) Normal vector (propagation direction) of synthesized plane wave.
- **xref** (*(3,) array\_like, optional*) Reference position
- **c** (*float, optional*) Speed of sound

# **Returns**

- **delays** (*(N,) numpy.ndarray*) Delays of secondary sources in seconds.
- **weights** (*(N,) numpy.ndarray*) Weights of secondary sources.
- **selection** (*(N,) numpy.ndarray*) Boolean array containing True or False depending on whether the corresponding secondary source is "active" or not.
- **secondary\_source\_function** (*callable*) A function that can be used to create the sound field of a single secondary source. See [sfs.td.synthesize\(\)](#page-81-0).

## **Notes**

2.5D correction factor

$$
g_0 = \sqrt{2\pi |x_{\text{ref}} - x_0|}
$$

d using a plane wave as source model

$$
d_{2.5D}(x_0,t) = 2g_0 \langle n, n_0 \rangle \delta \left( t - \frac{1}{c} \langle n, x_0 \rangle \right) *_{t} h(t)
$$

with wfs(2.5D) prefilter h(t), which is not implemented yet.

See [https://sfs.rtfd.io/d\\_wfs/#equation-td-wfs-plane-](https://sfs.readthedocs.io/en/3.2/d_wfs/#equation-td-wfs-plane-25d)25d<sup>[17](#page-70-1)</sup>

# **Examples**

```
delays, weights, selection, secondary source = \setminussfs.td.wfs.plane_25d(array.x, array.n, npw)
d = sfs.td.wfs.driving_signals(delays, weights, signal)
plot(d, selection, secondary_source)
```
<span id="page-70-0"></span>sfs.td.wfs.**point\_25d**(*x0*, *n0*, *xs*, *xref=[0, 0, 0]*, *c=None*) Driving function for 2.5-dimensional WFS of a virtual point source.

Changed in version 0.61: see notes, old handling of point  $25d()$  is now point  $25d$  legacy()

- **x0** (*(N, 3) array\_like*) Sequence of secondary source positions.
- **n0** (*(N, 3) array\_like*) Sequence of secondary source orientations.
- **xs** (*(3,) array\_like*) Virtual source position.
- **xref** (*(N, 3) array\_like or (3,) array\_like*) Reference curve of correct amplitude xref(x0)

<span id="page-70-1"></span><sup>17</sup> https://sfs.readthedocs.io/en/3.2/d\_wfs/#equation-td-wfs-plane-25d

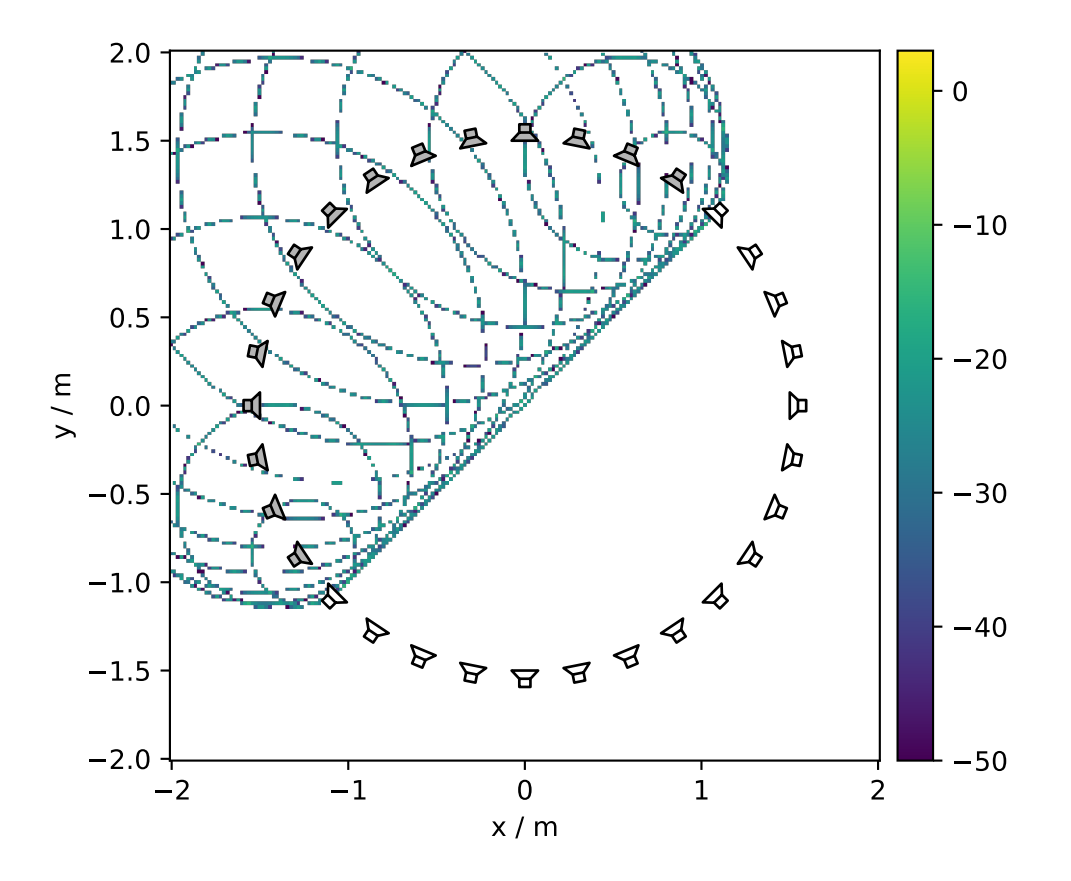

• **c** (*float, optional*) – Speed of sound

**Returns**

- **delays** (*(N,) numpy.ndarray*) Delays of secondary sources in seconds.
- **weights** (*(N,) numpy.ndarray*) Weights of secondary sources.
- **selection** (*(N,) numpy.ndarray*) Boolean array containing True or False depending on whether the corresponding secondary source is "active" or not.
- **secondary\_source\_function** (*callable*) A function that can be used to create the sound field of a single secondary source. See [sfs.td.synthesize\(\)](#page-81-0).

# **Notes**

Eq. (2.138) in [\[Sch](#page-114-1)16]:

$$
d_{2.5D}(x_0, x_{ref}, t) = \sqrt{8\pi} \frac{\langle (x_0 - x_s), n_0 \rangle}{|x_0 - x_s|} \sqrt{\frac{|x_0 - x_s||x_0 - x_{ref}|}{|x_0 - x_s| + |x_0 - x_{ref}|}} \cdot \frac{\delta \left(t - \frac{|x_0 - x_s|}{c}\right)}{4\pi |x_0 - x_s|} *_{t} h(t)
$$

$$
h(t) = F^{-1}(\sqrt{\frac{j\omega}{c}})
$$

with wfs(2.5D) prefilter h(t), which is not implemented yet.

[point\\_25d\(\)](#page-70-0) derives WFS from 3D to 2.5D via the stationary phase approximation approach (i.e. the Delft approach). The theoretical link of  $point_25d()$  and  $point_25d_1legacy()$  was introduced as *unified WFS framework* in [\[FFSS](#page-114-2)17].
```
delays, weights, selection, secondary source = \setminussfs.td.wfs.point_25d(array.x, array.n, xs)
d = sfs.td.wfs.driving signals(delays, weights, signal)plot(d, selection, secondary source, t=ts)
```
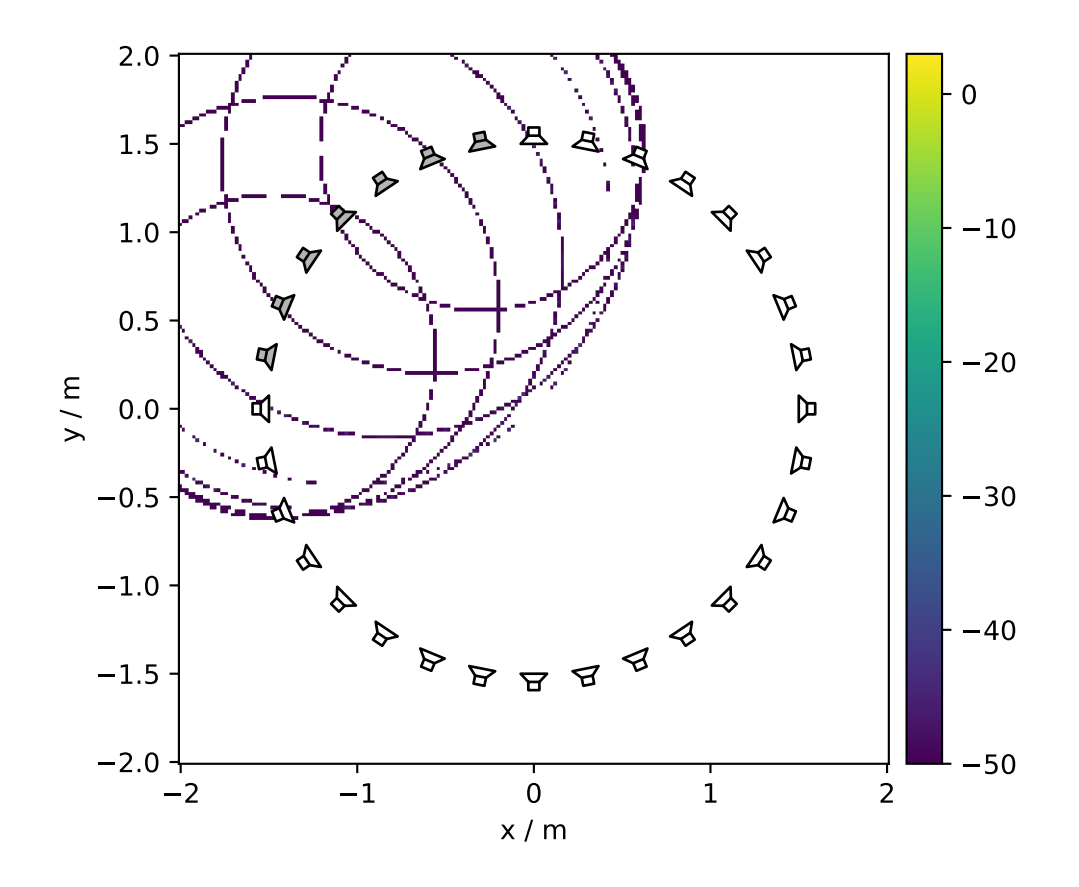

<span id="page-72-0"></span>sfs.td.wfs.**point\_25d\_legacy**(*x0*, *n0*, *xs*, *xref=[0, 0, 0]*, *c=None*) Driving function for 2.5-dimensional WFS of a virtual point source.

New in version 0.61:  $point\_25d()$  was renamed to  $point\_25d\_legacy()$  (and a new function with the name  $point\ 25d()$  was introduced). See notes below for further details.

### **Parameters**

- **x0** (*(N, 3) array\_like*) Sequence of secondary source positions.
- **n0** (*(N, 3) array\_like*) Sequence of secondary source orientations.
- **xs** (*(3,) array\_like*) Virtual source position.
- **xref** (*(3,) array\_like, optional*) Reference position
- **c** (*float, optional*) Speed of sound

# **Returns**

- **delays** (*(N,) numpy.ndarray*) Delays of secondary sources in seconds.
- **weights** (*(N,) numpy.ndarray*) Weights of secondary sources.
- **selection** (*(N,) numpy.ndarray*) Boolean array containing True or False depending on whether the corresponding secondary source is "active" or not.

• **secondary\_source\_function** (*callable*) – A function that can be used to create the sound field of a single secondary source. See [sfs.td.synthesize\(\)](#page-81-0).

**Notes**

2.5D correction factor

$$
g_0 = \sqrt{2\pi |x_{\text{ref}} - x_0|}
$$

d using a point source as source model

$$
d_{2.5D}(x_0,t) = \frac{g_0 \langle (x_0 - x_s), n_0 \rangle}{2\pi |x_0 - x_s|^{3/2}} \delta\left(t - \frac{|x_0 - x_s|}{c}\right) *_{t} h(t)
$$

with wfs(2.5D) prefilter h(t), which is not implemented yet.

See [https://sfs.rtfd.io/d\\_wfs/#equation-td-wfs-point-](https://sfs.readthedocs.io/en/3.2/d_wfs/#equation-td-wfs-point-25d)25d<sup>[18](#page-73-0)</sup>

point  $25d$  legacy() derives 2.5D WFS from the 2D Neumann-Rayleigh integral (i.e. the approach by Rabenstein & Spors), cf. [\[SRA](#page-114-0)08]. The theoretical link of [point\\_25d\(\)](#page-70-0) and [point\\_25d\\_legacy\(\)](#page-72-0) was introduced as *unified WFS framework* in [\[FFSS](#page-114-1)17].

# **Examples**

```
delays, weights, selection, secondary_source = \setminussfs.td.wfs.point_25d(array.x, array.n, xs)
d = sfs.td.wfs.driving_signals(delays, weights, signal)
plot(d, selection, secondary source, t=ts)
```
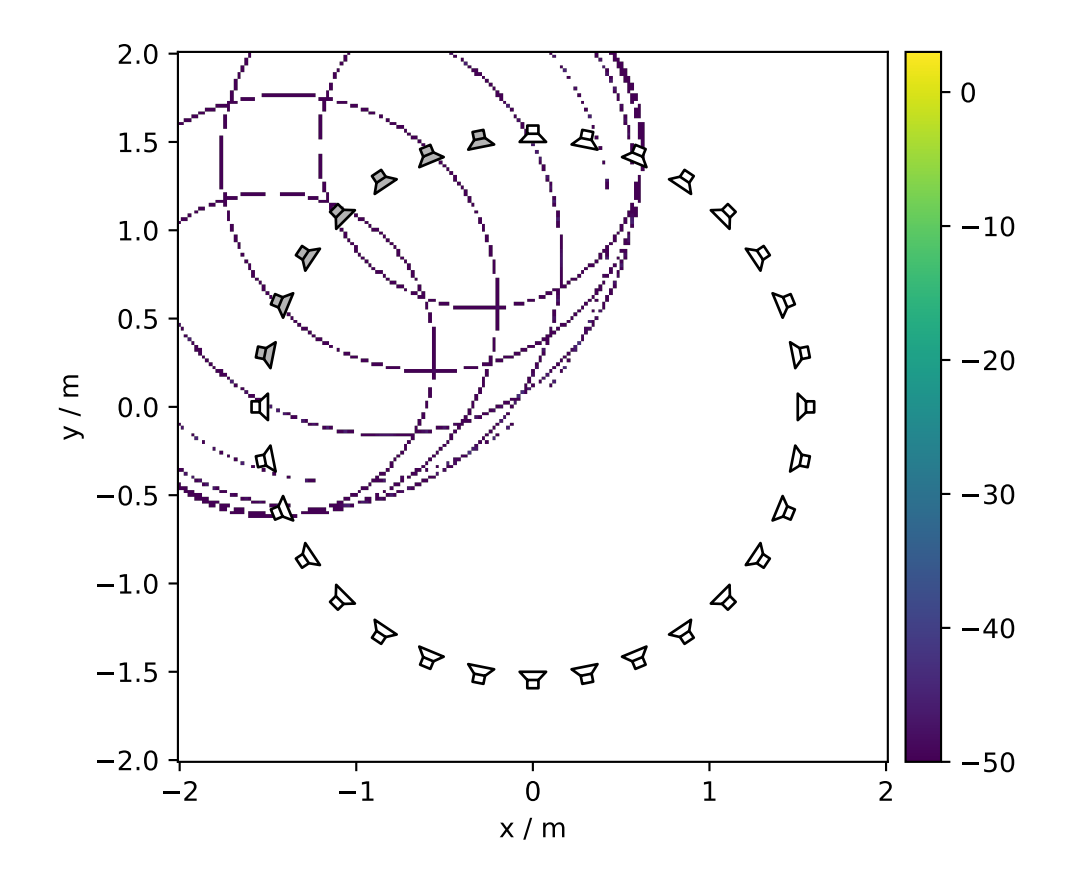

<span id="page-73-0"></span><sup>18</sup> https://sfs.readthedocs.io/en/3.2/d\_wfs/#equation-td-wfs-point-25d

```
sfs.td.wfs.focused_25d(x0, n0, xs, ns, xref=[0, 0, 0], c=None)
```
Point source by 2.5-dimensional WFS.

### **Parameters**

- **x0** (*(N, 3) array\_like*) Sequence of secondary source positions.
- **n0** (*(N, 3) array\_like*) Sequence of secondary source orientations.
- **xs** (*(3,) array\_like*) Virtual source position.
- **ns** (*(3,) array\_like*) Normal vector (propagation direction) of focused source. This is used for secondary source selection, see [sfs.util.](#page-110-0) [source\\_selection\\_focused\(\)](#page-110-0).
- **xref** (*(3,) array\_like, optional*) Reference position
- **c** (*float, optional*) Speed of sound

### **Returns**

- **delays** (*(N,) numpy.ndarray*) Delays of secondary sources in seconds.
- **weights** (*(N,) numpy.ndarray*) Weights of secondary sources.
- **selection** (*(N,) numpy.ndarray*) Boolean array containing True or False depending on whether the corresponding secondary source is "active" or not.
- **secondary\_source\_function** (*callable*) A function that can be used to create the sound field of a single secondary source. See [sfs.td.synthesize\(\)](#page-81-0).

#### **Notes**

2.5D correction factor

$$
g_0 = \sqrt{\frac{|x_{\text{ref}} - x_0|}{|x_0 - x_s| + |x_{\text{ref}} - x_0|}}
$$

d using a point source as source model

$$
d_{2.5D}(x_0,t) = \frac{g_0 \langle (x_0 - x_s), n_0 \rangle}{|x_0 - x_s|^{3/2}} \delta \left( t + \frac{|x_0 - x_s|}{c} \right) *_{t} h(t)
$$

with wfs(2.5D) prefilter h(t), which is not implemented yet.

See [https://sfs.rtfd.io/d\\_wfs/#equation-td-wfs-focused-](https://sfs.readthedocs.io/en/3.2/d_wfs/#equation-td-wfs-focused-25d)25d<sup>[19](#page-74-0)</sup>

# **Examples**

```
delays, weights, selection, secondary source = \setminussfs.td.wfs.focused_25d(array.x, array.n, xf, nf)
d = sfs.td.wfs.driving_signals(delays, weights, signal)
plot(d, selection, secondary source, t=tf)
```
### sfs.td.wfs.**driving\_signals**(*delays*, *weights*, *signal*) Get driving signals per secondary source.

Returned signals are the delayed and weighted mono input signal (with N samples) per channel (C).

#### **Parameters**

<span id="page-74-0"></span><sup>19</sup> https://sfs.readthedocs.io/en/3.2/d\_wfs/#equation-td-wfs-focused-25d

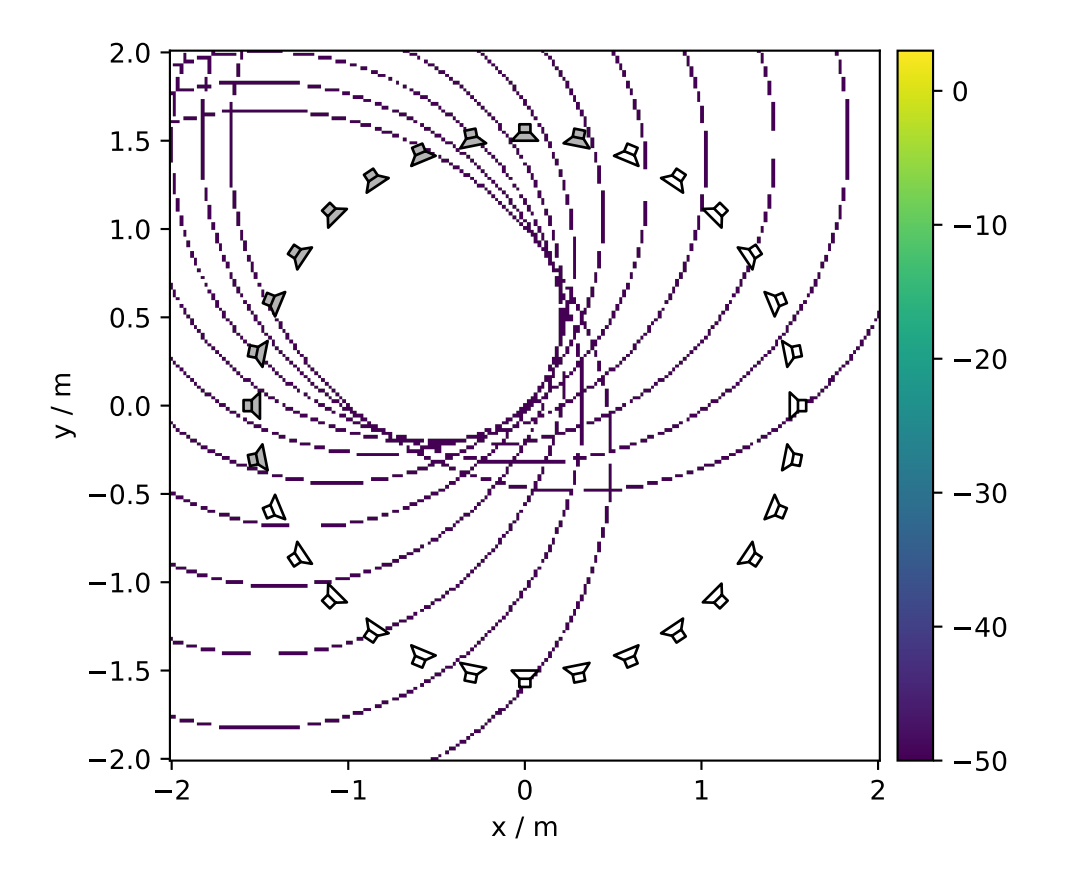

- **delays** (*(C,) array\_like*) Delay in seconds for each channel, negative values allowed.
- **weights** (*(C,) array\_like*) Amplitude weighting factor for each channel.
- **signal** (*(N,) array\_like + float*) Excitation signal consisting of (mono) audio data and a sampling rate (in Hertz). A [DelayedSignal](#page-108-0) object can also be used.
- **Returns** [DelayedSignal](#page-108-0) A tuple containing the driving signals (in a [numpy.](https://numpy.org/doc/stable/reference/generated/numpy.ndarray.html#numpy.ndarray) [ndarray](https://numpy.org/doc/stable/reference/generated/numpy.ndarray.html#numpy.ndarray)<sup>[20](#page-75-0)</sup> with shape  $(N, C)$ , followed by the sampling rate (in Hertz) and a (possibly negative) time offset (in seconds).

# **sfs.td.nfchoa**

Compute NFC-HOA driving functions.

```
import matplotlib.pyplot as plt
import numpy as np
import sfs
from scipy.signal import unit_impulse
# Plane wave
npw = sfs.util.direction_vector(np.radians(-45))
# Point source
xs = -1.5, 1.5, 0rs = np.linalg.norm(xs) # distance from origin
```
(continues on next page)

<span id="page-75-0"></span><sup>20</sup> https://numpy.org/doc/stable/reference/generated/numpy.ndarray.html#numpy.ndarray

(continued from previous page)

```
ts = rs / sfs.default.c # time-of-arrival at origin
# Impulsive excitation
fs = 44100signal = unit_impulse(512), fs
# Circular loudspeaker array
N = 32 # number of loudspeakers
R = 1.5 # radius
array = sfs.array.circular(N, R)grid = sfs.util.xyz\_grid([-2, 2], [-2, 2], 0, spacing=0.02)def plot(d, selection, secondary_source, t=0):
   p = sfs.td.synthesize(d, selection, array, secondary source, grid=grid,observation_time=t)
   sfs.plot2d.level(p, grid)
   sfs.plot2d.loudspeakers(array.x, array.n, selection * array.a, size=0.15)
```
# **Functions**

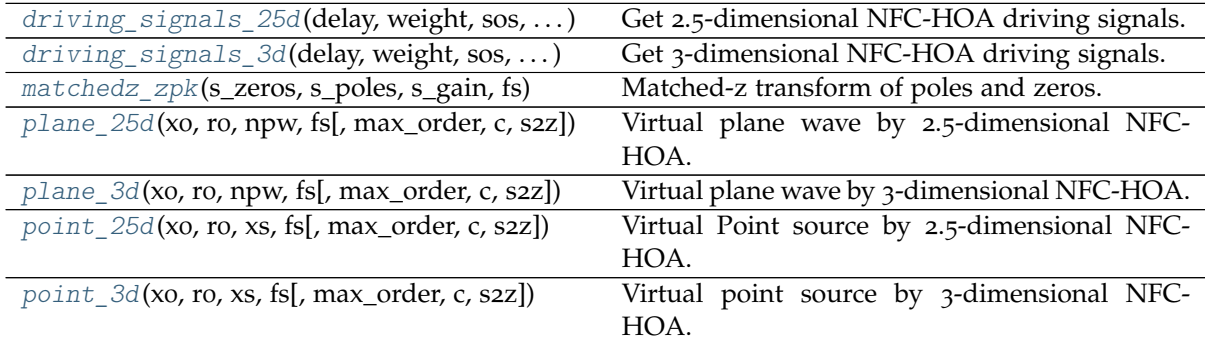

<span id="page-76-0"></span>sfs.td.nfchoa.**matchedz\_zpk**(*s\_zeros*, *s\_poles*, *s\_gain*, *fs*) Matched-z transform of poles and zeros.

#### **Parameters**

- **s\_zeros** (*array\_like*) Zeros in the Laplace domain.
- **s\_poles** (*array\_like*) Poles in the Laplace domain.
- **s\_gain** (*float*) System gain in the Laplace domain.
- **fs** (*int*) Sampling frequency in Hertz.

# **Returns**

- **z\_zeros** (*numpy.ndarray*) Zeros in the z-domain.
- **z\_poles** (*numpy.ndarray*) Poles in the z-domain.
- **z\_gain** (*float*) System gain in the z-domain.

# **See also:**

```
scipy.signal.bilinear zpk21}
```
<span id="page-76-2"></span><span id="page-76-1"></span><sup>&</sup>lt;sup>21</sup> https://docs.scipy.org/doc/scipy/reference/generated/scipy.signal.bilinear\_zpk.html#scipy.signal.bilinear\_zpk

sfs.td.nfchoa.**plane\_25d**(*x0*, *r0*, *npw*, *fs*, *max\_order=None*, *c=None*, *s2z=<function matchedz\_zpk>*) Virtual plane wave by 2.5-dimensional NFC-HOA.

$$
D(\phi_0, s) = 2 e^{\frac{s}{c}r_0} \sum_{m=-M}^{M} (-1)^m \left(\frac{s}{s - \frac{c}{r_0} \sigma_0}\right)^{\mu} \prod_{l=1}^{\nu} \frac{s^2}{(s - \frac{c}{r_0} \sigma_l)^2 + (\frac{c}{r_0} \omega_l)^2} e^{im(\phi_0 - \phi_{pw})}
$$

The driving function is represented in the Laplace domain, from which the recursive filters are designed.  $\sigma_l + i\omega_l$  denotes the complex roots of the reverse Bessel polynomial. The number of second-order sections is  $\nu = \lfloor \frac{|m|}{2} \rfloor$ , whereas the number of first-order section  $\mu$  is either 0 or 1 for even and odd |*m*|, respectively.

### **Parameters**

- **x0** (*(N, 3) array\_like*) Sequence of secondary source positions.
- **r0** (*float*) Radius of the circular secondary source distribution.
- **npw** (*(3,) array\_like*) Unit vector (propagation direction) of plane wave.
- **fs** (*int*) Sampling frequency in Hertz.
- **max\_order** (*int, optional*) Ambisonics order.
- **c** (*float, optional*) Speed of sound in m/s.
- **s2z** (*callable, optional*) Function transforming s-domain poles and zeros into z-domain, e.g. [matchedz\\_zpk\(\)](#page-76-0), [scipy.signal.bilinear\\_zpk\(\)](https://docs.scipy.org/doc/scipy/reference/generated/scipy.signal.bilinear_zpk.html#scipy.signal.bilinear_zpk)<sup>[22](#page-77-1)</sup>.

#### **Returns**

- **delay** (*float*) Overall delay in seconds.
- **weight** (*float*) Overall weight.
- **sos** (*list of numpy.ndarray*) Second-order section filters [scipy.signal.](https://docs.scipy.org/doc/scipy/reference/generated/scipy.signal.sosfilt.html#scipy.signal.sosfilt)  $s$ osfilt $()^{23}$  $()^{23}$  $()^{23}$ .
- **phaseshift** (*(N,) numpy.ndarray*) Phase shift in radians.
- **selection** (*(N,) numpy.ndarray*) Boolean array containing only True indicating that all secondary source are "active" for NFC-HOA.
- **secondary\_source\_function** (*callable*) A function that can be used to create the sound field of a single secondary source. See [sfs.td.synthesize\(\)](#page-81-0).

#### **Examples**

```
delay, weight, sos, phaseshift, selection, secondary source = \setminussfs.td.nfchoa.plane_25d(array.x, R, npw, fs)
d = sfs.td.nfchoa.driving_signals_25d(
        delay, weight, sos, phaseshift, signal)
plot(d, selection, secondary source)
```
<span id="page-77-0"></span>sfs.td.nfchoa.**point\_25d**(*x0*, *r0*, *xs*, *fs*, *max\_order=None*, *c=None*, *s2z=<function matchedz\_zpk>*) Virtual Point source by 2.5-dimensional NFC-HOA.

$$
D(\phi_0, s) = \frac{1}{2\pi r_s} e^{\frac{s}{c}(r_0 - r_s)} \sum_{m = -M}^{M} \left( \frac{s - \frac{c}{r_s}\sigma_0}{s - \frac{c}{r_0}\sigma_0} \right)^{\mu} \prod_{l = 1}^{\nu} \frac{(s - \frac{c}{r_s}\sigma_l)^2 - (\frac{c}{r_s}\omega_l)^2}{(s - \frac{c}{r_0}\sigma_l)^2 + (\frac{c}{r_0}\omega_l)^2} e^{im(\phi_0 - \phi_s)}
$$

The driving function is represented in the Laplace domain, from which the recursive filters are designed.  $\sigma_l + i\omega_l$  denotes the complex roots of the reverse Bessel polynomial. The number of

<span id="page-77-1"></span><sup>22</sup> https://docs.scipy.org/doc/scipy/reference/generated/scipy.signal.bilinear\_zpk.html#scipy.signal.bilinear\_zpk

<span id="page-77-2"></span><sup>23</sup> https://docs.scipy.org/doc/scipy/reference/generated/scipy.signal.sosfilt.html#scipy.signal.sosfilt

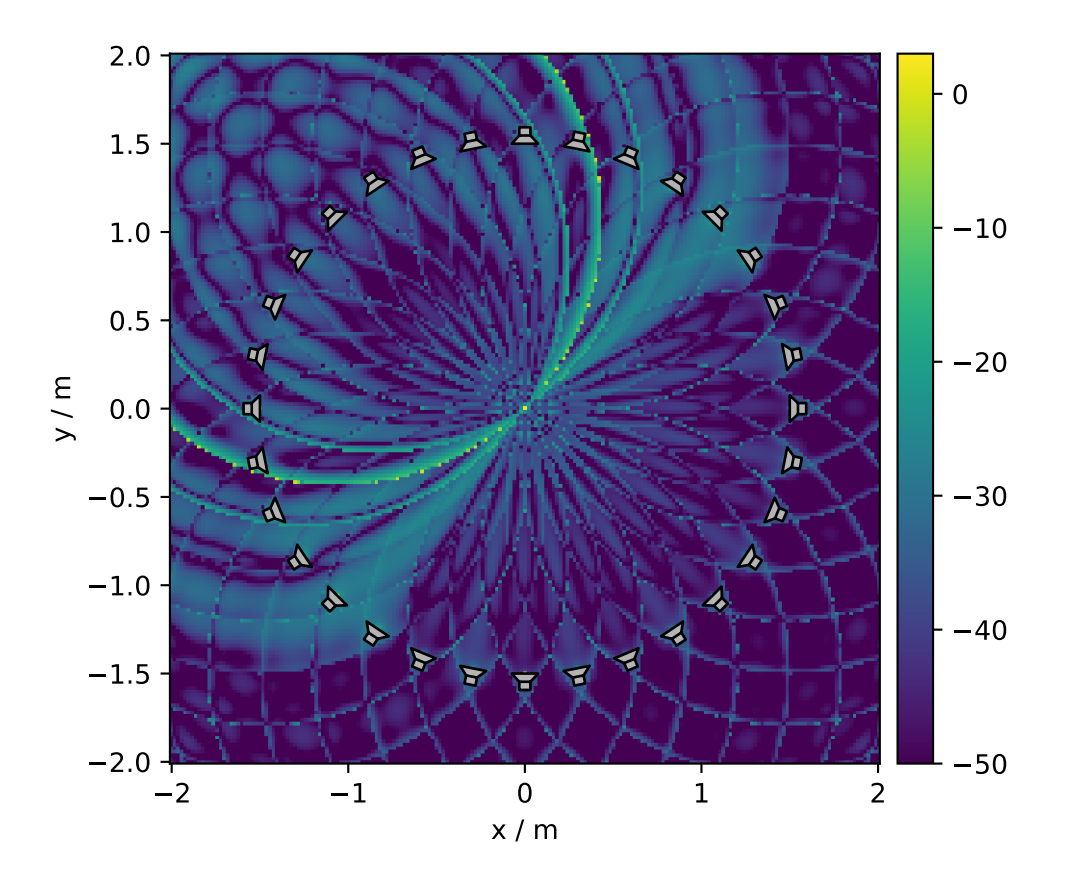

second-order sections is  $\nu = \lfloor \frac{|m|}{2} \rfloor$ , whereas the number of first-order section  $\mu$  is either 0 or 1 for even and odd |*m*|, respectively.

#### **Parameters**

- **x0** (*(N, 3) array\_like*) Sequence of secondary source positions.
- **r0** (*float*) Radius of the circular secondary source distribution.
- **xs** (*(3,) array\_like*) Virtual source position.
- **fs** (*int*) Sampling frequency in Hertz.
- **max\_order** (*int, optional*) Ambisonics order.
- **c** (*float, optional*) Speed of sound in m/s.
- **s2z** (*callable, optional*) Function transforming s-domain poles and zeros into z-domain, e.g. [matchedz\\_zpk\(\)](#page-76-0), [scipy.signal.bilinear\\_zpk\(\)](https://docs.scipy.org/doc/scipy/reference/generated/scipy.signal.bilinear_zpk.html#scipy.signal.bilinear_zpk)<sup>[24](#page-79-1)</sup>.

#### **Returns**

- **delay** (*float*) Overall delay in seconds.
- **weight** (*float*) Overall weight.
- **sos** (*list of numpy.ndarray*) Second-order section filters [scipy.signal.](https://docs.scipy.org/doc/scipy/reference/generated/scipy.signal.sosfilt.html#scipy.signal.sosfilt)  $\text{ssistilt}()^{25}$  $\text{ssistilt}()^{25}$  $\text{ssistilt}()^{25}$ .
- **phaseshift** (*(N,) numpy.ndarray*) Phase shift in radians.
- **selection** (*(N,) numpy.ndarray*) Boolean array containing only True indicating that all secondary source are "active" for NFC-HOA.
- **secondary\_source\_function** (*callable*) A function that can be used to create the sound field of a single secondary source. See [sfs.td.synthesize\(\)](#page-81-0).

```
delay, weight, sos, phaseshift, selection, secondary_source = \setminussfs.td.nfchoa.point_25d(array.x, R, xs, fs)
d = sfs.td.nfchoa.driving_signals_25d(
        delay, weight, sos, phaseshift, signal)
plot(d, selection, secondary_source, t=ts)
```
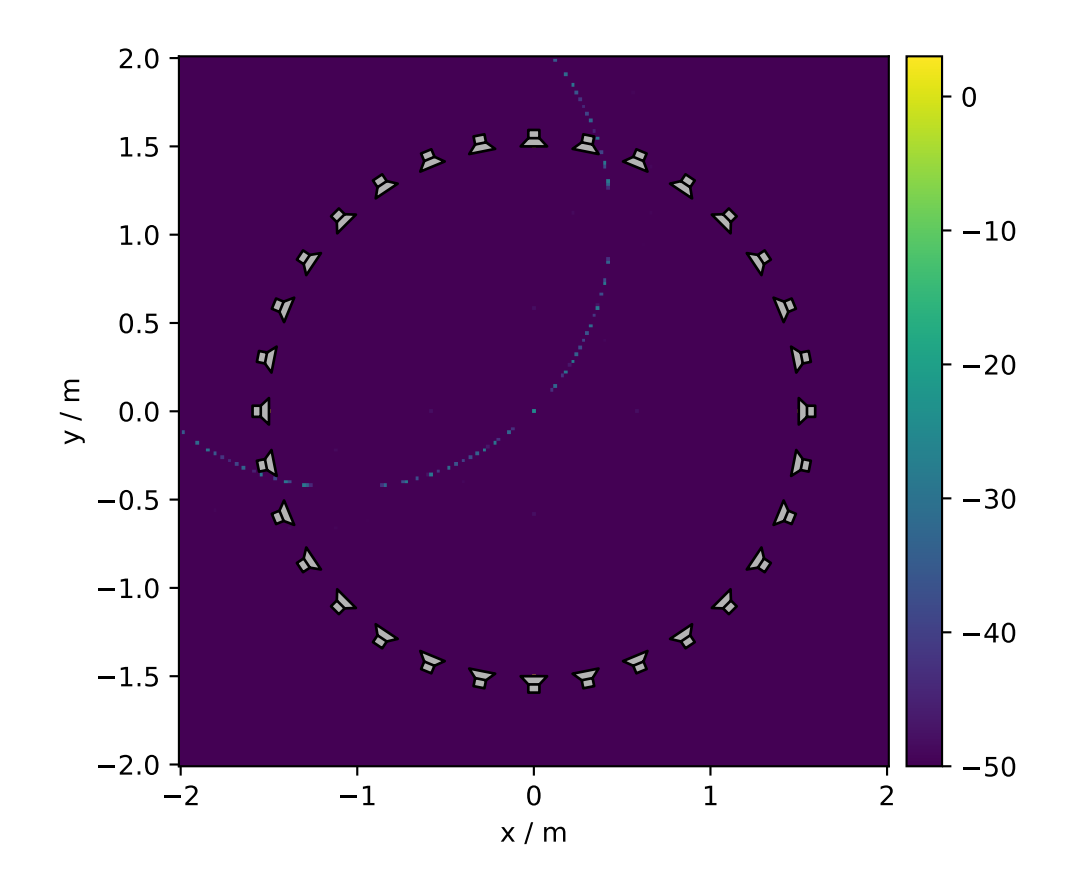

<span id="page-79-0"></span>sfs.td.nfchoa.**plane\_3d**(*x0*, *r0*, *npw*, *fs*, *max\_order=None*, *c=None*, *s2z=<function matchedz\_zpk>*) Virtual plane wave by 3-dimensional NFC-HOA.

$$
D(\phi_0, s) = \frac{e^{\frac{s}{c}r_0}}{r_0} \sum_{n=0}^{N} (-1)^n (2n+1) P_n(\cos \Theta) \left(\frac{s}{s - \frac{c}{r_0} \sigma_0}\right)^{\mu} \prod_{l=1}^{\nu} \frac{s^2}{(s - \frac{c}{r_0} \sigma_l)^2 + (\frac{c}{r_0} \omega_l)^2}
$$

The driving function is represented in the Laplace domain, from which the recursive filters are designed.  $\sigma_l + i\omega_l$  denotes the complex roots of the reverse Bessel polynomial. The number of second-order sections is  $\nu = \lfloor \frac{|m|}{2} \rfloor$ , whereas the number of first-order section  $\mu$  is either 0 or 1 for even and odd |*m*|, respectively. *Pn*(·) denotes the Legendre polynomial of degree *n*, and Θ the angle between  $(θ, φ)$  and  $(θ_{pw}, φ_{pw})$ .

#### **Parameters**

- **x0** (*(N, 3) array\_like*) Sequence of secondary source positions.
- **r0** (*float*) Radius of the spherical secondary source distribution.
- **npw** (*(3,) array\_like*) Unit vector (propagation direction) of plane wave.
- **fs** (*int*) Sampling frequency in Hertz.

<span id="page-79-1"></span><sup>24</sup> https://docs.scipy.org/doc/scipy/reference/generated/scipy.signal.bilinear\_zpk.html#scipy.signal.bilinear\_zpk

<span id="page-79-2"></span><sup>25</sup> https://docs.scipy.org/doc/scipy/reference/generated/scipy.signal.sosfilt.html#scipy.signal.sosfilt

- **max\_order** (*int, optional*) Ambisonics order.
- **c** (*float, optional*) Speed of sound in m/s.
- **s2z** (*callable, optional*) Function transforming s-domain poles and zeros into z-domain, e.g. [matchedz\\_zpk\(\)](#page-76-0), [scipy.signal.bilinear\\_zpk\(\)](https://docs.scipy.org/doc/scipy/reference/generated/scipy.signal.bilinear_zpk.html#scipy.signal.bilinear_zpk)<sup>[26](#page-80-1)</sup>.

**Returns**

- **delay** (*float*) Overall delay in seconds.
- **weight** (*float*) Overall weight.
- **sos** (*list of numpy.ndarray*) Second-order section filters [scipy.signal.](https://docs.scipy.org/doc/scipy/reference/generated/scipy.signal.sosfilt.html#scipy.signal.sosfilt)  $s$ osfilt $()$ <sup>[27](#page-80-2)</sup>.
- **phaseshift** (*(N,) numpy.ndarray*) Phase shift in radians.
- **selection** (*(N,) numpy.ndarray*) Boolean array containing only True indicating that all secondary source are "active" for NFC-HOA.
- **secondary\_source\_function** (*callable*) A function that can be used to create the sound field of a single secondary source. See [sfs.td.synthesize\(\)](#page-81-0).

<span id="page-80-0"></span>sfs.td.nfchoa.**point\_3d**(*x0*, *r0*, *xs*, *fs*, *max\_order=None*, *c=None*, *s2z=<function matchedz\_zpk>*) Virtual point source by 3-dimensional NFC-HOA.

$$
D(\phi_0, s) = \frac{e^{\frac{s}{c}(r_0 - r_s)}}{4\pi r_0 r_s} \sum_{n=0}^{N} (2n + 1) P_n(\cos \Theta) \left(\frac{s - \frac{c}{r_s} \sigma_0}{s - \frac{c}{r_0} \sigma_0}\right)^{\mu} \prod_{l=1}^{\nu} \frac{(s - \frac{c}{r_s} \sigma_l)^2 - (\frac{c}{r_s} \omega_l)^2}{(s - \frac{c}{r_0} \sigma_l)^2 + (\frac{c}{r_0} \omega_l)^2}
$$

The driving function is represented in the Laplace domain, from which the recursive filters are designed.  $\sigma_l + i\omega_l$  denotes the complex roots of the reverse Bessel polynomial. The number of second-order sections is  $\nu = \lfloor \frac{|m|}{2} \rfloor$ , whereas the number of first-order section  $\mu$  is either 0 or 1 for even and odd |*m*|, respectively. *Pn*(·) denotes the Legendre polynomial of degree *n*, and Θ the angle between  $(θ, φ)$  and  $(θ<sub>s</sub>, φ<sub>s</sub>)$ .

#### **Parameters**

- **x0** (*(N, 3) array\_like*) Sequence of secondary source positions.
- **r0** (*float*) Radius of the spherial secondary source distribution.
- **xs** (*(3,) array\_like*) Virtual source position.
- **fs** (*int*) Sampling frequency in Hertz.
- **max\_order** (*int, optional*) Ambisonics order.
- **c** (*float, optional*) Speed of sound in m/s.
- **s2z** (*callable, optional*) Function transforming s-domain poles and zeros into z-domain, e.g. [matchedz\\_zpk\(\)](#page-76-0), [scipy.signal.bilinear\\_zpk\(\)](https://docs.scipy.org/doc/scipy/reference/generated/scipy.signal.bilinear_zpk.html#scipy.signal.bilinear_zpk)<sup>[28](#page-81-3)</sup>.

#### **Returns**

- **delay** (*float*) Overall delay in seconds.
- **weight** (*float*) Overall weight.
- **sos** (*list of numpy.ndarray*) Second-order section filters [scipy.signal.](https://docs.scipy.org/doc/scipy/reference/generated/scipy.signal.sosfilt.html#scipy.signal.sosfilt)  $s$ osfilt $()^{29}$  $()^{29}$  $()^{29}$ .
- **phaseshift** (*(N,) numpy.ndarray*) Phase shift in radians.
- **selection** (*(N,) numpy.ndarray*) Boolean array containing only True indicating that all secondary source are "active" for NFC-HOA.

<span id="page-80-1"></span><sup>26</sup> https://docs.scipy.org/doc/scipy/reference/generated/scipy.signal.bilinear\_zpk.html#scipy.signal.bilinear\_zpk

<span id="page-80-2"></span><sup>27</sup> https://docs.scipy.org/doc/scipy/reference/generated/scipy.signal.sosfilt.html#scipy.signal.sosfilt

- **secondary source function** (*callable*) A function that can be used to create the sound field of a single secondary source. See [sfs.td.synthesize\(\)](#page-81-0).
- <span id="page-81-1"></span>sfs.td.nfchoa.**driving\_signals\_25d**(*delay*, *weight*, *sos*, *phaseshift*, *signal*) Get 2.5-dimensional NFC-HOA driving signals.

### **Parameters**

- **delay** (*float*) Overall delay in seconds.
- **weight** (*float*) Overall weight.
- **sos** (*list of array like*) Second-order section filters [scipy.signal.](https://docs.scipy.org/doc/scipy/reference/generated/scipy.signal.sosfilt.html#scipy.signal.sosfilt) [sosfilt\(\)](https://docs.scipy.org/doc/scipy/reference/generated/scipy.signal.sosfilt.html#scipy.signal.sosfilt)<sup>[30](#page-81-5)</sup>.
- **phaseshift** (*(N,) array\_like*) Phase shift in radians.
- **signal** (*(L,) array\_like + float*) Excitation signal consisting of (mono) audio data and a sampling rate (in Hertz). A [DelayedSignal](#page-108-0) object can also be used.

<span id="page-81-2"></span>sfs.td.nfchoa.**driving\_signals\_3d**(*delay*, *weight*, *sos*, *phaseshift*, *signal*) Get 3-dimensional NFC-HOA driving signals.

#### **Parameters**

- **delay** (*float*) Overall delay in seconds.
- **weight** (*float*) Overall weight.
- **sos** (*list of array\_like*) Second-order section filters [scipy.signal.](https://docs.scipy.org/doc/scipy/reference/generated/scipy.signal.sosfilt.html#scipy.signal.sosfilt)  $s$ osfilt $()$ <sup>[32](#page-81-7)</sup>.
- **phaseshift** (*(N,) array\_like*) Phase shift in radians.
- **signal** (*(L,) array\_like + float*) Excitation signal consisting of (mono) audio data and a sampling rate (in Hertz). A [DelayedSignal](#page-108-0) object can also be used.
- **Returns** [DelayedSignal](#page-108-0) A tuple containing the delayed signals (in a [numpy.](https://numpy.org/doc/stable/reference/generated/numpy.ndarray.html#numpy.ndarray) [ndarray](https://numpy.org/doc/stable/reference/generated/numpy.ndarray.html#numpy.ndarray)<sup>[33](#page-81-8)</sup> with shape  $(L, N)$ , followed by the sampling rate (in Hertz) and a (possibly negative) time offset (in seconds).

# **Functions**

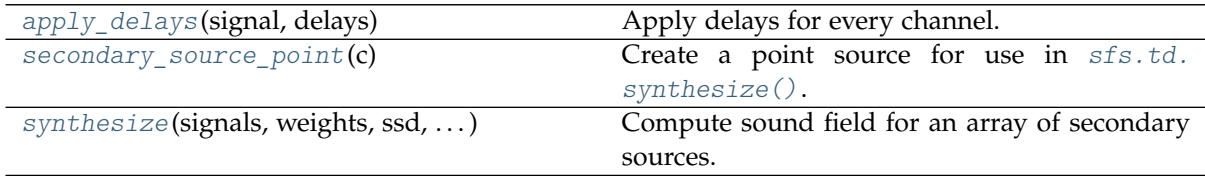

<span id="page-81-0"></span>sfs.td.**synthesize**(*signals*, *weights*, *ssd*, *secondary\_source\_function*, *\*\*kwargs*) Compute sound field for an array of secondary sources.

#### **Parameters**

- <span id="page-81-3"></span><sup>28</sup> https://docs.scipy.org/doc/scipy/reference/generated/scipy.signal.bilinear\_zpk.html#scipy.signal.bilinear\_zpk
- <span id="page-81-4"></span><sup>29</sup> https://docs.scipy.org/doc/scipy/reference/generated/scipy.signal.sosfilt.html#scipy.signal.sosfilt
- <span id="page-81-5"></span><sup>30</sup> https://docs.scipy.org/doc/scipy/reference/generated/scipy.signal.sosfilt.html#scipy.signal.sosfilt

<span id="page-81-6"></span><sup>31</sup> https://numpy.org/doc/stable/reference/generated/numpy.ndarray.html#numpy.ndarray

<span id="page-81-7"></span><sup>32</sup> https://docs.scipy.org/doc/scipy/reference/generated/scipy.signal.sosfilt.html#scipy.signal.sosfilt

**Returns** [DelayedSignal](#page-108-0) – A tuple containing the delayed signals (in a [numpy.](https://numpy.org/doc/stable/reference/generated/numpy.ndarray.html#numpy.ndarray) [ndarray](https://numpy.org/doc/stable/reference/generated/numpy.ndarray.html#numpy.ndarray)<sup>[31](#page-81-6)</sup> with shape (L, N)), followed by the sampling rate (in Hertz) and a (possibly negative) time offset (in seconds).

<span id="page-81-8"></span><sup>33</sup> https://numpy.org/doc/stable/reference/generated/numpy.ndarray.html#numpy.ndarray

- **signals** (*(N, C) array\_like + float*) Driving signals consisting of audio data (C channels) and a sampling rate (in Hertz). A [DelayedSignal](#page-108-0) object can also be used.
- **weights** (*(C,) array\_like*) Additional weights applied during integration, e.g. source selection and tapering.
- **ssd** (*sequence of between 1 and 3 array\_like objects*) Positions (shape (C, 3)), normal vectors (shape  $(C, 3)$ ) and weights (shape  $(C, )$ ) of secondary sources. A [SecondarySourceDistribution](#page-83-0) can also be used.
- **secondary\_source\_function** (*callable*) A function that generates the sound field of a secondary source. This signature is expected:

```
secondary source function(
   position, normal_vector, **kwargs) -> numpy.ndarray
```
• **\*\*kwargs** – All keyword arguments are forwarded to *secondary\_source\_function*. This is typically used to pass the *observation\_time* and *grid* arguments.

**Returns** *numpy.ndarray* – Sound pressure at grid positions.

#### <span id="page-82-0"></span>sfs.td.**apply\_delays**(*signal*, *delays*)

Apply delays for every channel.

#### **Parameters**

- **signal** (*(N,) array like + float*) Excitation signal consisting of (mono) audio data and a sampling rate (in Hertz). A [DelayedSignal](#page-108-0) object can also be used.
- **delays** (*(C,) array\_like*) Delay in seconds for each channel (C), negative values allowed.
- **Returns** [DelayedSignal](#page-108-0) A tuple containing the delayed signals (in a [numpy.](https://numpy.org/doc/stable/reference/generated/numpy.ndarray.html#numpy.ndarray) [ndarray](https://numpy.org/doc/stable/reference/generated/numpy.ndarray.html#numpy.ndarray)<sup>[34](#page-82-2)</sup> with shape  $(N, C)$ , followed by the sampling rate (in Hertz) and a (possibly negative) time offset (in seconds).

```
sfs.td.secondary_source_point(c)
   sfs.td.synthesize().
```
# **3.3 sfs.array**

Compute positions of various secondary source distributions.

```
import sfs
import matplotlib.pyplot as plt
plt.rcParams['figure.figsize'] = 8, 4.5 # inch
plt.rcParams['axes.grid'] = True
```
<span id="page-82-2"></span><sup>34</sup> https://numpy.org/doc/stable/reference/generated/numpy.ndarray.html#numpy.ndarray

## **Functions**

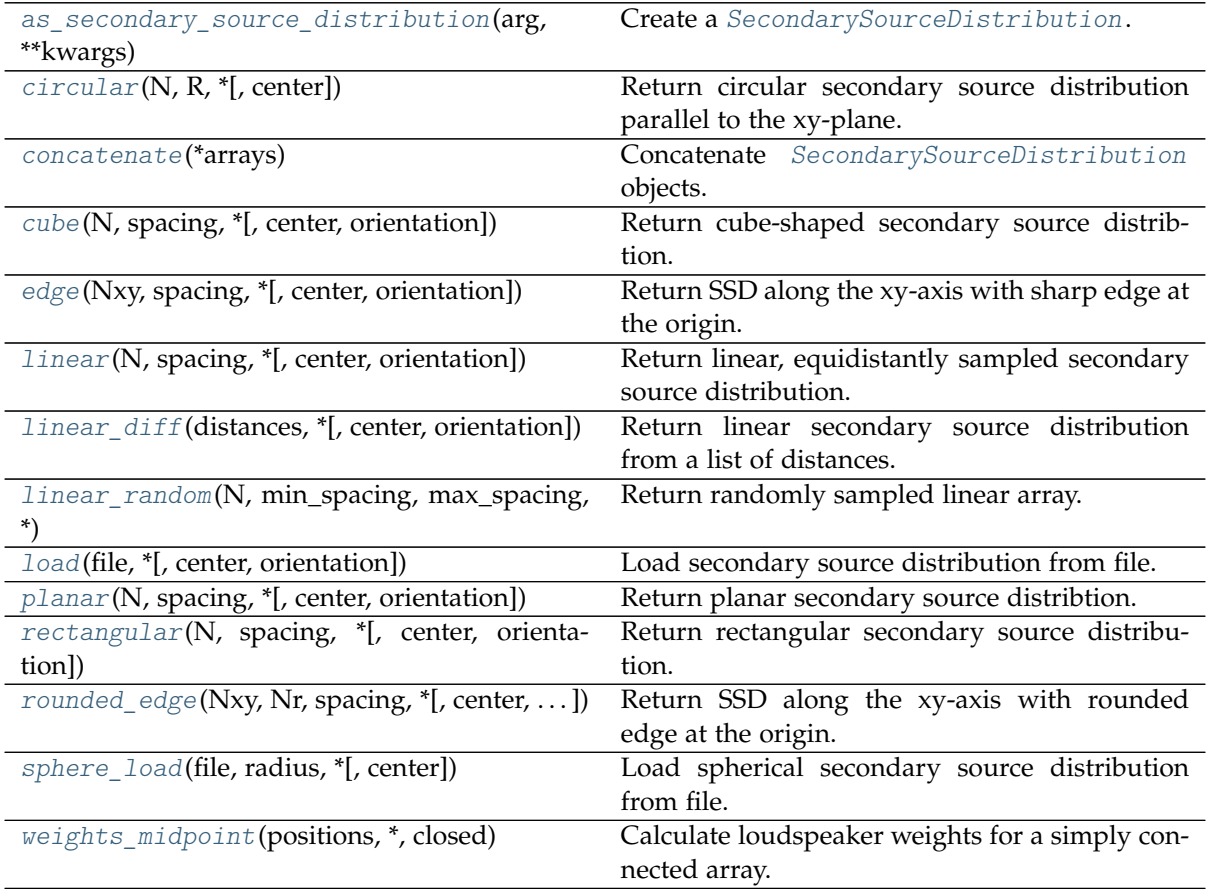

### **Classes**

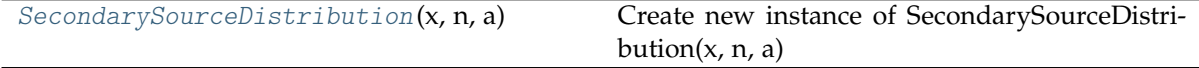

<span id="page-83-0"></span>**class** sfs.array.**SecondarySourceDistribution**(*x*, *n*, *a*)

Create new instance of SecondarySourceDistribution(x, n, a)

### **take**(*indices*)

Return a sub-array given by *indices*.

<span id="page-83-1"></span>sfs.array.**as\_secondary\_source\_distribution**(*arg*, *\*\*kwargs*) Create a [SecondarySourceDistribution](#page-83-0).

#### **Parameters**

- **arg** (*sequence of between 1 and 3 array\_like objects*) All elements are converted to NumPy arrays. If only 1 element is given, all normal vectors are set to *NaN*. If only 1 or 2 elements are given, all weights are set to 1.0.
- \*\* kwargs All keyword arguments are forwarded to [numpy.asarray\(\)](https://numpy.org/doc/stable/reference/generated/numpy.asarray.html#numpy.asarray)<sup>[35](#page-83-3)</sup>.

**Returns** [SecondarySourceDistribution](#page-83-0) – A named tuple consisting of three [numpy.ndarray](https://numpy.org/doc/stable/reference/generated/numpy.ndarray.html#numpy.ndarray)<sup>[36](#page-83-4)</sup>s containing positions, normal vectors and weights.

<span id="page-83-3"></span><span id="page-83-2"></span><sup>35</sup> https://numpy.org/doc/stable/reference/generated/numpy.asarray.html#numpy.asarray

<span id="page-83-4"></span><sup>36</sup> https://numpy.org/doc/stable/reference/generated/numpy.ndarray.html#numpy.ndarray

sfs.array.**linear**(*N*, *spacing*, *\**, *center=[0, 0, 0]*, *orientation=[1, 0, 0]*)

Return linear, equidistantly sampled secondary source distribution.

# **Parameters**

- **N** (*int*) Number of secondary sources.
- **spacing** (*float*) Distance (in metres) between secondary sources.
- **center** (*(3,) array\_like, optional*) Coordinates of array center.
- **orientation** (*(3,) array\_like, optional*) Orientation of the array. By default, the loudspeakers have their main axis pointing into positive x-direction.

**Returns** [SecondarySourceDistribution](#page-83-0) – Positions, orientations and weights of secondary sources.

## **Examples**

```
x0, n0, a0 = sfs.array.linear(16, 0.2, orientation=[0, -1, 0])
sfs.plot2d.loudspeakers(x0, n0, a0)
plt.axis('equal')
plt.xlabel('x / m')
plt.ylabel('y / m')
```
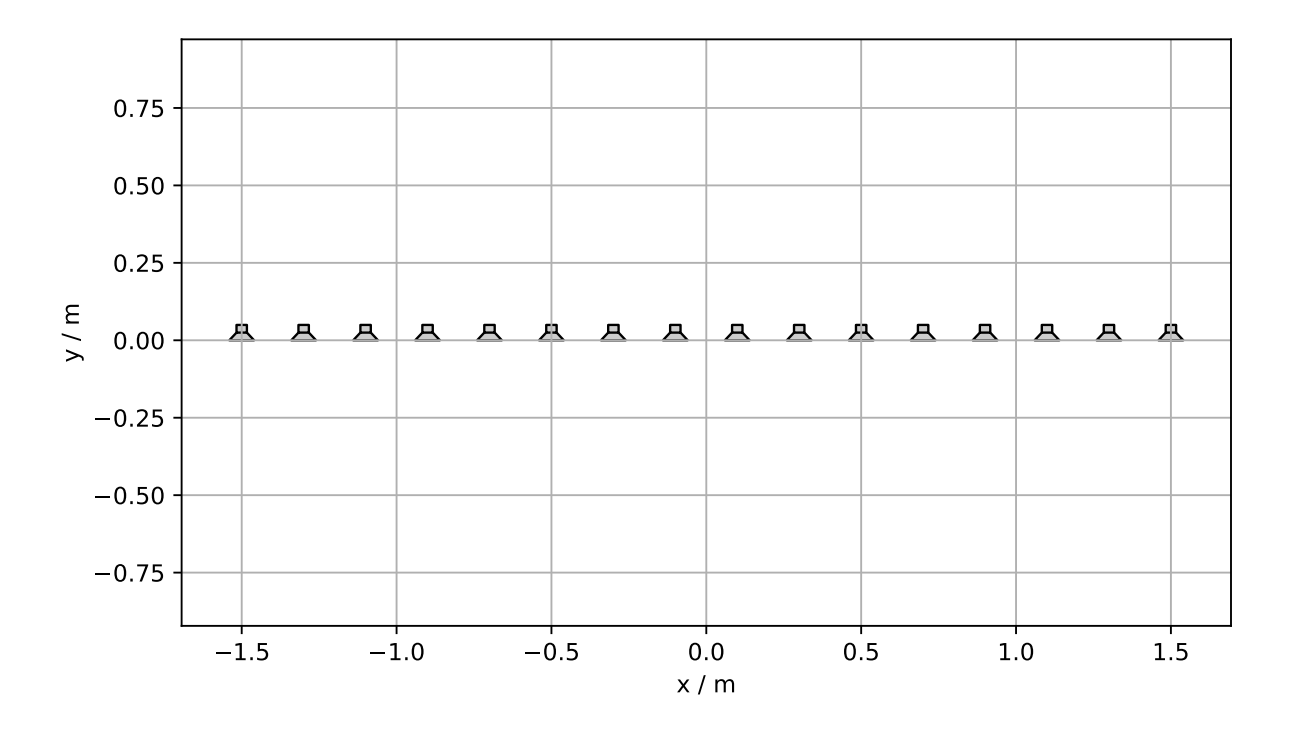

<span id="page-84-0"></span>sfs.array.**linear\_diff**(*distances*, *\**, *center=[0, 0, 0]*, *orientation=[1, 0, 0]*) Return linear secondary source distribution from a list of distances.

## **Parameters**

- **distances** (*(N-1,) array\_like*) Sequence of secondary sources distances in metres.
- **center, orientation** See [linear\(\)](#page-83-2).
- **Returns** [SecondarySourceDistribution](#page-83-0) Positions, orientations and weights of secondary sources.

```
x0, n0, a0 = sfs.array.linear diff(4 * [0.3] + 6 * [0.15] + 4 * [0.3],
                                   orientation=[0, -1, 0])
sfs.plot2d.loudspeakers(x0, n0, a0)
plt.axis('equal')
plt.xlabel('x / m')
plt.ylabel('y / m')
```
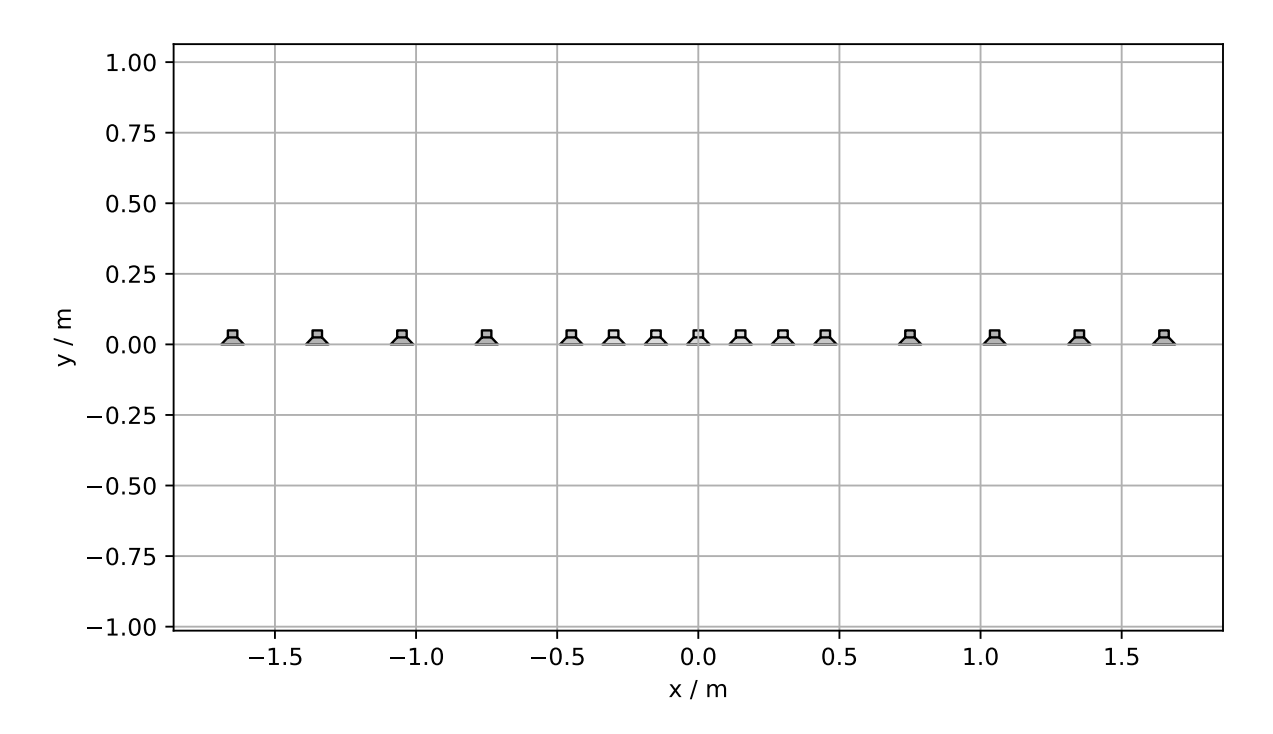

<span id="page-85-0"></span>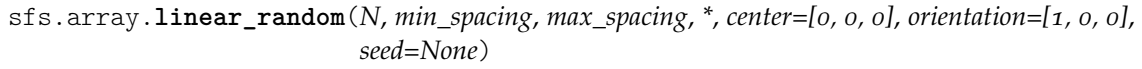

Return randomly sampled linear array.

#### **Parameters**

- **N** (*int*) Number of secondary sources.
- **min** spacing, max spacing (*float*) Minimal and maximal distance (in metres) between secondary sources.
- **center, orientation** See [linear\(\)](#page-83-2).
- **seed** (*{None, int, array\_like}, optional*) Random seed. See [numpy.random.](https://numpy.org/doc/stable/reference/random/legacy.html#numpy.random.RandomState) [RandomState](https://numpy.org/doc/stable/reference/random/legacy.html#numpy.random.RandomState)[37](#page-86-1) .

**Returns** [SecondarySourceDistribution](#page-83-0) – Positions, orientations and weights of secondary sources.

```
x0, n0, a0 = sfs.array.linear random(
    N=12,
    min_spacing=0.15, max_spacing=0.4,
    orientation=[0, -1, 0])
sfs.plot2d.loudspeakers(x0, n0, a0)
plt.axis('equal')
plt.xlabel('x / m')
plt.ylabel('y / m')
```
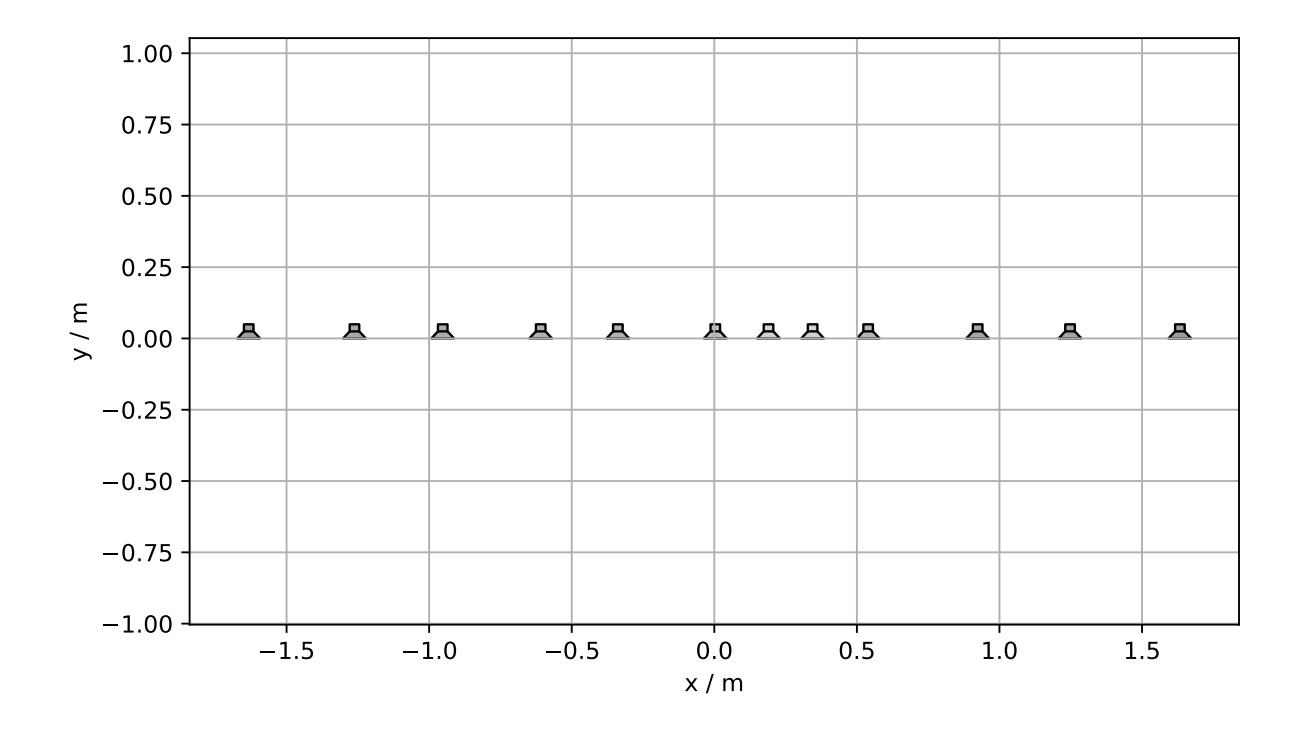

# <span id="page-86-0"></span>sfs.array.**circular**(*N*, *R*, *\**, *center=[0, 0, 0]*)

Return circular secondary source distribution parallel to the xy-plane.

## **Parameters**

- **N** (*int*) Number of secondary sources.
- **R** (*float*) Radius in metres.
- **center** See [linear\(\)](#page-83-2).
- **Returns** [SecondarySourceDistribution](#page-83-0) Positions, orientations and weights of secondary sources.

<span id="page-86-1"></span><sup>37</sup> https://numpy.org/doc/stable/reference/random/legacy.html#numpy.random.RandomState

```
x0, n0, a0 = sfs.array.circular(16, 1)
sfs.plot2d.loudspeakers(x0, n0, a0, size=0.2, show_numbers=True)
plt.axis('equal')
plt.xlabel('x / m')
plt.ylabel('y / m')
```
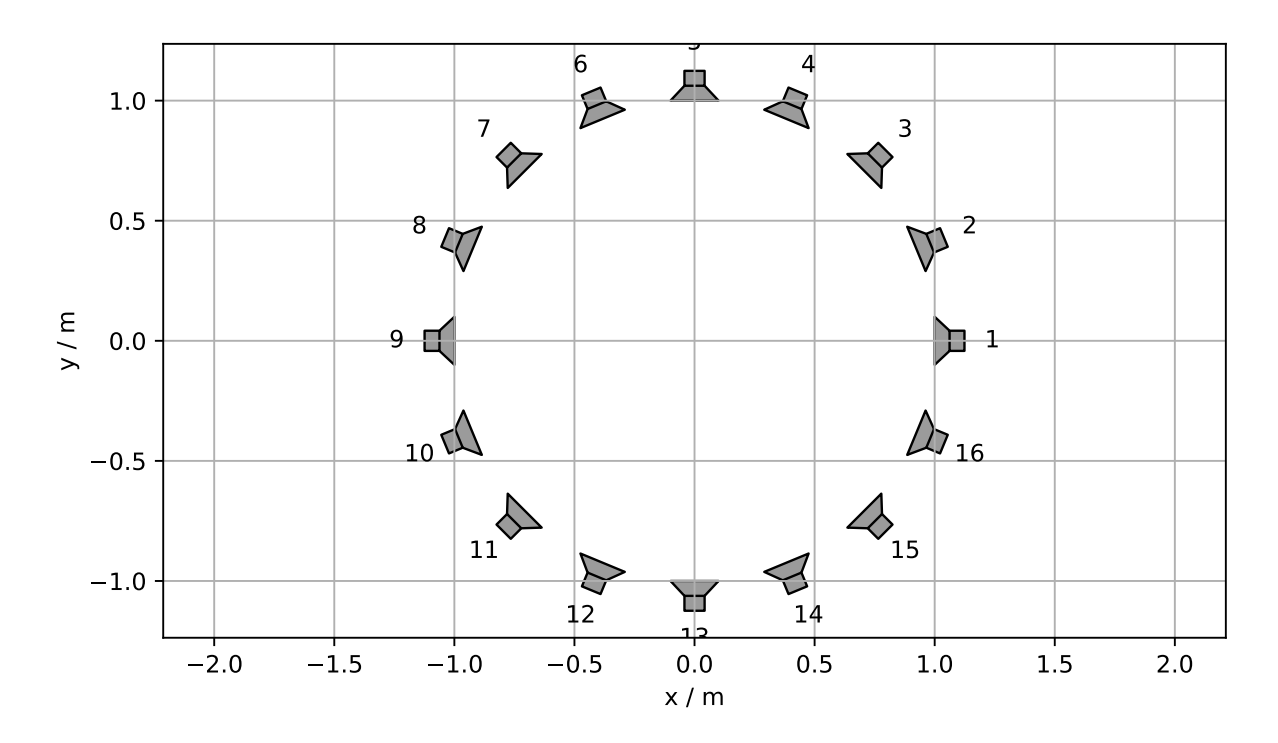

<span id="page-87-0"></span>sfs.array.**rectangular**(*N*, *spacing*, *\**, *center=[0, 0, 0]*, *orientation=[1, 0, 0]*) Return rectangular secondary source distribution.

# **Parameters**

- **N** (*int or pair of int*) Number of secondary sources on each side of the rectangle. If a pair of numbers is given, the first one specifies the first and third segment, the second number specifies the second and fourth segment.
- **spacing** (*float*) Distance (in metres) between secondary sources.
- **center, orientation** See [linear\(\)](#page-83-2). The *orientation* corresponds to the first linear segment.

**Returns** [SecondarySourceDistribution](#page-83-0) – Positions, orientations and weights of secondary sources.

```
x0, n0, a0 = sfs.array.rectangular((4, 8), 0.2)sfs.plot2d.loudspeakers(x0, n0, a0, show_numbers=True)
plt.axis('equal')
plt.xlabel('x / m')
plt.ylabel('y / m')
```
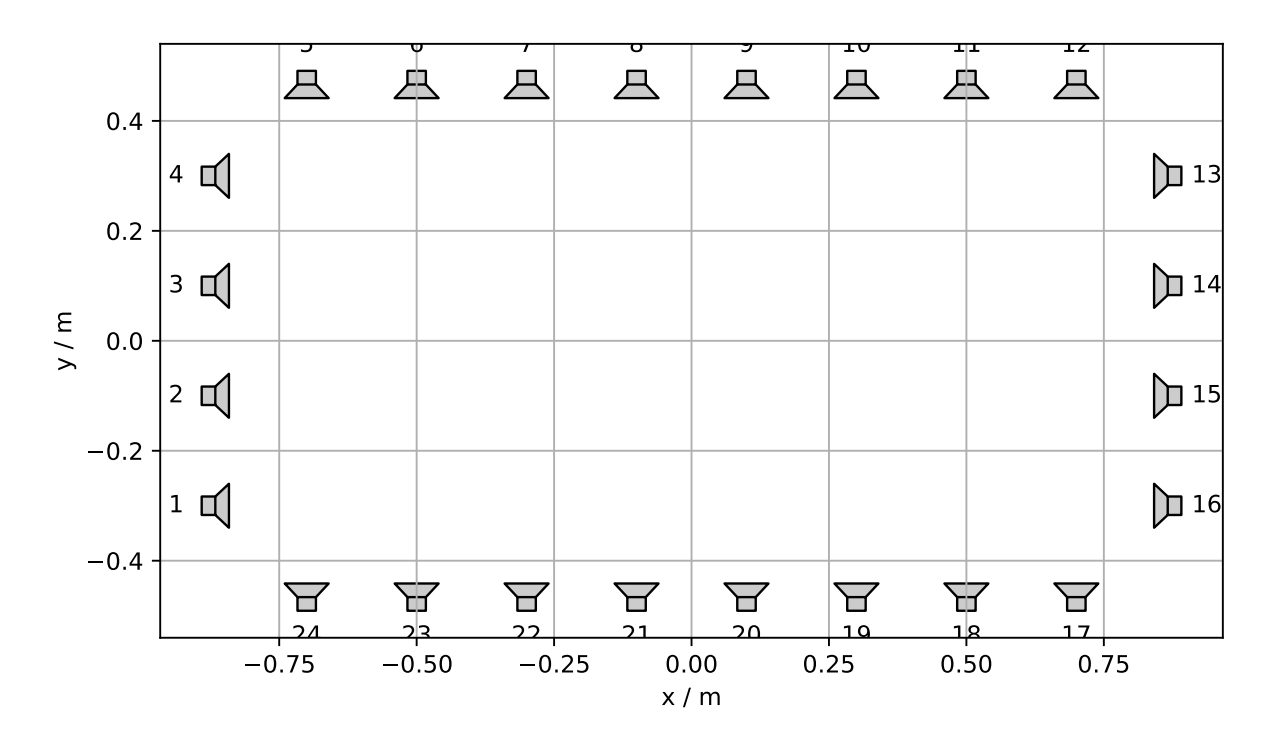

<span id="page-88-0"></span>sfs.array.**rounded\_edge**(*Nxy*, *Nr*, *spacing*, *\**, *center=[0, 0, 0]*, *orientation=[1, 0, 0]*) Return SSD along the xy-axis with rounded edge at the origin.

### **Parameters**

- **Nxy** (*int*) Number of secondary sources along x- and y-axis.
- **Nr** (*int*) Number of secondary sources in rounded edge. Radius of edge is adjusted to equdistant sampling along entire array.
- **spacing** (*float*) Distance (in metres) between secondary sources.
- **center** (*(3,) array\_like, optional*) Position of edge.
- **orientation** (*(3,) array\_like, optional*) Normal vector of array. Default orientation is along xy-axis.
- **Returns** [SecondarySourceDistribution](#page-83-0) Positions, orientations and weights of secondary sources.

```
x0, n0, a0 = sfs.array.rounded edge(8, 5, 0.2)
sfs.plot2d.loudspeakers(x0, n0, a0)
plt.axis('equal')
plt.xlabel('x / m')
plt.ylabel('y / m')
```
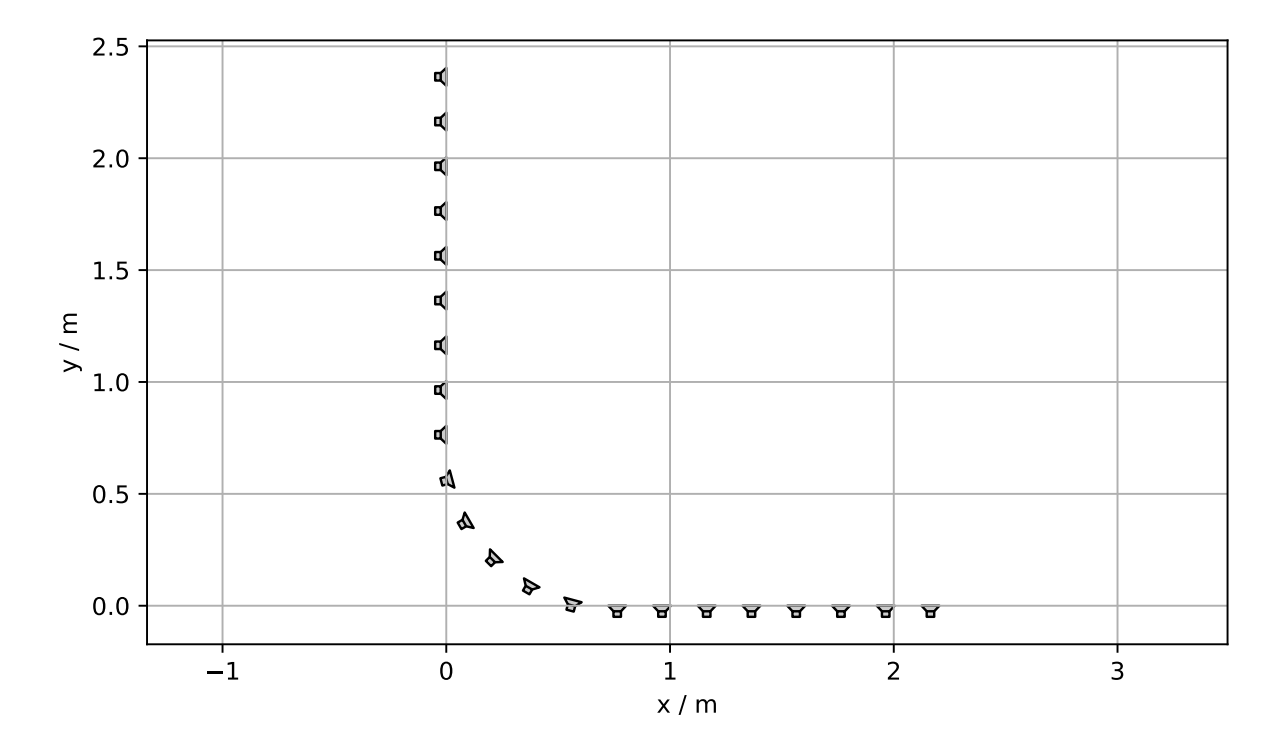

<span id="page-89-0"></span>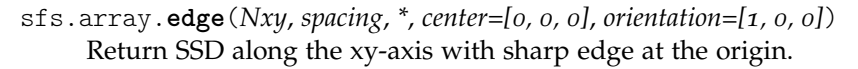

# **Parameters**

- **Nxy** (*int*) Number of secondary sources along x- and y-axis.
- **spacing** (*float*) Distance (in metres) between secondary sources.
- **center** (*(3,) array\_like, optional*) Position of edge.
- **orientation** (*(3,) array\_like, optional*) Normal vector of array. Default orientation is along xy-axis.

**Returns** [SecondarySourceDistribution](#page-83-0) – Positions, orientations and weights of secondary sources.

```
x0, n0, a0 = sfs.array.deg(8, 0.2)sfs.plot2d.loudspeakers(x0, n0, a0)
plt.axis('equal')
plt.xlabel('x / m')
plt.ylabel('y / m')
```
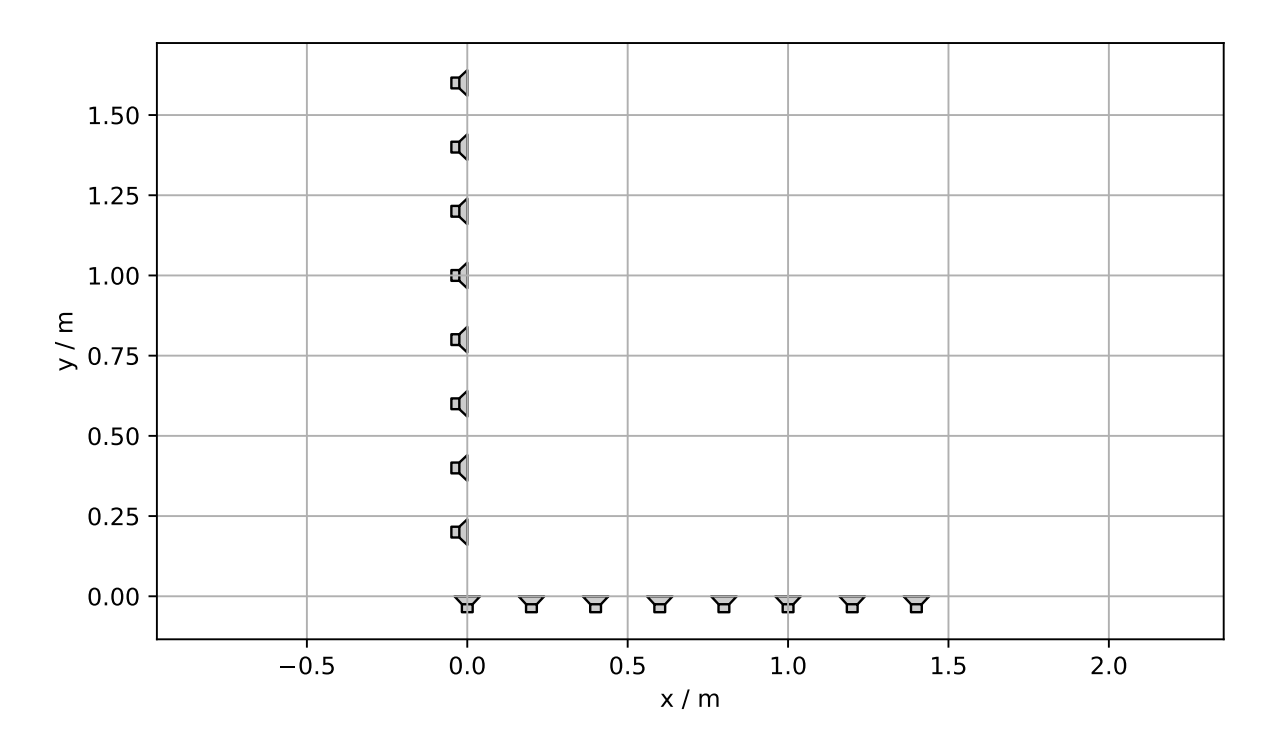

<span id="page-90-0"></span>sfs.array.**planar**(*N*, *spacing*, *\**, *center=[0, 0, 0]*, *orientation=[1, 0, 0]*) Return planar secondary source distribtion.

# **Parameters**

- **N** (*int or pair of int*) Number of secondary sources along each edge. If a pair of numbers is given, the first one specifies the number on the horizontal edge, the second one specifies the number on the vertical edge.
- **spacing** (*float*) Distance (in metres) between secondary sources.
- **center, orientation** See [linear\(\)](#page-83-2).

**Returns** [SecondarySourceDistribution](#page-83-0) – Positions, orientations and weights of secondary sources.

**Examples**

```
x0, n0, a0 = sfs.array.planar(
    (4,3), 0.5, orientation=[0, 0, 1]) # 4 sources along y, 3 sources along<sub>i</sub>
\rightarrow Xx0, n0, a0 = sfs.array.planar(
    (4,3), 0.5, orientation=[1, 0, 0]) # 4 sources along y, 3 sources along
 \rightarrowz
x0, n0, a0 = sfs.array.planar(
```
(continues on next page)

(continued from previous page)

```
(4,3), 0.5, orientation=[0, 1, 0]) # 4 sources along x, 3 sources along
\rightarrowz
sfs.plot2d.loudspeakers(x0, n0, a0) # plot the last ssd in 2Dplt.axis('equal')
plt.xlabel('x / m')
plt.ylabel('y / m')
```
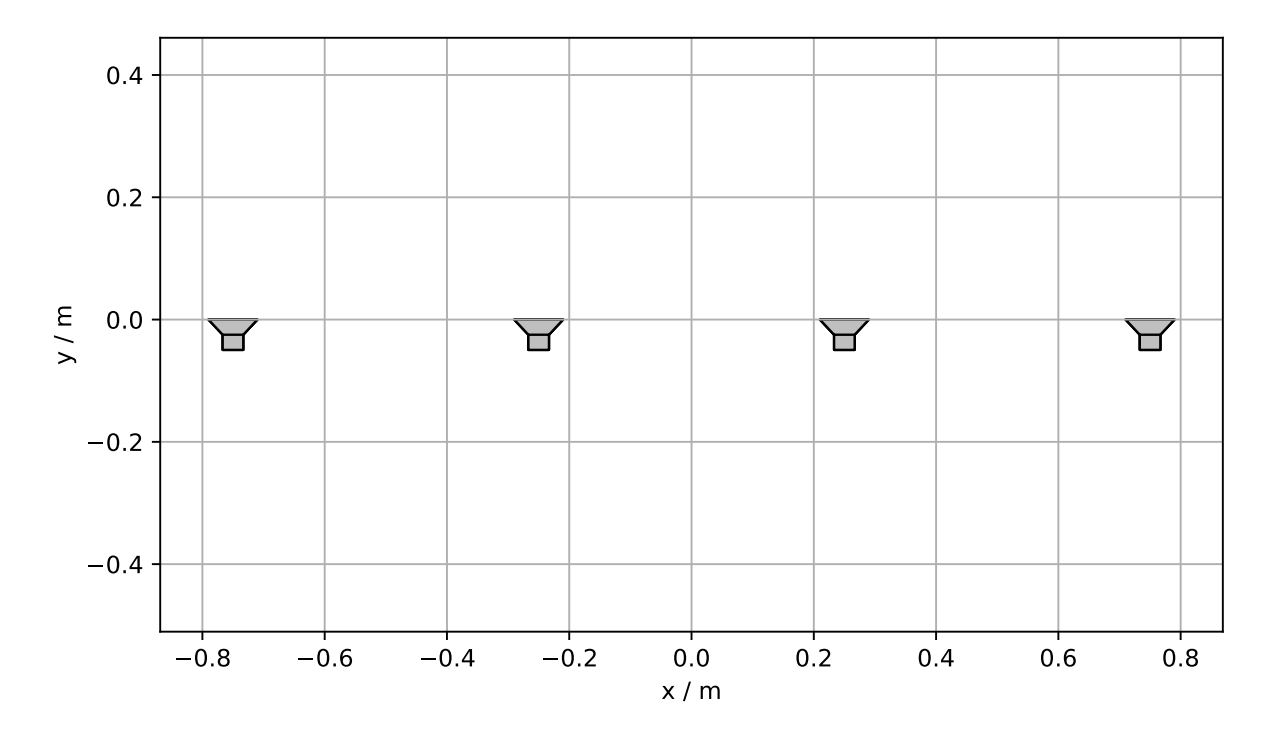

<span id="page-91-0"></span>sfs.array.**cube**(*N*, *spacing*, *\**, *center=[0, 0, 0]*, *orientation=[1, 0, 0]*) Return cube-shaped secondary source distribtion.

### **Parameters**

- **N** (*int or triple of int*) Number of secondary sources along each edge. If a triple of numbers is given, the first two specify the edges like in [rectangular\(\)](#page-87-0), the last one specifies the vertical edge.
- **spacing** (*float*) Distance (in metres) between secondary sources.
- **center, orientation** See [linear\(\)](#page-83-2). The *orientation* corresponds to the first planar segment.

**Returns** [SecondarySourceDistribution](#page-83-0) – Positions, orientations and weights of secondary sources.

```
x0, n0, a0 = sfs.array.close(N=2, spacing=0.5,
    center=[0, 0, 0], orientation=[1, 0, 0])
sfs.plot2d.loudspeakers(x0, n0, a0)
plt.axis('equal')
plt.xlabel('x / m')
plt.ylabel('y / m')
plt.title('view onto xy-plane')
```
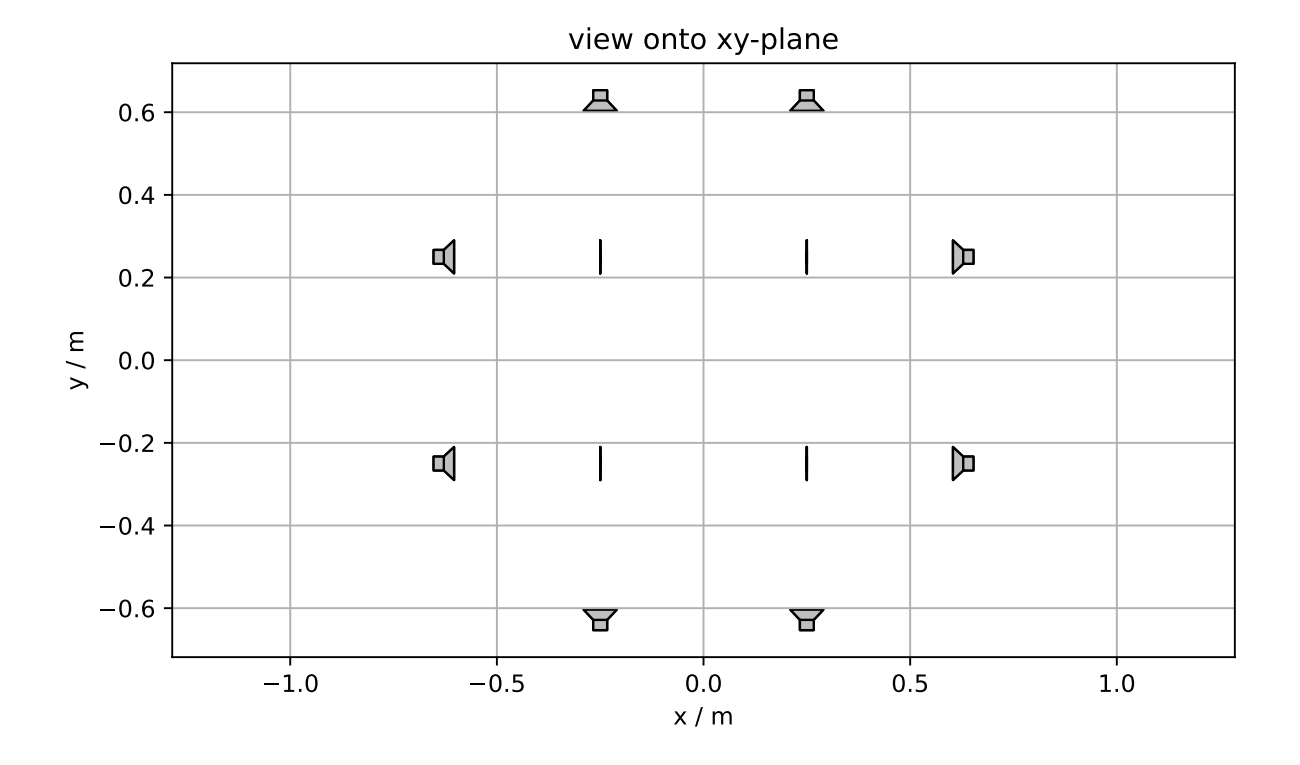

<span id="page-92-0"></span>sfs.array.**sphere\_load**(*file*, *radius*, *\**, *center=[0, 0, 0]*)

Load spherical secondary source distribution from file.

ASCII Format (see MATLAB SFS Toolbox) with 4 numbers (3 for the cartesian position vector, 1 for the integration weight) per secondary source located on the unit circle which is resized by the given radius and shifted to the given center.

**Returns** [SecondarySourceDistribution](#page-83-0) – Positions, orientations and weights of secondary sources.

# **Examples**

content of example\_array\_6LS\_3D.txt:

corresponds to the 3-dimensional 6[-point spherical](http://neilsloane.com/sphdesigns/dim3/des.3.6.3.txt) 3-design<sup>[38](#page-93-1)</sup>.

```
x0, n0, a0 = sfs.array.sphere_load(
    '../data/arrays/example_array_6LS_3D.txt',
    radius=2,
    center=[0, 0, 0])
sfs.plot2d.loudspeakers(x0, n0, a0, size=0.25)
plt.axis('equal')
plt.xlabel('x / m')
plt.ylabel('y / m')
plt.title('view onto xy-plane')
```
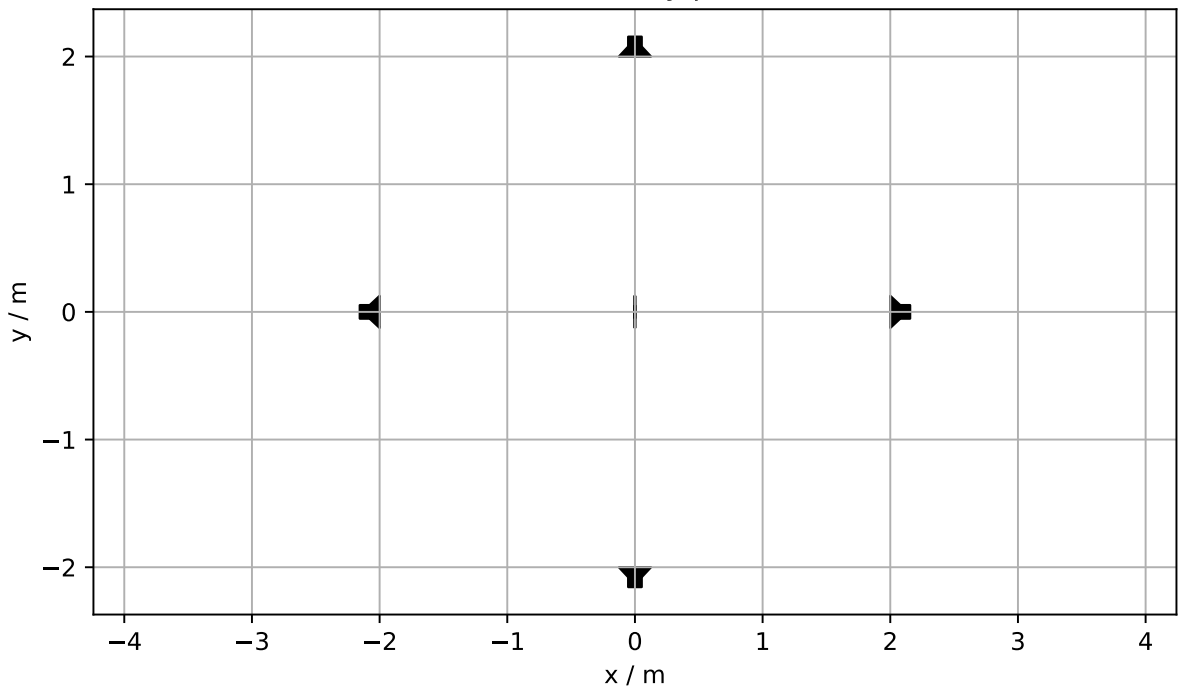

view onto xy-plane

<span id="page-93-0"></span>sfs.array.**load**(*file*, *\**, *center=[0, 0, 0]*, *orientation=[1, 0, 0]*) Load secondary source distribution from file.

Comma Separated Values (CSV) format with 7 values (3 for the cartesian position vector, 3 for the cartesian inward normal vector, 1 for the integration weight) per secondary source.

**Returns** [SecondarySourceDistribution](#page-83-0) – Positions, orientations and weights of secondary sources.

### **Examples**

content of example array 4LS 2D.csv:

1,0,0,-1,0,0,1 0,1,0,0,-1,0,1  $-1,0,0,1,0,0,1$ 0,-1,0,0,1,0,1

corresponds to 4 sources at 1, j, -1, -j in the complex plane. This setup is typically used for Quadraphonic audio reproduction.

<span id="page-93-1"></span><sup>38</sup> http://neilsloane.com/sphdesigns/dim3/des.3.6.3.txt

```
x0, n0, a0 = sfs.array.load('../data/arrays/example_array_4LS_2D.csv')
sfs.plot2d.loudspeakers(x0, n0, a0)
plt.axis('equal')
plt.xlabel('x / m')
plt.ylabel('y / m')
```
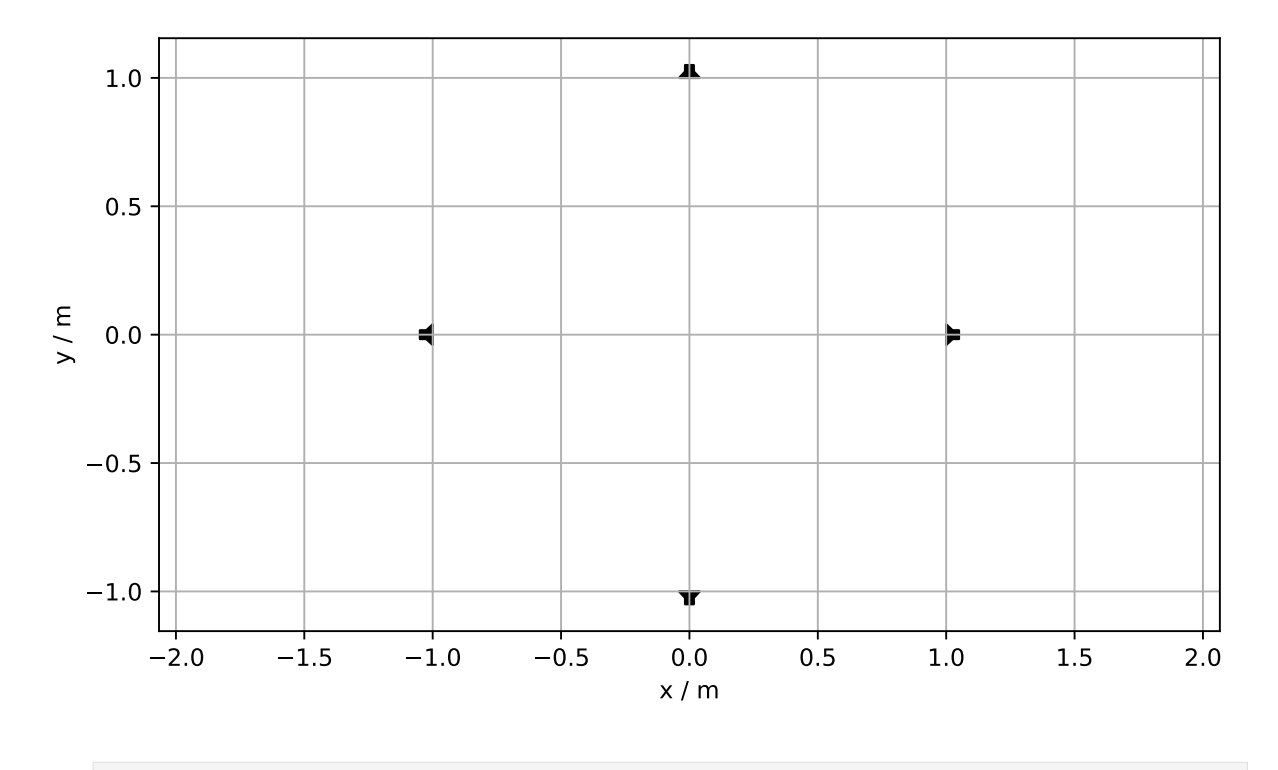

```
x0, n0, a0 = sfs.array.load('../data/arrays/wfs_university_rostock_2018.csv')
sfs.plot2d.loudspeakers(x0, n0, a0)
plt.axis('equal')
plt.xlabel('x / m')
plt.ylabel('y / m')
plt.title('top view of 64 channel WFS system at university of Rostock')
```
# <span id="page-94-0"></span>sfs.array.**weights\_midpoint**(*positions*, *\**, *closed*)

Calculate loudspeaker weights for a simply connected array.

The weights are calculated according to the midpoint rule.

# **Parameters**

• **positions** (*(N, 3) array\_like*) – Sequence of secondary source positions.

**Note:** The loudspeaker positions have to be ordered along the contour.

• **closed** (*bool*) – True if the loudspeaker contour is closed.

**Returns** *(N,) numpy.ndarray* – Weights of secondary sources.

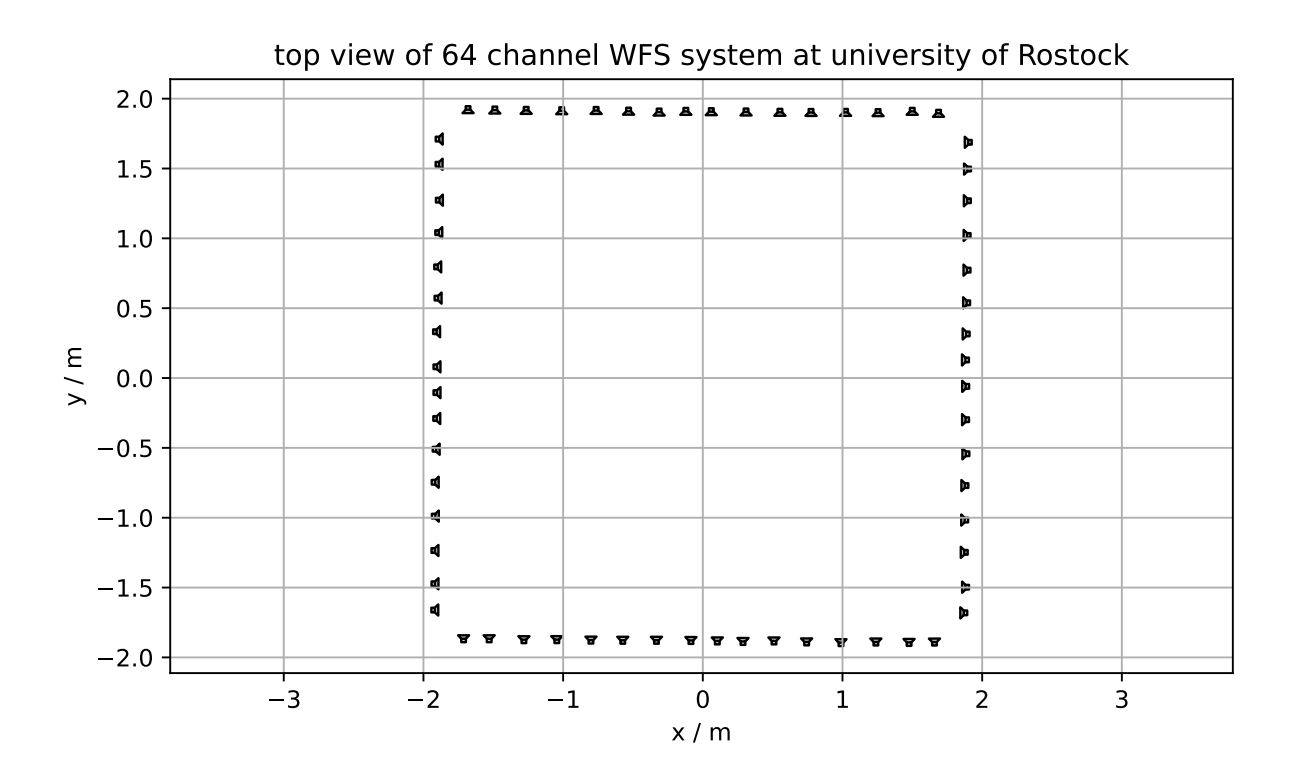

```
>>> import sfs
>>> x0, n0, a0 = sfs.array.circular(2**5, 1)
>>> a = sfs.array.weights_midpoint(x0, closed=True)
>>> max(abs(a0-a))
0.0003152601902411123
```
# <span id="page-95-0"></span>sfs.array.**concatenate**(*\*arrays*)

Concatenate [SecondarySourceDistribution](#page-83-0) objects.

```
Returns SecondarySourceDistribution – Positions, orientations and weights of the
   concatenated secondary sources.
```
# **Examples**

```
ssd1 = sfs.array.deg(10, 0.2)ssd2 = sfs.array.deg(20, 0.1, center=[2, 2, 0], orientation=[-1, 0, 0])x0, n0, a0 = sfs.array.concatenate(ssd1, ssd2)
sfs.plot2d.loudspeakers(x0, n0, a0)
plt.axis('equal')
plt.xlabel('x / m')
plt.ylabel('y / m')
```
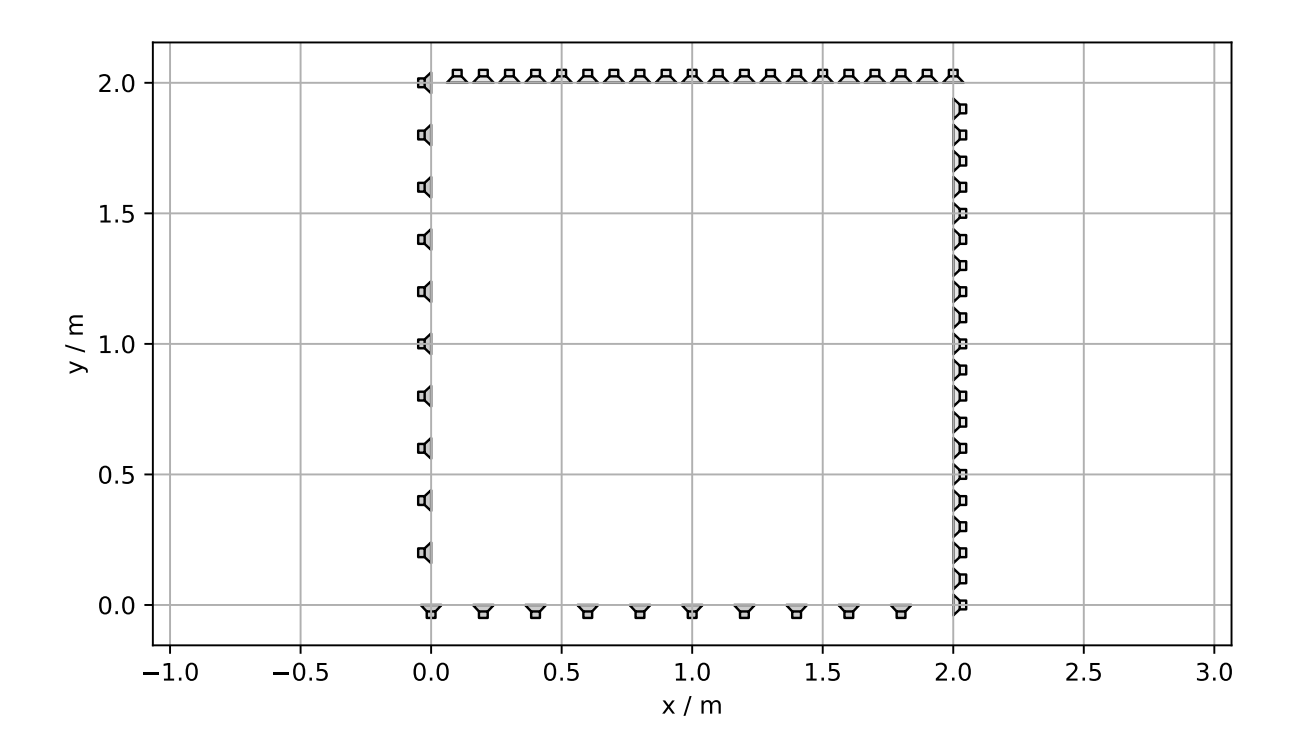

# **3.4 sfs.tapering**

Weights (tapering) for the driving function.

```
import sfs
import matplotlib.pyplot as plt
import numpy as np
plt.rcParams['figure.figsize'] = 8, 3 # inch
plt.rcParams['axes.grid'] = True
active1 = np{\text{.zeros}(101, dtype=bool)}active1[5:-5] = True
# The active part can wrap around from the end to the beginning:
active2 = np.ones(101, dtype=bool)active2[30:-10] = False
```
## **Functions**

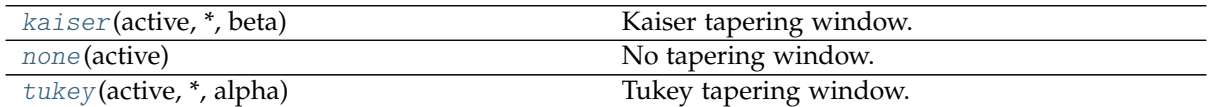

# <span id="page-96-0"></span>sfs.tapering.**none**(*active*)

No tapering window.

**Parameters active** (*array\_like, dtype=bool*) – A boolean array containing True for active loudspeakers.

**Returns** *type(active)* – The input, unchanged.

### **Examples**

```
plt.plot(sfs.tapering.none(active1))
97plt.axis([-3, 103, -0.1, 1.1])
```
plt.plot(sfs.tapering.none(active2)) plt.axis([-3, 103, -0.1, 1.1])

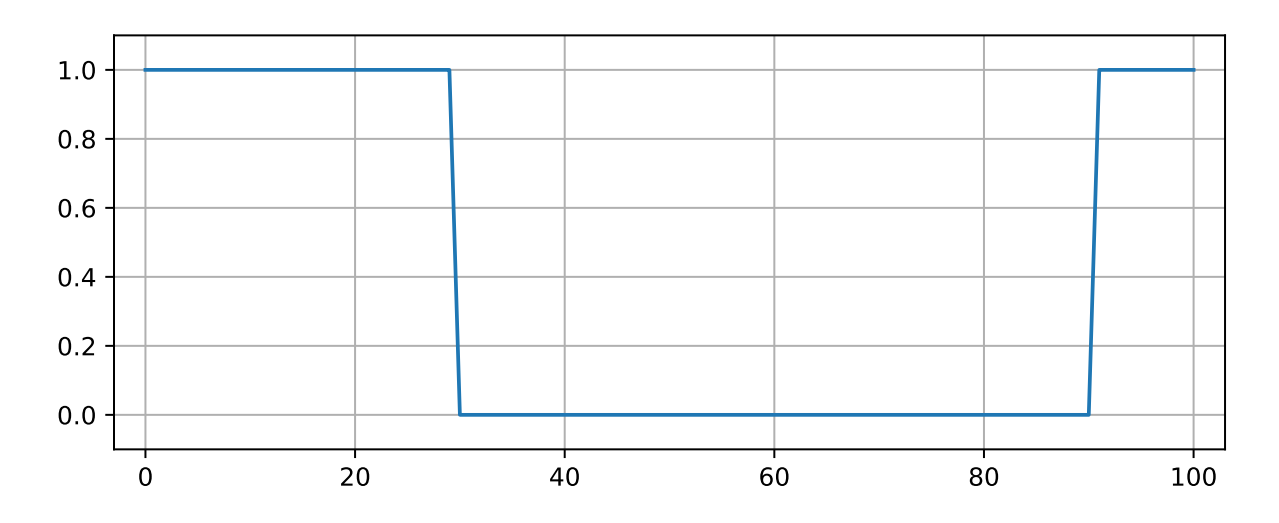

```
sfs.tapering.tukey(active, *, alpha)
```
Tukey tapering window.

This uses a function similar to scipy.signal.tukey(), except that the first and last value are not zero.

# **Parameters**

- **active** (*array\_like, dtype=bool*) A boolean array containing True for active loudspeakers.
- **alpha** (*float*) Shape parameter of the Tukey window, see scipy.signal. tukey().

**Returns** (len(active),) [numpy.ndarray](https://numpy.org/doc/stable/reference/generated/numpy.ndarray.html#numpy.ndarray)[39](#page-97-2) – Tapering weights.

# **Examples**

```
plt.plot(sfs.tapering.tukey(active1, alpha=0), label='alpha = 0')
plt.plot(sfs.tapering.tukey(active1, alpha=0.25), label='alpha = 0.25')
plt.plot(sfs.tapering.tukey(active1, alpha=0.5), label='alpha = 0.5')
plt.plot(sfs.tapering.tukey(active1, alpha=0.75), label='alpha = 0.75')
plt.plot(sfs.tapering.tukey(active1, alpha=1), label='alpha = 1')
plt.axis([-3, 103, -0.1, 1.1])
plt.legend(loc='lower center')
```

```
plt.plot(sfs.tapering.tukey(active2, alpha=0.3))
plt.axis([-3, 103, -0.1, 1.1])
```
<span id="page-97-0"></span>sfs.tapering.**kaiser**(*active*, *\**, *beta*)

Kaiser tapering window.

This uses numpy.kaiser $()^{40}$  $()^{40}$  $()^{40}$ .

**Parameters**

• **active** (*array\_like, dtype=bool*) – A boolean array containing True for active loudspeakers.

<span id="page-97-2"></span><sup>39</sup> https://numpy.org/doc/stable/reference/generated/numpy.ndarray.html#numpy.ndarray

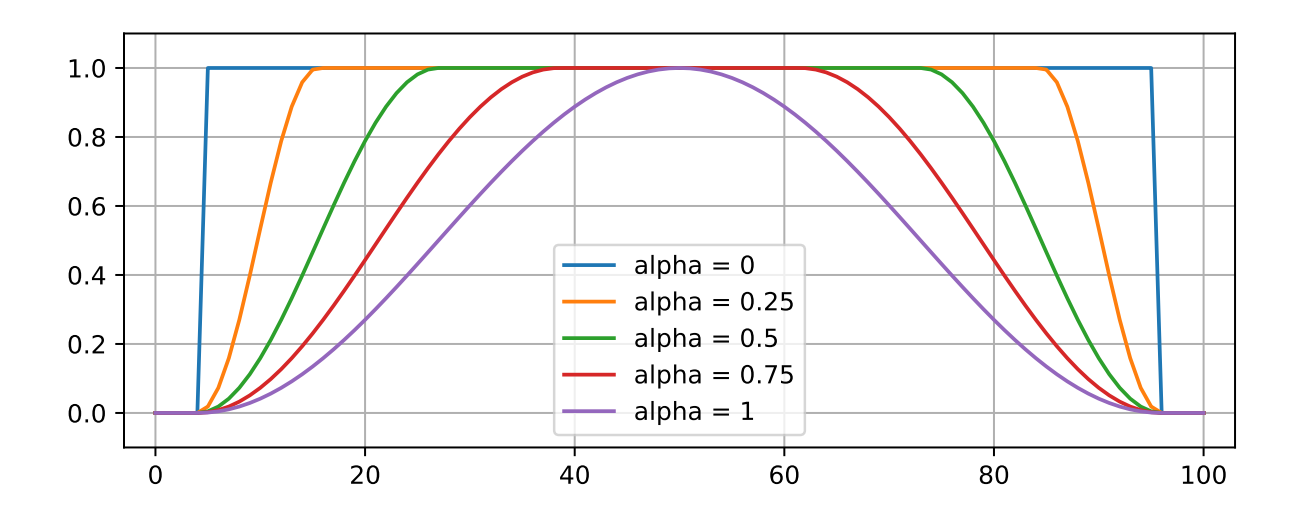

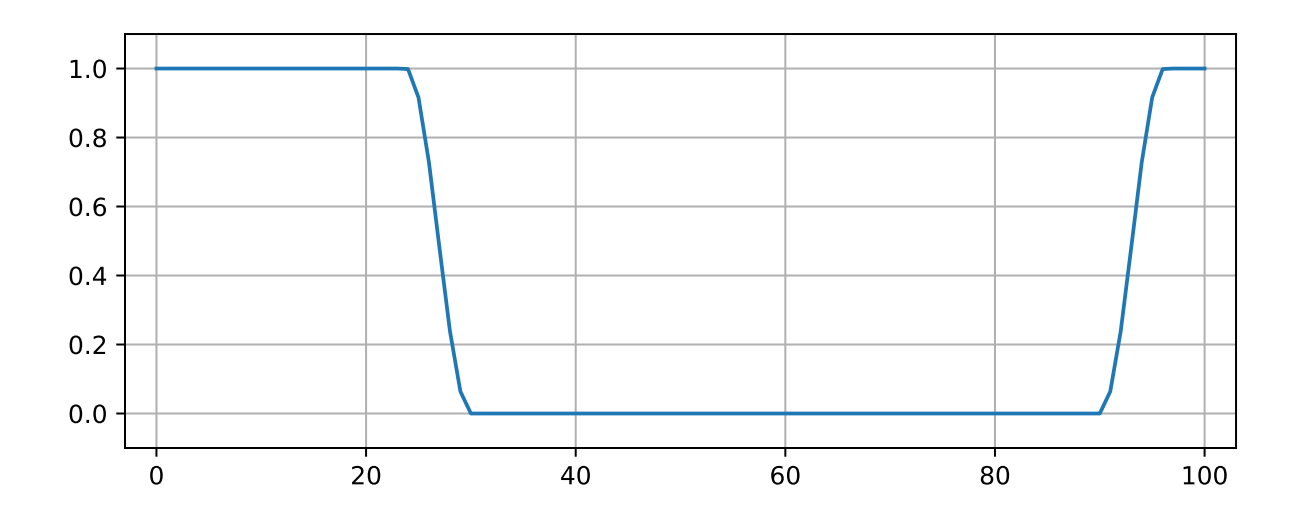

• **alpha** (*float*) – Shape parameter of the Kaiser window, see [numpy.kaiser\(\)](https://numpy.org/doc/stable/reference/generated/numpy.kaiser.html#numpy.kaiser)<sup>[41](#page-99-1)</sup>.

**Returns** (len(active),) [numpy.ndarray](https://numpy.org/doc/stable/reference/generated/numpy.ndarray.html#numpy.ndarray)<sup>[42](#page-99-2)</sup> – Tapering weights.

## **Examples**

```
plt.plot(sfs.tapering.kaiser(active1, beta=0), label='beta = 0')
plt.plot(sfs.tapering.kaiser(active1, beta=2), label='beta = 2')
plt.plot(sfs.tapering.kaiser(active1, beta=6), label='beta = 6')
plt.plot(sfs.tapering.kaiser(active1, beta=8.6), label='beta = 8.6')
plt.plot(sfs.tapering.kaiser(active1, beta=14), label='beta = 14')
plt.axis([-3, 103, -0.1, 1.1])
plt.legend(loc='lower center')
```
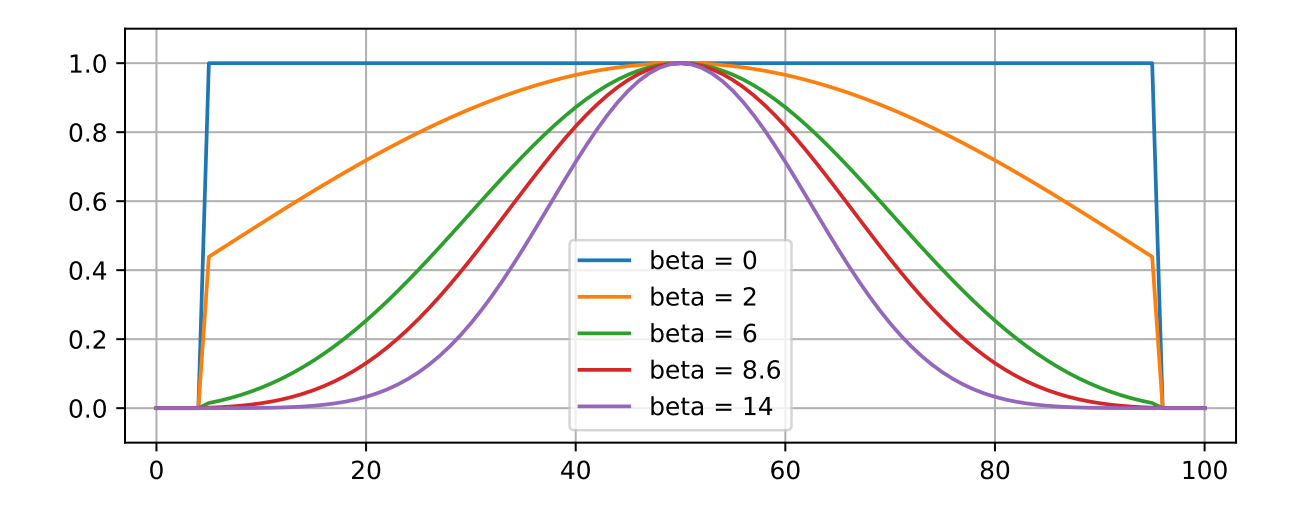

```
plt.plot(sfs.tapering.kaiser(active2, beta=7))
plt.axis([-3, 103, -0.1, 1.1])
```
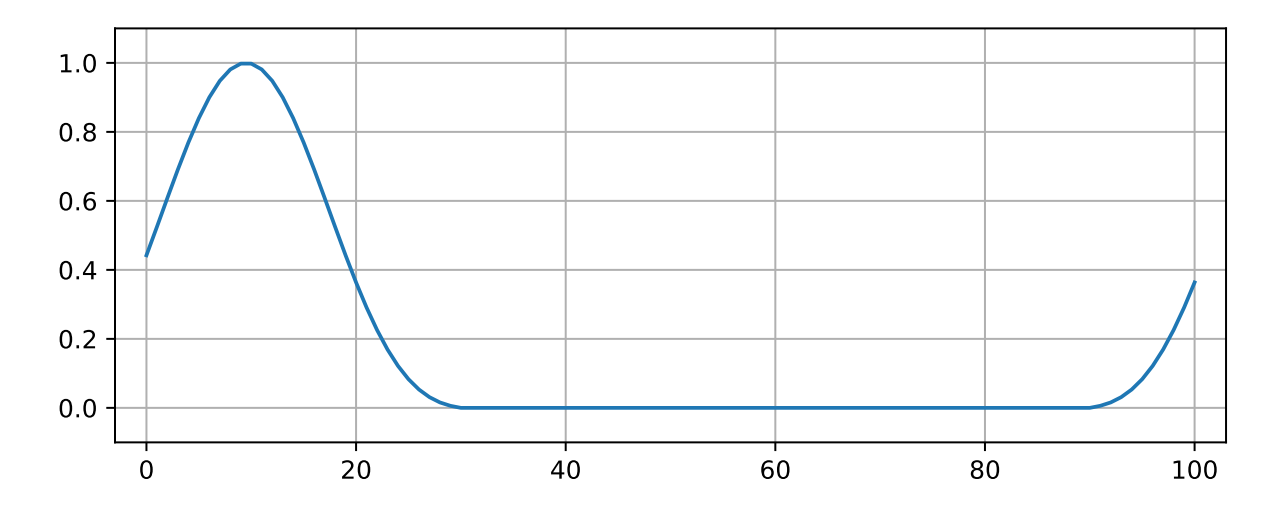

<span id="page-99-0"></span><sup>40</sup> https://numpy.org/doc/stable/reference/generated/numpy.kaiser.html#numpy.kaiser

<span id="page-99-1"></span><sup>41</sup> https://numpy.org/doc/stable/reference/generated/numpy.kaiser.html#numpy.kaiser

<span id="page-99-2"></span><sup>42</sup> https://numpy.org/doc/stable/reference/generated/numpy.ndarray.html#numpy.ndarray

# **3.5 sfs.plot2d**

2D plots of sound fields etc.

# **Functions**

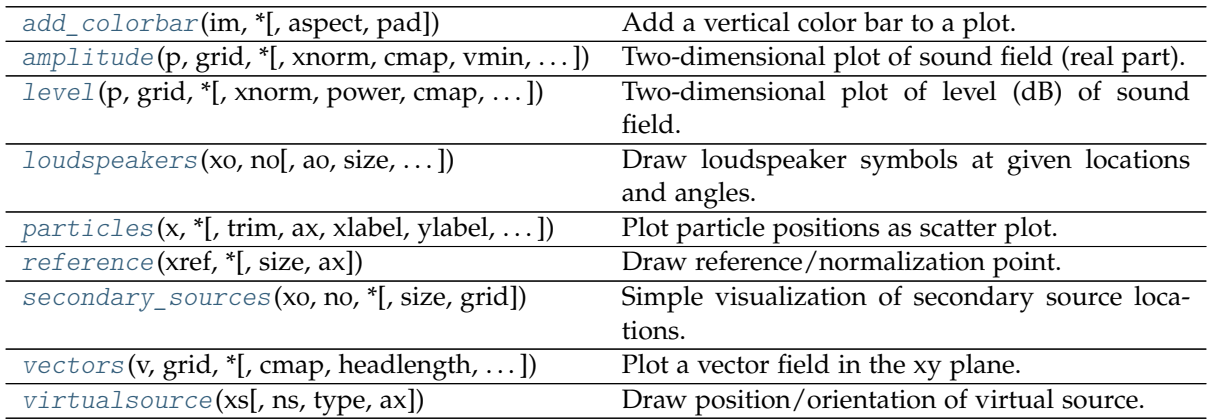

<span id="page-100-4"></span>sfs.plot2d.**virtualsource**(*xs*, *ns=None*, *type='point'*, *\**, *ax=None*) Draw position/orientation of virtual source.

```
sfs.plot2d.reference(xref, *, size=0.1, ax=None)
```
Draw reference/normalization point.

<span id="page-100-3"></span>sfs.plot2d.**secondary\_sources**(*x0*, *n0*, *\**, *size=0.05*, *grid=None*) Simple visualization of secondary source locations.

# **Parameters**

- **x0** (*(N, 3) array\_like*) Loudspeaker positions.
- **no**  $((N, 3)$  or  $(3, 4)$  array like) Normal vector(s) of loudspeakers.
- **size** (*float, optional*) Size of loudspeakers in metres.
- **grid** (*triple of array\_like, optional*) If specified, only loudspeakers within the *grid* are shown.

<span id="page-100-1"></span>sfs.plot2d.loudspeakers(xo, no, ao=0.5, \*, size=0.08, show\_numbers=False, grid=None, ax=None) Draw loudspeaker symbols at given locations and angles.

# **Parameters**

- **x0** (*(N, 3) array\_like*) Loudspeaker positions.
- **no**  $((N, 3)$  or  $(3)$  array\_like) Normal vector(s) of loudspeakers.
- **a0** (*float or (N,) array\_like, optional*) Weighting factor(s) of loudspeakers.
- **size** (*float, optional*) Size of loudspeakers in metres.
- **show\_numbers** (*bool, optional*) If True, loudspeaker numbers are shown.
- **grid** (*triple of array\_like, optional*) If specified, only loudspeakers within the *grid* are shown.
- **ax** (*Axes object, optional*) The loudspeakers are plotted into this [matplotlib.](https://matplotlib.org/api/axes_api.html#matplotlib.axes.Axes)  $\alpha$ xes. Axes<sup>[43](#page-100-5)</sup> object or – if not specified – into the current axes.

<span id="page-100-5"></span><span id="page-100-0"></span><sup>43</sup> https://matplotlib.org/api/axes\_api.html#matplotlib.axes.Axes

sfs.plot2d.**amplitude**(*p*, *grid*, *\**, *xnorm=None*, *cmap='coolwarm\_clip'*, *vmin=- 2.0*, *vmax=2.0*, *xlabel=None*, *ylabel=None*, *colorbar=True*, *colorbar\_kwargs={}*, *ax=None*, *\*\*kwargs*)

Two-dimensional plot of sound field (real part).

#### **Parameters**

• **p** (*array\_like*) – Sound pressure values (or any other scalar quantity if you like). If the values are complex, the imaginary part is ignored. Typically, *p* is twodimensional with a shape of *(Ny, Nx)*, *(Nz, Nx)* or *(Nz, Ny)*. This is the case if [sfs.util.xyz\\_grid\(\)](#page-107-0) was used with a single number for *z*, *y* or *x*, respectively. However, *p* can also be three-dimensional with a shape of *(Ny, Nx,* 1),  $(1, Nx, Nz)$  or  $(Ny, 1, Nz)$ . This is the case if [numpy.meshgrid\(\)](https://numpy.org/doc/stable/reference/generated/numpy.meshgrid.html#numpy.meshgrid)<sup>[44](#page-101-1)</sup> was used with a scalar for *z*, *y* or *x*, respectively (and of course with the default indexing='xy').

**Note:** If you want to plot a single slice of a pre-computed "full" 3D sound field, make sure that the slice still has three dimensions (including one singleton dimension). This way, you can use the original *grid* of the full volume without changes. This works because the grid component corresponding to the singleton dimension is simply ignored.

- **grid** (*triple or pair of numpy.ndarray*) The grid that was used to calculate *p*, see [sfs.util.xyz\\_grid\(\)](#page-107-0). If *p* is two-dimensional, but *grid* has 3 components, one of them must be scalar.
- **xnorm** (*array\_like, optional*) Coordinates of a point to which the sound field should be normalized before plotting. If not specified, no normalization is used. See [sfs.util.normalize\(\)](#page-107-1).

Returns *AxesImage* - See [matplotlib.pyplot.imshow\(\)](https://matplotlib.org/api/_as_gen/matplotlib.pyplot.imshow.html#matplotlib.pyplot.imshow)<sup>[45](#page-101-2)</sup>.

#### **Other Parameters**

- **xlabel, ylabel** (*str*) Overwrite default x/y labels. Use xlabel='' and  $y$ label='' to remove  $x/y$  labels. The labels can be changed afterwards with .<br>[matplotlib.pyplot.xlabel\(\)](https://matplotlib.org/api/_as_gen/matplotlib.pyplot.xlabel.html#matplotlib.pyplot.xlabel)<sup>[46](#page-101-3)</sup> and [matplotlib.pyplot.ylabel\(\)](https://matplotlib.org/api/_as_gen/matplotlib.pyplot.ylabel.html#matplotlib.pyplot.ylabel)<sup>[47](#page-101-4)</sup>.
- **colorbar** (*bool, optional*) If False, no colorbar is created.
- **colorbar\_kwargs** (*dict, optional*) Further colorbar arguments, see [add\\_colorbar\(\)](#page-102-0).
- **ax** (*Axes, optional*) If given, the plot is created on *ax* instead of the current axis (see matplotlib.pyplot.gca $($ )<sup>[48](#page-101-5)</sup>).
- **cmap, vmin, vmax, \*\*kwargs** All further parameters are forwarded to [matplotlib.pyplot.imshow\(\)](https://matplotlib.org/api/_as_gen/matplotlib.pyplot.imshow.html#matplotlib.pyplot.imshow)[49](#page-101-6) .

### **See also:**

### [sfs.plot2d.level](#page-101-0)

<span id="page-101-0"></span>sfs.plot2d.**level**(*p*, *grid*, *\**, *xnorm=None*, *power=False*, *cmap=None*, *vmax=3*, *vmin=- 50*, *\*\*kwargs*) Two-dimensional plot of level (dB) of sound field.

<span id="page-101-1"></span><sup>44</sup> https://numpy.org/doc/stable/reference/generated/numpy.meshgrid.html#numpy.meshgrid

<span id="page-101-2"></span><sup>45</sup> https://matplotlib.org/api/\_as\_gen/matplotlib.pyplot.imshow.html#matplotlib.pyplot.imshow

<span id="page-101-3"></span><sup>46</sup> https://matplotlib.org/api/\_as\_gen/matplotlib.pyplot.xlabel.html#matplotlib.pyplot.xlabel

<span id="page-101-4"></span><sup>47</sup> https://matplotlib.org/api/\_as\_gen/matplotlib.pyplot.ylabel.html#matplotlib.pyplot.ylabel

<span id="page-101-5"></span><sup>48</sup> https://matplotlib.org/api/\_as\_gen/matplotlib.pyplot.gca.html#matplotlib.pyplot.gca

<span id="page-101-6"></span><sup>49</sup> https://matplotlib.org/api/\_as\_gen/matplotlib.pyplot.imshow.html#matplotlib.pyplot.imshow

Takes the same parameters as [sfs.plot2d.amplitude\(\)](#page-100-0).

**Other Parameters power** (*bool, optional*) – See [sfs.util.db\(\)](#page-108-1).

<span id="page-102-1"></span>sfs.plot2d.**particles**(*x*, *\**, *trim=None*, *ax=None*, *xlabel='x (m)'*, *ylabel='y (m)'*, *edgecolors=None*, *marker='.'*, *s=15*, *\*\*kwargs*)

Plot particle positions as scatter plot.

**Parameters**  $x$  (*triple or pair of array like*) – x, y and optionally z components of particle positions. The z components are ignored. If the values are complex, the imaginary parts are ignored.

Returns Scatter - See [matplotlib.pyplot.scatter\(\)](https://matplotlib.org/api/_as_gen/matplotlib.pyplot.scatter.html#matplotlib.pyplot.scatter)<sup>[50](#page-102-3)</sup>.

#### **Other Parameters**

- **trim** (*array of float, optional*) xmin, xmax, ymin, ymax limits for which the particles are plotted.
- **ax** (*Axes, optional*) If given, the plot is created on *ax* instead of the current axis (see matplotlib.pyplot.gca $( )5<sup>1</sup>$ ).
- **xlabel, ylabel** (*str*) Overwrite default x/y labels. Use xlabel='' and ylabel='' to remove  $x/y$  labels. The labels can be changed afterwards with .<br>[matplotlib.pyplot.xlabel\(\)](https://matplotlib.org/api/_as_gen/matplotlib.pyplot.xlabel.html#matplotlib.pyplot.xlabel)<sup>[52](#page-102-5)</sup> and [matplotlib.pyplot.ylabel\(\)](https://matplotlib.org/api/_as_gen/matplotlib.pyplot.ylabel.html#matplotlib.pyplot.ylabel)<sup>[53](#page-102-6)</sup>.
- **edgecolors, markr, s, \*\*kwargs** All further parameters are forwarded to [matplotlib.pyplot.scatter\(\)](https://matplotlib.org/api/_as_gen/matplotlib.pyplot.scatter.html#matplotlib.pyplot.scatter)<sup>[54](#page-102-7)</sup>.

<span id="page-102-2"></span>sfs.plot2d.**vectors**(*v*, *grid*, *\**, *cmap='blacktransparent'*, *headlength=3*, *headaxislength=2.5*, *ax=None*, *clim=None*, *\*\*kwargs*)

Plot a vector field in the xy plane.

#### **Parameters**

- **v** (*triple or pair of array\_like*) x, y and optionally z components of vector field. The z components are ignored. If the values are complex, the imaginary parts are ignored.
- grid (*triple or pair of array like*) The grid that was used to calculate  $v$ , see sfs.util.xyz grid(). Any z components are ignored.

Returns *Quiver* - See [matplotlib.pyplot.quiver\(\)](https://matplotlib.org/api/_as_gen/matplotlib.pyplot.quiver.html#matplotlib.pyplot.quiver)<sup>[55](#page-102-8)</sup>.

#### **Other Parameters**

- **ax** (*Axes, optional*) If given, the plot is created on *ax* instead of the current axis (see matplotlib.pyplot.gca $(\overline{5^6})$ ).
- **clim** (*pair of float, optional*) Limits for the scaling of arrow colors. See [matplotlib.pyplot.quiver\(\)](https://matplotlib.org/api/_as_gen/matplotlib.pyplot.quiver.html#matplotlib.pyplot.quiver)<sup>[57](#page-102-10)</sup>.
- **cmap, headlength, headaxislength, \*\*kwargs** All further parameters are forwarded to [matplotlib.pyplot.quiver\(\)](https://matplotlib.org/api/_as_gen/matplotlib.pyplot.quiver.html#matplotlib.pyplot.quiver)<sup>[58](#page-102-11)</sup>.

<span id="page-102-0"></span>sfs.plot2d.**add\_colorbar**(*im*, *\**, *aspect=20*, *pad=0.5*, *\*\*kwargs*) Add a vertical color bar to a plot.

<span id="page-102-3"></span><sup>50</sup> https://matplotlib.org/api/\_as\_gen/matplotlib.pyplot.scatter.html#matplotlib.pyplot.scatter

<span id="page-102-4"></span><sup>51</sup> https://matplotlib.org/api/\_as\_gen/matplotlib.pyplot.gca.html#matplotlib.pyplot.gca

<span id="page-102-5"></span><sup>52</sup> https://matplotlib.org/api/\_as\_gen/matplotlib.pyplot.xlabel.html#matplotlib.pyplot.xlabel

<span id="page-102-6"></span><sup>53</sup> https://matplotlib.org/api/\_as\_gen/matplotlib.pyplot.ylabel.html#matplotlib.pyplot.ylabel

<span id="page-102-7"></span><sup>54</sup> https://matplotlib.org/api/\_as\_gen/matplotlib.pyplot.scatter.html#matplotlib.pyplot.scatter

<span id="page-102-8"></span><sup>55</sup> https://matplotlib.org/api/\_as\_gen/matplotlib.pyplot.quiver.html#matplotlib.pyplot.quiver

<span id="page-102-9"></span><sup>56</sup> https://matplotlib.org/api/\_as\_gen/matplotlib.pyplot.gca.html#matplotlib.pyplot.gca

<span id="page-102-10"></span><sup>57</sup> https://matplotlib.org/api/\_as\_gen/matplotlib.pyplot.quiver.html#matplotlib.pyplot.quiver

<span id="page-102-11"></span><sup>58</sup> https://matplotlib.org/api/\_as\_gen/matplotlib.pyplot.quiver.html#matplotlib.pyplot.quiver

#### **Parameters**

- **im** (*ScalarMappable*) The output of [sfs.plot2d.amplitude\(\)](#page-100-0), [sfs.plot2d.](#page-101-0) [level\(\)](#page-101-0) or any other matplotlib.cm. ScalarMappable<sup>[59](#page-103-0)</sup>.
- **aspect** (*float, optional*) Aspect ratio of the colorbar. Strictly speaking, since the colorbar is vertical, it's actually the inverse of the aspect ratio.
- **pad** (*float, optional*) Space between image plot and colorbar, as a fraction of the width of the colorbar.

**Note:** The *pad* argument of [matplotlib.figure.Figure.colorbar\(\)](https://matplotlib.org/api/figure_api.html#matplotlib.figure.Figure.colorbar)<sup>[60](#page-103-1)</sup> has a slightly different meaning ("fraction of original axes")!

• **\*\*kwargs** – All further arguments are forwarded to [matplotlib.figure.](https://matplotlib.org/api/figure_api.html#matplotlib.figure.Figure.colorbar) [Figure.colorbar\(\)](https://matplotlib.org/api/figure_api.html#matplotlib.figure.Figure.colorbar)<sup>[61](#page-103-2)</sup>.

## **See also:**

[matplotlib.pyplot.colorbar](https://matplotlib.org/api/_as_gen/matplotlib.pyplot.colorbar.html#matplotlib.pyplot.colorbar)<sup>[62](#page-103-3)</sup>

# **3.6 sfs.plot3d**

3D plots of sound fields etc.

# **Functions**

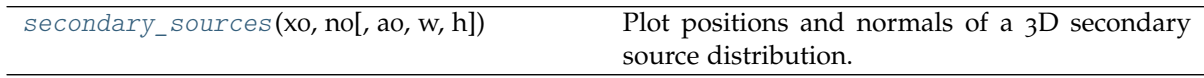

<span id="page-103-4"></span>sfs.plot3d.**secondary\_sources**(*x0*, *n0*, *a0=None*, *\**, *w=0.08*, *h=0.08*) Plot positions and normals of a 3D secondary source distribution.

# **3.7 sfs.util**

Various utility functions.

# **Module Attributes**

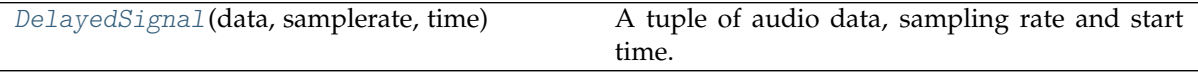

<span id="page-103-0"></span><sup>59</sup> https://matplotlib.org/api/cm\_api.html#matplotlib.cm.ScalarMappable

<span id="page-103-1"></span><sup>60</sup> https://matplotlib.org/api/figure\_api.html#matplotlib.figure.Figure.colorbar

<span id="page-103-2"></span><sup>61</sup> https://matplotlib.org/api/figure\_api.html#matplotlib.figure.Figure.colorbar

<span id="page-103-3"></span><sup>62</sup> https://matplotlib.org/api/\_as\_gen/matplotlib.pyplot.colorbar.html#matplotlib.pyplot.colorbar

### **Functions**

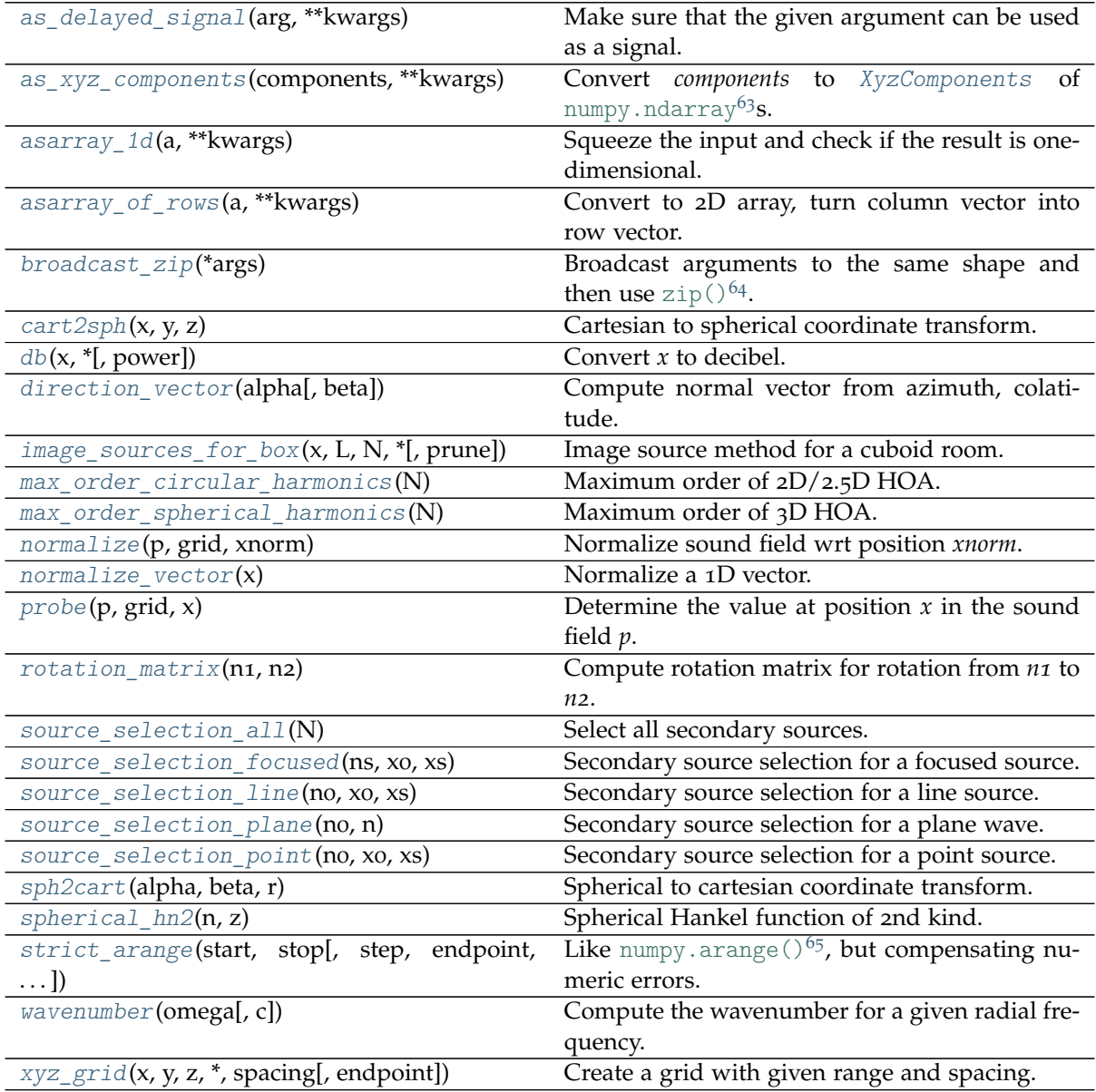

### **Classes**

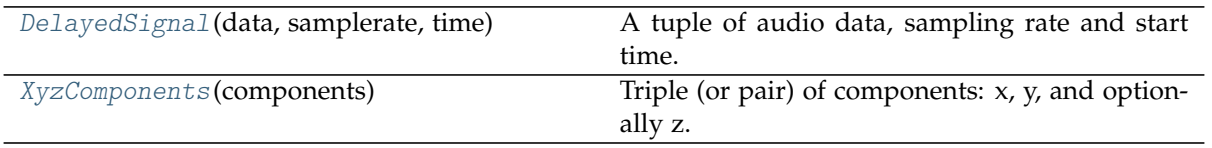

<span id="page-104-2"></span>sfs.util.**rotation\_matrix**(*n1*, *n2*)

Compute rotation matrix for rotation from *n1* to *n2*.

**Parameters n1, n2** (*(3,) array\_like*) – Two vectors. They don't have to be normalized.

<span id="page-104-0"></span><sup>&</sup>lt;sup>63</sup> https://numpy.org/doc/stable/reference/generated/numpy.ndarray.html#numpy.ndarray

<span id="page-104-1"></span><sup>64</sup> https://docs.python.org/3/library/functions.html#zip

<span id="page-104-3"></span><sup>65</sup> https://numpy.org/doc/stable/reference/generated/numpy.arange.html#numpy.arange

**Returns**  $(3, 3)$  [numpy.ndarray](https://numpy.org/doc/stable/reference/generated/numpy.ndarray.html#numpy.ndarray)<sup>[66](#page-105-4)</sup> – Rotation matrix.

<span id="page-105-3"></span>sfs.util.**wavenumber**(*omega*, *c=None*)

Compute the wavenumber for a given radial frequency.

- <span id="page-105-1"></span>sfs.util.**direction\_vector**(*alpha*, *beta=1.5707963267948966*) Compute normal vector from azimuth, colatitude.
- <span id="page-105-2"></span>sfs.util.**sph2cart**(*alpha*, *beta*, *r*)

Spherical to cartesian coordinate transform.

$$
x = r \cos \alpha \sin \beta
$$
  

$$
y = r \sin \alpha \sin \beta
$$
  

$$
z = r \cos \beta
$$

with  $\alpha \in [0, 2\pi), \beta \in [0, \pi], r \geq 0$ 

#### **Parameters**

- **alpha** (*float or array\_like*) Azimuth angle in radiants
- **beta** (*float or array\_like*) Colatitude angle in radiants (with 0 denoting North pole)
- **r** (*float or array\_like*) Radius

#### **Returns**

- $\mathbf{x}$  (float or [numpy.ndarray](https://numpy.org/doc/stable/reference/generated/numpy.ndarray.html#numpy.ndarray)<sup>[67](#page-105-5)</sup>) x-component of Cartesian coordinates
- **y** (float or [numpy.ndarray](https://numpy.org/doc/stable/reference/generated/numpy.ndarray.html#numpy.ndarray)<sup>[68](#page-105-6)</sup>) y-component of Cartesian coordinates
- **z** (float or [numpy.ndarray](https://numpy.org/doc/stable/reference/generated/numpy.ndarray.html#numpy.ndarray)<sup>[69](#page-105-7)</sup>) **z**-component of Cartesian coordinates

# <span id="page-105-0"></span>sfs.util.**cart2sph**(*x*, *y*, *z*)

Cartesian to spherical coordinate transform.

$$
\alpha = \arctan\left(\frac{y}{x}\right)
$$

$$
\beta = \arccos\left(\frac{z}{r}\right)
$$

$$
= \sqrt{x^2 + y^2 + z^2}
$$

with  $\alpha \in [-pi,pi], \beta \in [0,\pi], r \ge 0$ 

#### **Parameters**

• **x** (*float or array\_like*) – x-component of Cartesian coordinates

*r* =

- **y** (*float or array\_like*) y-component of Cartesian coordinates
- **z** (*float or array\_like*) z-component of Cartesian coordinates

#### **Returns**

- **alpha** (float or [numpy.ndarray](https://numpy.org/doc/stable/reference/generated/numpy.ndarray.html#numpy.ndarray)<sup>[70](#page-106-4)</sup>) Azimuth angle in radiants
- **beta** (float or [numpy.ndarray](https://numpy.org/doc/stable/reference/generated/numpy.ndarray.html#numpy.ndarray)<sup>[71](#page-106-5)</sup>) Colatitude angle in radiants (with  $\alpha$  denoting North pole)
- **r** (float or [numpy.ndarray](https://numpy.org/doc/stable/reference/generated/numpy.ndarray.html#numpy.ndarray)[72](#page-106-6)) Radius

<span id="page-105-4"></span><sup>66</sup> https://numpy.org/doc/stable/reference/generated/numpy.ndarray.html#numpy.ndarray

<span id="page-105-5"></span><sup>67</sup> https://numpy.org/doc/stable/reference/generated/numpy.ndarray.html#numpy.ndarray

<span id="page-105-6"></span><sup>68</sup> https://numpy.org/doc/stable/reference/generated/numpy.ndarray.html#numpy.ndarray

<span id="page-105-7"></span><sup>69</sup> https://numpy.org/doc/stable/reference/generated/numpy.ndarray.html#numpy.ndarray

<span id="page-106-2"></span>sfs.util.**asarray\_1d**(*a*, *\*\*kwargs*)

Squeeze the input and check if the result is one-dimensional.

Returns *a* converted to a [numpy.ndarray](https://numpy.org/doc/stable/reference/generated/numpy.ndarray.html#numpy.ndarray)<sup>[73](#page-106-7)</sup> and stripped of all singleton dimensions. Scalars are "upgraded" to 1D arrays. The result must have exactly one dimension. If not, an error is raised.

<span id="page-106-3"></span>sfs.util.**asarray\_of\_rows**(*a*, *\*\*kwargs*)

Convert to 2D array, turn column vector into row vector.

Returns *a* converted to a [numpy.ndarray](https://numpy.org/doc/stable/reference/generated/numpy.ndarray.html#numpy.ndarray)<sup>[74](#page-106-8)</sup> and stripped of all singleton dimensions. If the result has exactly one dimension, it is re-shaped into a 2D row vector.

```
sfs.util.as_xyz_components(components, **kwargs)
```
Convert *components* to [XyzComponents](#page-108-2) of [numpy.ndarray](https://numpy.org/doc/stable/reference/generated/numpy.ndarray.html#numpy.ndarray)<sup>[75](#page-106-9)</sup>s.

The *components* are first converted to NumPy arrays (using [numpy.asarray\(\)](https://numpy.org/doc/stable/reference/generated/numpy.asarray.html#numpy.asarray)<sup>[76](#page-106-10)</sup>) which are then assembled into an [XyzComponents](#page-108-2) object.

#### **Parameters**

- **components** (*triple or pair of array\_like*) The values to be used as X, Y and Z arrays. Z is optional.
- \*\* kwargs All further arguments are forwarded to [numpy.asarray\(\)](https://numpy.org/doc/stable/reference/generated/numpy.asarray.html#numpy.asarray)<sup>[77](#page-106-11)</sup>, which is applied to the elements of *components*.

#### <span id="page-106-0"></span>sfs.util.**as\_delayed\_signal**(*arg*, *\*\*kwargs*)

Make sure that the given argument can be used as a signal.

### **Parameters**

- **arg** (*sequence of 1 array\_like followed by 1 or 2 scalars*) The first element is converted to a NumPy array, the second element is used as the sampling rate (in Hertz) and the optional third element is used as the starting time of the signal (in seconds). Default starting time is 0.
- \*\* kwargs All keyword arguments are forwarded to [numpy.asarray\(\)](https://numpy.org/doc/stable/reference/generated/numpy.asarray.html#numpy.asarray)<sup>[78](#page-107-4)</sup>.
- **Returns** [DelayedSignal](#page-108-0) A named tuple consisting of a [numpy.ndarray](https://numpy.org/doc/stable/reference/generated/numpy.ndarray.html#numpy.ndarray)<sup>[79](#page-107-5)</sup> containing the audio data, followed by the sampling rate (in Hertz) and the starting time (in seconds) of the signal.

#### **Examples**

Typically, this is used together with tuple unpacking to assign the audio data, the sampling rate and the starting time to separate variables:

```
>>> import sfs
>>> sig = [1], 44100
>>> data, fs, signal offset = sfs.util.as delayed signal(sig)
>>> data
array([1])
>>> fs
44100
```
(continues on next page)

<span id="page-106-4"></span><sup>70</sup> https://numpy.org/doc/stable/reference/generated/numpy.ndarray.html#numpy.ndarray

<span id="page-106-5"></span><sup>71</sup> https://numpy.org/doc/stable/reference/generated/numpy.ndarray.html#numpy.ndarray

<span id="page-106-6"></span><sup>72</sup> https://numpy.org/doc/stable/reference/generated/numpy.ndarray.html#numpy.ndarray

<span id="page-106-7"></span><sup>73</sup> https://numpy.org/doc/stable/reference/generated/numpy.ndarray.html#numpy.ndarray

<span id="page-106-8"></span><sup>74</sup> https://numpy.org/doc/stable/reference/generated/numpy.ndarray.html#numpy.ndarray

<span id="page-106-9"></span><sup>75</sup> https://numpy.org/doc/stable/reference/generated/numpy.ndarray.html#numpy.ndarray

<span id="page-106-10"></span><sup>76</sup> https://numpy.org/doc/stable/reference/generated/numpy.asarray.html#numpy.asarray <sup>77</sup> https://numpy.org/doc/stable/reference/generated/numpy.asarray.html#numpy.asarray

<span id="page-106-11"></span>

**>>>** signal\_offset  $\bigcap$ 

<span id="page-107-3"></span>sfs.util.**strict\_arange**(*start*, *stop*, *step=1*, *\**, *endpoint=False*, *dtype=None*, *\*\*kwargs*) Like [numpy.arange\(\)](https://numpy.org/doc/stable/reference/generated/numpy.arange.html#numpy.arange) $80$ , but compensating numeric errors.

Unlike [numpy.arange\(\)](https://numpy.org/doc/stable/reference/generated/numpy.arange.html#numpy.arange)<sup>[81](#page-107-7)</sup>, but similar to [numpy.linspace\(\)](https://numpy.org/doc/stable/reference/generated/numpy.linspace.html#numpy.linspace)<sup>[82](#page-107-8)</sup>, providing endpoint=True includes both endpoints.

#### **Parameters**

- **start, stop, step, dtype**  $-$  See numpy.  $\arange( )^{83}$  $\arange( )^{83}$  $\arange( )^{83}$ .
- **endpoint** See numpy.linspace $()$ <sup>[84](#page-107-10)</sup>.

**Note:** With endpoint=True, the difference between *start* and *end* value must be an integer multiple of the corresponding *spacing* value!

• \*\* kwargs - All further arguments are forwarded to [numpy.isclose\(\)](https://numpy.org/doc/stable/reference/generated/numpy.isclose.html#numpy.isclose)<sup>[85](#page-107-11)</sup>.

**Returns** [numpy.ndarray](https://numpy.org/doc/stable/reference/generated/numpy.ndarray.html#numpy.ndarray)<sup>[86](#page-107-12)</sup> – Array of evenly spaced values. See [numpy.arange\(\)](https://numpy.org/doc/stable/reference/generated/numpy.arange.html#numpy.arange)<sup>[87](#page-107-13)</sup>.

```
sfs.util.xyz_grid(x, y, z, *, spacing, endpoint=True, **kwargs)
     Create a grid with given range and spacing.
```
#### **Parameters**

- **x, y, z** (*float or pair of float*) Inclusive range of the respective coordinate or a single value if only a slice along this dimension is needed.
- **spacing** (*float or triple of float*) Grid spacing. If a single value is specified, it is used for all dimensions, if multiple values are given, one value is used per dimension. If a dimension (*x*, *y* or *z*) has only a single value, the corresponding spacing is ignored.
- **endpoint** (*bool, optional*) If True (the default), the endpoint of each range is included in the grid. Use False to get a result similar to [numpy.arange\(\)](https://numpy.org/doc/stable/reference/generated/numpy.arange.html#numpy.arange) $88$ . See [strict\\_arange\(\)](#page-107-3).
- **\*\*kwargs** All further arguments are forwarded to [strict\\_arange\(\)](#page-107-3).

**Returns** [XyzComponents](#page-108-2) – A grid that can be used for sound field calculations.

### **See also:**

strict  $\arange$ , [numpy.meshgrid](https://numpy.org/doc/stable/reference/generated/numpy.meshgrid.html#numpy.meshgrid)<sup>[89](#page-107-15)</sup>

# <span id="page-107-1"></span>sfs.util.**normalize**(*p*, *grid*, *xnorm*)

Normalize sound field wrt position *xnorm*.

<span id="page-107-4"></span><span id="page-107-2"></span><sup>78</sup> https://numpy.org/doc/stable/reference/generated/numpy.asarray.html#numpy.asarray

<span id="page-107-5"></span><sup>79</sup> https://numpy.org/doc/stable/reference/generated/numpy.ndarray.html#numpy.ndarray

<span id="page-107-6"></span><sup>80</sup> https://numpy.org/doc/stable/reference/generated/numpy.arange.html#numpy.arange

<span id="page-107-7"></span><sup>81</sup> https://numpy.org/doc/stable/reference/generated/numpy.arange.html#numpy.arange <sup>82</sup> https://numpy.org/doc/stable/reference/generated/numpy.linspace.html#numpy.linspace

<span id="page-107-9"></span><span id="page-107-8"></span><sup>83</sup> https://numpy.org/doc/stable/reference/generated/numpy.arange.html#numpy.arange

<span id="page-107-10"></span><sup>84</sup> https://numpy.org/doc/stable/reference/generated/numpy.linspace.html#numpy.linspace

<span id="page-107-11"></span><sup>85</sup> https://numpy.org/doc/stable/reference/generated/numpy.isclose.html#numpy.isclose

<span id="page-107-12"></span><sup>86</sup> https://numpy.org/doc/stable/reference/generated/numpy.ndarray.html#numpy.ndarray

<span id="page-107-13"></span><sup>87</sup> https://numpy.org/doc/stable/reference/generated/numpy.arange.html#numpy.arange

<span id="page-107-14"></span><sup>88</sup> https://numpy.org/doc/stable/reference/generated/numpy.arange.html#numpy.arange

<span id="page-107-15"></span><sup>89</sup> https://numpy.org/doc/stable/reference/generated/numpy.meshgrid.html#numpy.meshgrid
sfs.util.**probe**(*p*, *grid*, *x*) Determine the value at position *x* in the sound field *p*.

- sfs.util.**broadcast\_zip**(*\*args*) Broadcast arguments to the same shape and then use  $\text{zip}()^{90}$  $\text{zip}()^{90}$  $\text{zip}()^{90}$ .
- <span id="page-108-7"></span>sfs.util.**normalize\_vector**(*x*) Normalize a 1D vector.
- sfs.util.**db**(*x*, *\**, *power=False*) Convert *x* to decibel.

## **Parameters**

- **x** (*array\_like*) Input data. Values of 0 lead to negative infinity.
- **power** (*bool, optional*) If power=False (the default), *x* is squared before conversion.
- <span id="page-108-5"></span>**class** sfs.util.**XyzComponents**(*components*)

Triple (or pair) of components: x, y, and optionally z.

Instances of this class can be used to store coordinate grids (either regular grids like in  $xyz\ grid()$  or arbitrary point clouds) or vector fields (e.g. particle velocity).

This class is a subclass of [numpy.ndarray](https://numpy.org/doc/stable/reference/generated/numpy.ndarray.html#numpy.ndarray)<sup>[91](#page-108-1)</sup>. It is one-dimensional (like a plain [list](https://docs.python.org/3/library/stdtypes.html#list)<sup>[92](#page-108-2)</sup>) and has a length of 3 (or 2, if no z-component is available). It uses dtype=object in order to be able to store other [numpy.ndarray](https://numpy.org/doc/stable/reference/generated/numpy.ndarray.html#numpy.ndarray)<sup>[93](#page-108-3)</sup>s of arbitrary shapes but also scalars, if needed. Because it is a NumPy array subclass, it can be used in operations with scalars and "normal" NumPy arrays, as long as they have a compatible shape. Like any NumPy array, instances of this class are iterable and can be used, e.g., in for-loops and tuple unpacking. If slicing or broadcasting leads to an incompatible shape, a plain [numpy.ndarray](https://numpy.org/doc/stable/reference/generated/numpy.ndarray.html#numpy.ndarray)<sup>[94](#page-108-4)</sup> with dtype=object is returned.

To make sure the *components* are NumPy arrays themselves, use [as\\_xyz\\_components\(\)](#page-106-0).

**Parameters components** (*(3,) or (2,) array\_like*) – The values to be used as X, Y and Z data. Z is optional.

# **property x**

x-component.

**property y**

y-component.

**property z**

z-component (optional).

```
apply(func, *args, **kwargs)
```
Apply a function to each component.

The function *func* will be called once for each component, passing the current component as first argument. All further arguments are passed after that. The results are returned as a new [XyzComponents](#page-108-5) object.

<span id="page-108-6"></span>**class** sfs.util.**DelayedSignal**(*data*, *samplerate*, *time*) A tuple of audio data, sampling rate and start time.

This class (a [collections.namedtuple](https://docs.python.org/3/library/collections.html#collections.namedtuple)<sup>[95](#page-109-0)</sup>) is not meant to be instantiated by users.

To pass a signal to a function, just use a simple  $tuple<sup>96</sup>$  $tuple<sup>96</sup>$  $tuple<sup>96</sup>$  $tuple<sup>96</sup>$  or  $list<sup>97</sup>$  $list<sup>97</sup>$  $list<sup>97</sup>$  $list<sup>97</sup>$  containing the audio data and the sampling rate (in Hertz), with an optional starting time (in seconds) as a third

<span id="page-108-0"></span><sup>90</sup> https://docs.python.org/3/library/functions.html#zip

<span id="page-108-1"></span><sup>91</sup> https://numpy.org/doc/stable/reference/generated/numpy.ndarray.html#numpy.ndarray

<span id="page-108-2"></span><sup>92</sup> https://docs.python.org/3/library/stdtypes.html#list

<span id="page-108-3"></span><sup>93</sup> https://numpy.org/doc/stable/reference/generated/numpy.ndarray.html#numpy.ndarray

<span id="page-108-4"></span><sup>94</sup> https://numpy.org/doc/stable/reference/generated/numpy.ndarray.html#numpy.ndarray

item. If you want to ensure that a given variable contains a valid signal, use  $sfs.util$ . as delayed signal().

#### **data**

Alias for field number 0

#### **samplerate**

Alias for field number 1

#### **time**

Alias for field number 2

## sfs.util.**image\_sources\_for\_box**(*x*, *L*, *N*, *\**, *prune=True*) Image source method for a cuboid room.

The classical method by Allen and Berkley [\[AB](#page-114-0)79].

#### **Parameters**

- **x** (*(D,) array\_like*) Original source location within box. Values between 0 and corresponding side length.
- **L** (*(D,) array\_like*) side lengths of room.
- **N** (*int*) Maximum number of reflections per image source, see below.
- **prune** (*bool, optional*) selection of image sources:
	- **–** If True (default): Returns all images reflected up to N times. This is the usual interpretation of N as "maximum order".
	- **–** If False: Returns reflected up to N times between individual wall pairs, a total number of  $M := (2N+1)^D$ . This larger set is useful e.g. to select image sources based on distance to listener, as suggested by [\[Bor](#page-114-1)84].

### **Returns**

- **xs** ((M, D) [numpy.ndarray](https://numpy.org/doc/stable/reference/generated/numpy.ndarray.html#numpy.ndarray)<sup>[98](#page-109-3)</sup>) original  $\&$  image source locations.
- **wall\_count** ((M, 2D) [numpy.ndarray](https://numpy.org/doc/stable/reference/generated/numpy.ndarray.html#numpy.ndarray)<sup>[99](#page-109-4)</sup>) number of reflections at individual walls for each source.

## <span id="page-109-5"></span>sfs.util.**spherical\_hn2**(*n*, *z*)

Spherical Hankel function of 2nd kind.

Defined as [https://dlmf.nist.gov/](https://dlmf.nist.gov/10.47.E6)10.47.E6,

$$
h_n^{(2)}(z) = \sqrt{\frac{\pi}{2z}} H_{n+\frac{1}{2}}^{(2)}(z),
$$

where  $H_n^{(2)}(\cdot)$  is the Hankel function of the second kind and n-th order, and *z* its complex argument.

#### **Parameters**

- **n** (*array* like) Order of the spherical Hankel function ( $n \ge 0$ ).
- **z** (*array\_like*) Argument of the spherical Hankel function.

sfs.util.**source\_selection\_plane**(*n0*, *n*)

Secondary source selection for a plane wave.

Eq.(13) from  $[SRA<sub>08</sub>]$  $[SRA<sub>08</sub>]$ 

<span id="page-109-0"></span><sup>95</sup> https://docs.python.org/3/library/collections.html#collections.namedtuple

<span id="page-109-1"></span><sup>96</sup> https://docs.python.org/3/library/stdtypes.html#tuple

<span id="page-109-2"></span><sup>97</sup> https://docs.python.org/3/library/stdtypes.html#list

<span id="page-109-3"></span><sup>98</sup> https://numpy.org/doc/stable/reference/generated/numpy.ndarray.html#numpy.ndarray

<span id="page-109-4"></span><sup>99</sup> https://numpy.org/doc/stable/reference/generated/numpy.ndarray.html#numpy.ndarray

sfs.util.**source\_selection\_point**(*n0*, *x0*, *xs*) Secondary source selection for a point source.

Eq.(15) from [\[SRA](#page-114-2)08]

sfs.util.**source\_selection\_line**(*n0*, *x0*, *xs*) Secondary source selection for a line source.

compare Eq.(15) from [\[SRA](#page-114-2)08]

sfs.util.**source\_selection\_focused**(*ns*, *x0*, *xs*) Secondary source selection for a focused source.

Eq.(2.78) from [\[Wie](#page-114-3)14]

- sfs.util.**source\_selection\_all**(*N*) Select all secondary sources.
- sfs.util.**max\_order\_circular\_harmonics**(*N*) Maximum order of 2D/2.5D HOA.

It returns the maximum order for which no spatial aliasing appears. It is given on page 132 of [\[Ahr](#page-114-4)12] as

$$
\max\_order = \begin{cases} N/2 - 1 & \text{even } N \\ (N - 1)/2 & \text{odd } N, \end{cases}
$$

which is equivalent to

$$
\mathtt{max\_order} = \lfloor \frac{N-1}{2} \rfloor.
$$

**Parameters N** (*int*) – Number of secondary sources.

```
sfs.util.max_order_spherical_harmonics(N)
    Maximum order of 3D HOA.
```

$$
\mathtt{max\_order} = \lfloor \sqrt{N} \rfloor - 1.
$$

**Parameters N** (*int*) – Number of secondary sources.

### <span id="page-110-0"></span>**class** sfs.**default**

Get/set defaults for the *sfs* module.

For example, when you want to change the default speed of sound:

```
import sfs
sfs.default.c = 330
```

```
c = 343
```
Speed of sound.

```
rho0 = 1.225
    Static density of air.
```
**selection\_tolerance = 1e-06**

Tolerance used for secondary source selection.

## **reset**()

Reset all attributes to their "factory default".

# **4 References**

# **5 Contributing**

If you find errors, omissions, inconsistencies or other things that need improvement, please create an issue or a pull request at [https://github.com/sfstoolbox/sfs-python/.](https://github.com/sfstoolbox/sfs-python/) Contributions are always welcome!

# **5.1 Development Installation**

Instead of pip-installing the latest release from [PyPI](https://pypi.org/project/sfs/)[107](#page-111-0), you should get the newest development version from [Github](https://github.com/sfstoolbox/sfs-python/)<sup>[108](#page-111-1)</sup>:

```
git clone https://github.com/sfstoolbox/sfs-python.git
cd sfs-python
python3 -m pip install --user -e .
```
... where -e stands for --editable.

This way, your installation always stays up-to-date, even if you pull new changes from the Github repository.

# **5.2 Building the Documentation**

If you make changes to the documentation, you can re-create the HTML pages using  $\text{Sphinx}^{109}$  $\text{Sphinx}^{109}$  $\text{Sphinx}^{109}$  $\text{Sphinx}^{109}$  $\text{Sphinx}^{109}$ . You can install it and a few other necessary packages with:

python3 -m pip install -r doc/requirements.txt --user

To create the HTML pages, use:

python3 setup.py build\_sphinx

The generated files will be available in the directory build/sphinx/html/.

To create the EPUB file, use:

python3 setup.py build\_sphinx -b epub

The generated EPUB file will be available in the directory build/sphinx/epub/.

To create the PDF file, use:

python3 setup.py build\_sphinx -b latex

Afterwards go to the folder build/sphinx/latex/ and run LaTeX to create the PDF file. If you don't know how to create a PDF file from the LaTeX output, you should have a look at [Latexmk](http://personal.psu.edu/jcc8/software/latexmk-jcc/)<sup>[110](#page-111-3)</sup> (see also this [Latexmk tutorial](https://mg.readthedocs.io/latexmk.html) $1111$  $1111$ .

<span id="page-111-0"></span><sup>107</sup> https://pypi.org/project/sfs/

<span id="page-111-1"></span><sup>108</sup> https://github.com/sfstoolbox/sfs-python/

<span id="page-111-2"></span><sup>109</sup> http://sphinx-doc.org/

<span id="page-111-3"></span><sup>110</sup> http://personal.psu.edu/jcc8/software/latexmk-jcc/

<span id="page-111-4"></span><sup>111</sup> https://mg.readthedocs.io/latexmk.html

It is also possible to automatically check if all links are still valid:

python3 setup.py build\_sphinx -b linkcheck

# **5.3 Running the Tests**

You'll need  $pytest^{112}$  $pytest^{112}$  $pytest^{112}$  $pytest^{112}$  for that. It can be installed with:

python3 -m pip install -r tests/requirements.txt --user

To execute the tests, simply run:

python3 -m pytest

# **5.4 Creating a New Release**

New releases are made using the following steps:

- 1. Bump version number in sfs/\_\_init\_\_.py
- 2. Update NEWS.rst
- 3. Commit those changes as "Release x.y.z"
- 4. Create an (annotated) tag with git tag -a x.y.z
- 5. Clear the dist/ directory
- 6. Create a source distribution with python3 setup.py sdist
- 7. Create a wheel distribution with python3 setup.py bdist\_wheel
- 8. Check that both files have the correct content
- 9. Upload them to  $PyPI^{113}$  $PyPI^{113}$  $PyPI^{113}$  $PyPI^{113}$  with [twine](https://twine.readthedocs.io/)<sup>[114](#page-112-2)</sup>: python3 -m twine upload dist/\*
- 10. Push the commit and the tag to Github and [add release notes](https://github.com/sfstoolbox/sfs-python/tags)<sup>[115](#page-112-3)</sup> containing a link to PyPI and the bullet points from NEWS.rst
- 11. Check that the new release was built correctly on [RTD](https://readthedocs.org/projects/sfs-python/builds/)<sup>[116](#page-112-4)</sup> and select the new release as default version

# **6 Version History**

**Version 0.6.2 (2021-06-05):**

- build doc fix, use sphinx4, mathjax2, html\_css\_files
- **Version 0.6.1 (2021-06-05):**
	- New default driving function for [sfs.td.wfs.point\\_25d\(\)](#page-70-0) for reference curve

# **Version 0.6.0 (2020-12-01):**

• New function [sfs.fd.source.line\\_bandlimited\(\)](#page-27-0) computing the sound field of a spatially bandlimited line source

<span id="page-112-0"></span><sup>112</sup> https://pytest.org/

<span id="page-112-1"></span><sup>&</sup>lt;sup>113</sup> https://pypi.org/project/sfs/

<span id="page-112-2"></span><sup>&</sup>lt;sup>114</sup> https://twine.readthedocs.io/

<span id="page-112-3"></span><sup>115</sup> https://github.com/sfstoolbox/sfs-python/tags

<span id="page-112-4"></span><sup>116</sup> https://readthedocs.org/projects/sfs-python/builds/

• Drop support for Python 3.5

# **Version 0.5.0 (2019-03-18):**

- Switching to separate [sfs.plot2d](#page-100-0) and [sfs.plot3d](#page-103-0) for plotting functions
- Move sfs.util.displacement() to [sfs.fd.displacement\(\)](#page-65-0)
- Switch to keyword only arguments
- New default driving function for sfs.fd.wfs.point 25d()
- New driving function syntax, e.g. [sfs.fd.wfs.point\\_25d\(\)](#page-35-0)
- Example for the sound field of a pulsating sphere
- Add time domain NFC-HOA driving functions [sfs.td.nfchoa](#page-75-0)
- [sfs.fd.synthesize\(\)](#page-65-1), [sfs.td.synthesize\(\)](#page-81-0) for soundfield superposition
- Change sfs.mono to [sfs.fd](#page-18-0) and sfs.time to [sfs.td](#page-66-0)
- Move source selection helpers to [sfs.util](#page-103-1)
- Use [sfs.default](#page-110-0) object instead of sfs.defs submodule
- Drop support for legacy Python 2.7

# **Version 0.4.0 (2018-03-14):**

- Driving functions in time domain for a plane wave, point source, and focused source
- Image source model for a point source in a rectangular room
- [sfs.util.DelayedSignal](#page-108-6) class and [sfs.util.as\\_delayed\\_signal\(\)](#page-106-1)
- Improvements to the documentation
- Start using Jupyter notebooks for examples in documentation
- Spherical Hankel function as [sfs.util.spherical\\_hn2\(\)](#page-109-5)
- Use [scipy.special.spherical\\_jn](https://docs.scipy.org/doc/scipy/reference/generated/scipy.special.spherical_jn.html#scipy.special.spherical_jn)<sup>[117](#page-113-0)</sup>, [scipy.special.spherical\\_yn](https://docs.scipy.org/doc/scipy/reference/generated/scipy.special.spherical_yn.html#scipy.special.spherical_yn)<sup>[118](#page-113-1)</sup> instead of scipy.special.sph\_jnyn
- Generalization of the modal order argument in sfs.mono.source.point\_modal()
- Rename sfs.util.normal\_vector() to [sfs.util.normalize\\_vector\(\)](#page-108-7)
- Add parameter max order to NFCHOA driving functions
- Add beta parameter to Kaiser tapering window
- Fix clipping problem of sound field plots with matplotlib 2.1
- Fix elevation in [sfs.util.cart2sph\(\)](#page-105-0)
- Fix [sfs.tapering.tukey\(\)](#page-97-0) for alpha=1

# **Version 0.3.1 (2016-04-08):**

• Fixed metadata of release

# **Version 0.3.0 (2016-04-08):**

- Dirichlet Green's function for the scattering of a line source at an edge
- Driving functions for the synthesis of various virtual source types with edge-shaped arrays by the equivalent scattering appoach
- Driving functions for the synthesis of focused sources by WFS

<span id="page-113-0"></span><sup>117</sup> https://docs.scipy.org/doc/scipy/reference/generated/scipy.special.spherical\_jn.html#scipy.special.spherical\_jn

<span id="page-113-1"></span><sup>118</sup> https://docs.scipy.org/doc/scipy/reference/generated/scipy.special.spherical\_yn.html#scipy.special.spherical\_yn

**Version 0.2.0 (2015-12-11):**

- Ability to calculate and plot particle velocity and displacement fields
- Several function name and parameter name changes

#### **Version 0.1.1 (2015-10-08):**

• Fix missing sfs.mono subpackage in PyPI packages

**Version 0.1.0 (2015-09-22):** Initial release.

# **References**

- <span id="page-114-4"></span>[Ahr12] J. Ahrens. *Analytic Methods of Sound Field Synthesis*. Springer, Berlin Heidelberg, 2012. doi:10.1007/978-3-642-[25743](https://doi.org/10.1007/978-3-642-25743-8)-8<sup>[100](#page-114-5)</sup>.
- <span id="page-114-0"></span>[AB79] J. B. Allen and D. A. Berkley. Image method for efficiently simulating small-room acoustics. .<br>Journal of the Acoustical Society of America, 65:943–950, 1979. doi:10.1121/1.[382599](https://doi.org/10.1121/1.382599)<sup>[101](#page-114-6)</sup>.
- <span id="page-114-1"></span>[Bor84] J. Borish. Extension of the image model to arbitrary polyhedra. *Journal of the Acoustical Society* .<br>*of America, 75*:1827–1836, 1984. doi:10.1121/1.[390983](https://doi.org/10.1121/1.390983)<sup>[102](#page-114-7)</sup>.
- [FFSS17] Gergely Firtha, Péter Fiala, Frank Schultz, and Sascha Spors. Improved Referencing Schemes for 2.5D Wave Field Synthesis Driving Functions. *IEEE/ACM Trans. Audio Speech Language* Process., 25(5):1117–1127, 2017. doi:10.1109[/TASLP.](https://doi.org/10.1109/TASLP.2017.2689245)2017.2689245<sup>[103](#page-114-8)</sup>.
- [Mos12] M. Möser. *Technische Akustik*. Springer, Berlin Heidelberg, 2012. doi:10.1007/978-3-642-[30933](https://doi.org/10.1007/978-3-642-30933-5)  $5^{104}$  $5^{104}$  $5^{104}$  $5^{104}$ .
- [Sch16] Frank Schultz. *Sound Field Synthesis for Line Source Array Applications in Large-Scale Sound* Reinforcement. PhD thesis, University of Rostock, 2016. doi:10.18453[/rosdok\\_id](https://doi.org/10.18453/rosdok_id00001765)00001765<sup>[105](#page-114-10)</sup>.
- [SA09] S. Spors and J. Ahrens. Spatial Sampling Artifacts of Wave Field Synthesis for the Reproduction of Virtual Point Sources. In *126th Convention of the Audio Engineering Society*. 2009. URL: [http://bit.ly/](http://bit.ly/2jkfboi)2jkfboi.
- [SA10] S. Spors and J. Ahrens. Analysis and Improvement of Pre-equalization in 2.5-dimensional Wave Field Synthesis. In *128th Convention of the Audio Engineering Society*. 2010. URL: [http:](http://bit.ly/2Ad6RRR) [//bit.ly/](http://bit.ly/2Ad6RRR)2Ad6RRR.
- <span id="page-114-2"></span>[SRA08] S. Spors, R. Rabenstein, and J. Ahrens. The Theory of Wave Field Synthesis Revisited. In *124th Convention of the Audio Engineering Society*. 2008. URL: [http://bit.ly/](http://bit.ly/2ByRjnB)2ByRjnB.
- [SSR16] S. Spors, F. Schultz, and T. Rettberg. Improved Driving Functions for Rectangular Loudspeaker Arrays Driven by Sound Field Synthesis. In *42nd German Annual Conference on Acoustics (DAGA)*. 2016. URL: [http://bit.ly/](http://bit.ly/2AWRo7G)2AWRo7G.
- [Sta97] Evert W. Start. *Direct Sound Enhancement by Wave Field Synthesis*. PhD thesis, Delft University of Technology, 1997.
- <span id="page-114-3"></span>[Wie14] H. Wierstorf. *Perceptual Assessment of Sound Field Synthesis*. PhD thesis, Technische Universität Berlin, 2014. doi:10.14279[/depositonce-](https://doi.org/10.14279/depositonce-4310)4310<sup>[106](#page-114-11)</sup>.

<span id="page-114-5"></span><sup>100</sup> https://doi.org/10.1007/978-3-642-25743-8

<span id="page-114-6"></span><sup>101</sup> https://doi.org/10.1121/1.382599

<span id="page-114-7"></span><sup>102</sup> https://doi.org/10.1121/1.390983

<span id="page-114-8"></span><sup>103</sup> https://doi.org/10.1109/TASLP.2017.2689245

<span id="page-114-9"></span><sup>&</sup>lt;sup>104</sup> https://doi.org/10.1007/978-3-642-30933-5

<span id="page-114-11"></span><span id="page-114-10"></span><sup>105</sup> https://doi.org/10.18453/rosdok\_id00001765